# <span id="page-0-0"></span>glossaries.sty v 2.03: LATEX  $2\varepsilon$  Package to Assist Generating Glossaries

Nicola L.C. Talbot

School of Computing Sciences University of East Anglia Norwich. Norfolk NR4 7TJ. United Kingdom. <http://theoval.cmp.uea.ac.uk/~nlct/>

23rd September 2009

# **Contents**

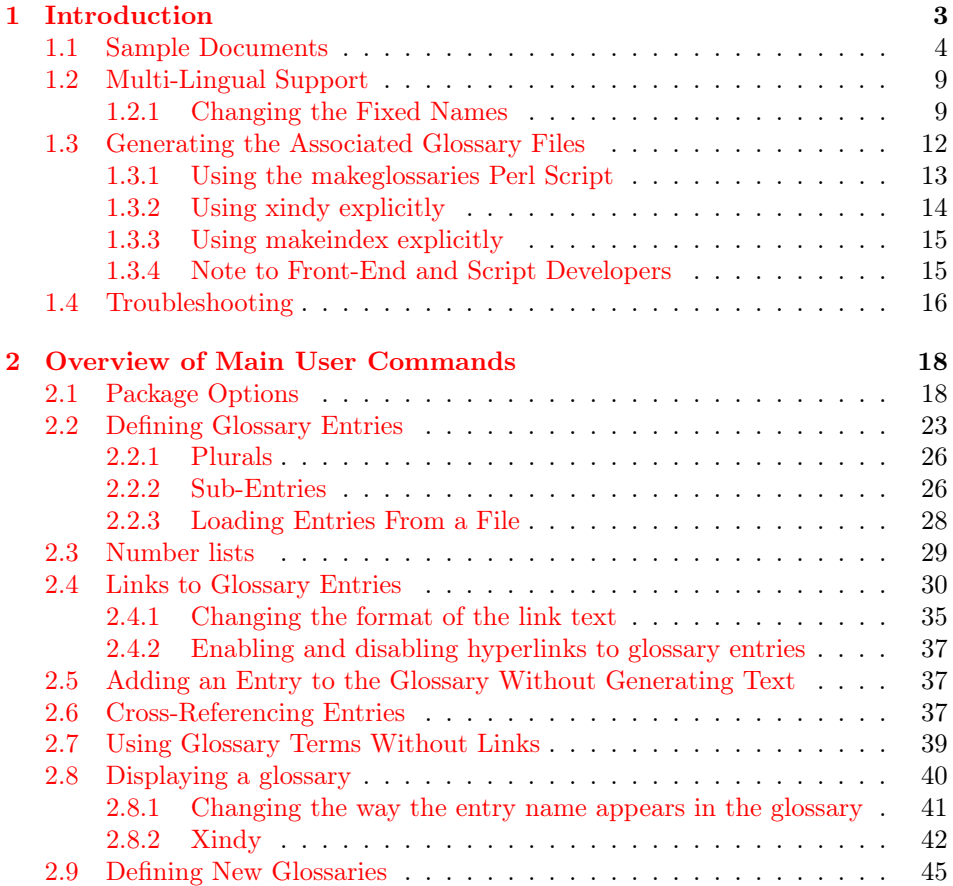

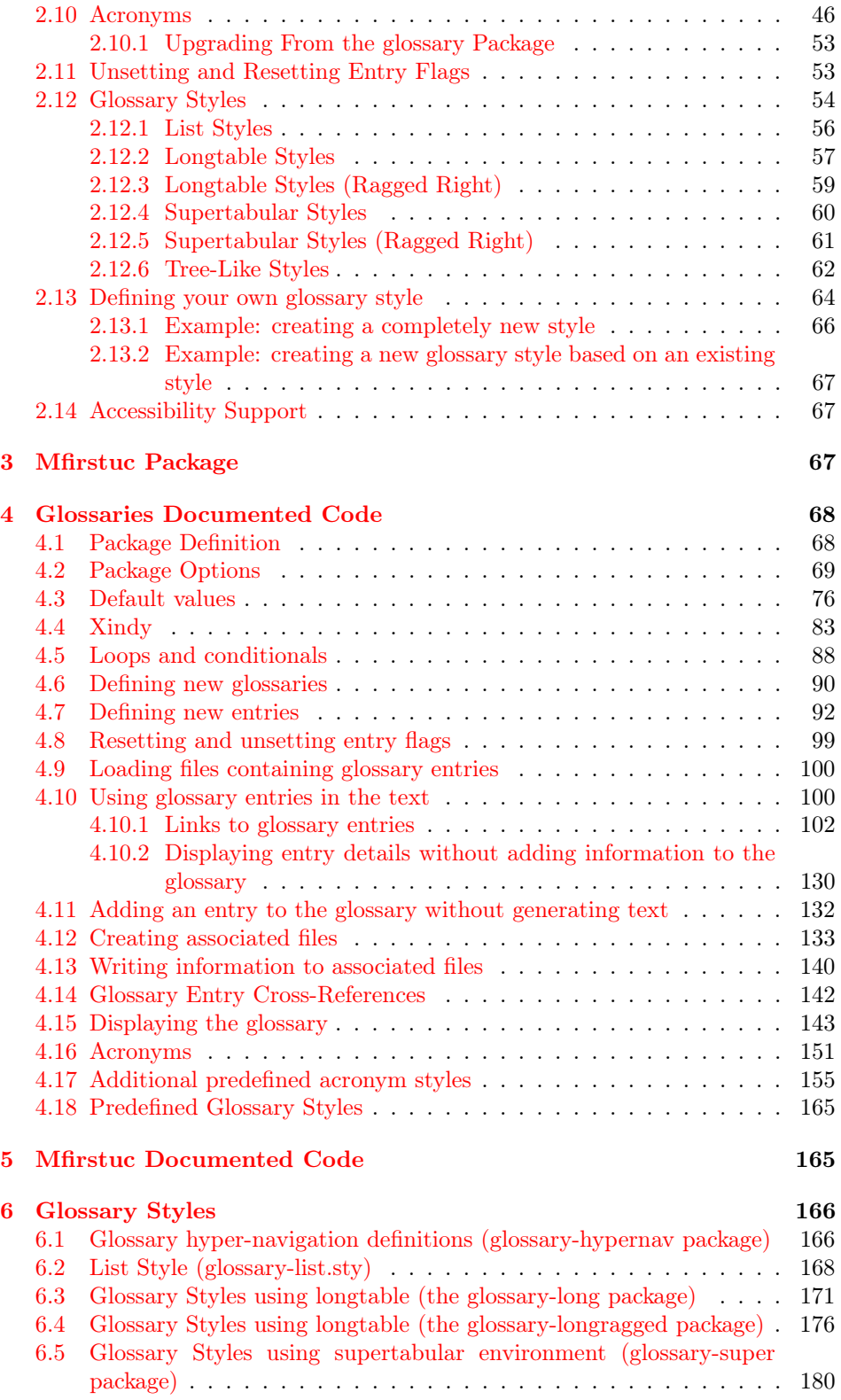

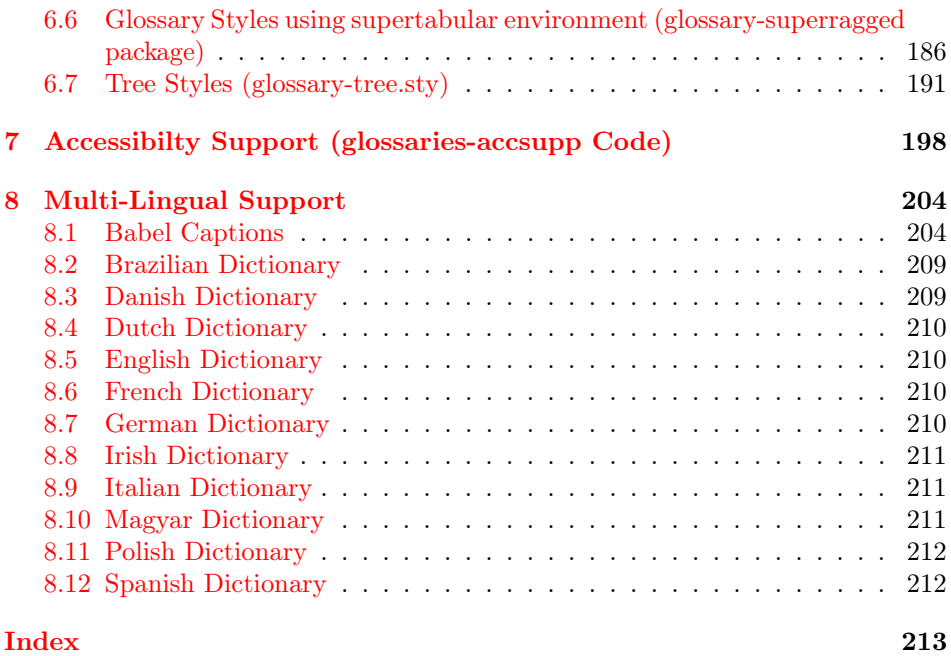

# <span id="page-2-0"></span>1 Introduction

The glossaries package is provided to assist generating glossaries. It has a certain amount of flexibility, allowing the user to customize the format of the glossary and define multiple glossaries. It also supports acronyms and glossary styles that include symbols (in addition to a name and description) for glossary entries. There is provision for loading a database of glossary terms. Only those terms used<sup>[1](#page-2-1)</sup> in the document will be added to the glossary.

This package replaces the glossary package which is now obsolete. Please see the document "Upgrading from the glossary package to the glossaries package" [\(glossary2glossaries.pdf\)](#page-0-0) for assistance in upgrading.

One of the strengths of this package is its flexibility, however the drawback of this is the necessity of having a large manual that can cover all the various settings. If you are daunted by the size of the manual, try starting off with the much shorter guide for beginners [\(glossariesbegin.pdf\)](#page-0-0).

The glossaries package comes with a [Perl](http://www.perl.org/about.html) script called makeglossaries. This provides a convenient interface to makeindex or xindy. It is strongly recommended that you use this script, but *it is not essential*. If you are reluctant to install Perl, or for any other reason you don't want to use makeglossaries, you can called makeindex or xindy explicitly. See [subsection 1.3](#page-11-0) for further details.

<span id="page-2-1"></span>This manual is structured as follows:

<sup>&</sup>lt;sup>1</sup> that is, if the term has been referenced using any of the commands described in [subsection 2.4,](#page-29-0) [subsection 2.5](#page-36-1) or via \glssee (or the see key)

- ∙ [section 2](#page-17-0) gives an overview of the main user commands and their syntax.
- ∙ [section 3](#page-66-2) describes the associated mfirstuc package.
- ∙ [section 4](#page-67-0) contains the documented source code for those who want to know more about how the package works. This describes more advanced commands, such as determining if an entry or a glossary exists and commands that iterate through defined terms or glossaries.
- ∙ [section 5](#page-164-1) contains the documented code for the mfirstuc package.

The remainder of this introductory section covers the following:

- ∙ [subsection 1.1](#page-3-0) lists the sample documents provided with this package.
- ∙ [subsection 1.2](#page-8-0) provides information for users who wish to write in a language other than English.
- ∙ [subsection 1.3](#page-11-0) describes how to use a post-processor to create the sorted glossaries for your document.
- ∙ [subsection 1.4](#page-15-0) provides some assistance in the event that you encounter a problem.

# <span id="page-3-0"></span>1.1 Sample Documents

The glossaries package is provided with some sample documents that illustrate the various functions. These should be located in the samples subdirectory (folder) of the glossaries documentation directory. This location varies according to your operating system and TEX distribution. You can use texdoc to locate the main glossaries documentation. For example, in a terminal or command prompt, type:

texdoc -l glossaries

This should display the full pathname of the file glossaries.pdf. View the contents of that directory and see if it contains the samples subdirectory.

If you can't find the sample files, they are available in the subdirectory doc/latex/glossaries/samples/ in the glossaries.tds.zip archive which can be downloaded from [CTAN.](http://tug.ctan.org/tex-archive/macros/latex/contrib/glossaries/)

The sample documents are as follows:

- minimalgls.tex This document is a minimal working example. You can test your installation using this file. To create the complete document you will need to do the following steps:
	- 1. Run minimalgls.tex through LAT<sub>EX</sub> either by typing

latex minimalgls

in a terminal or by using the relevant button or menu item in your text editor or front-end. This will create the required associated files but you will not see the glossary. If you use PDFL<sup>AT</sup>EX you will also get warnings about non-existent references. These warnings may be ignored on the first run.

If you get a Missing \begin{document} error, then it's most likely that your version of xkeyval is out of date. Check the log file for a

warning of that nature. If this is the case, you will need to update the xkeyval package.

2. Run makeglossaries on the document. This can be done on a terminal either by typing

makeglossaries minimalgls

or by typing

perl makeglossaries minimalgls

If your system doesn't recognise the command perl then it's likely you don't have Perl installed. In which case you will need to use makeindex directly. You can do this in a terminal by typing (all on one line):

makeindex -s minimalgls.ist -t minimalgls.glg -o minimalgls.gls minimalgls.glo

(See [subsubsection 1.3.3](#page-14-0) for further details on using makeindex explicitly.)

Note that if you need to specify the full path and the path contains spaces, you will need to delimit the file names with the double-quote character.

3. Run minimalgls.tex through  $\mathbb{F}$ FFX again (as step 1)

You should now have a complete document. The number following each entry in the glossary is the location number. By default, this is the page number where the entry was referenced.

sample4col.tex This document illustrates a four column glossary where the entries have a symbol in addition to the name and description. To create the complete document, you need to do:

latex sample4col makeglossaries sample4col latex sample4col

As before, if you don't have Perl installed, you will need to use makeindex directly instead of using makeglossaries. The vertical gap between entries is the gap created at the start of each group. This can be suppressed by redefining \glsgroupskip after the glossary style has been set:

\renewcommand\*{\glsgroupskip}{}

sampleAcr.tex This document has some sample acronyms. It also adds the glossary to the table of contents, so an extra run through LATEX is required to ensure the document is up to date:

latex sampleAcr makeglossaries sampleAcr latex sampleAcr latex sampleAcr

sampleAcrDesc.tex This is similar to the previous example, except that the acronyms have an associated description. As with the previous example, the glossary is added to the table of contents, so an extra run through LATEX is required:

latex sampleAcrDesc makeglossaries sampleAcrDesc latex sampleAcrDesc latex sampleAcrDesc

sampleDesc.tex This is similar to the previous example, except that it defines the acronyms using \newglossaryentry instead of \newacronym. As with the previous example, the glossary is added to the table of contents, so an extra run through LAT<sub>EX</sub> is required:

latex sampleDesc makeglossaries sampleDesc latex sampleDesc latex sampleDesc

sampleDB.tex This document illustrates how to load external files containing the glossary definitions. It also illustrates how to define a new glossary type. This document has the number list suppressed and uses \glsaddall to add all the entries to the glossaries without referencing each one explicitly. To create the document do:

latex sampleDB makeglossaries sampleDB latex sampleDB

The glossary definitions are stored in the accompanying files database1.tex and database2.tex. Note that if you don't have Perl installed, you will need to use makeindex twice instead of a single call to makeglossaries:

1. Create the main glossary:

makeindex -s sampleDB.ist -t sampleDB.glg -o sampleDB.gls sampleDB.glo

2. Create the secondary glossary:

makeindex -s sampleDB.ist -t sampleDB.nlg -o sampleDB.not sampleDB.ntn

sampleEq.tex This document illustrates how to change the location to something other than the page number. In this case, the equation counter is used since all glossary entries appear inside an equation environment. To create the document do:

latex sampleEq makeglossaries sampleEq latex sampleEq

 $sampleEqPg.$ tex This is similar to the previous example, but the number lists are a mixture of page numbers and equation numbers. This example adds the glossary to the table of contents, so an extra LAT<sub>EX</sub> run is required:

latex sampleEqPg makeglossaries sampleEqPg latex sampleEqPg latex sampleEqPg

sampleSec.tex This document also illustrates how to change the location to something other than the page number. In this case, the section counter is used. This example adds the glossary to the table of contents, so an extra LATEX run is required:

latex sampleSec makeglossaries sampleSec latex sampleSec latex sampleSec

sampleNtn.tex This document illustrates how to create an additional glossary type. This example adds the glossary to the table of contents, so an extra LATEX run is required:

```
latex sampleNtn
makeglossaries sampleNtn
latex sampleNtn
latex sampleNtn
```
Note that if you don't have Perl installed, you will need to use makeindex twice instead of a single call to makeglossaries:

1. Create the main glossary:

makeindex -s sampleNtn.ist -t sampleNtn.glg -o sampleNtn.gls sampleNtn.glo

2. Create the secondary glossary:

makeindex -s sampleNtn.ist -t sampleNtn.nlg -o sampleNtn.not sampleNtn.ntn

sample.tex This document illustrates some of the basics, including how to create child entries that use the same name as the parent entry. This example adds the glossary to the table of contents, so an extra LAT<sub>EX</sub> run is required:

```
latex sample
makeglossaries sample
latex sample
latex sample
```
You can see the difference between word and letter ordering if you substitute order=word with order=letter. (Note that this will only have an effect if you use makeglossaries. If you use makeindex explicitly, you will need to use the -l switch to indicate letter ordering.)

sampletree.tex This document illustrates a hierarchical glossary structure where child entries have different names to their corresponding parent entry. To create the document do:

```
latex sampletree
makeglossaries sampletree
latex sampletree
```
samplexdy.tex This document illustrates how to use the glossaries package with xindy instead of makeindex. The document uses UTF8 encoding (with the inputenc package). The encoding is picked up by makeglossaries. By default, this document will create a xindy style file called samplexdy.xdy, but if you uncomment the lines

\setStyleFile{samplexdy-mc} \noist \GlsSetXdyLanguage{}

it will set the style file to samplexdy-mc.xdy instead. This provides an additional letter group for entries starting with "Mc" or "Mac". If you use makeglossaries, you don't need to supply any additional information. If you don't use makeglossaries, you will need to specify the required information. Note that if you set the style file to samplexdy-mc.xdy you must also specify \noist, otherwise the glossaries package will overwrite samplexdy-mc.xdy and you will lose the "Mc" letter group.

To create the document do:

latex samplexdy makeglossaries samplexdy latex samplexdy

If you don't have Perl installed, you will have to call xindy explicitly instead of using makeglossaries. If you are using the default style file samplexdy.xdy, then do (no line breaks):

xindy -L english -C utf8 -I xindy -M samplexdy -t samplexdy.glg -o samplexdy.gls samplexdy.glo

otherwise, if you are using samplexdy-mc.xdy, then do (no line breaks):

```
xindy -I xindy -M samplexdy-mc -t samplexdy.glg -o samplexdy.gls
samplexdy.glo
```
sampleutf8.tex This is another example that uses xindy. Unlike makeindex, xindy can cope with accented or non-Latin characters. This document uses UTF8 encoding. To create the document do:

latex sampleutf8 makeglossaries sampleutf8 latex sampleutf8

If you don't have Perl installed, you will have to call xindy explicitly instead of using makeglossaries (no line breaks):

```
xindy -L english -C utf8 -I xindy -M sampleutf8 -t sampleutf8.glg
-o sampleutf8.gls sampleutf8.glo
```
If you remove the xindy option from sampleutf8.tex and do:

latex sampleutf8 makeglossaries sampleutf8 latex sampleutf8

you will see that the entries that start with a non-Latin character now appear in the symbols group, and the word "manœuvre" is now after "manor" instead of before it. If you are unable to use makeglossaries, the call to makeindex is as follows (no line breaks):

makeindex -s sampleutf8.ist -t sampleutf8.glg -o sampleutf8.gls sampleutf8.glo

sampleaccsupp.tex This document uses the experimental glossaries-accsupp package. The symbol is set to the replacement text. Note that some PDF viewers don't use the accessibility support. Information about the glossariesaccsupp package can be found in [subsection 2.14.](#page-66-1)

# <span id="page-8-0"></span>1.2 Multi-Lingual Support

As from version 1.17, the glossaries package can now be used with xindy as well as makeindex. If you are writing in a language that uses accented characters or non-Latin characters it is recommended that you use xindy as makeindex is hardcoded for Latin languages. This means that you are not restricted to the  $A, \ldots,$ Z letter groups. If you want to use xindy, remember to use the xindy package option. For example:

\documentclass[frenchb]{article} \usepackage[utf8]{inputenc} \usepackage[T1]{fontenc} \usepackage{babel} \usepackage[xindy]{glossaries}

If you use an accented or other expandable character at the start of an entry name, you must place it in a group, or it will cause a problem for commands that convert the first letter to uppercase (e.g.  $\langle G1s \rangle$ ) due to expansion issues. For example:

```
\newglossaryentry{elite}{name={{é}lite},
description={select group or class}}
```
If you use the inputenc package, makeglossaries will pick up the encoding from the auxiliary file. If you use xindy explicitly instead of via makeglossaries, you may need to specify the encoding using the -C option. Read the xindy manual for further details.

## <span id="page-8-1"></span>1.2.1 Changing the Fixed Names

As from version 1.08, the glossaries package now has limited multi-lingual support, thanks to all the people who have sent me the relevant translations either via email or via comp.text.tex. However you must load babel before glossaries to enable this. Note that if babel is loaded and the translator package is detected on TFX's path, then the translator package will be loaded automatically. However, it may not pick up on the required languages so, if the predefined text is not translated, you may need to explicitly load the translator package with the required languages. For example:

```
\usepackage[spanish]{babel}
\usepackage[spanish]{translator}
\usepackage{glossaries}
```
Alternatively, specify the language as a class option rather than a package option. For example:

```
\documentclass[spanish]{report}
```

```
\usepackage{babel}
\usepackage{glossaries}
```
If you want to use ngerman or german instead of babel, you will need to include the translator package to provide the translations. For example:

```
\documentclass[ngerman]{article}
\usepackage{ngerman}
\usepackage{translator}
\usepackage{glossaries}
```
The following languages are currently supported by the glossaries package:

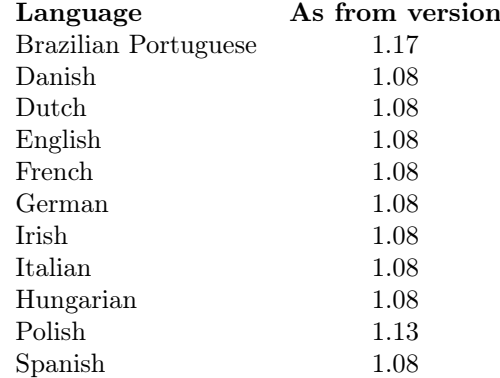

The language dependent commands and translator keys used by the glossaries package are listed in [table 1.](#page-10-0)

Due to the varied nature of glossaries, it's likely that the predefined translations may not be appropriate. If you are using the babel package and do not have the translator package installed, you need to be familiar with the advice given in <http://www.tex.ac.uk/cgi-bin/texfaq2html?label=latexwords>. If you have the translator package installed, then you can change the translations using \deftranslation. See the translator documentation for further details.

If you don't want to use the translator interface, you can suppress it using the package option translate=false, and either load glossaries-babel after glossaries or specify you're own translations. For example:

\documentclass[british]{article}

```
\usepackage{babel}
```

```
\usepackage[translate=false]{glossaries}
\usepackage{glossaries-babel}
```
<span id="page-10-0"></span>Table 1: Customised Text

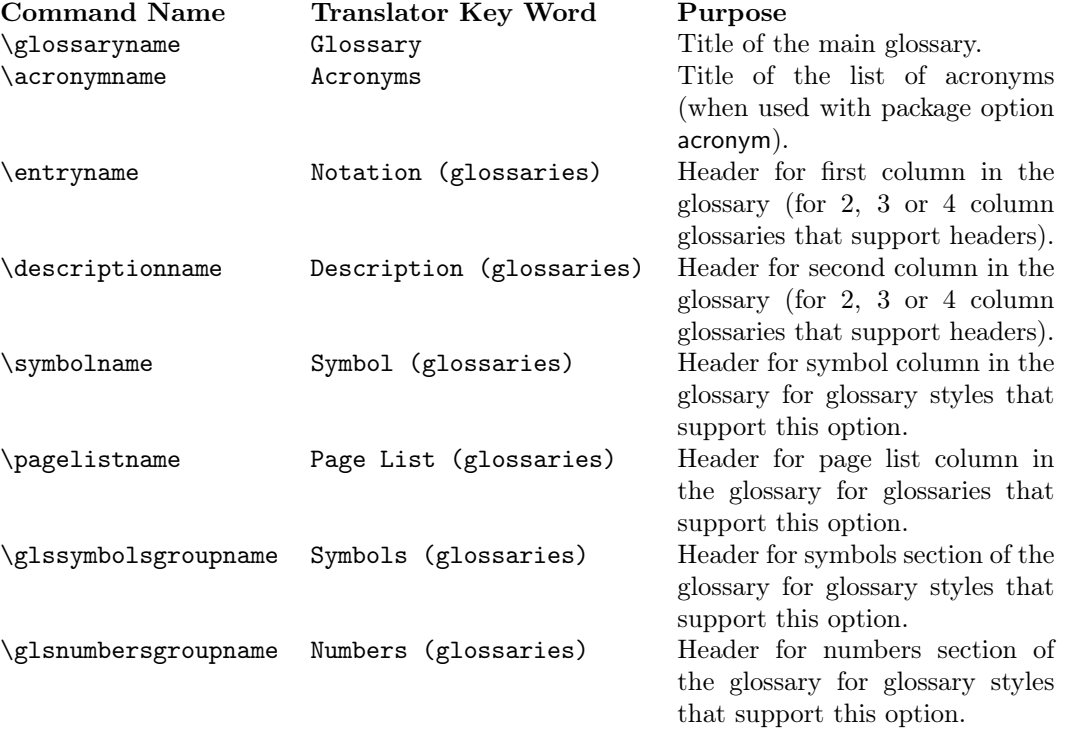

```
or:
\documentclass[british]{article}
\usepackage{babel}
\usepackage[translate=false]{glossaries}
\addto\captionsbritish{%
    \renewcommand*{\glossaryname}{List of Terms}%
    \renewcommand*{\acronymname}{List of Acronyms}%
    \renewcommand*{\entryname}{Notation}%
    \renewcommand*{\descriptionname}{Description}%
    \renewcommand*{\symbolname}{Symbol}%
    \renewcommand*{\pagelistname}{Page List}%
    \renewcommand*{\glssymbolsgroupname}{Symbols}%
    \renewcommand*{\glsnumbersgroupname}{Numbers}%
}
```
Note that xindy provides much better multi-lingual support than makeindex, so it's recommended that you use xindy if you have glossary entries that contain accented characters or non-Roman letters. See [subsubsection 2.8.2](#page-41-0) for further details

# <span id="page-11-0"></span>1.3 Generating the Associated Glossary Files

In order to generate a sorted glossary with compact location lists, it is necessary to use an external indexing application as an intermediate step. It is this application that creates the file containing the code that typesets the glossary. If this step is omitted, the glossaries will not appear in your document. The two indexing applications that are most commonly used with LATEX are makeindex and xindy. As from version 1.17, the glossaries package can be used with either of these applications. Previous versions were designed to be used with makeindex only. Note that xindy has much better multi-lingual support than makeindex, so xindy is recommended if you're not writing in English. Commands that only have an effect when xindy is used are described in [subsubsection 2.8.2.](#page-41-0)

The glossaries package comes with the Perl script makeglossaries which will run makeindex or xindy on all the glossary files using a customized style file (which is created by \makeglossaries). See [subsubsection 1.3.1](#page-12-0) for further details. Perl is stable, cross-platform, open source software that is used by a number of TEX-related applications. Further information is available at <http://www.perl.org/about.html>. However, whilst it is strongly recommended that you use the makeglossaries script, it is possible to use the glossaries package without having Perl installed. In which case, if you have used the xindy package option, you will need to use xindy (see [subsubsection 1.3.2\)](#page-13-0), otherwise you will need to use makeindex (see [subsubsection 1.3.3\)](#page-14-0). Note that some commands and package options have no effect if you don't use makeglossaries. These are listed in [table 2.](#page-12-1)

Note that if any of your entries use an entry that is not referenced outside the glossary, you will need to do an additional makeglossaries, makeindex or xindy run, as appropriate. For example, suppose you have defined the following entries:

\newglossaryentry{citrusfruit}{name={citrus fruit},

12

```
description={fruit of any citrus tree. (See also
\gls{orange})}}
\newglossaryentry{orange}{name={orange},
```

```
description={an orange coloured fruit.}}
```
and suppose you have \gls{citrusfruit} in your document but don't reference the orange entry, then the orange entry won't appear in your glossary until you first create the glossary and then do another run of makeglossaries, makeindex or xindy. For example, if the document is called myDoc.tex, then you must do:

latex myDoc makeglossaries myDoc latex myDoc makeglossaries myDoc latex myDoc

Likewise, an additional makeglossaries and LATEX run may be required if the document pages shift with re-runs. For example, if the page numbering is not reset after the table of contents, the insertion of the table of contents on the second LATEX run may push glossary entries across page boundaries, which means that the number lists in the glossary may need updating.

The examples in this document assume that you are accessing makeglossaries, xindy or makeindex via a terminal. Windows users can use the MSDOS Prompt which is usually accessed via the Start→All Programs menu or Start→All Programs→Accessories menu. Alternatively, your text editor may have the facility to create a function that will call the required application. See your editor's user manual for further details.

If any problems occur, remember to check the transcript files (e.g.  $\Box$  g or .alg) for messages.

<span id="page-12-1"></span>Table 2: Commands and package options that have no effect when using xindy or makeindex explicity

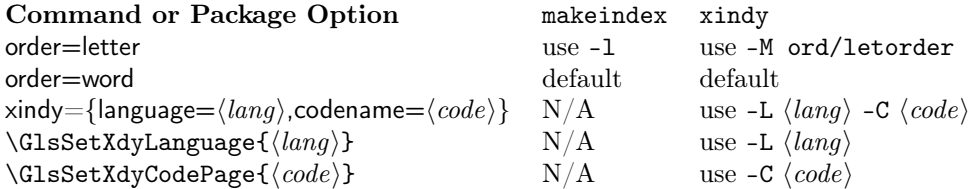

# <span id="page-12-0"></span>1.3.1 Using the makeglossaries Perl Script

The makeglossaries script picks up the relevant information from the auxiliary (.aux) file and will either call xindy or makeindex, depending on the supplied information. Therefore, you only need to pass the document's name without the extension to makeglossaries. For example, if your document is called myDoc.tex, type the following in your terminal:

latex myDoc makeglossaries myDoc latex myDoc

You may need to explicitly load makeglossaries into Perl:

perl makeglossaries myDoc

There is a batch file called makeglossaries.bat which does this for Windows users, but you must have Perl installed to be able to use it.

The makeglossaries script contains POD (Plain Old Documentation). If you want, you can create a man page for makeglossaries using pod2man and move the resulting file onto the man path.

# <span id="page-13-0"></span>1.3.2 Using xindy explicitly

If you want to use xindy to process the glossary files, you must make sure you have used the xindy package option:

#### \usepackage[xindy]{glossaries}

This is required regardless of whether you use xindy explicitly or whether it's called implicitly via makeglossaries. This causes the glossary entries to be written in raw xindy format, so you need to use -I xindy not -I tex.

To run xindy type the following in your terminal (all on one line):

```
xindy -L \langle \text{language} \rangle -C \langle \text{encoding} \rangle -I xindy -M \langle \text{style} \rangle -t \langle \text{base} \rangle.glg
-o \langle base \rangle.gls \langle base \rangle.glo
```
where  $\langle language \rangle$  is the required language name,  $\langle encoding \rangle$  is the encoding,  $\langle base \rangle$ is the name of the document without the .tex extension and ⟨style⟩ is the name of the xindy style file without the .xdy extension. The default name for this style file is  $\langle base \rangle$ .xdy but can be changed via  $\setminus setStyleFile{ \langle style \rangle \}$ . You may need to specify the full path name depending on the current working directory. If any of the file names contain spaces, you must delimit them using double-quotes.

For example, if your document is called myDoc.tex and you are using UTF8 encoding in English, then type the following in your terminal:

xindy -L english -C utf8 -I xindy -M myDoc -t myDoc.glg -o myDoc.gls myDoc.glo

Note that this just creates the main glossary. You need to do the same for each of the other glossaries (including the list of acronyms if you have used the acronym package option), substituting .glg, .gls and .glo with the relevant extensions. For example, if you have used the acronym package option, then you would need to do:

xindy -L english -C utf8 -I xindy -M myDoc -t myDoc.alg -o myDoc.acr myDoc.acn

For additional glossaries, the extensions are those supplied when you created the glossary with \newglossary.

Note that if you use makeglossaries instead, you can replace all those calls to xindy with just one call to makeglossaries:

#### makeglossaries myDoc

Note also that some commands and package options have no effect if you use xindy explicitly instead of using makeglossaries. These are listed in [table 2.](#page-12-1)

## <span id="page-14-0"></span>1.3.3 Using makeindex explicitly

If you want to use makeindex explicitly, you must make sure that you haven't used the xindy package option or the glossary entries will be written in the wrong format. To run makeindex, type the following in your terminal:

makeindex -s  $\langle style \rangle$ .ist -t  $\langle base \rangle$ .glg -o  $\langle base \rangle$ .gls  $\langle base \rangle$ .glo

where  $\langle base \rangle$  is the name of your document without the .tex extension and  $\langle style \rangle$ .ist is the name of the makeindex style file. By default, this is  $\langle base \rangle$ .ist, but may be changed via \setStyleFile{ $\langle style\rangle$ }. Note that there are other options, such as -l (letter ordering). See the makeindex manual for further details.

For example, if your document is called myDoc.tex, then type the following at the terminal:

makeindex -s myDoc.ist -t myDoc.glg -o myDoc.gls myDoc.glo

Note that this only creates the main glossary. If you have additional glossaries (for example, if you have used the acronym package option) then you must call makeindex for each glossary, substituting .glg, .gls and .glo with the relevant extensions. For example, if you have used the acronym package option, then you need to type the following in your terminal:

makeindex -s myDoc.ist -t myDoc.alg -o myDoc.acr myDoc.acn

For additional glossaries, the extensions are those supplied when you created the glossary with \newglossary.

Note that if you use makeglossaries instead, you can replace all those calls to makeindex with just one call to makeglossaries:

#### makeglossaries myDoc

Note also that some commands and package options have no effect if you use makeindex explicitly instead of using makeglossaries. These are listed in [table 2.](#page-12-1)

#### <span id="page-14-1"></span>1.3.4 Note to Front-End and Script Developers

The information needed to determine whether to use xindy or makeindex and the information needed to call those applications is stored in the auxiliary file. This information can be gathered by a front-end, editor or script to make the glossaries where appropriate. This section describes how the information is stored in the auxiliary file.

The file extensions used by each defined glossary are given by

# $\langle \text{Onewglossary} \{\langle \text{label} \rangle\} \{\langle \text{out-ext} \rangle\} \{\langle \text{in-ext} \rangle\}$

where  $\langle in-ext \rangle$  is the extension of the *indexing application's* input file (the output file from the glossaries package's point of view),  $\langle out-ext \rangle$  is the extension of the indexing application's output file (the input file from the glossaries package's point of view) and  $\langle \log \rangle$  is the extension of the indexing application's transcript file. The label for the glossary is also given for information purposes only, but is not required by the indexing applications. For example, the information for the main glossary is written as:

\@newglossary{main}{glg}{gls}{glo}

The indexing application's style file is specified by

```
\@istfilename{⟨filename⟩}
```
The file extension indicates whether to use makeindex  $(.ist)$  or xindy  $(.xdy)$ . Note that the glossary information is formatted differently depending on which indexing application is supposed to be used, so it's important to call the correct one.

Word or letter ordering is specified by:

```
\@glsorder{⟨order ⟩}
```
where  $\langle order \rangle$  can be either word or letter.

If xindy should be used, the language and code page for each glossary is specified by

```
\@xdylanguage{⟨label⟩}{⟨language⟩}
\@gls@codepage{⟨label⟩}{⟨code⟩}
```
where  $\langle label \rangle$  identifies the glossary,  $\langle language \rangle$  is the root language (e.g. english) and  $\langle code \rangle$  is the encoding (e.g. utf8). These commands are omitted if makeindex should be used.

# <span id="page-15-0"></span>1.4 Troubleshooting

The glossaries package comes with a minimal file called minimalgls.tex which can be used for testing. This should be located in the samples subdirectory (folder) of the glossaries documentation directory. The location varies according to your operating system and T<sub>E</sub>X installation. For example, on my Linux partition it can be found in /usr/local/texlive/2008/texmf-dist/doc/latex/glossaries/. Further information on debugging LATEX code is available at [http://theoval.](http://theoval.cmp.uea.ac.uk/~nlct/latex/minexample/) [cmp.uea.ac.uk/~nlct/latex/minexample/](http://theoval.cmp.uea.ac.uk/~nlct/latex/minexample/).

Below is a list of the most frequently asked questions. For other queries, consult the glossaries FAQ at [http://theoval.cmp.uea.ac.uk/~nlct/latex/packages/](http://theoval.cmp.uea.ac.uk/~nlct/latex/packages/faq/glossariesfaq.html) [faq/glossariesfaq.html](http://theoval.cmp.uea.ac.uk/~nlct/latex/packages/faq/glossariesfaq.html).

1. Q. I get the error message:

Missing \begin{document}

- A. Check you are using an up to date version of the xkeyval package.
- 2. Q. I've used the smallcaps option, but the acronyms are displayed in normal sized upper case letters.

A. The smallcaps package option uses \textsc to typeset the acronyms. This command converts lower case letters to small capitals, while upper case letters remain their usual size. Therefore you need to specify the acronym in lower case letters.

3. Q. My acronyms won't break across a line when they're expanded.

A. PDFLATEX can break hyperlinks across a line, but LATEX can't. If you can't use PDFLATEX then disable the first use links using the package option hyperfirst=false.

4. Q. How do I change the font that the acronyms are displayed in?

A. The easiest way to do this is to specify the smaller package option and redefine \acronymfont to use the required typesetting command. For example, suppose you would like the acronyms displayed in a sans-serif font, then you can do:

```
\usepackage[smaller]{glossaries}
\renewcommand*{\acronymfont}[1]{\textsf{#1}}
```
5. Q. How do I change the font that the acronyms are displayed in on first use?

A. The easiest way to do this is to specify the smaller package option and redefine \firstacronymfont to use the required command. Note that if you don't want the acronym on subsequent use to use \textsmaller, you will also need to redefine **\acronymfont**, as above. For example to make the acronym emphasized on first use, but use the surrounding font for subsequent use, you can do:

```
\usepackage[smaller]{glossaries}
\renewcommand*{\firstacronymfont}[1]{\emph{#1}}
\renewcommand*{\acronymfont}[1]{#1}
```
6. Q. I don't have Perl installed, do I have to use makeglossaries?

A. Although it is strongly recommended that you use makeglossaries, you don't have to use it. For further details, read [subsubsection 1.3.2](#page-13-0) or [subsub](#page-14-0)[section 1.3.3,](#page-14-0) depending on whether you want to use xindy or makeindex.

7. Q. I'm used to using the glossary package: are there any instructions on migrating from the glossary package to the glossaries package?

A. Read the file glossary2glossaries.pdf which should be available from the same location as this document.

8. Q. I'm using babel but the fixed names haven't been translated.

A. The glossaries package currently only supports the following languages: Brazilian Portuguese, Danish, Dutch, English, French, German, Irish, Italian, Hungarian, Polish and Spanish. If you want to add another language, send me the translations, and I'll add them to the next version.

If you are using one of the above languages, but the text hasn't been translated, try adding the translator package with the required languages explicitly (before you load the glossaries package). For example:

```
\usepackage[ngerman]{babel}
\usepackage[ngerman]{translator}
\usepackage{glossaries}
```
Alternatively, you can add the language as a global option to the class file. Check the translator package documentation for further details.

9. Q. My acronyms contain strange characters when I use commands like \acrlong.

A. Switch off the sanitization:

\usepackage[sanitize=none]{glossaries}

and protect fragile commands.

10. Q. My glossaries haven't appeared.

A. Remember to do the following:

- ∙ Add \makeglossaries to the document preamble.
- ∙ Use either \printglossary for each glossary that has been defined or \printglossaries.
- ∙ Use the commands listed in [subsection 2.4,](#page-29-0) [subsection 2.5](#page-36-1) or [subsec](#page-36-2)[tion 2.6](#page-36-2) for each entry that you want to appear in the glossary.
- ∙ Run LATEX on your document, then run makeglossaries, then run LATEX on your document again. If you want the glossaries to appear in the table of contents, you will need an extra LAT<sub>EX</sub> run. If any of your entries cross-reference an entry that's not referenced in the main body of the document, you will need to run makeglossaries (see [subsection 1.3\)](#page-11-0) after the second LAT<sub>EX</sub> run, followed by another LAT<sub>EX</sub> run.

Check the log files (.log, .glg etc) for any warnings.

11. Q. It is possible to change the rules used to sort the glossary entries?

A. If it's for an individual entry, then you can use the entry's sort key to sort it according to a different term. If it's for the entire alphabet, then you will need to use **xindy** (instead of makeindex) and use an appropriate **xindy** language module. Writing xindy modules or styles is beyond the scope of this manual. Further information about xindy can be found at the [Xindy](http://xindy.sourceforge.net/) [Web Site.](http://xindy.sourceforge.net/)<sup>[2](#page-17-2)</sup> There is also a link to the xindy mailing list from that site.

# <span id="page-17-0"></span>2 Overview of Main User Commands

# <span id="page-17-1"></span>2.1 Package Options

The glossaries package options are as follows:

- nowarn This suppresses all warnings generated by the glossaries package.
- nomain This suppresses the creation of the main glossary. Note that if you use this option, you must create another glossary in which to put all your entries (either via the acronym package option described below or via \newglossary described in [subsection 2.9\)](#page-44-0).
- toc Add the glossaries to the table of contents. Note that an extra LATEX run is required with this option.
- numberline When used with toc, this will add \numberline{} in the final argument of \addcontentsline. This will align the table of contents entry with the numbered section titles. Note that this option has no effect if the toc option is omitted. If toc is used without numberline, the title will be aligned with the section numbers rather than the section titles.

<span id="page-17-2"></span><sup>2</sup>http://xindy.sourceforge.net/

acronym This creates a new glossary with the label acronym. This is equivalent to:

\newglossary[alg]{acronym}{acr}{acn}{\acronymname}

If the acronym package option is used, \acronymtype is set to acronym oth-erwise it is set to main.<sup>[3](#page-18-0)</sup> Entries that are defined using \newacronym are placed in the glossary whose label is given by \acronymtype, unless another glossary is explicitly specified.

section This is a  $\langle key \rangle = \langle value \rangle$  option. Its value should be the name of a sectional unit (e.g. chapter). This will make the glossaries appear in the named sectional unit, otherwise each glossary will appear in a chapter, if chapters exist, otherwise in a section. Unnumbered sectional units will be used by default. Example:

\usepackage[section=subsection]{glossaries}

You can omit the value if you want to use sections, i.e.

```
\usepackage[section]{glossaries}
```
is equivalent to

\usepackage[section=section]{glossaries}

You can change this value later in the document using

```
\setglossarysection \setglossarysection{⟨name⟩}
```
where  $\langle name \rangle$  is the sectional unit.

The start of each glossary adds information to the page header via \glossarymark \glossarymark{⟨glossary title⟩}. This defaults to \@mkboth, but you may need to redefine it. For example, to only change the right header:

\renewcommand{\glossarymark}[1]{\markright{#1}}

or to prevent it from changing the headers:

\renewcommand{\glossarymark}[1]{}

Note that if you are using the hyperref package and the glossaries are put in chapters, you may need to redefine \glsclearpage to do \clearpage instead of \cleardoublepage to prevent an unwanted blank page appearing before the glossary:

\renewcommand\*{\glsclearpage}{\clearpage}

<span id="page-18-0"></span> $^3$  Actually it sets **\acronymtype** to **\glsdefaulttype** if the acronym package option is not used, but \glsdefaulttype usually has the value main.

<span id="page-19-0"></span>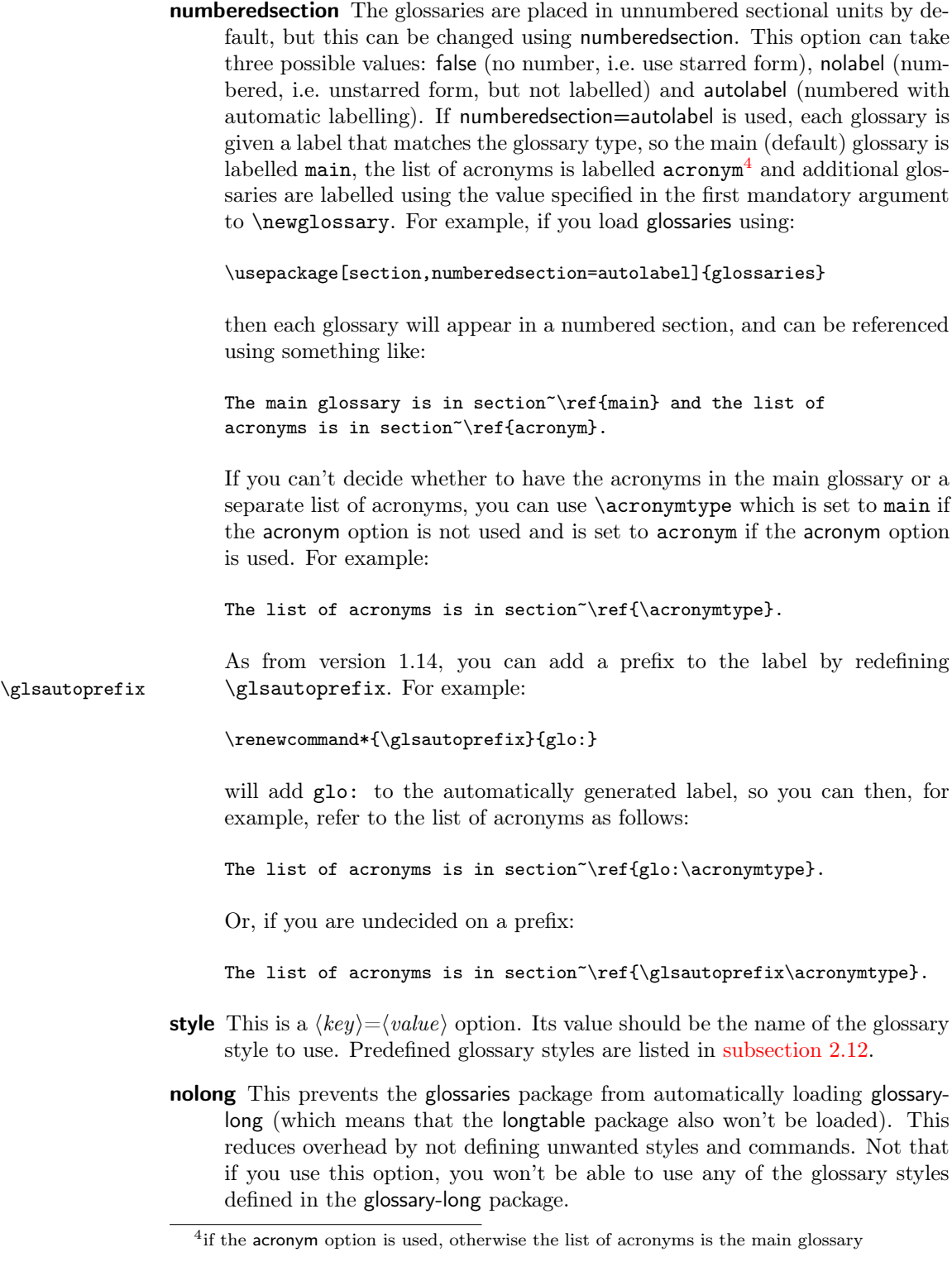

- nosuper This prevents the glossaries package from automatically loading glossarysuper (which means that the supertabular package also won't be loaded). This reduces overhead by not defining unwanted styles and commands. Not that if you use this option, you won't be able to use any of the glossary styles defined in the glossary-super package.
- nolist This prevents the glossaries package from automatically loading glossary-list. This reduces overhead by not defining unwanted styles. Not that if you use this option, you won't be able to use any of the glossary styles defined in the glossary-list package. Note that since the default style is list, you will also need to use the style option to set the style to something else.
- notree This prevents the glossaries package from automatically loading glossarytree. This reduces overhead by not defining unwanted styles. Not that if you use this option, you won't be able to use any of the glossary styles defined in the glossary-tree package.
- nostyles This prevents all the predefined styles from being loaded. This option is provided in the event that the user has custom styles that are not dependent on the styles provided by the glossaries package. Note that if you use this option, you can't use the style package option. Instead you must either use  $\gtrsim$  10ssarystyle{ $\langle style\rangle$ } or the style key in the optional argument to \printglossary.
- nonumberlist This option will suppress the associated number lists in the glossaries (see also [subsection 2.3\)](#page-28-0).
- **counter** This is a  $\langle key \rangle = \langle value \rangle$  option. The value should be the name of the default counter to use in the number lists.
- <span id="page-20-0"></span>**sanitize** This is a  $\langle key \rangle = \langle value \rangle$  option whose value is also a  $\langle key \rangle = \langle value \rangle$  list. By default, the glossaries package sanitizes the values of the name, description and symbol keys used when defining a new glossary entry. This means that you can use fragile commands in those keys, but it may lead to unexpected results if you try to display these values within the document text. This sanitization can be switched off using the sanitize package option. (See [subsection 4.2](#page-68-0) and [subsection 4.7](#page-91-0) for further details.) For example, to switch off the sanitization for the description and name keys, but not for the symbol key, do:

```
\usepackage[sanitize={name=false,description=false,%
symbol=true}]{glossaries}
```
You can use sanitize=none as a shortcut for sanitize={name=false,description=false,symbol=false}.

Note: this sanitization only applies to the name, description and symbol keys. It doesn't apply to any of the other keys (except the sort key which is always sanitized) so fragile commands contained in the value of the other keys must always be protected using \protect. Since the value of the text key is obtained from the name key, you will still need to protect fragile commands in the name key if you don't use the text key.

- description This option changes the definition of \newacronym to allow a description. See [subsection 2.10](#page-45-0) for further details.
- footnote This option changes the definition of \newacronym and the way that acronyms are displayed. See [subsection 2.10](#page-45-0) for further details.
- smallcaps This option changes the definition of \newacronym and the way that acronyms are displayed. See [subsection 2.10](#page-45-0) for further details.
- smaller This option changes the definition of \newacronym and the way that acronyms are displayed. If you use this option, you will need to include the relsize package or otherwise define \textsmaller or redefine \acronymfont. See [subsection 2.10](#page-45-0) for further details.
- dua This option changes the definition of \newacronym so that acronyms are always expanded. See [subsection 2.10](#page-45-0) for further details.
- shortcuts This option provides shortcut commands for acronyms. See [subsec](#page-45-0)[tion 2.10](#page-45-0) for further details.
- makeindex (Default) The glossary information and indexing style file will be written in makeindex format. If you use makeglossaries, it will automatically detect that it needs to call makeindex. If you don't use makeglossaries, you need to remember to use makeindex not xindy. The indexing style file will been given a .ist extension.
- xindy The glossary information and indexing style file will be written in xindy format. If you use makeglossaries, it will automatically detect that it needs to call xindy. If you don't use makeglossaries, you need to remember to use xindy not makeindex. The indexing style file will been given a .xdy extension.

The xindy package option may additionally have a value that is a  $\langle key \rangle = \langle value \rangle$ comma-separated list to override the language and codepage. For example:

\usepackage[xindy={language=english,codepage=utf8}]{glossaries}

You can also specify whether you want a number group in the glossary. This defaults to true, but can be suppressed. For example:

\usepackage[xindy={glsnumbers=false}]{glossaries}

See [subsubsection 2.8.2](#page-41-0) for further details on using xindy with the glossaries package.

- order This may take two values: word or letter. The default is word ordering. Note that this option has no effect if you don't use makeglossaries.
- translate This is a boolean option. The default is true if babel or translator have been loaded, otherwise the default value is false.
	- translate=true If the translator package is installed, it will be loaded and the translations will be provided by the translator package interface. If the translator package isn't installed, the glossaries-babel package will be loaded and the translations will be provided using babel's \addto\caption⟨language⟩ mechanism.
- translate=false Don't provide translations, even if babel has been loaded. You can then provide you're own translations or explicitly load glossaries-babel.
- hyperfirst This is a boolean option that specifies whether each term has a hyperlink on first use. The default is hyperfirst=true (terms on first use have a hyperlink, unless explicitly suppressed using starred versions of commands such as  $\gtrsim$ .

# <span id="page-22-0"></span>2.2 Defining Glossary Entries

All glossary entries must be defined before they are used, so it is better to define them in the preamble to ensure this.<sup>[5](#page-22-1)</sup> However only those entries that occur in the document (using any of the commands described in [subsection 2.4,](#page-29-0) [subsec](#page-36-1)[tion 2.5](#page-36-1) or [subsection 2.6\)](#page-36-2) will appear in the glossary. Each time an entry is used in this way, a line is added to an associated glossary file (.glo), which then needs to be converted into a corresponding .gls file which contains the typeset glossary which is input by \printglossary or \printglossaries. The Perl script makeglossaries can be used to call makeindex or xindy, using a customised indexing style file, for each of the glossaries that are defined in the document. Note that there should be no need for you to explicitly edit or input any of these external files. See [subsection 1.3](#page-11-0) for further details.

\makeglossaries The command \makeglossaries must be placed in the preamble in order to create the customised makeindex  $(.ist)$  or xindy  $(.xdy)$  style file and to ensure that glossary entries are written to the appropriate output files. If you omit \makeglossaries none of the glossaries will be created.

> Note that some of the commands provided by the glossaries package must be placed before \makeglossaries as they are required when creating the customised style file. If you attempt to use those commands after \makeglossaries you will generate an error.

\noist You can suppress the creation of the customised xindy or makeindex style file using \noist. Note that this command must be used before \makeglossaries. The default name for the customised style file is given by \jobname.ist (for makeindex) or \jobname.xdy (for xindy). This name may be changed using:

## \setStyleFile \setStyleFile{⟨name⟩}

where  $\langle name \rangle$  is the name of the style file without the extension. Note that this command must be used before \makeglossaries.

Each glossary entry is assigned a number list that lists all the locations in the document where that entry was used. By default, the location refers to the page number but this may be overridden using the counter package option. The default form of the location number assumes a full stop compositor (e.g. 1.2), but if your location numbers use a different compositor (e.g. 1-2) you need to set this using

<span id="page-22-1"></span> $^{5}$  The only preamble restriction on **\newglossaryentry** and **\newacronym** was removed in version 1.13, but the restriction remains for **\loadglsentries**.

For example: \glsSetCompositor{-} Note that this command must be used before \makeglossaries. If you use xindy, you can have a different compositor for page numbers starting with an uppercase alphabetical character using: \glsSetAlphaCompositor \glsSetAlphaCompositor{⟨symbol⟩} Note that this command has no effect if you haven't used the xindy package option. For example, if you want number lists containing a mixture of A-1 and 2.3 style formats, then do: \glsSetCompositor{.} \glsSetAlphaCompositor{-} See [subsection 2.3](#page-28-0) for further information about number lists. \newglossaryentry New glossary entries are defined using the command: \newglossaryentry{⟨label⟩}{⟨key-val list⟩} The first argument,  $\langle label \rangle$ , must be a unique label with which to identify this entry. The second argument,  $\langle key-val \; list \rangle$ , is a  $\langle key \rangle = \langle value \rangle$  list that supplies the relevant information about this entry. There are two required fields: name and description, except for sub-entries where the name field may be omitted. Available fields are listed below: name The name of the entry (as it will appear in the glossary). If this key is omitted and the parent key is supplied, this value will be the same as the parent's name. description A brief description of this term (to appear in the glossary). Within \nopostdesc this value, you can use \nopostdesc to suppress the description terminator for this entry. For example, if this entry is a parent entry that doesn't require a description, you can do description={\nopostdesc}. If you want \glspar a paragraph break in the description use \glspar. However, note that not all glossary styles support multi-line descriptions. If you are using one of the tabular-like glossary styles that permit multi-line descriptions, use \newline not  $\setminus$  if you want to force a line break. parent The label of the parent entry. Note that the parent entry must be defined before its sub-entries. See [subsubsection 2.2.2](#page-25-1) for further details. description plural The plural form of the description (as passed to \glsdisplay and  $\epsilon$  by  $\epsilon$  by  $\epsilon$ ,  $\Gamma$  and  $\Gamma$ . If omitted, the value is set to the same as the description key. text How this entry will appear in the document text when using \gls (or one of its uppercase variants). If this field is omitted, the value of the name key is used. first How the entry will appear in the document text the first time it is used with \gls (or one of its uppercase variants). If this field is omitted, the value of the text key is used.

- plural How the entry will appear in the document text when using \glspl (or one of its uppercase variants). If this field is omitted, the value is obtained by appending \glspluralsuffix to the value of the text field. The default value of \glspluralsuffix is the letter "s".
- firstplural How the entry will appear in the document text the first time it is used with \glspl (or one of its uppercase variants). If this field is omitted, the value is obtained from the plural key, if the first key is omitted, or by appending \glspluralsuffix to the value of the first field, if the first field is present.

Note: prior to version 1.13, the default value of firstplural was always taken by appending "s" to the first key, which meant that you had to specify both plural and firstplural, even if you hadn't used the first key.

- symbol This field is provided to allow the user to specify an associated symbol. If omitted, the value is set to \relax. Note that not all glossary styles display the symbol.
- **symbolplural** This is the plural form of the symbol (as passed to  $\chi$ lsdisplay and \glsdisplayfirst by \glspl, \Glspl and \GLSpl). If omitted, the value is set to the same as the symbol key.
- sort This value indicates how makeindex or xindy should sort this entry. If omitted, the value is given by the name field.
- type This specifies the label of the glossary in which this entry belongs. If omitted, the default glossary is assumed. The list of acronyms type is given by \acronymtype which will either be main or acronym, depending on whether the acronym package option was used.

nonumberlist Suppress the number list for this entry.

see Cross-reference another entry. Using the see key will automatically add this entry to the glossary, but will not automatically add the cross-referenced entry. The referenced entry should be supplied as the value to this key. If you want to override the "see" tag, you can supply the new tag in square brackets before the label. For example see=[see also]{anotherlabel}. For further details, see [subsection 2.6.](#page-36-2)

Note that if the name starts with an accented letter or non-Latin character, you must group the accented letter, otherwise it will cause a problem for commands like **\Gls** and **\Glspl**. For example:

```
\newglossaryentry{elite}{name={{\'e}lite},
description={select group or class}}
```
Note that the same applies if you are using the inputenc package:

```
\newglossaryentry{elite}{name={{é}lite},
description={select group or class}}
```
Note that in both of the above examples, you will also need to supply the sort key if you are using makeindex whereas xindy is usually able to sort accented letters correctly.

#### <span id="page-25-0"></span>2.2.1 Plurals

You may have noticed from above that you can specify the plural form when you define a term. If you omit this, the plural will be obtained by appending \glspluralsuffix \glspluralsuffix to the singular form. This command defaults to the letter "s". For example:

#### \newglossaryentry{cow}{name=cow,description={a fully grown female of any bovine animal}}

defines a new entry whose singular form is "cow" and plural form is "cows". However, if you are writing in archaic English, you may want to use "kine" as the plural form, in which case you would have to do:

# \newglossaryentry{cow}{name=cow,plural=kine, description={a fully grown female of any bovine animal}}

If you are writing in a language that supports multiple plurals (for a given term) then use the plural key for one of them (typically the one you are most likely to use) and for the others you will need to explicitly write the plural form using \glslink or \glsdisp rather than using \glspl. Returning to the cow example above, suppose you will mostly be using "cows" as the plural, but occasionally you want to use "kine" as the plural, then define the term as

```
\newglossaryentry{cow}{name=cow,description={a fully grown
female of any bovine animal (plural cows, archaic plural kine)}}
```
and use \glspl{cow} to produce "cows" and use \glslink{cow}{kine} to produce "kine".

If you are using a language that usually forms plurals by appending a different letter, or sequence of letters, you can redefine \glspluralsuffix as required. However, this must be done before the entries are defined. For languages that don't form plurals by simply appending a suffix, all the plural forms must be specified using the plural key (and the firstplural key where necessary).

#### <span id="page-25-1"></span>2.2.2 Sub-Entries

As from version 1.17, it is possible to specify sub-entries. These may be used to order the glossary into categories, in which case the sub-entry will have a different name to its parent entry, or it may be used to distinguish different definitions for the same word, in which case the sub-entries will have the same name as the parent entry. Note that not all glossary styles support hierarchical entries and may display all the entries in a flat format. Of the styles that support sub-entries, some display the sub-entry's name whilst others don't. Therefore you need to ensure that you use a suitable style. See [subsection 2.12](#page-53-0) for a list of predefined styles.

Note that the parent entry will automatically be added to the glossary if any of its child entries are used in the document. If the parent entry is not referenced in the document, it will not have a number list.

Hierarchical Categories To arrange a glossary with hierarchical categories, you need to first define the category and then define the sub-entries using the relevant category entry as the value of the parent key. For example, suppose I want a glossary of mathematical symbols that are divided into Greek letters and Roman letters. Then I can define the categories as follows:

```
\newglossaryentry{greekletter}{name={Greek letters},
description={\nopostdesc}}
```

```
\newglossaryentry{romanletter}{name={Roman letters},
description={\nopostdesc}}
```
Note that in this example, the category entries don't need a description so I have set the descriptions to \nopostdesc. This gives a blank description and suppresses the description terminator.

I can now define my sub-entries as follows:

```
\newglossaryentry{pi}{name={pi},
description={ratio of the circumference of a circle to the diameter},
parent=greekletter}
```

```
\newglossaryentry{C}{name=C,
description={Euler's constant},
parent=romanletter}
```
Homographs Sub-entries that have the same name as the parent entry, don't need to have the name key. For example, the word "glossary" can mean a list of technical words or a collection of glosses. In both cases the plural is "glossaries". So first define the parent entry:

```
\newglossaryentry{glossary}{name=glossary,
description={\nopostdesc},
plural={glossaries}}
```
Again, the parent entry has no description, so the description terminator needs to be suppressed using \nopostdesc.

Now define the two different meanings of the word:

```
\newglossaryentry{glossarylist}{
description={1) list of technical words},
sort={1},parent={glossary}}
```

```
\newglossaryentry{glossarycol}{
description={2) collection of glosses},
sort={2},
parent={glossary}}
```
Note that if I reference the parent entry, the location will be added to the parent's number list, whereas if I reference any of the child entries, the location will be added to the child entry's number list. Note also that since the sub-entries have the same name, the sort key is required.

In the above example, the plural form for both of the child entries is the same as the parent entry, so the plural key was not required for the child entries. However, if the sub-entries have different plurals, they will need to be specified. For example:

```
\newglossaryentry{bravo}{name={bravo},
description={\nopostdesc}}
```

```
\newglossaryentry{bravocry}{description={1) cry of approval (pl.\ bravos)},
sort={1},
plural={bravos},
parent=bravo}
\newglossaryentry{bravoruffian}{description={2) hired ruffian or
killer (pl.\ bravoes)},
sort={2},
plural={bravoes},
parent=bravo}
```
# <span id="page-27-0"></span>2.2.3 Loading Entries From a File

\loadglsentries You can store all your glossary entry definitions in another file and use:

```
\loadglsentries[⟨type⟩]{⟨filename⟩}
```
where  $\langle filename \rangle$  is the name of the file containing all the \newglossaryentry commands. The optional argument  $\langle type \rangle$  is the name of the glossary to which those entries should belong, for those entries where the type key has been omitted (or, more specifically, for those entries whose type has been specified by \glsdefaulttype, which is what \newglossaryentry uses by default). For example, suppose I have a file called myentries.tex which contains:

```
\newglossaryentry{perl}{type=main,
name={Perl},
description={A scripting language}}
```

```
\newglossaryentry{tex}{name={\TeX},
description={A typesetting language},sort={TeX}}
```

```
\newglossaryentry{html}{type=\glsdefaulttype,
name={html},
description={A mark up language}}
```
and suppose in my document preamble I use the command:

\loadglsentries[languages]{myentries}

then this will add the entries tex and html to the glossary whose type is given by languages, but the entry perl will be added to the main glossary, since it explicitly sets the type to main.

Note: if you use  $\neq$  (see [subsection 2.10\)](#page-45-0) the type is set as type=\acronymtype unless you explicitly override it. For example, if my file myacronyms.tex contains:

\newacronym{aca}{aca}{a contrived acronym}

then (supposing I have defined a new glossary type called altacronym)

\loadglsentries[altacronym]{myacronyms}

will add aca to the glossary type acronym, if the package option acronym has been specified, or will add aca to the glossary type altacronym, if the package option

acronym is not specified. $^6$  $^6$  In this instance, it is better to change myacronyms.tex to:

\newacronym[type=\glsdefaulttype]{aca}{aca}{a contrived acronym}

and now

\loadglsentries[altacronym]{myacronyms}

will add aca to the glossary type altacronym, regardless of whether or not the package option acronym is used.

Note that only those entries that have been used in the text will appear in the relevant glossaries. Note also that \loadglsentries may only be used in the preamble.

# <span id="page-28-0"></span>2.3 Number lists

Each entry in the glossary has an associated *number list*. By default, these numbers refer to the pages on which that entry has been used (using any of the commands described in [subsection 2.4](#page-29-0) and [subsection 2.5\)](#page-36-1). The number list can be suppressed using the nonumberlist package option, or an alternative counter can be set as the default using the counter package option. The number list is also referred to as the location list.

Both makeindex and xindy concatenate a sequence of 3 or more consecutive pages into a range. With xindy you can vary the minimum sequence length using  $\G$ lsSetXdyMinRangeLength $\{\langle n \rangle\}$  where  $\langle n \rangle$  is either an integer or the keyword none which indicates that there should be no range formation.

Note that \GlsSetXdyMinRangeLength must be used before \makeglossaries and has no effect if \noist is used.

With both makeindex and xindy, you can replace the separator and the closing number in the range using:

```
\glsSetSuffixF \glsSetSuffixF{\{suffix\}}
\glsSetSuffixFF \glsSetSuffixFF{⟨suffix ⟩}
```
where the former command specifies the suffix to use for a 2 page list and the latter specifies the suffix to use for longer lists. For example:

```
\glsSetSuffixF{f.}
\glsSetSuffixFF{ff.}
```
Note that if you use xindy, you will also need to set the minimum range length to 1 if you want to change these suffixes:

\GlsSetXdyMinRangeLength{1}

Note that if you use the hyperref package, you will need to use \nohyperpage in the suffix to ensure that the hyperlinks work correctly. For example:

```
\glsSetSuffixF{\nohyperpage{f.}}
\glsSetSuffixFF{\nohyperpage{ff.}}
```
<span id="page-28-1"></span> $6$ This is because \acronymtype is set to \glsdefaulttype if the acronym package option is not used.

Note that \glsSetSuffixF and \glsSetSuffixFF must be used before \makeglossaries and have no effect if \noist is used.

# <span id="page-29-0"></span>2.4 Links to Glossary Entries

Once you have defined a glossary entry using \newglossaryentry, you can refer to that entry in the document using one of the commands listed in this section. The text which appears at that point in the document when using one of these commands is referred to as the link text (even if there are no hyperlinks). The commands in this section also add a line to an external file that is used by makeindex or xindy to generate the relevant entry in the glossary. This information includes an associated location that is added to the number list for that entry. By default, the location refers to the page number. For further information on number lists, see [subsection 2.3.](#page-28-0)

It is strongly recommended that you don't use the commands defined in this section in the arguments of sectioning or caption commands.

The above warning is particularly important if you are using the glossaries package in conjunction with the hyperref package. Instead, use one of the commands listed in [subsection 2.7](#page-38-0) (such as \glsentrytext) or provide an alternative via the optional argument to the sectioning/caption command. Examples:

```
\section{An overview of \glsentrytext{perl}}
\section[An overview of Perl]{An overview of \gls{perl}}
```
\glstextformat The way the link text is displayed depends on \glstextformat{⟨text⟩}. For example, to make all link text appear in a sans-serif font, do:

\renewcommand\*{\glstextformat}[1]{\textsf{#1}}

Each entry has an associated conditional referred to as the first use flag. This determines whether \gls, \glspl (and their uppercase variants) should use the value of the first or text keys. Note that an entry can be used without affecting the first use flag (for example, when used with \glslink). See [subsection 2.11](#page-52-1) for commands that unset or reset this conditional.

\glslink The command:

\glslink[⟨options⟩]{⟨label⟩}{⟨text⟩}

will place  $\gtrsim$  \glstextformat{ $\langle text \rangle$ } in the document at that point and add a line into the associated glossary file for the glossary entry given by  $\langle label \rangle$ . If hyperlinks are supported,  $\langle text \rangle$  will be a hyperlink to the relevant line in the glossary. (Note that this command doesn't affect the first use flag: use \glsdisp instead.) The optional argument  $\langle options \rangle$  must be a  $\langle key \rangle = \langle value \rangle$  list which can take any of the following keys:

format This specifies how to format the associated location number for this entry in the glossary. This value is equivalent to the makeindex encap value, and (as with  $\lambda$ index) the value needs to be the name of a command *without* the initial backslash. As with \index, the characters ( and ) can also be used to specify the beginning and ending of a number range. Again as with **\index**, the command should be the name of a command which takes an argument (which will be the associated location). Be careful not to use a declaration (such as bfseries) instead of a text block command (such as textbf) as the effect is not guaranteed to be localised. If you want to apply more than one style to a given entry (e.g. bold and italic) you will need to create a command that applies both formats, e.g.

\newcommand\*{\textbfem}[1]{\textbf{\emph{#1}}}

and use that command.

In this document, the standard formats refer to the standard text block commands such as \textbf or \emph or any of the commands listed in [table 3.](#page-30-0)

If you use xindy instead of makeindex, you must specify any nonstandard formats that you want to use with the format key using \GlsAddXdyAttribute{⟨name⟩}. So if you use xindy with the above example, you would need to add:

\GlsAddXdyAttribute{textbfem}

Note that unlike \index, you can't have anything following the command name, such as an asterisk or arguments. If you want to cross-reference another entry, either use the see key when you define the entry or use \glssee (described in [subsection 2.6\)](#page-36-2).

If you are using hyperlinks and you want to change the font of the hyperlinked location, don't use \hyperpage (provided by the hyperref package) as the locations may not refer to a page number. Instead, the glossaries package provides number formats listed in [table 3.](#page-30-0)

Table 3: Predefined Hyperlinked Location Formats

<span id="page-30-0"></span>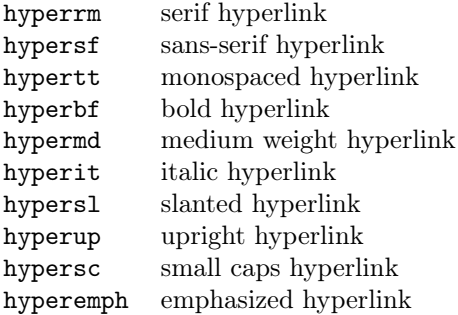

Note that if the \hyperlink command hasn't been defined, the hyper $\langle xx \rangle$ formats are equivalent to the analogous  $text{text}/xx$  font commands (and hyperemph is equivalent to emph). If you want to make a new format, you will need to define a command which takes one argument and use that; for example, if you want the location number to be in a bold sans-serif font, you can define a command called, say, \hyperbsf:

\newcommand{\hyperbsf}[1]{\textbf{\hypersf{#1}}}

and then use hyperbsf as the value for the format key. (See also [subsec](#page-142-0)[tion 4.15.](#page-142-0)) Remember that if you use xindy, you will need to add this to the list of location attributes:

\GlsAddXdyAttribute{hyperbsf}

- counter This specifies which counter to use for this location. This overrides the default counter used by this entry. (See also [subsection 2.3.](#page-28-0))
- hyper This is a boolean key which can be used to enable/disable the hyperlink to the relevant entry in the glossary. (Note that setting hyper=true will have no effect if  $\hbox{\tt \hypoarithk}$  has not been defined.) The default value is hyper=true.
- \glslink\* There is also a starred version:

\glslink\*[⟨options⟩]{⟨label⟩}{⟨text⟩}

which is equivalent to \glslink, except it sets hyper=false. Similarly, all the following commands described in this section also have a starred version that disables the hyperlink.

\gls The command:

\gls[⟨options⟩]{⟨label⟩}[⟨insert⟩]

is the same as \glslink, except that the link text is determined from the values of the text and first keys supplied when the entry was defined using \newglossaryentry. If the entry has been marked as having been used, the value of the text key will be used, otherwise the value of the first key will be used. On completion, \gls will mark the entry's first use flag as used.

There are two uppercase variants:

and

\GLS \GLS[⟨options⟩]{⟨label⟩}[⟨insert⟩]

which make the first letter of the link text or all the link text uppercase, respectively.

The final optional argument  $\langle insert \rangle$ , allows you to insert some additional text into the link text. By default, this will append  $\langle insert \rangle$  at the end of the link text, but this can be changed (see [subsubsection 2.4.1\)](#page-34-0).

The first optional argument  $\langle options \rangle$  is the same as the optional argument to \glslink. As with \glslink, these commands also have a starred version that disable the hyperlink.

There are also analogous plural forms:

<sup>\</sup>Gls \Gls[⟨options⟩]{⟨label⟩}[⟨insert⟩]

\glspl \glspl[⟨options⟩]{⟨label⟩}[⟨insert⟩]

- \Glspl \Glspl[⟨options⟩]{⟨label⟩}[⟨insert⟩]
- \GLSpl \GLSpl[⟨options⟩]{⟨label⟩}[⟨insert⟩]

These determine the link text from the plural and firstplural keys supplied when the entry was first defined. As before, these commands also have a starred version that disable the hyperlink.

Note that \glslink doesn't use or affect the first use flag, nor does it use \glsdisplay or \glsdisplayfirst (see [subsubsection 2.4.1\)](#page-34-0). Instead, you can use:

\glsdisp \glsdisp[⟨options⟩]{⟨label⟩}{⟨link text⟩}

This behaves in the same way as  $\gtrsim$  1s, except that it uses  $\langle link \text{ text} \rangle$  instead of the value of the first or text key. (Note that this command always sets  $\langle insert \rangle$ to nothing.) This command affects the first use flag, and uses \glsdisplay or \glsdisplayfirst.

\glstext The command:

\glstext[⟨options⟩]{⟨label⟩}[⟨insert⟩]

is similar to \gls except that it always uses the value of the text key and does not affect the first use flag. Unlike  $\gtrsim 1$ s, the inserted text  $\langle insert \rangle$  is always appended to the link text since \glstext doesn't use \glsdisplay or \glsdisplayfirst. (The same is true for all the following commands described in this section.) There are also analogous commands:

- \Glstext \Glstext[⟨options⟩]{⟨text⟩}[⟨insert⟩]
- \GLStext \GLStext[⟨options⟩]{⟨text⟩}[⟨insert⟩]

As before, these commands also have a starred version that disable the hyperlink. \glsfirst The command:

\glsfirst[⟨options⟩]{⟨label⟩}[⟨insert⟩]

is similar to \glstext except that it always uses the value of the first key. Again,  $\langle insert\rangle$  is always appended to the end of the link text and does not affect the first use flag.

There are also analogous commands:

- \Glsfirst \Glsfirst[⟨options⟩]{⟨text⟩}[⟨insert⟩]
- \GLSfirst \GLSfirst[⟨options⟩]{⟨text⟩}[⟨insert⟩]

As before, these commands also have a starred version that disable the hyperlink. \glsplural The command:

\glsplural[⟨options⟩]{⟨label⟩}[⟨insert⟩]

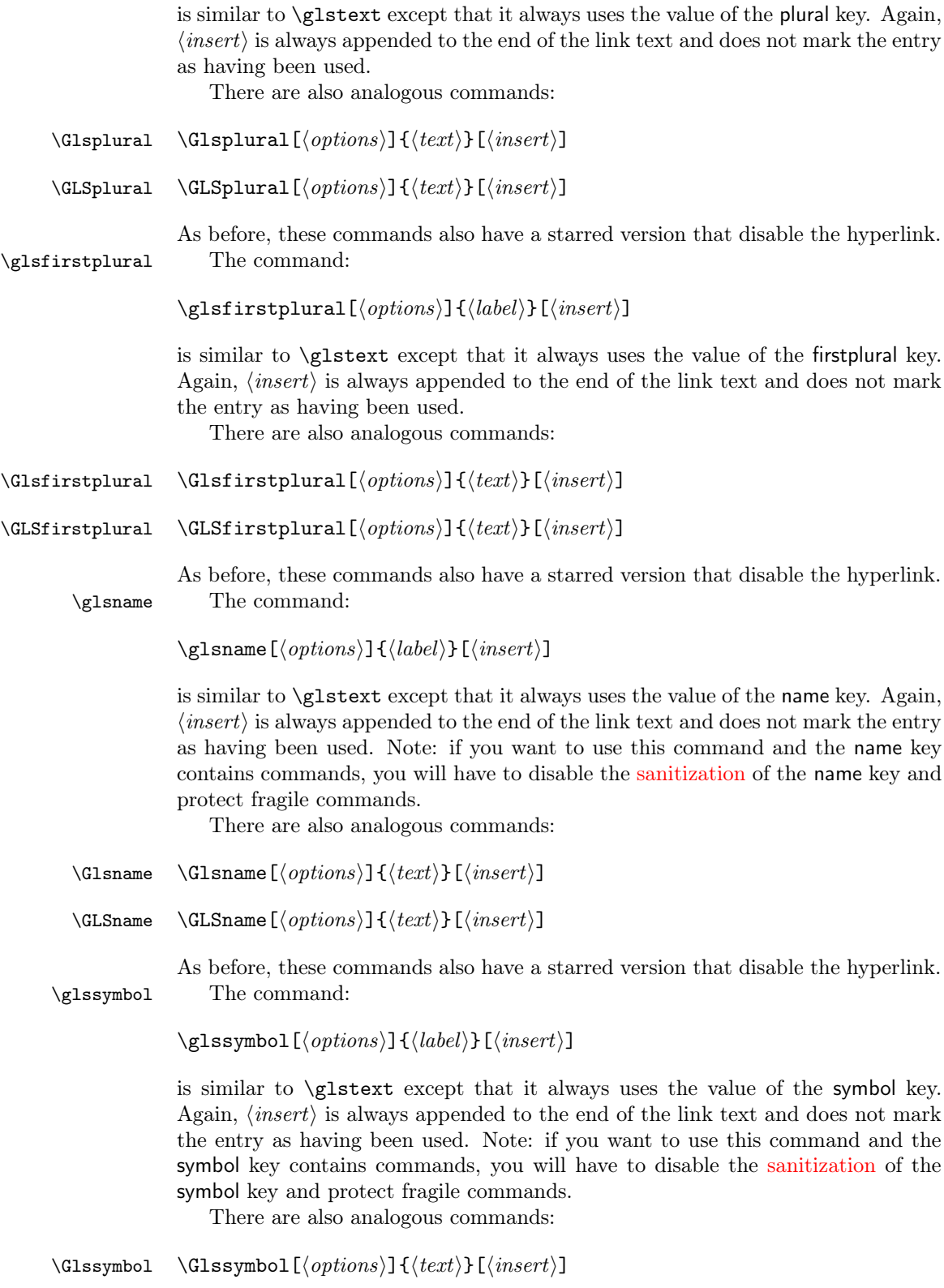

#### \GLSsymbol \GLSsymbol[⟨options⟩]{⟨text⟩}[⟨insert⟩]

As before, these commands also have a starred version that disable the hyperlink. \glsdesc The command:

\glsdesc[⟨options⟩]{⟨label⟩}[⟨insert⟩]

is similar to \glstext except that it always uses the value of the description key. Again,  $\langle insert \rangle$  is always appended to the end of the link text and does not mark the entry as having been used. Note: if you want to use this command and the description key contains commands, you will have to disable the [sanitization](#page-20-0) of the description key and protect fragile commands.

There are also analogous commands:

- \Glsdesc \Glsdesc[⟨options⟩]{⟨text⟩}[⟨insert⟩]
- \GLSdesc \GLSdesc[⟨options⟩]{⟨text⟩}[⟨insert⟩]

As before, these commands also have a starred version that disable the hyperlink.

#### <span id="page-34-0"></span>2.4.1 Changing the format of the link text

The format of the link text for  $\gtrsim \gtrsim \gtrsim \gtrsim$  and their uppercase variants is \glsdisplayfirst governed by two commands: \glsdisplayfirst, which is used the first time a \glsdisplay glossary entry is used in the text and \glsdisplay, which is used subsequently. Both commands take four arguments: the first is either the singular or plural form given by the text, plural, first or firstplural keys (set when the term was defined) depending on context; the second argument is the term's description (as supplied by the description or descriptionplural keys); the third argument is the symbol associated with the term (as supplied by the symbol or symbolplural keys) and the fourth argument is the additional text supplied in the final optional argument to  $\gtrsim$ or  $\gtrsim$  subspliering (or their uppercase variants). The default definitions of  $\gtrsim$  1sdisplay and \glsdisplayfirst simply print the first argument immediately followed by the fourth argument. The remaining arguments are ignored.

\glslabel If required, you can access the label for the given entry via \glslabel, so it is possible to use this label in the definition of \glsdisplay or \glsdisplayfirst to supply additional information using any of the commands described in [subsec](#page-38-0)[tion 2.7,](#page-38-0) if required.

> Note that \glsdisplay and \glsdisplayfirst are not used by \glslink. If you want to supply your own link text, you need to use \glsdisp instead.

> For example, suppose you want a glossary of measurements and units, you can use the symbol key to store the unit:

```
\newglossaryentry{distance}{name=distance,
description={The length between two points},
symbol={km}}
```
and now suppose you want \gls{distance} to produce "distance (km)" on first use, then you can redefine \glsdisplayfirst as follows:

```
\renewcommand{\glsdisplayfirst}[4]{#1#4 (#3)}
```
Note that the additional text is placed after #1, so \gls{distance}['s] will produce "distance's (km)" rather than "distance (km)'s" which looks a bit odd (even though it may be in the context of "the distance (km) is measured between the two points" — but in this instance it would be better not to use a contraction).

Note also that all of the link text will be formatted according to \glstextformat (described earlier). So if you do, say:

# \renewcommand{\glstextformat}[1]{\textbf{#1}} \renewcommand{\glsdisplayfirst}[4]{#1#4 (#3)}

then \gls{distance} will produce "distance (km)".

If you have multiple glossaries, changing \glsdisplayfirst and \glsdisplay will change the way entries for all of the glossaries appear when using the commands  $\gtrsim$   $\gtrsim$ the change to affect entries for a given glossary, then you need to use

\defglsdisplay \defglsdisplay[⟨type⟩]{⟨definition⟩}

and

# \defglsdisplayfirst \defglsdisplayfirst[⟨type⟩]{⟨definition⟩}

instead of redefining \glsdisplay and \glsdisplayfirst.

Both \defglsdisplay and \defglsdisplayfirst take two arguments: the first (which is optional) is the glossary's label<sup>[7](#page-35-0)</sup> and the second is how the term should be displayed when it is invoked using commands  $\gtrsim 1$ s,  $\gtrsim 1$ , their uppercase variants and \glsdisp. This is similar to the way \glsdisplayfirst was redefined above.

For example, suppose you have created a new glossary called notation and you want to change the way the entry is displayed on first use so that it includes the symbol, you can do:

#### \defglsdisplayfirst[notation]{#1#4 (denoted #3)}

Now suppose you have defined an entry as follows:

```
\newglossaryentry{set}{type=notation,
name=set,
description={A collection of objects},
symbol={$S$}
}
```
The first time you reference this entry using \gls it will be displayed as: "set (denoted S)" (similarly for  $\gtrsim$  1spl and the uppercase variants).

Remember that if you use the symbol key, you need to use a glossary style that displays the symbol, as many of the styles ignore it. In addition, if you want either the description or symbol to appear in the link text, you will have to disable the [sanitization](#page-20-0) of these keys and protect fragile commands.

<span id="page-35-0"></span> $7$ main for the main (default) glossary,  $\acronymtype$  for the list of acronyms, or the name supplied in the first mandatory argument to **\newglossary** for additional glossaries.
### 2.4.2 Enabling and disabling hyperlinks to glossary entries

If you load the hyperref or html packages prior to loading the glossaries package, commands such as \glslink and \gls, described above, will automatically have hyperlinks to the relevant glossary entry, unless the hyper option has been set to false. You can disable or enable links using:

\glsdisablehyper \glsdisablehyper

and

#### \glsenablehyper \glsenablehyper

respectively. The effect can be localised by placing the commands within a group. Note that you should only use \glsenablehyper if the commands \hyperlink and \hypertarget have been defined (for example, by the hyperref package).

You can disable just the first use links using the package option hyperfirst=false. Note that this option only affects commands that recognise the first use flag, for example \gls, \glspl and \glsdisp but not \glslink.

## <span id="page-36-0"></span>2.5 Adding an Entry to the Glossary Without Generating Text

\glsadd It is possible to add a line in the glossary file without generating any text at that point in the document using:

\glsadd[⟨options⟩]{⟨label⟩}

This is similar to \glslink, only it doesn't produce any text (so therefore, there is no hyper key available in  $\langle options \rangle$  but all the other options that can be used with  $\gtrsim$  can be passed to  $\gtrsim$  Example, to add a page range to the glossary number list for the entry whose label is given by set:

```
\glsadd[format=(]{set}
Lots of text about sets spanning many pages.
\glsadd[format=)]{set}
```
\glsaddall To add all entries that have been defined, use:

\glsaddall[⟨options⟩]

The optional argument is the same as for \glsadd, except there is also a key types which can be used to specify which glossaries to use. This should be a comma separated list. For example, if you only want to add all the entries belonging to the list of acronyms (specified by the glossary type \acronymtype) and a list of notation (specified by the glossary type notation) then you can do:

\glsaddall[types={\acronymtype,notation}]

## 2.6 Cross-Referencing Entries

There are several ways of cross-referencing entries in the glossary:

1. You can use commands such as \gls in the entries description. For example:

```
\newglossaryentry{apple}{name=apple,
description={firm, round fruit. See also \gls{pear}}}
```
Note that with this method, if you don't use the cross-referenced term in the glossary, you will need two runs of makeglossaries:

```
latex filename
makeglossaries filename
latex filename
makeglossaries filename
latex filename
```
2. As described in [subsection 2.2,](#page-22-0) you can use the see key when you define the entry. For example:

```
\newglossaryentry{MaclaurinSeries}{name={Maclaurin series},
description={Series expansion},
see={TaylorsTheorem}}
```
Note that in this case, the entry with the see key will automatically be added to the glossary, but the cross-referenced entry won't. You therefore need to ensure that you use the cross-referenced term with the commands described in [subsection 2.4](#page-29-0) or [subsection 2.5.](#page-36-0)

You can optionally override the "see" tag using square brackets at the start of the see value. For example:

```
\newglossaryentry{MaclaurinSeries}{name={Maclaurin series},
description={Series expansion},
see=[see also]{TaylorsTheorem}}
```
3. After you have defined the entry, use

\glssee \glssee[⟨tag⟩]{⟨label⟩}{⟨xr label list⟩}

where  $\langle xr \; label \; list \rangle$  is a comma-separated list of entry labels to be crossreferenced, ⟨label⟩ is the label of the entry doing the cross-referencing and  $\langle \, tag \rangle$  is the "see" tag. For example:

## \glssee[see also]{series}{FourierSeries,TaylorsTheorem}

Note that this automatically adds the entry given by  $\langle label \rangle$  to the glossary but doesn't add the cross-referenced entries (specified by  $\langle xr \; label \; list \rangle$ ) to the glossary.

In both cases 2 and 3 above, the cross-referenced information appears in the number list, whereas in case 1, the cross-referenced information appears in the description. In cases  $2$  and  $3$ , the default text for the "see" tag is given by  $\s$ eename.

## 2.7 Using Glossary Terms Without Links

The commands described in this section display entry details without adding any information to the glossary. They don't use \glstextformat, they don't have any optional arguments, they don't affect the first use flag and, apart from \glshyperlink, they don't produce hyperlinks. \glsentryname \glsentryname{⟨label⟩} \Glsentryname \Glsentryname{⟨label⟩} These commands display the name of the glossary entry given by  $\langle \textit{label} \rangle$ , as specified by the name key. \Glsentryname makes the first letter uppercase. \glsentrytext \glsentrytext{⟨label⟩} \Glsentrytext \Glsentrytext{⟨label⟩} These commands display the subsequent use text for the glossary entry given by  $\langle label \rangle$ , as specified by the text key. \Glsentrytext makes the first letter uppercase. \glsentryplural \glsentryplural{⟨label⟩} \Glsentryplural \Glsentryplural{⟨label⟩} These commands display the subsequent use plural text for the glossary entry given by  $\langle label \rangle$ , as specified by the plural key. \Glsentryplural makes the first letter uppercase. \glsentryfirst \glsentryfirst{⟨label⟩} \Glsentryfirst \Glsentryfirst{⟨label⟩} These commands display the first use text for the glossary entry given by  $\langle label \rangle$ , as specified by the first key. \Glsentryfirst makes the first letter uppercase. \glsentryfirstplural \glsentryfirstplural{⟨label⟩} \Glsentryfirstplural \Glsentryfirstplural{⟨label⟩} These commands display the plural form of the first use text for the glossary entry given by  $\langle label \rangle$ , as specified by the firstplural key.  $\Gamma$  Glsentryfirstplural makes the first letter uppercase. \glsentrydesc \glsentrydesc{⟨label⟩} \Glsentrydesc \Glsentrydesc{⟨label⟩} These commands display the description for the glossary entry given by  $\langle \text{label} \rangle$ . \Glsentrydesc makes the first letter uppercase. \glsentrydescplural \glsentrydescplural{⟨label⟩} \Glsentrydescplural \Glsentrydescplural{⟨label⟩} These commands display the plural description for the glossary entry given by  $\langle label \rangle$ . \Glsentrydescplural makes the first letter uppercase.

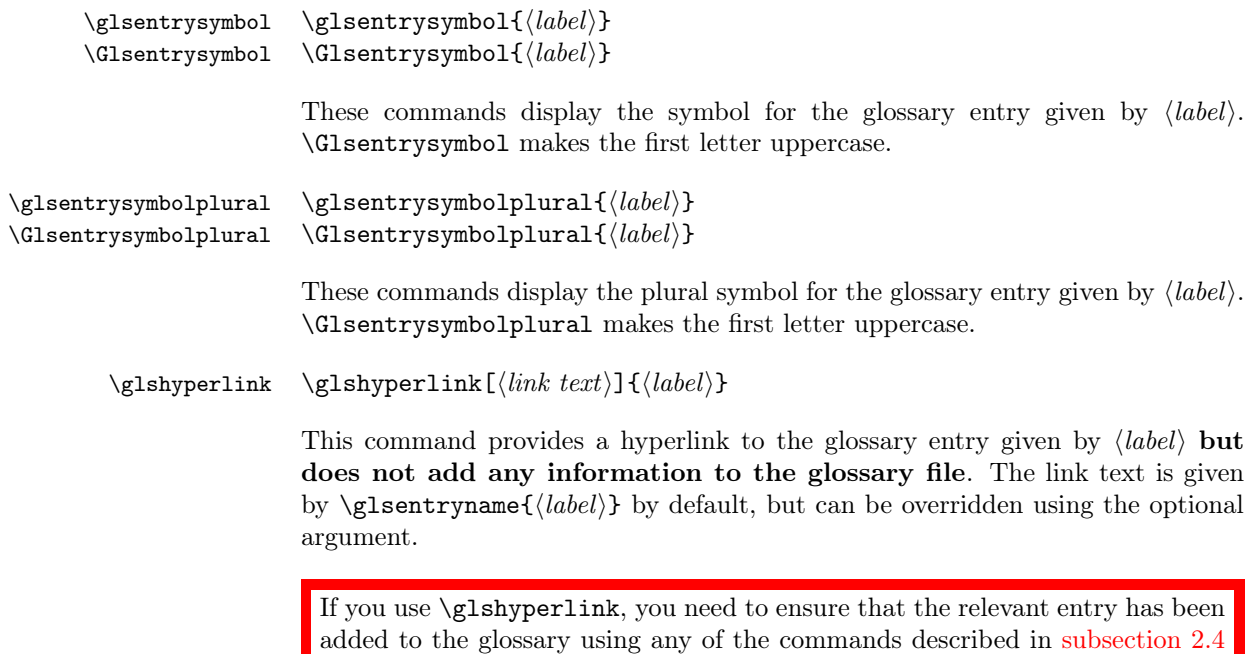

For further information see [subsubsection 4.10.2.](#page-129-0)

or [subsection 2.5](#page-36-0) otherwise you will end up with a broken link.

## 2.8 Displaying a glossary

\printglossaries The command \printglossaries will display all the glossaries in the order in which they were defined. Note that no glossaries will appear until you have either used the Perl script makeglossaries or have directly used makeindex or xindy (as described in [subsection 1.3\)](#page-11-0). If the glossary still does not appear after you re-LATEX your document, check the makeindex/xindy log files to see if there is a problem. Remember that you also need to use the command \makeglossaries in the preamble to enable the glossaries.

\printglossary An individual glossary can be displayed using:

\printglossary[⟨options⟩]

where  $\langle options \rangle$  is a  $\langle key \rangle = \langle value \rangle$  list of options. The following keys are available:

type The value of this key specifies which glossary to print. If omitted, the default glossary is assumed. For example, to print the list of acronyms:

\printglossary[type=\acronymtype]

- title This is the glossary's title (overriding the title specified when the glossary was defined).
- toctitle This is the title to use for the table of contents (if the toc package option has been used). It may also be used for the page header, depending on the page style. If omitted, the glossary title is used.
- style This specifies which glossary style to use for this glossary, overriding the effect of the style package option or \glossarystyle.
- numberedsection This specifies whether to use a numbered section for this glossary, overriding the effect of the numberedsection package option. This key has the same syntax as the numberedsection package option, described in [subsection 2.1.](#page-17-0)
- **nonumberlist** Unlike the package option of the same name, this key is a boolean key. If true (nonumberlist=true) the numberlist is suppressed for this glossary. If false (nonumberlist=false) the numberlist is displayed for this glossary. If no value is supplied, true is assumed.

\glossarypreamble Information can be added to the start of the glossary (after the title and before the main body of the glossary) by redefining \glossarypreamble. For example:

> \renewcommand{\glossarypreamble}{Numbers in italic indicate primary definitions.}

This needs to be done before the glossary is displayed using \printglossaries or \printglossary. Note that if you want a different preamble for each glossary, you will need to use a separate \printglossary for each glossary and change the definition of \glossarypreamble between each glossary. For example:

```
\renewcommand{\glossarypreamble}{Numbers in italic indicate
primary definitions.}
\printglossary
\renewcommand{\glossarypreamble}{}
\printglossary[type=acronym]
```
Alternatively, you can do something like:

```
\renewcommand{\glossarypreamble}{Numbers in italic indicate
primary definitions.\gdef\glossarypreamble{}}
\printglossaries
```
which will print the preamble text for the first glossary and change the preamble to do nothing for subsequent glossaries. (Note that \gdef is required as the glossary is placed within a group.)

\glossarypostamble There is an analogous command called \glossarypostamble which is placed at the end of each glossary.

### 2.8.1 Changing the way the entry name appears in the glossary

\glsnamefont Within each glossary, each entry name is formatted according to \glsnamefont which takes one argument: the entry name. This command is always used regardless of the glossary style. By default, \glsnamefont simply displays its argument in whatever the surrounding font happens to be. This means that in the listlike glossary styles (defined in the glossary-list style file) the name will appear in bold, since the name is placed in the optional argument of \item, whereas in the tabular styles (defined in the glossary-long and glossary-super style files) the name will appear in the normal font. The hierarchical glossary styles (defined in the glossary-tree style file) also set the name in bold.

> For example, suppose you want all the entry names to appear in medium weight small caps, then you can do:

\renewcommand{\glsnamefont}[1]{\textsc{\mdseries #1}}

### 2.8.2 Xindy

If you want to use xindy to sort the glossary, you must use the package option xindy:

## \usepackage[xindy]{glossaries}

This ensures that the glossary information is written in xindy syntax.

Section [1.3](#page-11-0) covers how to use the external indexing application. This section covers the commands provided by the glossaries package that allow you to adjust the xindy style file (.xdy) and parameters.

To assist writing information to the xindy style file, the glossaries package provides the following commands:

## \glsopenbrace \glsopenbrace \glsclosebrace \glsclosebrace

which produce an open and closing brace. (This is needed because  $\setminus \{$  and  $\setminus \}$  don't expand to a simple brace character when written to a file.)

In addition, if you are using a package that makes the double quote character active (e.g. ngerman) you can use:

## \glsquote \glsquote{⟨text⟩}

which will produce " $\langle text \rangle$ ". Alternatively, you can use  $\langle \text{string} \rangle$ " to write the double-quote character. This document assumes that the double quote character has not been made active, so the examples just use " for clarity.

If you want greater control over the xindy style file than is available through the LATEX commands provided by the glossaries package, you will need to edit the xindy style file. In which case, you must use \noist to prevent the style file from being overwritten by the glossaries package. For additional information about xindy, read the xindy documentation.

Language and Encodings When you use xindy, you need to specify the language and encoding used (unless you have written your own custom xindy style file that defines the relevant alphabet and sort rules). If you use makeglossaries, this information is obtained from the document's auxiliary  $( .aux)$  file. The glossaries package attempts to find the root language, but in the event that it gets it wrong or if xindy doesn't support that language, then you can specify the language using:

\GlsSetXdyLanguage \GlsSetXdyLanguage[⟨glossary type⟩]{⟨language⟩}

where  $\langle \text{language} \rangle$  is the name of the language. The optional argument can be used if you have multiple glossaries in different languages. If  $\langle \textit{glossary type} \rangle$  is omitted, it will be applied to all glossaries, otherwise the language setting will only be applied to the glossary given by  $\langle glossary\ type\rangle$ .

If the inputenc package is used, the encoding will be obtained from the value of \inputencodingname. Alternatively, you can specify the encoding using:

\GlsSetXdyCodePage \GlsSetXdyCodePage{⟨code⟩}

where  $\langle code \rangle$  is the name of the encoding. For example:

### \GlsSetXdyCodePage{utf8}

Note that you can also specify the language and encoding using the package option xindy={language= $\langle \text{lang} \rangle$ , codepage= $\langle \text{code} \rangle$ }. For example:

\usepackage[xindy={language=english,codepage=utf8}]{glossaries}

If you write your own custom xindy style file that includes the language settings, you need to set the language to nothing:

#### \GlsSetXdyLanguage{}

(and remember to use **\noist** to prevent the style file from being overwritten).

The commands \GlsSetXdyLanguage and \GlsSetXdyCodePage have no effect if you don't use makeglossaries. If you call xindy without makeglossaries you need to remember to set the language and encoding using the -L and -C switches.

Locations and Number lists The most likely attributes used in the format key (textrm, hyperrm etc) are automatically added to the xindy style file, but if you want to use another attribute, you need to add it using:

\GlsAddXdyAttribute \GlsAddXdyAttribute{⟨name⟩}

where  $\langle name \rangle$  is the name of the attribute, as used in the format key. For example, suppose I want a bold, italic, hyperlinked location. I first need to define a command that will do this:

\newcommand\*{\hyperbfit}[1]{\textit{\hyperbf{#1}}}

but with xindy, I also need to add this as an allowed attribute:

\GlsAddXdyAttribute{hyperbfit}

Note that \GlsAddXdyAttribute has no effect if \noist is used or if \makeglossaries is omitted.

\GlsAddXdyAttribute must be used before \makeglossaries.

If the location numbers don't get expanded to a simple Arabic or Roman number or a letter from  $a, \ldots, z$  or  $A, \ldots, Z$ , then you need to add a location style in the appropriate format.

For example, suppose you want the page numbers written as words rather than digits and you use the fmtcount package to do this. You can redefine \thepage as follows:

\renewcommand\*{\thepage}{\Numberstring{page}}

This gets expanded to \protect \Numberstringnum  $\{\langle n \rangle\}$  where  $\langle n \rangle$  is the Arabic page number. This means that you need to define a new location that has that form:

```
\GlsAddXdyLocation{Numberstring}{:sep "\string\protect\space
 \string\Numberstringnum\space\glsopenbrace"
  "arabic-numbers" :sep "\glsclosebrace"}
```
Note that it's necessary to use  $\$ space to indicate that spaces also appear in the format, since, unlike T<sub>E</sub>X, xindy doesn't ignore spaces after control sequences.

Note that \GlsAddXdyLocation has no effect if \noist is used or if \makeglossaries is omitted. \GlsAddXdyLocation must be used before \makeglossaries.

In the number list, the locations are sorted according to type. The default ordering is: roman-page-numbers (e.g. i), arabic-page-numbers (e.g. 1), arabic-section-numbers (e.g. 1.1 if the compositor is a full stop or 1-1 if the compositor is a hyphen<sup>[8](#page-43-0)</sup>), alpha-page-numbers (e.g. a), Roman-page-numbers (e.g. I), Alpha-page-numbers (e.g. A), Appendix-page-numbers (e.g. A.1 if the Alpha compositor is a full stop or A-1 if the Alpha compositor is a hyphen<sup>[9](#page-43-1)</sup>), user defined location names (as specified by \GlsAddXdyLocation in the order in which they were defined), see (cross-referenced entries). This ordering can be changed using:

## \GlsSetXdyLocationClassOrder \GlsSetXdyLocationClassOrder{⟨location names⟩}

where each location name is delimited by double quote marks and separated by white space. For example:

```
\GlsSetXdyLocationClassOrder{
  "arabic-page-numbers"
  "arabic-section-numbers"
  "roman-page-numbers"
  "Roman-page-numbers"
  "alpha-page-numbers"
  "Alpha-page-numbers"
  "Appendix-page-numbers"
  "see"
}
```
Note that \GlsSetXdyLocationClassOrder has no effect if \noist is used or if \makeglossaries is omitted. \GlsSetXdyLocationClassOrder must be used before \makeglossaries.

If a number list consists of a sequence of consecutive numbers, the range will be concatenated. The number of consecutive locations that causes a range formation defaults to 2, but can be changed using:

\GlsSetXdyMinRangeLength \GlsSetXdyMinRangeLength{⟨n⟩}

For example:

\GlsSetXdyMinRangeLength{3}

<span id="page-43-0"></span><sup>8</sup> see \setCompositor described in [subsection 2.2](#page-22-0)

<span id="page-43-1"></span> $^{9}$ see \setAlphaCompositor described in [subsection 2.2](#page-22-0)

The argument may also be the keyword none, to indicate that there should be no range formations. See the xindy manual for further details on range formations.

Note that \GlsSetXdyMinRangeLength has no effect if \noist is used or if \makeglossaries is omitted. \GlsSetXdyMinRangeLength must be used before \makeglossaries.

See [subsection 2.3](#page-28-0) for further details.

Glossary Groups The glossary is divided into groups according to the first letter of the sort key. The glossaries package also adds a number group by default, unless you suppress it in the xindy package option. For example:

\usepackage[xindy={glsnumbers=false}]{glossaries}

Any entry that doesn't go in one of the letter groups or the number group is placed in the default group.

If you have a number group, the default behaviour is to locate it before the "A" letter group. If you are not using a Roman alphabet, you can change this using

\GlsSetXdyFirstLetterAfterDigits{⟨letter ⟩}

```
Note that \GlsSetXdyFirstLetterAfterDigits has no effect if \noist is used
or if \makeglossaries is omitted.
\GlsSetXdyFirstLetterAfterDigits must be used before \makeglossaries.
```
## 2.9 Defining New Glossaries

\newglossary A new glossary can be defined using:

\newglossary[⟨log-ext⟩]{⟨name⟩}{⟨in-ext⟩}{⟨out-ext⟩}{⟨title⟩}[⟨counter ⟩]

where  $\langle name \rangle$  is the label to assign to this glossary. The arguments  $\langle in-ext \rangle$  and ⟨out-ext⟩ specify the extensions to give to the input and output files for that glossary,  $\langle title \rangle$  is the default title for this new glossary and the final optional argument ⟨counter ⟩ specifies which counter to use for the associated number lists (see also [subsection 2.3\)](#page-28-0). The first optional argument specifies the extension for the makeindex or xindy transcript file (this information is only used by makeglossaries which picks up the information from the auxiliary file).

Note that the main (default) glossary is automatically created as:

\newglossary{main}{gls}{glo}{\glossaryname}

so it can be identified by the label main (unless the nomain package option is used). Using the acronym package option is equivalent to:

\newglossary[alg]{acronym}{acr}{acn}{\acronymname}

so it can be identified by the label acronym. If you are not sure whether the acronym option has been used, you can identify the list of acronyms by the com- \acronymtype mand \acronymtype which is set to acronym, if the acronym option has been used,

otherwise it is set to main.

All glossaries must be defined before \makeglossaries to ensure that the relevant output files are opened.

## 2.10 Acronyms

\newacronym You may have noticed in [subsection 2.2](#page-22-0) that when you specify a new entry, you can specify alternate text to use when the term is first used in the document. This provides a useful means to define acronyms. For convenience, the glossaries package defines the command:

\newacronym[⟨key-val list⟩]{⟨label⟩}{⟨abbrv⟩}{⟨long⟩}

By default, this is equivalent to:

```
\newglossaryentry{⟨label⟩}{type=\acronymtype,
name=\{\langle abbrv\rangle\}.
description=\{\langle \text{lonq} \rangle\},\text=\{\langle abbrv\rangle\},\first={\langle long \rangle (\langle abbrv \rangle)},
plural={\langle abbrv \rangle\glspluralsuffix},
firstplural={\langle long \rightarrow \glspluralsuffix\space (\langle abhrv \rightarrow \gtrsim},
\langle \textit{key-val list} \rangle}
```
As mentioned in the previous section, the command \acronymtype is the name of the glossary in which the acronyms should appear. If the acronym package option has been used, this will be acronym, otherwise it will be main. The acronyms can then be used in exactly the same way as any other glossary entry.

Note: since \newacronym sets type=\acronymtype, if you want to load a file containing acronym definitions using \loadglsentries[⟨type⟩]{⟨filename⟩}, the optional argument  $\langle type \rangle$  will not have an effect unless you explicitly set the type as type=\glsdefaulttype in the optional argument to \newacronym. See [subsubsection 2.2.3.](#page-27-0)

For example, the following defines the acronym IDN:

\newacronym{idn}{IDN}{identification number}

This is equivalent to:

```
\newglossaryentry{idn}{type=\acronymtype,
name={IDN},
description={identification number},
text={IDN},
first={identification number (IDN)},
plural={IDNs},
firstplural={identification numbers (IDNs)}}
```
so  $\left\{gl\left(\frac{1}{2}\right)\right\}$  will produce "identification number (IDN)" on first use and "IDN" on subsequent uses.

This section describes acronyms that have been defined using \newacronym. If you prefer to define all your acronyms using \newglossaryentry explicitly, then you should skip this section and ignore the package options: smallcaps, smaller, description, dua and footnote, as these options change the definition of \newacronym for common acronym formats as well as the way that the link text is displayed (see [subsubsection 2.4.1\)](#page-34-0). Likewise you should ignore the package option shortcuts and the new commands described in this section, such as **\acrshort**, as they vary according to the definition of \newacronym.

If you use any of the package options smallcaps, smaller, description or footnote, the acronyms will be displayed in the document using:

```
\acronymfont \acronymfont{⟨text⟩}
```
and

```
\firstacronymfont \firstacronymfont{⟨text⟩}
```
where \firstacronymfont is applied on first use and \acronymfont is applied on subsequent use. Note that if you don't use any of the above package options, changing the definition of \acronymfont or \firstacronymfont will have no effect. In this case, the recommended route is to use either the smaller or the smallcaps package option and redefine \acronymfont and \firstacronymfont as required. (The smallcaps option sets the default plural suffix in an upright font to cancel the effect of \textsc, whereas smaller sets the suffix in the surrounding font.) For example, if you want acronyms in a normal font on first use and emphasized on subsequent use, do:

```
\usepackage[smaller]{glossaries}
\renewcommand*{\firstacronymfont}[1]{#1}
\renewcommand*{\acronymfont}[1]{\emph{#1}}
```
(Note that it is for this reason that the relsize package is not automatically loaded when selecting the smaller package option.)

[Table 4](#page-47-0) lists the package options that govern the acronym styles and how the  $\neq$ lossaryentry keys are used to store  $\langle long \rangle$  (the long form) and  $\langle abbrv \rangle$  (the short form). Note that the smallcaps option redefines \acronymfont so that it sets its argument using  $\text{so you should use lower case characters in  $\langle abbrv \rangle$$ and the smaller option redefines **\acronymfont** to use **\textsmaller**,  $^{10}$  $^{10}$  $^{10}$  otherwise \acronymfont simply displays its argument in the surrounding font.

In case you can't remember which key stores the long or short forms (or their plurals) the glossaries package provides the commands:

\glsshortkey ∙ \glsshortkey The key used to store the short form.

\glsshortpluralkey ∙ \glsshortpluralkey The key used to store the plural version of the short form.

- \glslongkey ∙ \glslongkey The key used to store the long form.
- \glslongpluralkey ∙ \glslongpluralkey The key used to store the plural version of the long form.

<span id="page-46-0"></span> $10$ you will need to load a package, such as relsize, that defines \textsmaller if you use this option.

<span id="page-47-0"></span>Table 4: Package options governing \newacronym and how the information is stored in the keys for \newglossaryentry

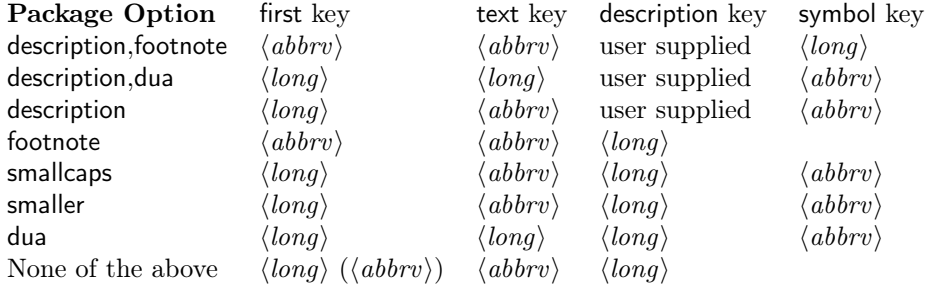

These can be used in the optional argument of \newacronym to override the defaults. For example:

\newacronym[\glslongpluralkey={diagonal matrices}]{dm}{DM}{diagonal matrix}

If the first use uses the plural form, \glspl{dm} will display: diagonal matrices (DMs).

Each of the package options smallcaps, smaller, footnote, dua and description use \defglsdisplay and \defglsdisplayfirst (described in [subsubsection 2.4.1\)](#page-34-0) to change the way the link text is displayed. This means that these package options only work for the glossary type given by \acronymtype. If you have multiple lists of acronyms, you will need to make the appropriate changes for each additional glossary type.

## description,footnote

When these two package options are used together, the first use displays the entry as:

\firstacronymfont{⟨abbrv⟩}⟨insert⟩\footnote{⟨long⟩}

while subsequent use displays the entry as:

\acronymfont{⟨abbrv⟩}⟨insert⟩

where  $\langle insert \rangle$  indicates the text supplied in the final optional argument to \gls, \glspl or their uppercase variants.

In this case, the long form is stored in the symbol key. This means that the long form will not be displayed in the list of acronyms unless you use a glossary style that displays the entry's symbol (for example, the index style). Entries will be sorted according to the short form.

Note also that when these two package options are used (in the given order), the glossaries package additionally implements the sanitize option using sanitize={description=false, symbol=false}, so remember to protect fragile commands when defining acronyms.

## dua

The dua package option always displays the expanded form and so may not be used with footnote, smaller or smallcaps. Both first use and subsequent use displays the entry in the form:

⟨long⟩⟨insert⟩

If the description package option is also used, the name key is set to the long form, otherwise the name key is set to the short form and the description key is set to the long form. In both cases the symbol is set to the short form. Therefore, if you use the description package option and you want the short form to appear in the list of acronyms, you will need to use a glossary style that displays the entry's symbol (for example, the index style). Entries will be sorted according to the long form if the description option is used, otherwise they will be sorted according to the short form (unless overridden by the sort key in the optional argument of \newacronym).

#### description

This package option displays the entry on first use as:

 $\langle \text{long} \rangle \langle \text{insert} \rangle$  (\firstacronymfont{ $\langle \text{abort} \rangle$ })

while subsequent use displays the entry as:

\acronymfont{⟨abbrv⟩}⟨insert⟩

Note also that if this package option is used, the glossaries package additionally implements the option sanitize={symbol=false}, so remember to protect fragile commands when defining acronyms.

Note that with this option, you need to specify the description using the description key in the optional argument of \newacronym. When this option is used without the footnote or dua options, the name field is specified as \acrnameformat \acrnameformat{⟨short⟩}{⟨long⟩}. This defaults to \acronymfont{⟨short⟩}, which means that the long form will not appear in the list of acronyms by default. To change this, you need to redefine \acrnameformat as appropriate. For example, to display the long form followed by the short form in parentheses do:

```
\renewcommand*{\acrnameformat}[2]{#2 (\acronymfont{#1})}
```
Note that even if you redefine \acrnameformat, the entries will be sorted according to the short form, unless you override this using the sort key in the optional argument to \newacronym.

## footnote

This package option displays the entry on first use as:

\firstacronymfont{⟨abbrv⟩}⟨insert⟩\footnote{⟨long⟩}

while subsequent use displays the entry as:

\acronymfont{⟨abbrv⟩}⟨insert⟩

Acronyms will be sorted according to the short form.

Note also that if this package option is used, the glossaries package additionally implements the option sanitize={description=false}, so remember to protect fragile commands when defining acronyms.

Note that on first use, it is the long form in the footnote that links to the relevant glossary entry (where hyperlinks are enabled), whereas on subsequent use, the acronym links to the relevant glossary entry. It is possible to change this to make the acronym on first use have the hyperlink instead of the footnote, but since the footnote marker will also be a hyperlink, you will have two hyperlinks in immediate succession. This can be ambiguous where the hyperlinks are coloured rather than boxed. The code required to change the first use to make the acronym a hyperlink is as follows:

```
\defglsdisplayfirst[\acronymtype]{%
\noexpand\protect\noexpand
  \glslink[\@gls@link@opts]{\@gls@link@label}{\firstacronymfont{#1}#4}%
  \noexpand\protect\noexpand\footnote{#2}}%
```
Note that this involves using internal commands (i.e. commands whose name contains an @ character), so if this code is place in a .tex file it needs to be placed within a  $\mathcal{L}$ .  $\mathcal{L}$  . . .  $\mathcal{L}$  . . . (See [http:](http://www.tex.ac.uk/cgi-bin/texfaq2html?label=atsigns) [//www.tex.ac.uk/cgi-bin/texfaq2html?label=atsigns](http://www.tex.ac.uk/cgi-bin/texfaq2html?label=atsigns) for further details.)

#### smallcaps

If neither the footnote nor description options have been set, this option displays the entry on first use as:

 $\langle \text{long} \rangle \langle \text{insert} \rangle$  (\firstacronymfont{ $\langle \text{abbrev} \rangle$ })

while subsequent use displays the entry as:

\acronymfont{⟨abbrv⟩}⟨insert⟩

where \acronymfont is set to \textsc{#1}.

Note that since the acronym is displayed using \textsc, the short form,  $\langle abbrv \rangle$ , should be specified in lower case. (Recall that \textsc{abc} produces abc whereas \textsc{ABC} produces ABC.)

Note also that if this package option is used, the glossaries package additionally implements the option sanitize={symbol=false}, so remember to protect fragile commands when defining acronyms.

## smaller

If neither the footnote nor description options have been set, this option displays the entry on first use as:

⟨long⟩⟨insert⟩ (\firstacronymfont{⟨abbrv⟩})

while subsequent use displays the entry as:

\acronymfont{⟨abbrv⟩}⟨insert⟩

where  $\acronymfont$  is set to  $\text{smaller}$ {#1}.<sup>[11](#page-50-0)</sup> The entries will be sorted according to the short form.

Remember to load a package that defines \textsmaller (such as relsize) if you want to use this option, unless you want to redefine \acronymfont to use some other formatting command.

Note also that if this package option is used, the glossaries package additionally implements the option sanitize={symbol=false}, so remember to protect fragile commands when defining acronyms.

## None of the above

If none of the package options smallcaps, smaller, footnote, dua or description are used, then on first use the entry is displayed as:

 $\langle \text{long} \rangle$   $(\langle \text{abbrv} \rangle)$  $\langle \text{insert} \rangle$ 

while subsequent use displays the entry as:

 $\langle$ *abbrv* $\rangle$  $\langle$ *insert* $\rangle$ 

Entries will be sorted according to the short form. Note that if none of the acronym-related package options are used, the sanitize option will not be affected.

Recall from [subsection 2.4](#page-29-0) that you can access the values of individual keys using commands like \glstext, so it is possible to use these commands to print just the long form or just the abbreviation without affecting the flag that determines whether the entry has been used. However the keys that store the long and short form vary depending on the acronym style, so the glossaries package provides commands that are set according to the package options. These are as follows:

```
\acrshort \acrshort[⟨options⟩]{⟨label⟩}[⟨insert⟩]
\Acrshort \ACRshort[⟨options⟩]{⟨label⟩}[⟨insert⟩]
\ACRshort \ACRshort[⟨options⟩]{⟨label⟩}[⟨insert⟩]
```
Print the abbreviated version with (if required) a hyperlink to the relevant entry in the glossary. This is usually equivalent to  $\gtrsim$  for its uppercase variants) but may additionally put the link text within the argument to \acronymfont.

```
\acrlong \acrlong[⟨options⟩]{⟨label⟩}[⟨insert⟩]
\Acrlong \ACRlong[⟨options⟩]{⟨label⟩}[⟨insert⟩]
\ACRlong \ACRlong[⟨options⟩]{⟨label⟩}[⟨insert⟩]
```
<span id="page-50-0"></span> $11$ not that this was change from using \smaller to \textsmaller as declarations cause a problem for \makefirstuc.

Print the long version with (if required) a hyperlink to the relevant entry in the glossary. This is may be equivalent to \glsdesc, \glssymbol or \glsfirst (or their uppercase variants), depending on package options.

\acrfull \acrfull[⟨options⟩]{⟨label⟩}[⟨insert⟩] \Acrfull \ACRfull[⟨options⟩]{⟨label⟩}[⟨insert⟩] \ACRfull \ACRfull[⟨options⟩]{⟨label⟩}[⟨insert⟩]

> Print the long version followed by the abbreviation in brackets with (if required) a hyperlink to the relevant entry in the glossary.

Note that if any of the above commands produce unexpected output and you haven't used any of the acronym-related package options, you will need to switch off the sanitization. For example:

\usepackage[sanitize=none]{glossaries}

However, if you do this, you must remember to protect fragile commands when defining acronyms or glossary entries.

Note that if you change the definition of  $\newcommand{\mbox}{\mbox{N}}$  wou may additionally need to change the above commands as well as changing the way the text is displayed using \defglsdisplay and \defglsdisplayfirst.

The package option shortcuts provides the synonyms listed in [table 5.](#page-51-0) If any of those commands generate an "undefined control sequence" error message, check that you have enabled the shortcuts using the shortcuts package option. Note that there are no shortcuts for the commands that produce all upper case text.

Table 5: Synonyms provided by the package option shortcuts

<span id="page-51-0"></span>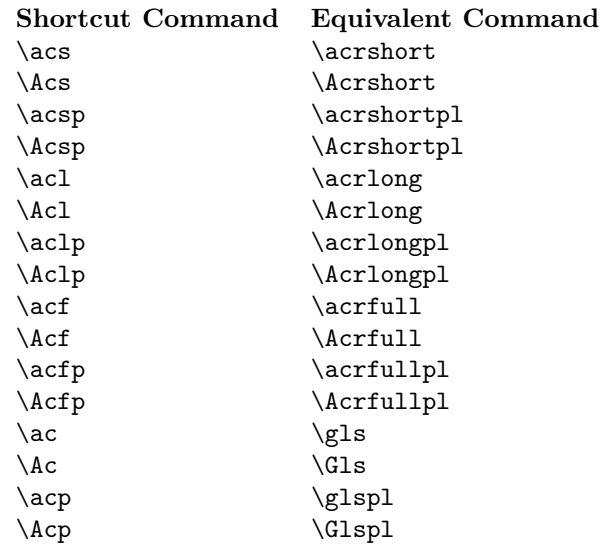

## 2.10.1 Upgrading From the glossary Package

Users of the obsolete glossary package may recall that the syntax used to define new acronyms has changed with the replacement glossaries package. In addition, the old glossary package created the command  $\langle \langle acr\text{-}name \rangle$  when defining the  $\alpha$ cr-name $\rangle$ .

In order to facilitate migrating from the old package to the new one, the glos-saries package<sup>[12](#page-52-0)</sup> provides the command:

\oldacronym \oldacronym[⟨label⟩]{⟨abbrv⟩}{⟨long⟩}{⟨key-val list⟩}

This uses the same syntax as the glossary package's method of defining acronyms. It is equivalent to:

\newacronym[⟨key-val list⟩]{⟨label⟩}{⟨abbrv⟩}{⟨long⟩}

In addition,  $\o$ dacronym also defines the commands  $\o(\aleph c)$ , which is equivalent to \gls{ $\langle label \rangle$ }, and  $\langle label \rangle^*$ , which is equivalent to \Gls{ $\langle label \rangle$ }. If  $\langle label \rangle$  is omitted,  $\langle abbrv \rangle$  is used. Since commands names must consist only of alphabetical characters, ⟨label⟩ must also only consist of alphabetical characters. Note that  $\langle \langle label \rangle \rangle$  doesn't allow you to use the first optional argument of  $\gtrsim$  Gls you will need to explicitly use  $\gtrsim$   $\qquad$  Gls to change the settings.

Recall that, in general, LAT<sub>EX</sub> ignores spaces following command names consisting of alphabetical characters. This is also true for  $\langle \langle label \rangle$  unless you additionally load the xspace package.

The glossaries package doesn't load the xspace package since there are both advantages and disadvantages to using \xspace in  $\langle \langle label \rangle$ . If you don't use the xspace package you need to explicitly force a space using  $\setminus$  (backslash space) however you can follow  $\langle \langle label \rangle$  with additional text in square brackets (the final optional argument to \gls). If you use the xspace package you don't need to escape the spaces but you can't use the optional argument to insert text (you will have to explicitly use  $\gtrsim$  1s).

To illustrate this, suppose I define the acronym "abc" as follows:

\oldacronym{abc}{example acronym}{}

This will create the command \abc and its starred version \abc\*. [Table 6](#page-53-0) illustrates the effect of \abc (on subsequent use) according to whether or not the xspace package has been loaded. As can be seen from the final row in the table, the xspace package prevents the optional argument from being recognised.

## 2.11 Unsetting and Resetting Entry Flags

When using  $\gtrsim$   $\gtrsim$ ,  $\gtrsim$  and their uppercase variants it is possible that you may want to use the value given by the first key, even though you have already used the glossary entry. Conversely, you may want to use the value given by the text key, even though you haven't used the glossary entry. The former can be achieved by one of the following commands:

<span id="page-52-0"></span> $\frac{12}{2}$ as from version 1.18

<span id="page-53-0"></span>Table 6: The effect of using xspace with \oldacronym

| Code         | With xspace  | Without xspace |
|--------------|--------------|----------------|
| \abc.        | abc.         | abc.           |
| \abc xyz     | abc xyz      | abcxyz         |
| \abc\ xyz    | abc xyz      | abc xyz        |
| \abc* xyz    | Abc xyz      | Abc xyz        |
| \abc['s] xyz | abc ['s] xyz | abc's xyz      |

```
\glsreset \glsreset{⟨label⟩}
\glslocalreset \glslocalreset{⟨label⟩}
```
while the latter can be achieved by one of the following commands:

```
\glsunset \glsunset{⟨label⟩}
\glslocalunset \glslocalunset{⟨label⟩}
```
You can also reset or unset all entries for a given glossary or list of glossaries using:

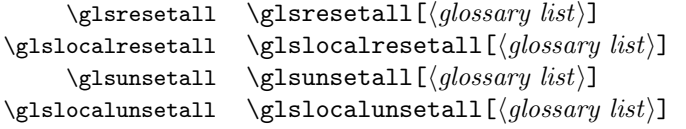

where  $\langle glossary\ list\rangle$  is a comma-separated list of glossary labels. If omitted, all defined glossaries are assumed. For example, to reset all entries in the main glossary and the list of acronyms:

#### \glsresetall[main,acronym]

You can determine whether an entry's first use flag is set using:

\ifglsused \ifglsused{⟨label⟩}{⟨true part⟩}{⟨false part⟩}

where  $\langle \textit{label} \rangle$  is the label of the required entry. If the entry has been used,  $\langle \textit{true} \rangle$ part) will be done, otherwise  $\langle false\ part \rangle$  will be done.

## 2.12 Glossary Styles

The glossaries package comes with some pre-defined glossary styles. Note that the styles are suited to different types of glossaries: some styles ignore the associated symbol; some styles are not designed for hierarchical entries, so they display subentries in the same way as they display top level entries; some styles are designed for homographs, so they ignore the name for sub-entries. You should therefore pick a style that suits your type of glossary. See [table 7](#page-54-0) for a summary of the available styles.

The glossary style can be set using the style key in the optional argument to \printglossary or using the command:

\glossarystyle \glossarystyle{⟨style-name⟩}

<span id="page-54-0"></span>Table 7: Glossary Styles. An asterisk in the style name indicates anything that matches that doesn't match any previously listed style (e.g. long3col\* matches long3col, long3colheader, long3colborder and long3colheaderborder). A maximum level of 0 indicates a flat glossary (sub-entries are displayed in the same way as main entries). Where the maximum level is given as  $-$  there is no limit, but note that makeindex imposes a limit of 2 sub-levels. If the homograph column is checked, then the name is not displayed for sub-entries. If the symbol column is checked, then the symbol will be displayed if it has been defined.

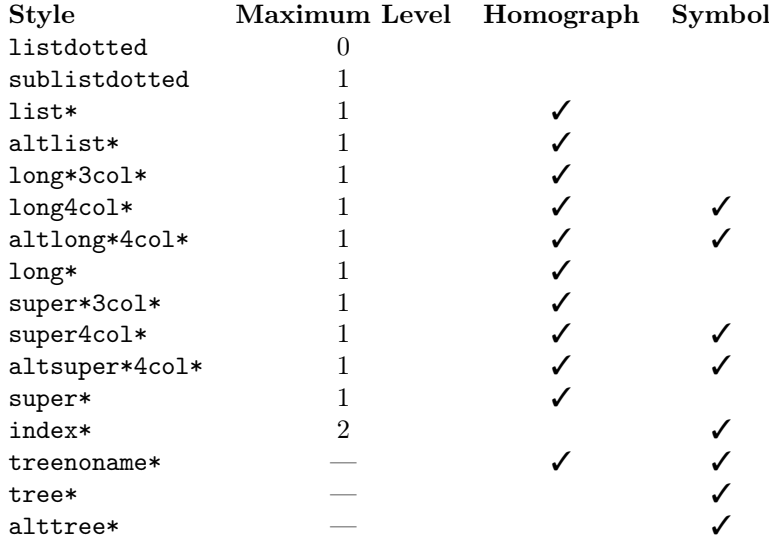

Some of the glossary styles may also be set using the style package option, it depends if the package in which they are defined is automatically loaded by the glossaries package.

The tabular-like styles that allow multi-line descriptions and page lists use \glsdescwidth the length \glsdescwidth to set the width of the description column and the \glspagelistwidth length \glspagelistwidth to set the width of the page list column.<sup>[13](#page-55-0)</sup> These will need to be changed using \setlength if the glossary is too wide. Note that the long4col and super4col styles (and their header and border variations) don't use these lengths as they are designed for single line entries. Instead you should use the analogous altlong4col and altsuper4col styles. If you want to explicitly create a line-break within a multi-line description in a tabular-like style you should use \newline instead of \\.

> Note that if you use the style key in the optional argument to \printglossary, it will override any previous style settings for the given glossary, so if, for example, you do

```
\renewcommand*{\glsgroupskip}{}
\printglossary[style=long]
```
then the new definition of  $\gtrsim$ **llar is glossary**, then the new definition of  $\gtrsim$ **llar** and the have an affect for this glossary. as \glsgroupskip is redefined by style=long. Likewise, \glossarystyle will also override any previous style definitions, so, again

```
\renewcommand*{\glsgroupskip}{}
\glossarystyle{long}
```
will reset \glsgroupskip back to its default definition for the named glossary style (long in this case). If you want to modify the styles, either use \newglossarystyle (described in the next section) or make the modifications after \glossarystyle, e.g.:

```
\glossarystyle{long}
\renewcommand*{\glsgroupskip}{}
```
All the styles except for the three- and four-column styles and the listdotted \glspostdescription style use the command \glspostdescription after the description. This simply displays a full stop by default. To eliminate this full stop (or replace it with something else, say, a comma) you will need to redefine \glspostdescription before the glossary is displayed. Alternatively, you can suppress it for a given entry by placing \nopostdesc in the entry's description.

## 2.12.1 List Styles

The styles described in this section are all defined in the package glossary-list. Since they all use the description environment, they are governed by the same parameters as that environment. These styles all ignore the entry's symbol. Note that these styles will automatically be available unless you use the nolist or nostyles package options.

list The list style uses the description environment. The entry name is placed in the optional argument of the \item command (so it will appear in bold

<span id="page-55-0"></span><sup>&</sup>lt;sup>13</sup>these lengths will not be available if you use both the nolong and nosuper package options or if you use the nostyles package option unless you explicitly load the relevant package.

by default). The description follows, and then the associated number list for that entry. The symbol is ignored. If the entry has child entries, the description and number list follows (but not the name) for each child entry. Groups are separated using \indexspace.

listgroup The listgroup style is like list but the glossary groups have headings.

listhypergroup The listhypergroup style is like listgroup but has a navigation line at the start of the glossary with links to each group that is present in the glossary. This requires an additional run through LATEX to ensure the group information is up to date. In the navigation line, each group is separated \glshypernavsep by \glshypernavsep which defaults to a vertical bar with a space on either side. For example, to simply have a space separating each group, do:

\renewcommand\*{\glshypernavsep}{\space}

Note that the hyper-navigation line is now (as from version 1.14) set inside the optional argument to \item instead of after it to prevent a spurious space at the start. This can be changed by redefining \glossaryheader, but note that this needs to be done after the glossary style has been set.

- altlist The altlist style is like list but the description starts on the line following the name. (As with the list style, the symbol is ignored.) Each child entry starts a new line, but as with the list style, the name associated with each child entry is ignored.
- altlistgroup The altlistgroup style is like altlist but the glossary groups have headings.
- altlisthypergroup The altlisthypergroup style is like altlistgroup but has a set of links to the glossary groups. The navigation line is the same as that for listhypergroup, described above.
- listdotted This style uses the description environment.<sup>[14](#page-56-0)</sup> Each entry starts with \item[], followed by the name followed by a dotted line, followed by the description. Note that this style ignores both the number list and the sym- \glslistdottedwidth bol. The length \glslistdottedwidth governs where the description should start. This is a flat style, so child entries are formatted in the same way as the parent entries.
	- sublistdotted This is a variation on the listdotted style designed for hierarchical glossaries. The main entries have just the name displayed. The sub entries are displayed in the same manner as listdotted.

## 2.12.2 Longtable Styles

The styles described in this section are all defined in the package glossary-long. Since they all use the longtable environment, they are governed by the same parameters as that environment. Note that these styles will automatically be available unless you use the nolong or nostyles package options. These styles fully justify the description and page list columns. If you want ragged right formatting instead, use the analogous styles described in [subsubsection 2.12.3.](#page-58-0)

<span id="page-56-0"></span><sup>&</sup>lt;sup>14</sup>This style was supplied by Axel Menzel.

- long The long style uses the longtable environment (defined by the longtable package). It has two columns: the first column contains the entry's name and the second column contains the description followed by the number list. The entry's symbol is ignored. Sub groups are separated with a blank row. The width of the first column is governed by the widest entry in that column. The width of the second column is governed by the length \glsdescwidth. Child entries have a similar format to the parent entries except that their name is suppressed.
- longborder The longborder style is like long but has horizontal and vertical lines around it.
- longheader The longheader style is like long but has a header row.
- longheaderborder The longheaderborder style is like longheader but has horizontal and vertical lines around it.
- long3col The long3col style is like long but has three columns. The first column contains the entry's name, the second column contains the description and the third column contains the number list. The entry's symbol is ignored. The width of the first column is governed by the widest entry in that column, the width of the second column is governed by the length \glsdescwidth, and the width of the third column is governed by the length \glspagelistwidth.
- long3colborder The long3colborder style is like the long3col style but has horizontal and vertical lines around it.
- long3colheader The long3colheader style is like long3col but has a header row.
- long3colheaderborder The long3colheaderborder style is like long3colheader but has horizontal and vertical lines around it.
- long4col The long4col style is like long3col but has an additional column in which the entry's associated symbol appears. This style is used for brief single line descriptions. The column widths are governed by the widest entry in the given column. Use altlong4col for multi-line descriptions.
- long4colborder The long4colborder style is like the long4col style but has horizontal and vertical lines around it.
- long4colheader The long4colheader style is like long4col but has a header row.
- long4colheaderborder The long4colheaderborder style is like long4colheader but has horizontal and vertical lines around it.
- altlong4col The altlong4col style is like long4col but allows multi-line descriptions and page lists. The width of the description column is governed by the length \glsdescwidth and the width of the page list column is governed by the length \glspagelistwidth. The widths of the name and symbol columns are governed by the widest entry in the given column.
- altlong4colborder The altlong4colborder style is like the long4colborder but allows multi-line descriptions and page lists.
- altlong4colheader The altlong4colheader style is like long4colheader but allows multi-line descriptions and page lists.
- altlong4colheaderborder The altlong4colheaderborder style is like long4colheaderborder but allows multi-line descriptions and page lists.

## <span id="page-58-0"></span>2.12.3 Longtable Styles (Ragged Right)

The styles described in this section are all defined in the package glossarylongragged. These styles are analogous to those defined in glossary-long but the multiline columns are left justified instead of fully justified. Since these styles all use the longtable environment, they are governed by the same parameters as that environment. The glossary-longragged package additionally requires the array package. Note that these styles will only be available if you explicitly load glossary-longragged:

```
\usepackage{glossaries}
\usepackage{glossary-longragged}
```
Note that you can't set these styles using the style package option since the styles aren't defined until after the glossaries package has been loaded.

- longragged The longragged style has two columns: the first column contains the entry's name and the second column contains the (left-justified) description followed by the number list. The entry's symbol is ignored. Sub groups are separated with a blank row. The width of the first column is governed by the widest entry in that column. The width of the second column is governed by the length \glsdescwidth. Child entries have a similar format to the parent entries except that their name is suppressed.
- longraggedborder The longraggedborder style is like longragged but has horizontal and vertical lines around it.
- longraggedheader The longraggedheader style is like longragged but has a header row.
- longraggedheaderborder The longraggedheaderborder style is like longraggedheader but has horizontal and vertical lines around it.
- longragged3col The longragged3col style is like longragged but has three columns. The first column contains the entry's name, the second column contains the (left justified) description and the third column contains the (left justified) number list. The entry's symbol is ignored. The width of the first column is governed by the widest entry in that column, the width of the second column is governed by the length \glsdescwidth, and the width of the third column is governed by the length \glspagelistwidth.
- longragged3colborder The longragged3colborder style is like the longragged3col style but has horizontal and vertical lines around it.
- longragged3colheader The longragged3colheader style is like longragged3col but has a header row.
- longragged3colheaderborder The longragged3colheaderborder style is like longragged3colheader but has horizontal and vertical lines around it.
- altlongragged4col The altlongragged4col style is like longragged3col but has an additional column in which the entry's associated symbol appears. The width of the description column is governed by the length  $\gtrsim$  existent values and the width of the page list column is governed by the length \glspagelistwidth. The widths of the name and symbol columns are governed by the widest entry in the given column.
- altlongragged4colborder The altlongragged4colborder style is like the altlongragged4col but has horizontal and vertical lines around it.
- altlongragged4colheader The altlongragged4colheader style is like altlongragged4col but has a header row.
- altlongragged4colheaderborder The altlongragged4colheaderborder style is like altlongragged4colheader but has horizontal and vertical lines around it.

## 2.12.4 Supertabular Styles

The styles described in this section are all defined in the package glossary-super. Since they all use the supertabular environment, they are governed by the same parameters as that environment. Note that these styles will automatically be available unless you use the nosuper or nostyles package options. In general, the longtable environment is better, but there are some circumstances where it is better to use supertabular.<sup>[15](#page-59-0)</sup> These styles fully justify the description and page list columns. If you want ragged right formatting instead, use the analogous styles described in [subsubsection 2.12.5.](#page-60-0)

- super The super style uses the supertabular environment (defined by the supertabular package). It has two columns: the first column contains the entry's name and the second column contains the description followed by the number list. The entry's symbol is ignored. Sub groups are separated with a blank row. The width of the first column is governed by the widest entry in that column. The width of the second column is governed by the length \glsdescwidth. Child entries have a similar format to the parent entries except that their name is suppressed.
- superborder The superborder style is like super but has horizontal and vertical lines around it.
- superheader The superheader style is like super but has a header row.
- superheaderborder The superheaderborder style is like superheader but has horizontal and vertical lines around it.
- super3col The super3col style is like super but has three columns. The first column contains the entry's name, the second column contains the description and the third column contains the number list. The entry's symbol is ignored. The width of the first column is governed by the widest entry in that column. The width of the second column is governed by the length \glsdescwidth. The width of the third column is governed by the length \glspagelistwidth.

<span id="page-59-0"></span> $^{15}\mathrm{e.g.}$  with the flow<br>fram package.

- super3colborder The super3colborder style is like the super3col style but has horizontal and vertical lines around it.
- super3colheader The super3colheader style is like super3col but has a header row.
- super3colheaderborder The super3colheaderborder style is like super3colheader but has horizontal and vertical lines around it.
- super4col The super4col style is like super3col but has an additional column in which the entry's associated symbol appears. This style is designed for entries with brief single line descriptions. The column widths are governed by the widest entry in the given column. Use altsuper4col for multi-line descriptions.
- super4colborder The super4colborder style is like the super4col style but has horizontal and vertical lines around it.
- super4colheader The super4colheader style is like super4col but has a header row.
- super4colheaderborder The super4colheaderborder style is like super4colheader but has horizontal and vertical lines around it.
- altsuper4col The altsuper4col style is like super4col but allows multi-line descriptions and page lists. The width of the description column is governed by the length \glsdescwidth and the width of the page list column is governed by the length \glspagelistwidth. The width of the name and symbol columns is governed by the widest entry in the given column.
- altsuper4colborder The altsuper4colborder style is like the super4colborder style but allows multi-line descriptions and page lists.
- altsuper4colheader The altsuper4colheader style is like super4colheader but allows multi-line descriptions and page lists.
- altsuper4colheaderborder The altsuper4colheaderborder style is like super4colheaderborder but allows multi-line descriptions and page lists.

## <span id="page-60-0"></span>2.12.5 Supertabular Styles (Ragged Right)

The styles described in this section are all defined in the package glossarysuperragged. These styles are analogous to those defined in glossary-super but the multiline columns are left justified instead of fully justified. Since these styles all use the supertabular environment, they are governed by the same parameters as that environment. The glossary-superragged package additionally requires the array package. Note that these styles will only be available if you explicitly load glossary-superragged:

\usepackage{glossaries} \usepackage{glossary-superragged}

Note that you can't set these styles using the style package option since the styles aren't defined until after the glossaries package has been loaded.

- superragged The superragged style uses the supertabular environment (defined by the supertabular package). It has two columns: the first column contains the entry's name and the second column contains the (left justified) description followed by the number list. The entry's symbol is ignored. Sub groups are separated with a blank row. The width of the first column is governed by the widest entry in that column. The width of the second column is governed by the length \glsdescwidth. Child entries have a similar format to the parent entries except that their name is suppressed.
- superraggedborder The superraggedborder style is like superragged but has horizontal and vertical lines around it.
- superraggedheader The superraggedheader style is like superragged but has a header row.
- superraggedheaderborder The superraggedheaderborder style is like superraggedheader but has horizontal and vertical lines around it.
- superragged3col The superragged3col style is like superragged but has three columns. The first column contains the entry's name, the second column contains the (left justified) description and the third column contains the (left justified) number list. The entry's symbol is ignored. The width of the first column is governed by the widest entry in that column. The width of the second column is governed by the length \glsdescwidth. The width of the third column is governed by the length \glspagelistwidth.
- superragged3colborder The superragged3colborder style is like the superragged3col style but has horizontal and vertical lines around it.
- superragged3colheader The superragged3colheader style is like superragged3col but has a header row.
- superragged3colheaderborder The superragged3colheaderborder style is like superragged3colheader but has horizontal and vertical lines around it.
- altsuperragged4col The altsuperragged4col style is like superragged3col but has an additional column in which the entry's associated symbol appears. The column widths for the name and symbol column are governed by the widest entry in the given column.
- altsuperragged4colborder The altsuperragged4colborder style is like the altsuperragged4col style but has horizontal and vertical lines around it.
- altsuperragged4colheader The altsuperragged4colheader style is like altsuperragged4col but has a header row.
- altsuperragged4colheaderborder The altsuperragged4colheaderborder style is like altsuperragged4colheader but has horizontal and vertical lines around it.

## 2.12.6 Tree-Like Styles

The styles described in this section are all defined in the package glossary-tree. These styles are designed for hierarchical glossaries but can also be used with glossaries that don't have sub-entries. These styles will display the entry's symbol if it exists. Note that these styles will automatically be available unless you use the notree or nostyles package options.

- index The index style is similar to the way indices are usually formatted in that it has a hierarchical structure up to three levels (the main level plus two sub-levels). The name is typeset in bold, and if the symbol is present it is set in parentheses after the name and before the description. Sub-entries are indented and also include the name, the symbol in brackets (if present) and the description. Groups are separated using \indexspace.
- indexgroup The indexgroup style is similar to the index style except that each group has a heading.
- indexhypergroup The indexhypergroup style is like indexgroup but has a set of links to the glossary groups. The navigation line is the same as that for listhypergroup, described above.
- tree The tree style is similar to the index style except that it can have arbitrary levels. (Note that makeindex is limited to three levels, so you will need to use xindy if you want more than three levels.) Each sub-level is indented by \glstreeindent \glstreeindent. Note that the name, symbol (if present) and description are placed in the same paragraph block. If you want the name to be apart from the description, use the alttree style instead. (See below.)
	- treegroup The treegroup style is similar to the tree style except that each group has a heading.
	- treehypergroup The treehypergroup style is like treegroup but has a set of links to the glossary groups. The navigation line is the same as that for listhypergroup, described above.
	- treenoname The treenoname style is like the tree style except that the name for each sub-entry is ignored.
	- treenonamegroup The treenonamegroup style is similar to the treenoname style except that each group has a heading.
	- treenonamehypergroup The treenonamehypergroup style is like treenonamegroup but has a set of links to the glossary groups. The navigation line is the same as that for listhypergroup, described above.
	- alttree The alttree style is similar to the tree style except that the indentation for each level is determined by the width of the text specified by

\glssetwidest \glssetwidest[⟨level⟩]{⟨text⟩}

The optional argument  $\langle level \rangle$  indicates the level, where 0 indicates the topmost level, 1 indicates the first level sub-entries, etc. If \glssetwidest hasn't been used for a given sub-level, the level 0 widest text is used instead. If  $\langle level \rangle$  is omitted, 0 is assumed.

For each level, the name is placed to the left of the paragraph block containing the symbol (optional) and the description. If the symbol is present, it is placed in parentheses before the description.

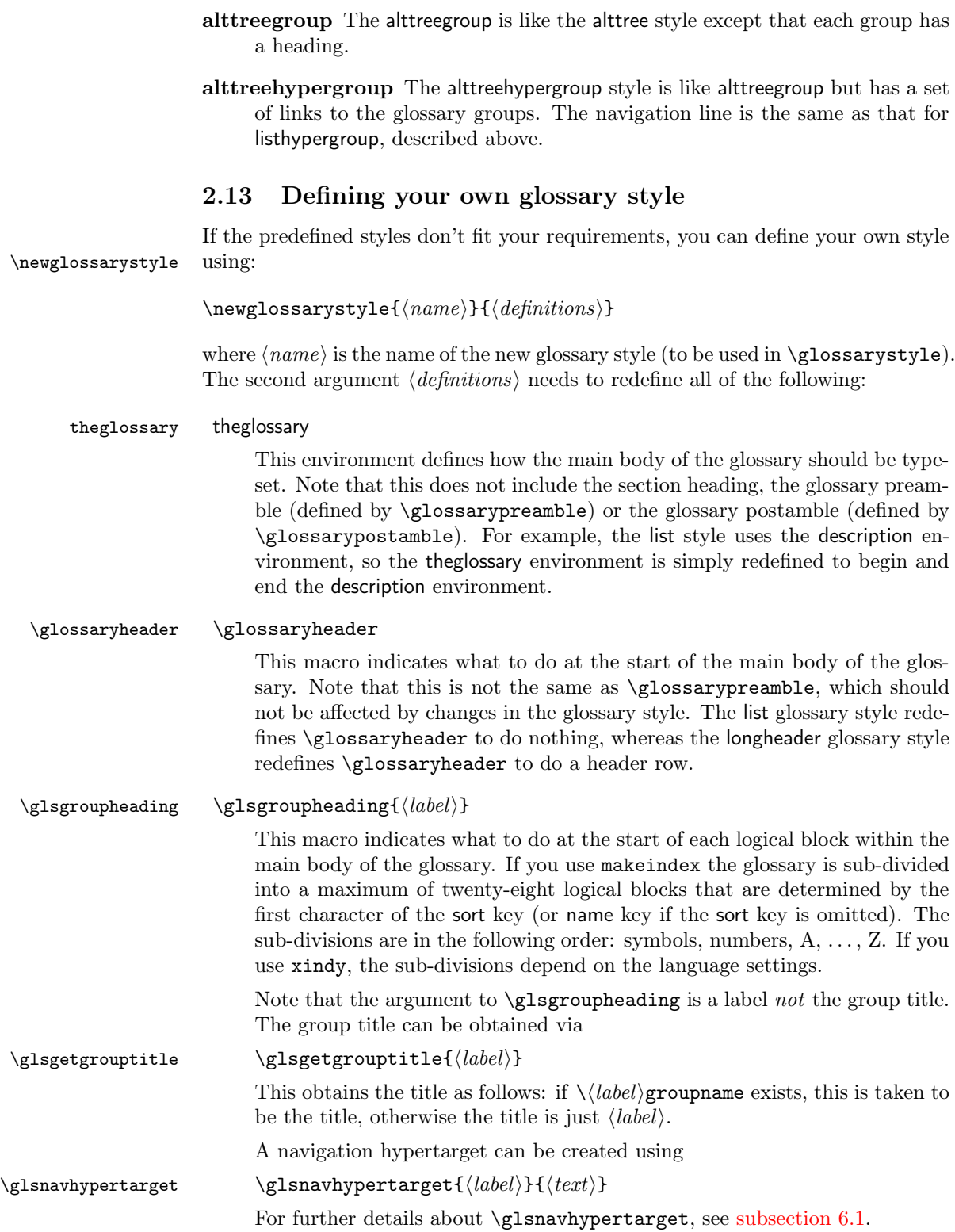

Most of the predefined glossary styles redefine \glsgroupheading to simply ignore its argument. The listhypergroup style redefines \glsgroupheading as follows:

\renewcommand\*{\glsgroupheading}[1]{% \item[\glsnavhypertarget{##1}{\glsgetgrouptitle{##1}}]}

See also **\glsgroupskip** below. (Note that command definitions within \newglossarystyle must use ##1 instead of #1 etc.)

\glsgroupskip \glsgroupskip

This macro determines what to do after one logical group but before the header for the next logical group. The list glossary style simply redefines \glsgroupskip to be \indexspace, whereas the tabular-like styles redefine \glsgroupskip to produce a blank row.

\glossaryentryfield \glossaryentryfield{⟨label⟩}{⟨formatted name⟩}{⟨description⟩}{⟨symbol⟩} {⟨number  $\{list\}$ 

> This macro indicates what to do for a given glossary entry. Note that  $\langle formatted\ name\rangle$  will always be in the form \glsnamefont{ $\langle name\rangle$ }. This allows the user to set a given font for the entry name, regardless of the glossary style used. Note that  $\langle label \rangle$  is the label used when the glossary entry was defined via either \newglossaryentry or \newacronym.

> Each time you use a glossary entry it creates a hyperlink (if hyperlinks are enabled) to the relevant line in the glossary. Your new glossary style must therefore redefine \glossaryentryfield to set the appropriate target. This is done using

\glstarget \glstarget{⟨label⟩}{⟨text⟩}

where  $\langle label \rangle$  is the entry's label. Note that you don't need to worry about whether the hyperref package has been loaded, as \glstarget won't create a target if \hypertarget hasn't been defined.

For example, the list style defines \glossaryentryfield as follows:

\renewcommand\*{\glossaryentryfield}[5]{% \item[\glstarget{##1}{##2}] ##3\glspostdescription\space ##5}

Note also that  $\langle number \text{ list} \rangle$  will always be of the form

\glossaryentrynumbers{\relax \setentrycounter{⟨counter name⟩}\glsnumberformat{⟨number(s)⟩}}

where  $\langle number(s) \rangle$  may contain \delimN (to delimit individual numbers) and/or  $\delta$  and/or  $\delta$  indicate a range of numbers). There may be multiple occurrences of \setentrycounter{ $\{counter name\}\$ \glsnumberformat{ $\{number(s)\}\$ , but note that the entire number list is enclosed within the argument to \glossaryentrynumbers. The user can redefine this to change the way the entire number list is formatted, regardless of the glossary style. However the most common use of \glossaryentrynumbers is to provide a means of suppressing the number list altogether. (In fact, the nonumberlist option redefines \glossaryentrynumbers to ignore its argument.) Therefore, when

you define a new glossary style, you don't need to worry about whether the user has specified the nonumberlist package option.

\glossarysubentryfield \glossarysubentryfield{⟨level⟩}{⟨label⟩}{⟨formatted name⟩}{⟨description⟩}{⟨symbol⟩}  $\{\langle number \; list \rangle\}$ 

> This is new to version 1.17, and is used to display sub-entries. The first argument, ⟨level⟩, indicates the sub-entry level. This must be an integer from 1 (first sub-level) onwards. The remaining arguments are analogous to those for \glossaryentryfield described above.

For further details of these commands, see [subsection 4.15.](#page-142-0)

#### 2.13.1 Example: creating a completely new style

If you want a completely new style, you will need to redefine all of the commands and the environment listed above.

For example, suppose you want each entry to start with a bullet point. This means that the glossary should be placed in the itemize environment, so theglossary should start and end that environment. Let's also suppose that you don't want anything between the glossary groups (so \glsgroupheading and \glsgroupskip should do nothing) and suppose you don't want anything to appear immediately after \begin{theglossary} (so \glossaryheader should do nothing). In addition, let's suppose the symbol should appear in brackets after the name, followed by the description and last of all the number list should appear within square brackets at the end. Then you can create this new glossary style, called, say, mylist, as follows:

```
\newglossarystyle{mylist}{%
% put the glossary in the itemize environment:
\renewenvironment{theglossary}{\begin{itemize}}{\end{itemize}}%
% have nothing after \begin{theglossary}:
\renewcommand*{\glossaryheader}{}%
% have nothing between glossary groups:
\renewcommand*{\glsgroupheading}[1]{}%
\renewcommand*{\glsgroupskip}{}%
% set how each entry should appear:
\renewcommand*{\glossaryentryfield}[5]{%
\item % bullet point
\glstarget{##1}{##2}% the entry name
\space (##4)% the symbol in brackets
\space ##3% the description
\space [##5]% the number list in square brackets
\gamma%
% set how sub-entries appear:
\renewcommand*{\glossarysubentryfield}[6]{%
  \glossaryentryfield{##2}{##3}{##4}{##5}{##6}}%
}
```
Note that this style creates a flat glossary, where sub-entries are displayed in exactly the same way as the top level entries.

## 2.13.2 Example: creating a new glossary style based on an existing style

If you want to define a new style that is a slightly modified version of an existing style, you can use \glossarystyle within the second argument of \newglossarystyle followed by whatever alterations you require. For example, suppose you want a style like the list style but you don't want the extra vertical space created by \indexspace between groups, then you can create a new glossary style called, say, mylist as follows:

```
\newglossarystyle{mylist}{%
\glossarystyle{list}% base this style on the list style
\renewcommand{\glsgroupskip}{}% make nothing happen between groups
}
```
## 2.14 Accessibility Support

Limited accessibility support is provided by the accompanying glossaries-accsupp package, but note that this package is experimental and it requires the accsupp package which is also listed as experimental. The symbol key is used to specify the replacement text. For example:

```
\newglossaryentry{tex}{name={\TeX},description={Document preparation
language},symbol={TeX}}
```
When you reference this entry using  $\gtrsim$   $gls$ ,  $\gtrsim$  1spl or their uppercase variants, the symbol is used as the replacement text. For example, \gls{tex} would be equivalent to

```
\BeginAccSupp{ActualText=TeX}\TeX\EndAccSupp{}
```
See [section 7](#page-197-0) for further details. It is recommended that you also read the accsupp documentation.

## 3 Mfirstuc Package

The glossaries bundle is supplied with the package mfirstuc which provides the command:

## \makefirstuc \makefirstuc{⟨stuff ⟩}

which makes the first object of  $\langle \textit{stuff} \rangle$  uppercase unless  $\langle \textit{stuff} \rangle$  starts with a control sequence followed by a non-empty group, in which case the first object in the group is converted to uppercase. Examples:

- ∙ \makefirstuc{abc} produces Abc
- ∙ \makefirstuc{\emph{abc}} produces Abc (\MakeUppercase has been applied to the letter "a" rather than  $\emptyset$ .) Note however that  $\mathsf{if}\$ produces ABC and {\makefirstuc{\em abc}} produces abc.
- ∙ \makefirstuc{{\'a}bc} produces Ábc
- ∙ \makefirstuc{\ae bc} produces Æbc
- ∙ \makefirstuc{{\ae}bc} produces Æbc
- ∙ \makefirstuc{{ä}bc} produces Äbc

Note that non-Latin or accented characters appearing at the start of the text must be placed in a group (even if you are using the inputenc package) due to expansion issues.

In version 1.02 of mfirstuc, a bug fix resulted in a change in output if the first object is a control sequence followed by an empty group. Prior to version 1.02, \makefirstuc{\ae{}bc} produced æBc. However as from version 1.02, it now produces Æbc.

Note also that

\newcommand{\abc}{abc} \makefirstuc{\abc}

produces: ABC. This is because the first object in the argument of \makefirstuc is \abc, so it does \MakeUppercase\abc. Whereas:

```
\newcommand{\abc}{abc}
\expandafter\makefirstuc\expandafter{\abc}
```
produces: Abc. There is a short cut command which will do this:

\xmakefirstuc \xmakefirstuc{⟨stuff ⟩}

This is equivalent to \expandafter\makefirstuc\expandafter{ $\langle stuff \rangle$ }. So

```
\newcommand{\abc}{abc}
\xmakefirstuc{\abc}
```
produces: Abc.

If you want to use an alternative command to convert to uppercase, for example \MakeTextUppercase,<sup>[16](#page-67-0)</sup> you can redefine the internal command \@gls@makefirstuc. For example:

\renewcommand{\@gls@makefirstuc}[1]{\MakeTextUppercase #1}

(Remember that command names that contain the @ character must either be placed in packages or be placed between \makeatletter and \makeatother.)

## 4 Glossaries Documented Code

## 4.1 Package Definition

This package requires L<sup>4</sup>T<sub>F</sub>X  $2_{\epsilon}$ .

```
1 \NeedsTeXFormat{LaTeX2e}
2 \ProvidesPackage{glossaries}[2009/09/23 v2.03 (NLCT)]
```
<span id="page-67-0"></span> $16$ defined in the textcase package

Required packages:

```
3 \RequirePackage{ifthen}
4 \RequirePackage{xkeyval}[2006/11/18]
5 \RequirePackage{mfirstuc}
6 \RequirePackage{xfor}
```
Need to use \new@ifnextchar instead of \@ifnextchar in commands that have a final optional argument (such as \gls) so require amsgen. Thanks to Morten Høgholm for suggesting this. (This has replaced using the xspace package.)

7 \RequirePackage{amsgen}

## 4.2 Package Options

toc The toc package option will add the glossaries to the table of contents. This is a boolean key, if the value is omitted it is taken to be true.

8 \define@boolkey{glossaries.sty}[gls]{toc}[true]{}

numberline The numberline package option adds \numberline to \addcontentsline. Note that this option only has an effect if used in with toc=true.

```
9 \define@boolkey{glossaries.sty}[gls]{numberline}[true]{}
```
The sectional unit used to start the glossary is stored in **\@@glossarysec**. If chapters are defined, this is initialised to chapter, otherwise it is initialised to section.

### \@@glossarysec

\@@glos

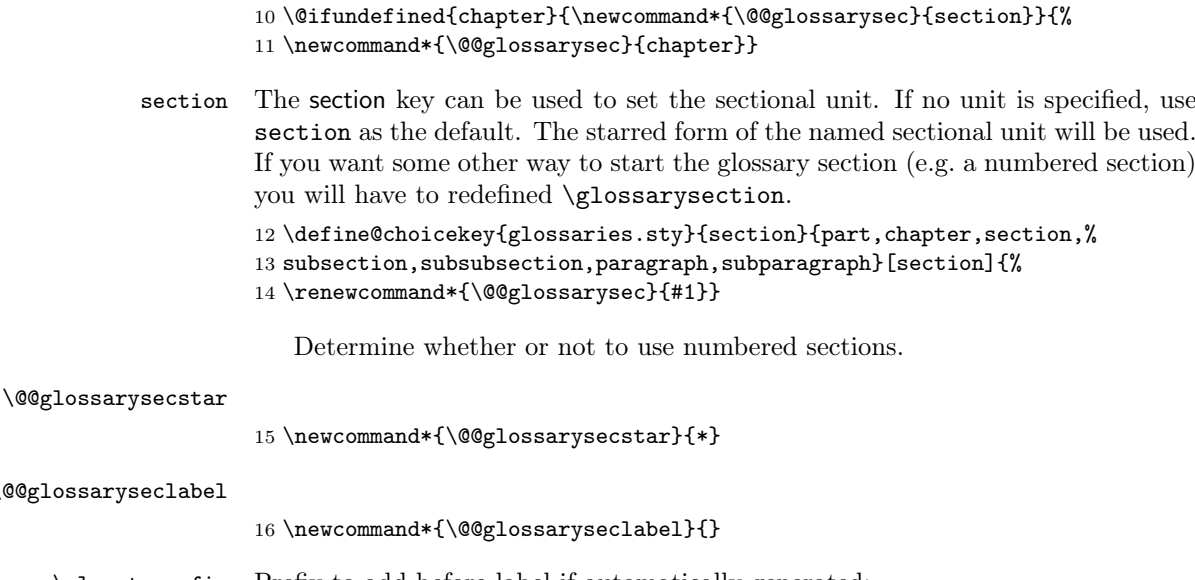

\glsautoprefix Prefix to add before label if automatically generated: 17 \newcommand\*{\glsautoprefix}{}

#### numberedsection

```
18 \define@choicekey{glossaries.sty}{numberedsection}[\val\nr]{%
19 false,nolabel,autolabel}[nolabel]{%
20 \ifcase\nr\relax
21 \renewcommand*{\@@glossarysecstar}{*}%
22 \renewcommand*{\@@glossaryseclabel}{}%
23 \text{ or}24 \renewcommand*{\@@glossarysecstar}{}%
25 \renewcommand*{\@@glossaryseclabel}{}%
26 \or
27 \renewcommand*{\@@glossarysecstar}{}%
28 \renewcommand*{\@@glossaryseclabel}{\label{\glsautoprefix\@glo@type}}%
29 \setminus \texttt{fi}
```
The default glossary style is stored in \@glossary@default@style. This is initialised to list. (The list style is defined in the accompanying glossary-list package described in [subsection 4.18.](#page-164-0))

#### \@glossary@default@style

#### 30 \newcommand\*{\@glossary@default@style}{list}

style The default glossary style can be changed using the style package option. The value can be the name of any defined glossary style. The glossary style is set at the beginning of the document, so you can still use the style key to set a style that is defined in another package. This package comes with some predefined styles that are defined in [subsection 4.18.](#page-164-0)

```
31 \define@key{glossaries.sty}{style}{%
32 \renewcommand*{\@glossary@default@style}{#1}}
```
Each entry within a given glossary will have an associated number list. By default, this refers to the page numbers on which that entry has been used, but it can also refer to any counter used in the document (such as the section or equation counters). The default number list format displays the number list "as is":

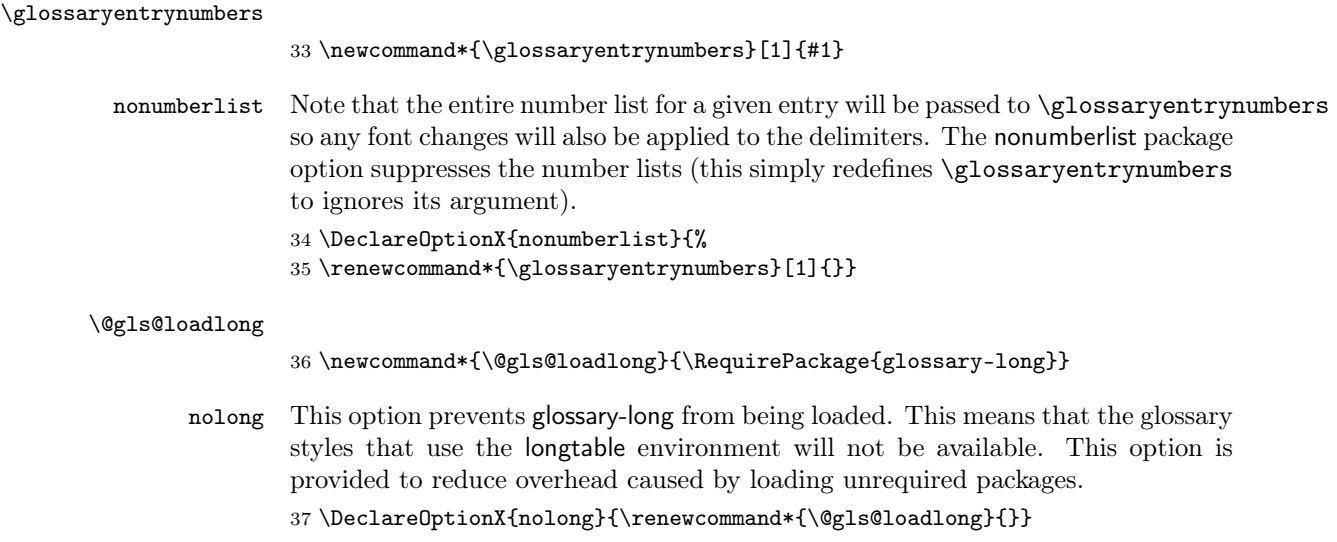

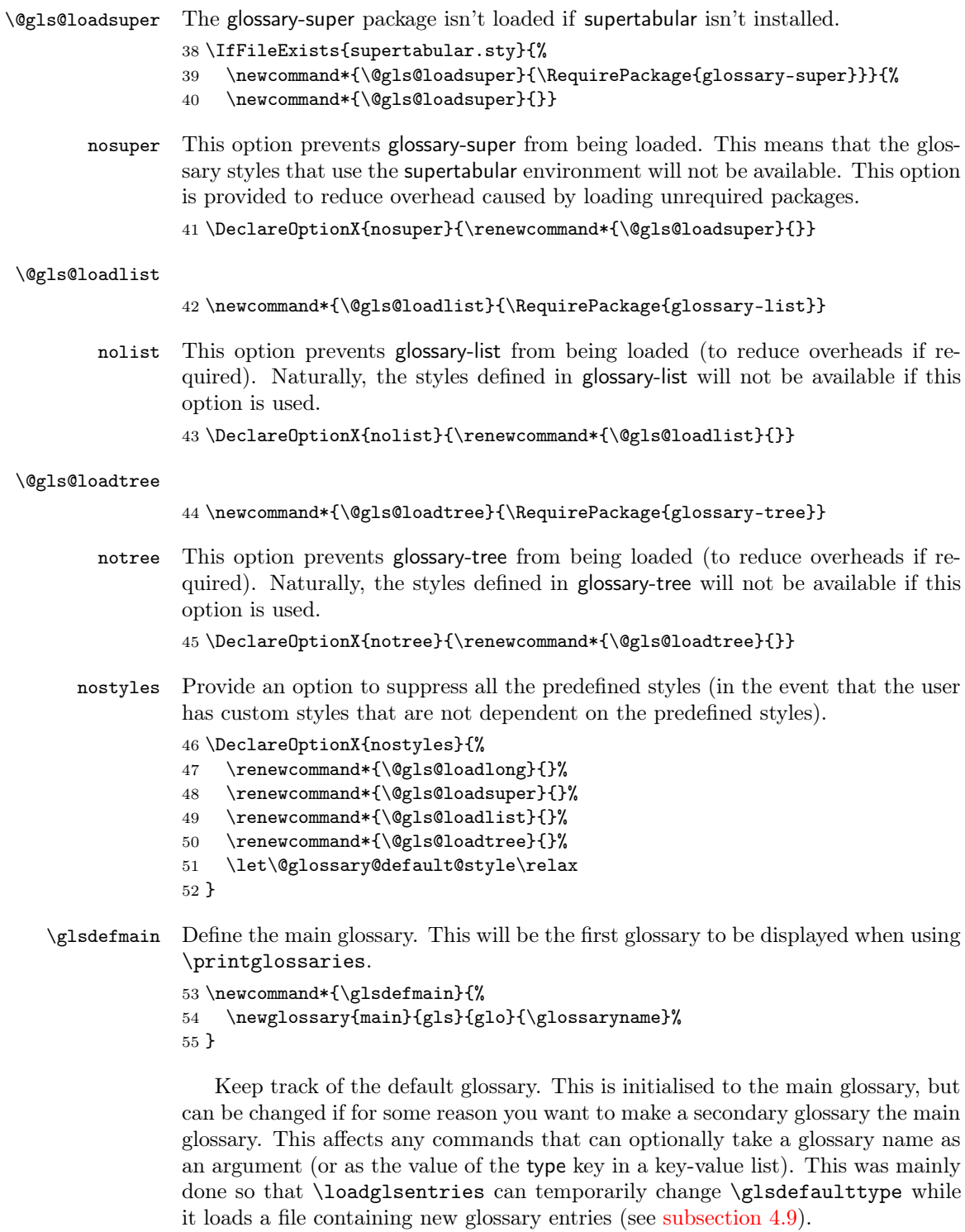

\glsdefaulttype

56 \newcommand\*{\glsdefaulttype}{main}

Keep track of which glossary the acronyms are in. This is initialised to \glsdefaulttype, but is changed by the acronym package option.

\acronymtype

```
57 \newcommand*{\acronymtype}{\glsdefaulttype}
```
The nomain option suppress the creation of the main glossary.

```
58 \DeclareOptionX{nomain}{%
59 \let\glsdefaulttype\relax
60 \renewcommand*{\glsdefmain}{}%
61 }
```
acronym The acronym option sets an associated conditional which is used in [subsection 4.16](#page-150-0) to determine whether or not to define a separate glossary for acronyms.

62 \define@boolkey{glossaries.sty}[gls]{acronym}[true]{}

The default counter associated with the numbers in the glossary is stored in \glscounter. This is initialised to the page counter. This is used as the default counter when a new glossary is defined, unless a different counter is specified in the optional argument to  $\newcommand{\mbox}{\mbox{\emph{b}}$  \newglossary (see [subsection 4.6\)](#page-89-0).

#### \glscounter

63 \newcommand{\glscounter}{page}

counter The counter option changes the default counter. (This just redefines \glscounter.) 64 \define@key{glossaries.sty}{counter}{% 65 \renewcommand\*{\glscounter}{#1}}

> The glossary keys whose values are written to another file (i.e. sort, name, description and symbol) need to be sanitized, otherwise fragile commands would not be able to be used in \newglossaryentry. However, strange results will occur if you then use those fields in the document. As these fields are not normally used in the document, but are by default only used in the glossary, the default is to sanitize them. If however you want to use these values in the document (either by redefining commands like \glsdisplay or by using commands like \glsentrydesc) you will have to switch off the sanitization using the sanitize package option, but you will then have to use **\protect** to protect fragile commands when defining new glossary entries. The sanitize option takes a key-value list as its value, which can be used to switch individual values on and off. For example:

\usepackage[sanitize={description,name,symbol=false}]{glossaries}

will switch off the sanitization for the symbol key, but switch it on for the description and name keys. This would mean that you can use fragile commands in the description and name when defining a new glossary entry, but not for the symbol. The default values are defined as:

# \@gls@sanitizedesc 66 \newcommand\*{\@gls@sanitizedesc}{\@onelevel@sanitize\@glo@desc}

\@gls@sanitizename

67 \newcommand\*{\@gls@sanitizename}{\@onelevel@sanitize\@glo@name}
#### \@gls@sanitizesymbol

#### \newcommand\*{\@gls@sanitizesymbol}{\@onelevel@sanitize\@glo@symbol}

(There is no equivalent for the sort key, since that is only provided for the benefit of makeindex or xindy, and so will always be sanitized.)

Before defining the sanitize package option, The key-value list for the sanitize value needs to be defined. These are all boolean keys. If they are not given a value, assume true.

Firstly the description. If set, it will redefine \@gls@sanitizedesc to use \@onelevel@sanitize, otherwise \@gls@sanitizedesc will do nothing.

```
69 \define@boolkey[gls]{sanitize}{description}[true]{%
70 \ifgls@sanitize@description
71 \renewcommand*{\@gls@sanitizedesc}{\@onelevel@sanitize\@glo@desc}%
72 \else
73 \renewcommand*{\@gls@sanitizedesc}{}%
74 \ifmmode \big\vert 74 \ifmmode \big\vert75 }
Similarly for the name key:
76 \define@boolkey[gls]{sanitize}{name}[true]{%
77 \ifgls@sanitize@name
78 \renewcommand*{\@gls@sanitizename}{\@onelevel@sanitize\@glo@name}%
79 \else
80 \renewcommand*{\@gls@sanitizename}{}%
81 \fi}
and for the symbol key:
82 \define@boolkey[gls]{sanitize}{symbol}[true]{%
83 \ifgls@sanitize@symbol
84 \renewcommand*{\@gls@sanitizesymbol}{%
85 \@onelevel@sanitize\@glo@symbol}%
86 \else
87 \renewcommand*{\@gls@sanitizesymbol}{}%
88 \fi}
```
sanitize Now define the sanitize option. It can either take a key-val list as its value, or it can take the keyword none, which is equivalent to description=false, symbol=false, name=false:

```
89 \define@key{glossaries.sty}{sanitize}[description=true,symbol=true,
90 name=true]{%
91 \ifthenelse{\equal{#1}{none}}{%
92 \renewcommand*{\@gls@sanitizedesc}{}%
93 \renewcommand*{\@gls@sanitizename}{}%
94 \renewcommand*{\@gls@sanitizesymbol}{}%
95 }{\setkeys[gls]{sanitize}{#1}}%
96 }
```
translate Define translate option. If false don't set up multi-lingual support.

\define@boolkey{glossaries.sty}[gls]{translate}[true]{}

```
Set the default value:
98 \glstranslatefalse
```

```
99 \@ifpackageloaded{translator}{\glstranslatetrue}{%
```

```
100 \@ifpackageloaded{babel}{\glstranslatetrue}{}}
```
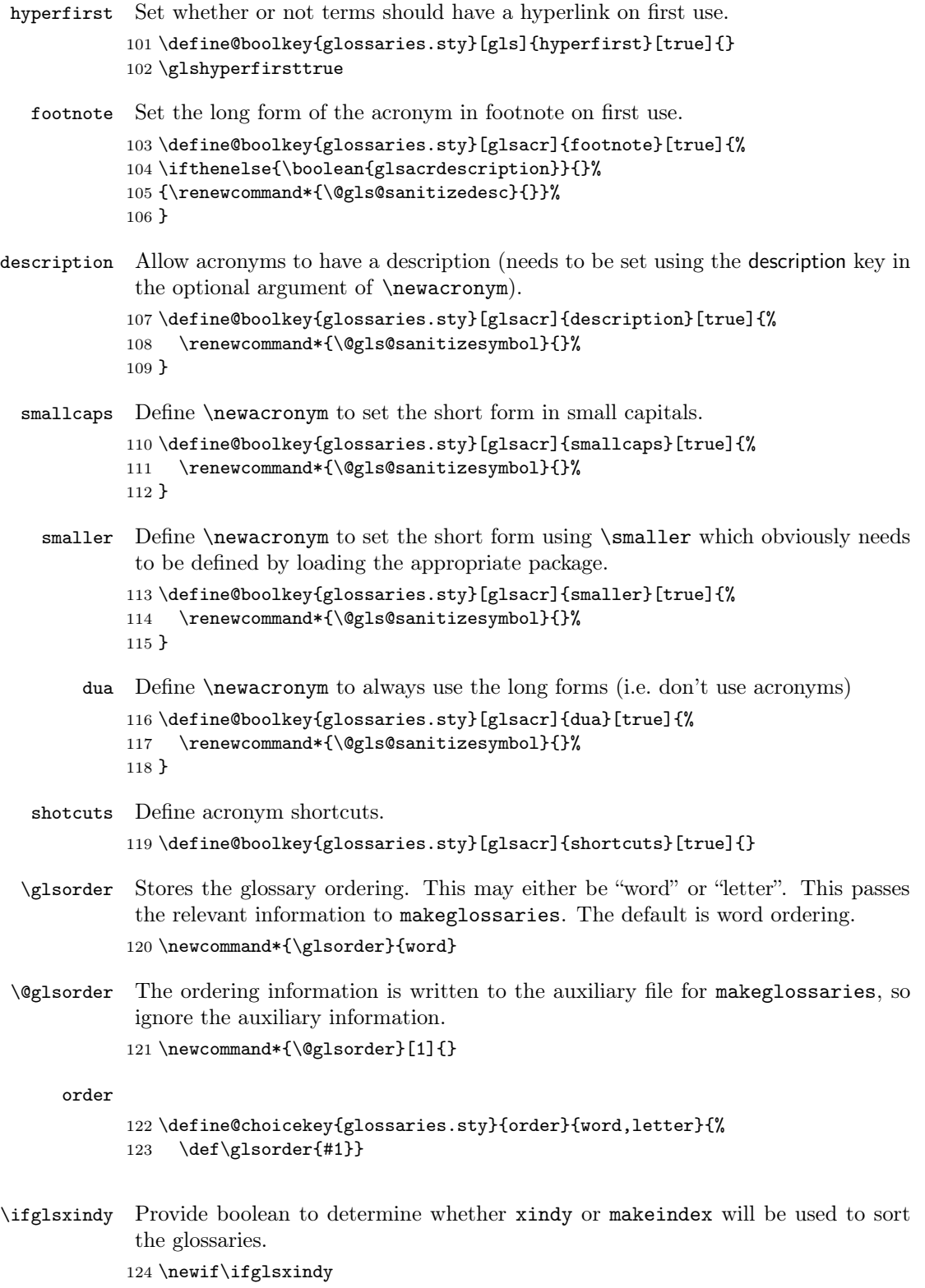

```
The default is makeindex:
```

```
125 \glsxindyfalse
```
Define package option to specify that makeindex will be used to sort the glossaries:

```
126 \DeclareOptionX{makeindex}{\glsxindyfalse}
```
The xindy package option may have a value which in turn can be a key=value list. First define the keys for this sub-list. The boolean glsnumbers determines whether to automatically add the glsnumbers letter group. 127 \define@boolkey[gls]{xindy}{glsnumbers}[true]{}

```
128 \gls@xindy@glsnumberstrue
```
\@xdy@main@language Define what language to use for each glossary type (if a language is not defined for a particular glossary type the language specified for the main glossary is used.) 129 \def\@xdy@main@language{\rootlanguagename}%

Define key to set the language

130 \define@key[gls]{xindy}{language}{\def\@xdy@main@language{#1}}

```
\gls@codepage Define the code page. If \inputencodingname is defined use that, otherwise have
               initialise with no codepage.
```

```
131 \@ifundefined{inputencodingname}{%
132 \def\gls@codepage{}}{%
133 \def\gls@codepage{\inputencodingname}
134 }
Define a key to set the code page.
```

```
135 \define@key[gls]{xindy}{codepage}{\def\gls@codepage{#1}}
```
Define package option to specify that xindy will be used to sort the glossaries:

```
136 \define@key{glossaries.sty}{xindy}[]{%
137 \glsxindytrue
138 \setkeys[gls]{xindy}{#1}%
139 }
```
\GlossariesWarning Prints a warning message.

```
140 \newcommand*{\GlossariesWarning}[1]{%
141 \PackageWarning{glossaries}{#1}%
142 }
```
\GlossariesWarningNoLine Prints a warning message without the line number.

```
143 \newcommand*{\GlossariesWarningNoLine}[1]{%<br>144 \PackageWarningNoLine{glossaries}{#1}%
      144 \PackageWarningNoLine{glossaries}{#1}%
145 }
```
Define package option to suppress warnings

```
146 \DeclareOptionX{nowarn}{%
```

```
147 \renewcommand*{\GlossariesWarning}[1]{}%
148 \renewcommand*{\GlossariesWarningNoLine}[1]{}%
149 }
```
Process package options:

```
150 \ProcessOptionsX
```
If babel package is loaded, check to see if translator is installed, but only if translation is required.

```
151 \ifglstranslate
152 \@ifpackageloaded{babel}{\IfFileExists{translator.sty}{%
153 \RequirePackage{translator}}{}}{}
154 \setminus fi
```
If chapters are defined and the user has requested the section counter as a package option,  $\Diamond$ chapter will be modified so that it adds a section. $\langle n \rangle$ .0 target, otherwise entries placed before the first section of a chapter will have undefined links.

The same problem will also occur if a lower sectional unit is used, but this is less likely to happen. If it does, or if you change \glscounter to section later, you will have to specify a different counter for the entries that give rise to a name $\{\langle section\text{-}level\rangle.\langle n\rangle.\langle 0\}$  non-existent warning (e.g. \gls[counter=chapter]{label}).

```
155 \ifthenelse{\equal{\glscounter}{section}}{%
156 \@ifundefined{chapter}{}{%
157 \let\@gls@old@chapter\@chapter
158 \def\@chapter[#1]#2{\@gls@old@chapter[{#1}]{#2}%
159 \@ifundefined{hyperdef}{}{\hyperdef{section}{\thesection}{}}}}}{}
```
\@gls@onlypremakeg Some commands only have an effect when used before \makeglossaries. So define a list of commands that should be disabled after \makeglossaries 160 \newcommand\*{\@gls@onlypremakeg}{}

\@onlypremakeg Adds the specified control sequence to the list of commands that must be disabled after \makeglossaries.

```
161 \newcommand*{\@onlypremakeg}[1]{%
162 \ifx\@gls@onlypremakeg\@empty
163 \def\@gls@onlypremakeg{#1}%
164 \else
165 \expandafter\toks@\expandafter{\@gls@onlypremakeg}%
166 \edef\@gls@onlypremakeg{\the\toks@,\noexpand#1}%
167 \fi}
```
\@disable@onlypremakeg Disable all commands listed in \@gls@onlypremakeg 168 \newcommand\*{\@disable@onlypremakeg}{%

```
169 \@for\@thiscs:=\@gls@onlypremakeg\do{%
170 \expandafter\@disable@premakecs\@thiscs%
171 }}
```
\@disable@premakecs Disables the given command.

```
172 \newcommand*{\@disable@premakecs}[1]{%
173 \def#1{\PackageError{glossaries}{\string#1\space may only be
174 used before \string\makeglossaries}{You can't use
175 \string#1\space after \string\makeglossaries}}%
176 }
```
# 4.3 Default values

This section sets up default values that are used by this package. Some of the names may already be defined (e.g. by babel) so \providecommand is used.

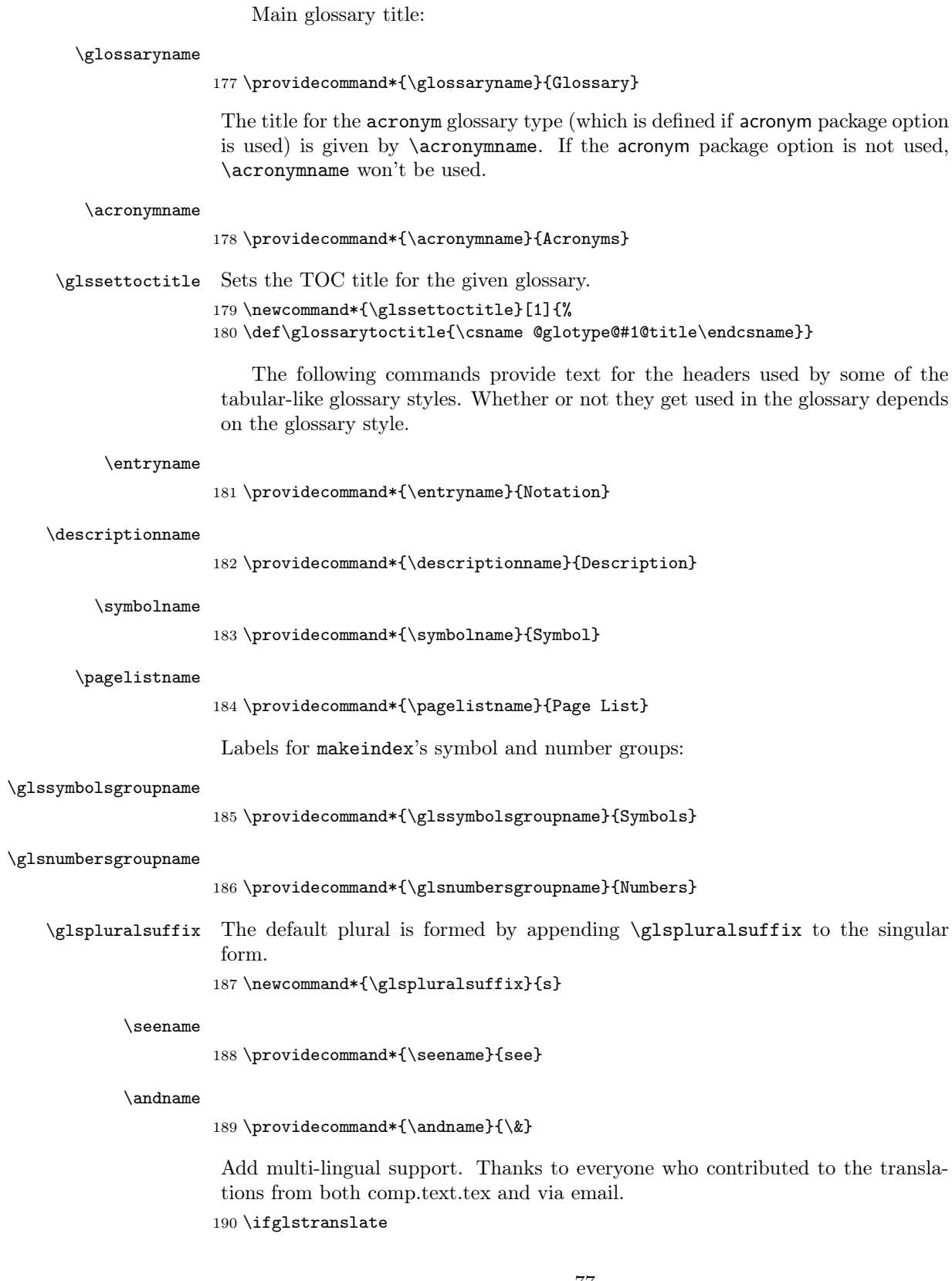

If translator is not install, used standard babel captions, otherwise load translator dictionary.

```
191 \@ifpackageloaded{translator}{\usedictionary{glossaries-dictionary}%
                   192 \renewcommand*{\glssettoctitle}[1]{%
                   193 \ifthenelse{\equal{#1}{main}}{%
                   194 \translatelet{\glossarytoctitle}{Glossary}}{%
                   195 \ifthenelse{\equal{#1}{acronym}}{%
                   196 \translatelet{\glossarytoctitle}{Acronyms}}{%
                   197 \def\glossarytoctitle{\csname @glotype@#1@title\endcsname}}}}%
                   198 \renewcommand*{\glossaryname}{\translate{Glossary}}%
                   199 \renewcommand*{\acronymname}{\translate{Acronyms}}%
                   200 \renewcommand*{\entryname}{\translate{Notation (glossaries)}}%
                   201 \renewcommand*{\descriptionname}{%
                   202 \translate{Description (glossaries)}}%
                   203 \renewcommand*{\symbolname}{\translate{Symbol (glossaries)}}%
                   204 \renewcommand*{\pagelistname}{%
                   205 \translate{Page List (glossaries)}}%
                   206 \renewcommand*{\glssymbolsgroupname}{%
                   207 \translate{Symbols (glossaries)}}%
                   208 \renewcommand*{\glsnumbersgroupname}{%
                   209 \translate{Numbers (glossaries)}}%
                   210 }{%
                   211 \@ifpackageloaded{babel}{\RequirePackage{glossaries-babel}}{}}
                   212 \fi
\glspostdescription The description terminator is given by \glspostdescription (except for the 3
                    and 4 column styles). This is a full stop by default:
                   213 \newcommand*{\glspostdescription}{.}
       \nopostdesc Provide a means to suppress description terminator for a given entry. (Useful for
                    entries with no description.) Has no effect outside the glossaries.
                   214 \newcommand*{\nopostdesc}{}
      \@nopostdesc Suppress next description terminator.
                   215 \newcommand*{\@nopostdesc}{%
                   216 \let\org@glspostdescription\glspostdescription
                   217 \def\glspostdescription{%
                   218 \let\glspostdescription\org@glspostdescription}%
                   219 }
           \glspar Provide means of having a paragraph break in glossary entries
                   220 \newcommand{\glspar}{\par}
     \setStyleFile Sets the style file. The relevent extension is appended.
                   221 \ifglsxindy
                   222 \newcommand{\setStyleFile}[1]{%
                   223 \renewcommand{\istfilename}{#1.xdy}}
                   224 \else
                   225 \newcommand{\setStyleFile}[1]{%
                   226 \renewcommand{\istfilename}{#1.ist}}
                   227 \fi
                    This command only has an effect prior to using \makeglossaries.
                   228 \@onlypremakeg\setStyleFile
```
The name of the makeindex or xindy style file is given by **\istfilename**. This file is created by \writeist (which is used by \makeglossaries) so redefining this command will only have an effect if it is done before \makeglossaries. As from v1.17, use \setStyleFile instead of directly redefining \istfilename.

#### \istfilename

229 \ifglsxindy 230 \def\istfilename{\jobname.xdy} 231 \else 232 \def\istfilename{\jobname.ist}  $233$  \fi

The makeglossaries Perl script picks up this name from the auxiliary file. If the name ends with .xdy it calls xindy otherwise it calls makeindex. Since its not required by LAT<sub>EX</sub>, *\*@istfilename ignores its argument.

#### \@istfilename

234 \newcommand\*{\@istfilename}[1]{}

This command is the value of the page\_compositor makeindex key. Again, any redefinition of this command must take place before \writeist otherwise it will have no effect. As from 1.17, use \glsSetCompositor instead of directly redefining \glscompositor.

#### \glscompositor

235 \newcommand\*{\glscompositor}{.}

\glsSetCompositor Sets the compositor.

236 \newcommand\*{\glsSetCompositor}[1]{% 237 \renewcommand\*{\glscompositor}{#1}}

Only use before \makeglossaries

238 \@onlypremakeg\glsSetCompositor

(The page compositor is usually defined as a dash when using makeindex, but most of the standard counters used by LATEX use a full stop as the compositor, which is why I have used it as the default.) If xindy is used \glscompositor only affects the arabic-page-numbers location class.

\@glsAlphacompositor This is only used by xindy. It specifies the compositor to use when location numbers are in the form  $\langle letter \rangle$  (*compositor*) $\langle number \rangle$ . For example, if \@glsAlphacompositor is set to "." then it allows locations such as A.1 whereas if \@glsAlphacompositor is set to "-" then it allows locations such as A-1. 239 \newcommand\*{\@glsAlphacompositor}{\glscompositor}

```
\glsSetAlphaCompositor Sets the alpha compositor.
                      240 \ifglsxindy
                      241 \newcommand*\glsSetAlphaCompositor[1]{%
                      242 \renewcommand*\@glsAlphacompositor{#1}}
                      243 \else
                      244 \newcommand*\glsSetAlphaCompositor[1]{%
                      245 \glsnoxindywarning\glsSetAlphaCompositor}
                      246 \fi
```
Can only be used before \makeglossaries 247 \@onlypremakeg\glsSetAlphaCompositor

- \gls@suffixF Suffix to use for a two page list. This overrides the separator and the closing page number if set to something other than an empty macro. 248 \newcommand\*{\gls@suffixF}{}
- \glsSetSuffixF Sets the suffix to use for a two page list. 249 \newcommand\*{\glsSetSuffixF}[1]{% 250 \renewcommand\*{\gls@suffixF}{#1}} Only has an effect when used before \makeglossaries 251 \@onlypremakeg\glsSetSuffixF
- \gls@suffixFF Suffix to use for a three page list. This overrides the separator and the closing page number if set to something other than an empty macro. 252 \newcommand\*{\gls@suffixFF}{}
- \glsSetSuffixFF Sets the suffix to use for a three page list. 253 \newcommand\*{\glsSetSuffixFF}[1]{% 254 \renewcommand\*{\gls@suffixFF}{#1}}

The command **\glsnumberformat** indicates the default format for the page numbers in the glossary. (Note that this is not the same as \glossaryentrynumbers, but applies to individual numbers or groups of numbers within an entry's associated number list.) If hyperlinks are defined, it will use \glshypernumber, otherwise it will simply display its argument "as is".

#### \glsnumberformat

```
255 \@ifundefined{hyperlink}{%
256 \newcommand*{\glsnumberformat}[1]{#1}}{%
257 \newcommand*{\glsnumberformat}[1]{\glshypernumber{#1}}}
```
Individual numbers in an entry's associated number list are delimited using \delimN (which corresponds to the delim\_n makeindex keyword). The default value is a comma followed by a space.

#### \delimN

```
258 \newcommand{\delimN}{, }
```
A range of numbers within an entry's associated number list is delimited using \delimR (which corresponds to the delim\_r makeindex keyword). The default is an en-dash.

```
\delimR
```

```
259 \newcommand{\delimR}{--}
```
The glossary preamble is given by \glossarypreamble. This will appear after the glossary sectioning command, and before the theglossary environment. It is designed to allow the user to add information pertaining to the glossary (e.g. "page numbers in italic indicate the primary definition") therefore \glossarypremable shouldn't be affected by the glossary style. (So if you define your own glossary style, don't have it change \glossarypreamble.) The preamble is empty

by default. If you have multiple glossaries, and you want a different preamble for each glossary, you will need to use \printglossary for each glossary type, instead of \printglossaries, and redefine \glossarypreamble before each \printglossary.

#### \glossarypreamble

260 \newcommand\*{\glossarypreamble}{}

The glossary postamble is given by \glossarypostamble. This is provided to allow the user to add something after the end of the theglossary environment (again, this shouldn't be affected by the glossary style). It is, of course, possible to simply add the text after \printglossary, but if you only want the postamble to appear after the first glossary, but not after subsequent glossaries, you can do something like:

\renewcommand{\glossarypostamble}{For a complete list of terms see \cite{blah}\gdef\glossarypreamble{}}

#### \glossarypostamble

261 \newcommand\*{\glossarypostamble}{}

The sectioning command that starts a glossary is given by \glossarysection. (This does not form part of the glossary style, and so should not be changed by a glossary style.) If \phantomsection is defined, it uses \p@glossarysection, otherwise it uses \@glossarysection.

```
\glossarysection
```

```
262 \newcommand*{\glossarysection}[2][\@gls@title]{%
263 \def\@gls@title{#2}%
264 \@ifundefined{phantomsection}{%
265 \@glossarysection{#1}{#2}}{\@p@glossarysection{#1}{#2}}%
266 \glossarymark{\glossarytoctitle}%
267 }
```
\glossarymark Sets the header mark for the glossary. Takes the glossary short (TOC) title as the argument.

```
268 \@ifundefined{glossarymark}{%
269 \newcommand{\glossarymark}[1]{\@mkboth{#1}{#1}}
270 }{%
271 \GlossariesWarning{overriding \string\glossarymark}%
272 \@ifclassloaded{memoir}%
273 {
274 \renewcommand{\glossarymark}[1]{%
275 \markboth{\memUChead{#1}}{\memUChead{#1}}%
276 }
277 }
278 {
279 \renewcommand{\glossarymark}[1]{\@mkboth{#1}{#1}}
280 }
281 }
```
The required sectional unit is given by \@@glossarysec which was defined by the section package option. The starred form of the command is chosen. If you don't want any sectional command, you will need to redefine \glossarysection. The sectional unit can be changed, if different sectional units are required.

#### \setglossarysection

```
282 \newcommand*{\setglossarysection}[1]{%
283 \setkeys{glossaries.sty}{section=#1}}
```
The command **\@glossarysection** indicates how to start the glossary section if \phantomsection is not defined.

### \@glossarysection

```
284 \newcommand*{\@glossarysection}[2]{%
285 \ifx\@@glossarysecstar\@empty
286 \csname\@@glossarysec\endcsname{#2}%
287 \else
288 \csname\@@glossarysec\endcsname*{#2}%
289 \@gls@toc{#1}{\@@glossarysec}%
290 \setminus fi291 \@@glossaryseclabel}
```
As \@glossarysection, but put in \phantomsection, and swap where \@gls@toc goes. If using chapters do a \clearpage. This ensures that the hyper link from the table of contents leads to the line above the heading, rather than the line below it.

#### \@p@glossarysection

```
292 \newcommand*{\@p@glossarysection}[2]{%
293 \glsclearpage
294 \phantomsection
295 \ifx\@@glossarysecstar\@empty
296 \csname\@@glossarysec\endcsname{#2}%
297 \else
298 \@gls@toc{#1}{\@@glossarysec}%
299 \csname\@@glossarysec\endcsname*{#2}%
300 \setminus fi301 \@@glossaryseclabel}
```
The  $\gtrsim 1$ s@doclearpage command is used to issue a  $\clant$ clearpage (or  $\clant$ cleardoublepage) depending on whether the glossary sectional unit is a chapter. If the sectional unit is something else, do nothing.

#### \gls@doclearpage

```
302 \newcommand*{\gls@doclearpage}{%
303 \ifthenelse{\equal{\@@glossarysec}{chapter}}{%
304 \@ifundefined{cleardoublepage}{\clearpage}{\cleardoublepage}}{}%
305 }
```
## \glsclearpage This just calls \gls@doclearpage, but it makes it easier to have a user command so that the user can override it.

```
306 \newcommand*{\glsclearpage}{\gls@doclearpage}
```
The glossary is added to the table of contents if glstoc flag set. If it is set, \@gls@toc will add a line to the .toc file, otherwise it will do nothing. (The first argument to \@gls@toc is the title for the table of contents, the second argument is the sectioning type.)

```
\@gls@toc
```

```
307 \newcommand*{\@gls@toc}[2]{%
308 \ifglstoc
309 \ifglsnumberline
310 \addcontentsline{toc}{#2}{\numberline{}#1}%
311 \else
312 \addcontentsline{toc}{#2}{#1}%
313 \quad \text{if}314 \fi}
```
# 4.4 Xindy

This section defines commands that only have an effect if xindy is used to sort the glossaries.

\glsnoxindywarning Issues a warning if xindy hasn't been specified. These warnings can be suppressed by redefining \glsnoxindywarning to ignore its argument \newcommand\*{\glsnoxindywarning}[1]{% \GlossariesWarning{Not in xindy mode --- ignoring \string#1}% }

\@xdyattributes Define list of attributes (\string is used in case the double quote character has been made active)

```
318 \ifglsxindy
319 \edef\@xdyattributes{\string"default\string"}%
320 \fi
```
\@xdylocref Define list of markup location references.

 \ifglsxindy \def\@xdylocref{} \fi

\GlsAddXdyAttribute Adds an attribute.

```
324 \ifglsxindy
325 \newcommand*\GlsAddXdyAttribute[1]{%
326 \edef\@xdyattributes{\@xdyattributes ^^J \string"#1\string"}%
327 \expandafter\toks@\expandafter{\@xdylocref}%
328 \edef\@xdylocref{\the\toks@ ^^J%
329 (markup-locref
330 :open \string"\string~n\string\setentrycounter
331 {\noexpand\glscounter}%
332 \expandafter\string\csname#1\endcsname
333 \expandafter\@gobble\string\{\string" ^^J
334 : close \string"\expandafter\@gobble\string\}\string" ^^J
335 :attr \string"#1\string")}}
Only has an effect before \writeist:
336 \@onlypremakeg\GlsAddXdyAttribute
337 \else
338 \newcommand*\GlsAddXdyAttribute[1]{%
```

```
339 \glsnoxindywarning\GlsAddXdyAttribute}
340 \fi
```

```
Add known attributes:
                       341 \ifglsxindy
                       342 \GlsAddXdyAttribute{glsnumberformat}
                       343 \GlsAddXdyAttribute{textrm}
                       344 \GlsAddXdyAttribute{textsf}
                       345 \GlsAddXdyAttribute{texttt}
                       346 \GlsAddXdyAttribute{textbf}
                       347 \GlsAddXdyAttribute{textmd}
                       348 \GlsAddXdyAttribute{textit}
                       349 \GlsAddXdyAttribute{textup}
                       350 \GlsAddXdyAttribute{textsl}
                       351 \GlsAddXdyAttribute{textsc}
                       352 \GlsAddXdyAttribute{emph}
                       353 \GlsAddXdyAttribute{glshypernumber}
                       354 \GlsAddXdyAttribute{hyperrm}
                       355 \GlsAddXdyAttribute{hypersf}
                       356 \GlsAddXdyAttribute{hypertt}
                       357 \GlsAddXdyAttribute{hyperbf}
                       358 \GlsAddXdyAttribute{hypermd}
                       359 \GlsAddXdyAttribute{hyperit}
                       360 \GlsAddXdyAttribute{hyperup}
                       361 \GlsAddXdyAttribute{hypersl}
                       362 \GlsAddXdyAttribute{hypersc}
                       363 \GlsAddXdyAttribute{hyperemph}
                       364 \fi
    \@xdyuseralphabets List of additional alphabets
                       365 \def\@xdyuseralphabets{}
   \GlsAddXdyAlphabet \GlsAddXdyAlphabet{⟨name⟩}{⟨definition⟩} adds a new alphabet called ⟨name⟩.
                        The definition must use xindy syntax.
                       366 \ifglsxindy
                       367 \newcommand*{\GlsAddXdyAlphabet}[2]{%
                       368 \edef\@xdyuseralphabets{%
                       369 \@xdyuseralphabets ^^J
                       370 (define-alphabet "#1" (#2))}}
                       371 \else
                       372 \newcommand*{\GlsAddXdyAlphabet}[2]{%
                       373 \glsnoxindywarning\GlsAddXdyAlphabet}
                       374 \fi
\@xdyuserlocationdefs List of additional location definitions (separated by ^^J)
                       375 \def\@xdyuserlocationdefs{}
\@xdyuserlocationnames List of additional user location names
                       376 \def\@xdyuserlocationnames{}
    \GlsAddXdyLocation \GlsAddXdyLocation{⟨name⟩}{⟨definition⟩} Define a new location called ⟨name⟩.
                        The definition must use xindy syntax. (Note that this doesn't check to see if the
                        location is already defined. That is left to xindy to complain about.)
                       377 \ifglsxindy
                       378 \newcommand*{\GlsAddXdyLocation}[2]{%
                       379 \edef\@xdyuserlocationdefs{%
```

```
380 \@xdyuserlocationdefs ^^J%
                            381 (define-location-class \string"#1\string"^^J\space\space
                            382 \space(#2))
                            383 }%
                            384 \edef\@xdyuserlocationnames{%
                            385 \@xdyuserlocationnames^^J\space\space\space
                            386 \string"#1\string"}%
                            387 }
                             Only has an effect before \writeist:
                            388 \@onlypremakeg\GlsAddXdyLocation
                            389 \else
                            390 \newcommand*{\GlsAddXdyLocation}[2]{%
                            391 \glsnoxindywarning\GlsAddXdyLocation}
                            302 \frac{1}{1}\@xdylocationclassorder Define location class order
                            393 \ifglsxindy
                            394 \edef\@xdylocationclassorder{^^J\space\space\space
                            395 \string"roman-page-numbers\string"^^J\space\space\space
                            396 \string"arabic-page-numbers\string"^^J\space\space\space\space
                            397 \string"arabic-section-numbers\string"^^J\space\space\space
                            398 \string"alpha-page-numbers\string"^^J\space\space\space
                            399 \string"Roman-page-numbers\string"^^J\space\space\space
                            400 \string"Alpha-page-numbers\string"^^J\space\space\space
                            401 \string"Appendix-page-numbers\string"
                            402 \@xdyuserlocationnames^^J\space\space\space
                            403 \string"see\string"
                            404 }
                            405 \fi
                             Change the location order.
\GlsSetXdyLocationClassOrder
                            406 \ifglsxindy
                            407 \newcommand*\GlsSetXdyLocationClassOrder[1]{%
                            408 \def\@xdylocationclassorder{#1}}
                            409 \else
                            410 \newcommand*\GlsSetXdyLocationClassOrder[1]{%
                            411 \glsnoxindywarning\GlsSetXdyLocationClassOrder}
                            412 \overline{\text{fi}}\@xdysortrules Define sort rules
                            413 \ifglsxindy
                            414 \def\@xdysortrules{}
                            415 \fi
            \GlsAddSortRule Add a sort rule
                            416 \ifglsxindy
                            417 \newcommand*\GlsAddSortRule[2]{%
                            418 \expandafter\toks@\expandafter{\@xdysortrules}%
                            419 \protected@edef\@xdysortrules{\the\toks@ ^^J
                            420 (sort-rule \string"#1\string" \string"#2\string")}%
                            421 }
```

```
422 \lambdaelse
                    423 \newcommand*\GlsAddSortRule[2]{%
                    424 \glsnoxindywarning\GlsAddSortRule}
                    425 \fi
\@xdyrequiredstyles Define list of required styles (this should be a comma-separated list of xindy
                     styles)
                    426 \ifglsxindy
                    427 \def\@xdyrequiredstyles{tex}
                    428 \fi
   \GlsAddXdyStyle Add a xindy style to the list of required styles
                    429 \ifglsxindy
                    430 \newcommand*\GlsAddXdyStyle[1]{%
                    431 \edef\@xdyrequiredstyles{\@xdyrequiredstyles,#1}}%
                    432 \else
                    433 \newcommand*\GlsAddXdyStyle[1]{%
                    434 \glsnoxindywarning\GlsAddXdyStyle}
                    435 \ifmmode\big\r4.35\big)\GlsSetXdyStyles Reset the list of required styles
                    436 \ifglsxindy
                    437 \newcommand*\GlsSetXdyStyles[1]{%
                    438 \edef\@xdyrequiredstyles{#1}}
                    439 \else
                    440 \newcommand*\GlsSetXdyStyles[1]{%
                    441 \glsnoxindywarning\GlsSetXdyStyles}
                    442\iotafi
  \findrootlanguage The root language name is required by xindy. This information is for makeglossaries
                     to pass to xindy. Since \languagename only stores the regional dialect rather than
                     the root language name, some trickery is required to determine the root language.
                    443 \ifglsxindy
                    444 \@ifpackageloaded{babel}{%
                     Need to parse babel.sty to determine the root language. This code was provided
                     by Enrico Gregorio.
                    445 \def\findrootlanguage{\begingroup
                    446 \escapechar=-1\relax
                     normalize \languagename to category 12 chars
                    447 \edef\languagename{%
                    448 \expandafter\string\csname\languagename\endcsname}%
                     disable babel.sty useless commands
                    449 \def\NeedsTeXFormat##1[##2]{}%
                    450 \def\ProvidesPackage##1[##2]{}%
                    451 \let\LdfInit\relax
                    452 \def\languageattribute##1##2{}%
                     change the meaning of \DeclareOption
                    453 \def\DeclareOption##1##2{%
                     at \DeclareOption* we end
```

```
454 \ifx##1*\expandafter\endinput\else
```

```
else we build a string with the first argument
```

```
455 \edef\testlanguage{\expandafter\string\csname##1\endcsname}%
                   if \testlanguage and \languagename are the same we execute the second argu-
                   ment
                   456 \ifx\testlanguage\languagename##2\fi
                   457 \fi}
                   almost all options of babel are \infty.ldf}
                   458 \def\input##1{\stripldf##1}%
                   we put the root language name in \rootlanguagename
                   459 \def\stripldf##1.ldf{\gdef\rootlanguagename{##1}}%
                   now input babel.sty, using the primitive \input
                   460 \@@input babel.sty
                   461 \endgroup}%
                   462 }{%
                   babel hasn't been loaded, so check if ngerman has been loaded
                   463 \@ifpackageloaded{ngerman}{%
                  464 \def\findrootlanguage{%
                   465 \def\rootlanguagename{german}}%
                   466 }{%
                   Neither babel nor ngerman have been loaded, so assume the root language is English
                  467 \def\findrootlanguage{%
                   468 \def\rootlanguagename{english}}%
                   469 }%
                  470 }%
                  471 \fi
 \rootlanguagename Set default root language to English.
                   472 \def\rootlanguagename{english}
    \@xdylanguage The xindy language setting is required by makeglossaries, so provide a com-
                   mand for makeglossaries to pick up the information from the auxiliary file. This
                   command is not needed by the glossaries package, so define it to ignore its argu-
                   ments.
                   473 \def\@xdylanguage#1#2{}
\GlsSetXdyLanguage Define a command that allows the user to set the language for a given glossary
                   type. The first argument indicates the glossary type. If omitted the main glossary
                   is assumed.
                  474 \ifglsxindy
                  475 \newcommand*\GlsSetXdyLanguage[2][\glsdefaulttype]{%
                  476 \ifglossaryexists{#1}{%
                  477 \expandafter\def\csname @xdy@#1@language\endcsname{#2}%
                  478 }{%
                  479 \PackageError{glossaries}{Can't set language type for
                  480 glossary type '#1' --- no such glossary}{%
                  481 You have specified a glossary type that doesn't exist}}}
                  482 \else
                  483 \newcommand*\GlsSetXdyLanguage[2][]{%
                  484 \glsnoxindywarning\GlsSetXdyLanguage}
                  485 \fi
```
\@gls@codepage The xindy codepage setting is required by makeglossaries, so provide a command for makeglossaries to pick up the information from the auxiliary file. This command is not needed by the glossaries package, so define it to ignore its arguments.

\def\@gls@codepage#1#2{}

\GlsSetXdyCodePage Define command to set the code page.

```
487 \ifglsxindy
488 \newcommand*{\GlsSetXdyCodePage}[1]{%
489 \renewcommand*{\gls@codepage}{#1}%
490 }
491 \else
492 \newcommand*{\GlsSetXdyCodePage}[1]{%
493 \glsnoxindywarning\GlsSetXdyCodePage}
494 \fi
```
\@xdylettergroups Store letter group definitions.

```
495 \ifglsxindy
496 \ifgls@xindy@glsnumbers
497 \def\@xdylettergroups{(define-letter-group
498 \string"glsnumbers\string"^^J\space\space\space
499 :prefixes (\string"0\string" \string"1\string"
500 \string"2\string" \string"3\string" \string"4\string"
501 \string"5\string" \string"6\string" \string"7\string"
502 \string"8\string" \string"9\string")^^J\space\space\space
503 :before \string"\@glsfirstletter\string")}
504 \else
505 \def\@xdylettergroups{}
506 \fi
507 \fi
508 % \end{macrocode}
509 %\end{macro}
510 %
511 %\begin{macro}{\GlsAddLetterGroup}
512 % Add a new letter group. The first argument is the name
513 % of the letter group. The second argument is the \appname{xindy}
514 % code specifying prefixes and ordering.
515 % \begin{macrocode}
516 \newcommand*\GlsAddLetterGroup[2]{%
517 \expandafter\toks@\expandafter{\@xdylettergroups}%
518 \protected@edef\@xdylettergroups{\the\toks@^^J%
519 (define-letter-group \string"#1\string"^^J\space\space\space#2)}%
520 }%
```
# 4.5 Loops and conditionals

\forallglossaries To iterate through all glossaries (or comma-separated list of glossary names given in optional argument) use:

```
\forallglossaries[⟨glossary list⟩]{⟨cmd⟩}{⟨code⟩}
```
where  $\langle c, d \rangle$  is a control sequence which will be set to the name of the glossary in the current iteration.

```
521 \newcommand*{\forallglossaries}[3][\@glo@types]{%
                    522 \@for#2:=#1\do{\ifx#2\@empty\else#3\fi}%
                    523 }
   \forglsentries To iterate through all entries in a given glossary use:
                     \forglsentries[⟨type⟩]{⟨cmd⟩}{⟨code⟩}
                     where \langle type \rangle is the glossary label and \langle cmd \rangle is a control sequence which will be
                     set to the entry label in the current iteration.
                    524 \newcommand*{\forglsentries}[3][\glsdefaulttype]{%
                    525 \edef\@@glo@list{\csname glolist@#1\endcsname}%
                    526 \@for#2:=\@@glo@list\do{\ifx#2\@empty\else#3\fi}%
                    527 }
\forallglsentries To iterate through all glossary entries over all glossaries listed in the optional
                     argument (the default is all glossaries) use:
                     \forallglsentries[⟨glossary list⟩]{⟨cmd⟩}{⟨code⟩}
                     Within \forallglsentries, the current glossary type is given by \@@this@glo@.
                    528 \newcommand*{\forallglsentries}[3][\@glo@types]{%
                    529 \expandafter\forallglossaries\expandafter[#1]{\@@this@glo@}{%
                    530 \forglsentries[\@@this@glo@]{#2}{#3}}}
\ifglossaryexists To check to see if a glossary exists use:
                     \ifglossaryexists{⟨type⟩}{⟨true-text⟩}{⟨false-text⟩}
                     where \langle type \rangle is the glossary's label.
                    531 \newcommand{\ifglossaryexists}[3]{%
                    532 \@ifundefined{@glotype@#1@out}{#3}{#2}%
                    533 }
\ifglsentryexists To check to see if a glossary entry has been defined use:
                     \ifglsentryexists{⟨label⟩}{⟨true text⟩}{⟨false text⟩}
                     where \langle label \rangle is the entry's label.
                    534 \newcommand{\ifglsentryexists}[3]{%
                    535 \@ifundefined{glo@#1@name}{#3}{#2}}
       \ifglsused To determine if given glossary entry has been used in the document text yet use:
                     \ifglsused{⟨label⟩}{⟨true text⟩}{⟨false text⟩}
                     where \langle label \rangle is the entry's label. If true it will do \langle true \text{ } text \rangle otherwise it will do
                     \langle false \text{ } text \rangle.536 \newcommand*{\ifglsused}[3]{\ifthenelse{\boolean{glo@#1@flag}}{#2}{#3}}
```
The following two commands will cause an error if the given condition fails:

```
\glsdoifexists \glsdoifexists{⟨label⟩}{⟨code⟩}
                      Generate an error if entry specified by \langle label \rangle doesn't exists, otherwise do
                   \langle code \rangle.
                  537 \newcommand{\glsdoifexists}[2]{%
                  538 \ifglsentryexists{#1}{#2}{%
                  539 \PackageError{glossaries}{Glossary entry '#1' has not been
                  540 defined}{You need to define a glossary entry before you
                  541 can use it.}}%
                  542 }
\glsdoifnoexists \glsdoifnoexists{⟨label⟩}{⟨code⟩}
```
The opposite: only do second argument if the entry doesn't exists. Generate an error message if it exists.

```
543 \newcommand{\glsdoifnoexists}[2]{%
544 \ifglsentryexists{#1}{%
545 \PackageError{glossaries}{Glossary entry '#1' has already
546 been defined}{}}{#2}%
547 }
```
# 4.6 Defining new glossaries

A comma-separated list of glossary names is stored in \@glo@types. When a new glossary type is created, its identifying name is added to this list. This is used by commands that iterate through all glossaries (such as \makeglossaries and \printglossaries).

#### \@glo@types

548 \newcommand\*{\@glo@types}{,}

A new glossary type is defined using \newglossary. Syntax:

 $\newcommand{\mbox{\wedge}{} \newcommand{\mbox{\mbox{\medsim}{\Delta}}{\mbox{\em}{hence}}$  \newglossary [ $\{log-ext\}$ ]{ $\{minex\}$  { $\{title\}$  [ $\{counter\}$ ]

where  $\langle log-ext \rangle$  is the extension of the makeindex transcript file,  $\langle in-ext \rangle$  is the extension of the glossary input file (read in by \printglossary and created by makeindex),  $\langle out-ext \rangle$  is the extension of the glossary output file which is read in by makeindex (lines are written to this file by the \glossary command),  $\langle title \rangle$  is the title of the glossary that is used in \glossarysection and  $\langle counter \rangle$  is the default counter to be used by entries belonging to this glossary. The makeglossaries Perl script reads in the relevant extensions from the auxiliary file, and passes the appropriate file names and switches to makeindex.

## \newglossary

```
549 \newcommand*{\newglossary}[5][glg]{%
550 \ifglossaryexists{#2}{%
551 \PackageError{glossaries}{Glossary type '#2' already exists}{%
552 You can't define a new glossary called '#2' because it already
553 exists}%
554 }{%
Check if default has been set
555 \ifx\glsdefaulttype\relax
556 \gdef\glsdefaulttype{#2}%
557 \fi
```
Add this to the list of glossary types:

```
558 \toks@{#2}\edef\@glo@types{\@glo@types\the\toks@,}%
```
Define a comma-separated list of labels for this glossary type, so that all the entries for this glossary can be reset with a single command. When a new entry is created, its label is added to this list.

```
559 \expandafter\gdef\csname glolist@#2\endcsname{,}%
```
Store details of this new glossary type:

```
560 \expandafter\def\csname @glotype@#2@in\endcsname{#3}%
```
561 \expandafter\def\csname @glotype@#2@out\endcsname{#4}%

```
562 \expandafter\def\csname @glotype@#2@title\endcsname{#5}%
```
563 \protected@write\@auxout{}{\string\@newglossary{#2}{#1}{#3}{#4}}%

```
How to display this entry in the document text (uses \glsdisplay and \glsdisplayfirst
by default). These can be redefined by the user later if required (see \defglsdisplay
and \defglsdisplayfirst)
```

```
564 \expandafter\gdef\csname gls@#2@display\endcsname{%
565 \glsdisplay}%
566 \expandafter\gdef\csname gls@#2@displayfirst\endcsname{%
```

```
567 \glsdisplayfirst}%
```
Find out if the final optional argument has been specified, and use it to set the counter associated with this glossary. (Uses \glscounter if no optional argument is present.)

```
568 \@ifnextchar[{\@gls@setcounter{#2}}%
569 {\@gls@setcounter{#2}[\glscounter]}}}
```
Only define new glossaries in the preamble:

```
570 \@onlypreamble{\newglossary}
```
Only define new glossaries before \makeglossaries

```
571 \@onlypremakeg\newglossary
```
\@newglossary is used to specify the file extensions for the makeindex input, output and transcript files. It is written to the auxiliary file by \newglossary. Since it is not used by LAT<sub>EX</sub>, **\@newglossary** simply ignores its arguments.

## \@newglossary

572 \newcommand\*{\@newglossary}[4]{}

Store counter to be used for given glossary type (the first argument is the glossary label, the second argument is the name of the counter):

#### \@gls@setcounter

```
573 \def\@gls@setcounter#1[#2]{%
574 \expandafter\def\csname @glotype@#1@counter\endcsname{#2}%
575 }
```
Get counter associated with given glossary (the argument is the glossary label):

#### \@gls@getcounter

576 \newcommand\*{\@gls@getcounter}[1]{% 577 \csname @glotype@#1@counter\endcsname}

Define the main glossary. This will be the first glossary to be displayed when using \printglossaries.

578 \glsdefmain

# 4.7 Defining new entries

New glossary entries are defined using \newglossaryentry. This command requires a label and a key-value list that defines the relevant information for that entry. The definition for these keys follows. Note that the name, description and symbol keys will be sanitized later, depending on the value of the package option sanitize (this means that if some of the keys haven't been defined, they can be constructed from the name and description key before they are sanitized).

name The name key indicates the name of the term being defined. This is how the term will appear in the glossary. The name key is required when defining a new glossary entry.

```
579 \define@key{glossentry}{name}{%
580 \def\@glo@name{#1}%
581 }
```
description The description key is usually only used in the glossary, but can be made to appear in the text by redefining \glsdisplay and \glsdisplayfirst (or using \defglsdisplay and \defglsdisplayfirst), however, you will have to disable the sanitize option (using the sanitize package option, sanitize={description=false}, and protect fragile commands). The description key is required when defining a new glossary entry. (Be careful not to make the description too long, because makeindex has a limited buffer. \@glo@desc is defined to be a short command to discourage lengthy descriptions for this reason. If you do have a very long description, or if you require paragraph breaks, define a separate command that contains the description, and use it as the value to the description key.)

```
582 \define@key{glossentry}{description}{%
583 \def\@glo@desc{#1}%
584 }
```
#### descriptionplural

```
585 \define@key{glossentry}{descriptionplural}{%
586 \def\@glo@descplural{#1}%
587 }
```
- sort The sort key needs to be sanitized here (the sort key is provided for makeindex's benefit, not for use in the document). The sort key is optional when defining a new glossary entry. If omitted, the value is given by  $\langle \textit{name} \rangle \langle \textit{description} \rangle$ . 588 \define@key{glossentry}{sort}{% 589 \def\@glo@sort{#1}}
- text The text key determines how the term should appear when used in the document (i.e. outside of the glossary). If omitted, the value of the name key is used instead. 590 \define@key{glossentry}{text}{% 591 \def\@glo@text{#1}% 592 }
- plural The plural key determines how the plural form of the term should be displayed in the document. If omitted, the plural is constructed by appending \glspluralsuffix to the value of the text key. 593 \define@key{glossentry}{plural}{% 594 \def\@glo@plural{#1}%

```
595 }
```
first The first key determines how the entry should be displayed in the document when it is first used. If omitted, it is taken to be the same as the value of the text key.

```
596 \define@key{glossentry}{first}{%
597 \def\@glo@first{#1}%
598 }
```
- firstplural The firstplural key is used to set the plural form for first use, in the event that the plural is required the first time the term is used. If omitted, it is constructed by appending \glspluralsuffix to the value of the first key. 599 \define@key{glossentry}{firstplural}{% 600 \def\@glo@firstplural{#1}%
	- 601 }
	- symbol The symbol key is ignored by most of the predefined glossary styles, and defaults to \relax if omitted. It is provided for glossary styles that require an associated symbol, as well as a name and description. To make this value appear in the glossary, you need to redefine \glossaryentryfield so that it uses its fourth parameter. If you want this value to appear in the text when the term is used by commands like \gls, you will need to change \glsdisplay and \glsdisplayfirst (either explicitly for all glossaries or via \defglsdisplay and \defglsdisplayfirst for individual glossaries).

```
602 \define@key{glossentry}{symbol}{%
603 \def\@glo@symbol{#1}%
604 }
```
### symbolplural

```
605 \define@key{glossentry}{symbolplural}{%
606 \def\@glo@symbolplural{#1}%
607 }
```
type The type key specifies to which glossary this entry belongs. If omitted, the default glossary is used.

608 \define@key{glossentry}{type}{% 609 \def\@glo@type{#1}}

counter The counter key specifies the name of the counter associated with this glossary entry:

```
610 \define@key{glossentry}{counter}{%
611 \@ifundefined{c@#1}{\PackageError{glossaries}{There is no counter
612 called '#1'}{The counter key should have the name of a valid
613 counter as its value}}{%
614 \def\@glo@counter{#1}}}
```
- see The see key specifies a list of cross-references 615 \define@key{glossentry}{see}{% 616 \def\@glo@see{#1}}
- parent The parent key specifies the parent entry, if required. 617 \define@key{glossentry}{parent}{% 618 \def\@glo@parent{#1}}

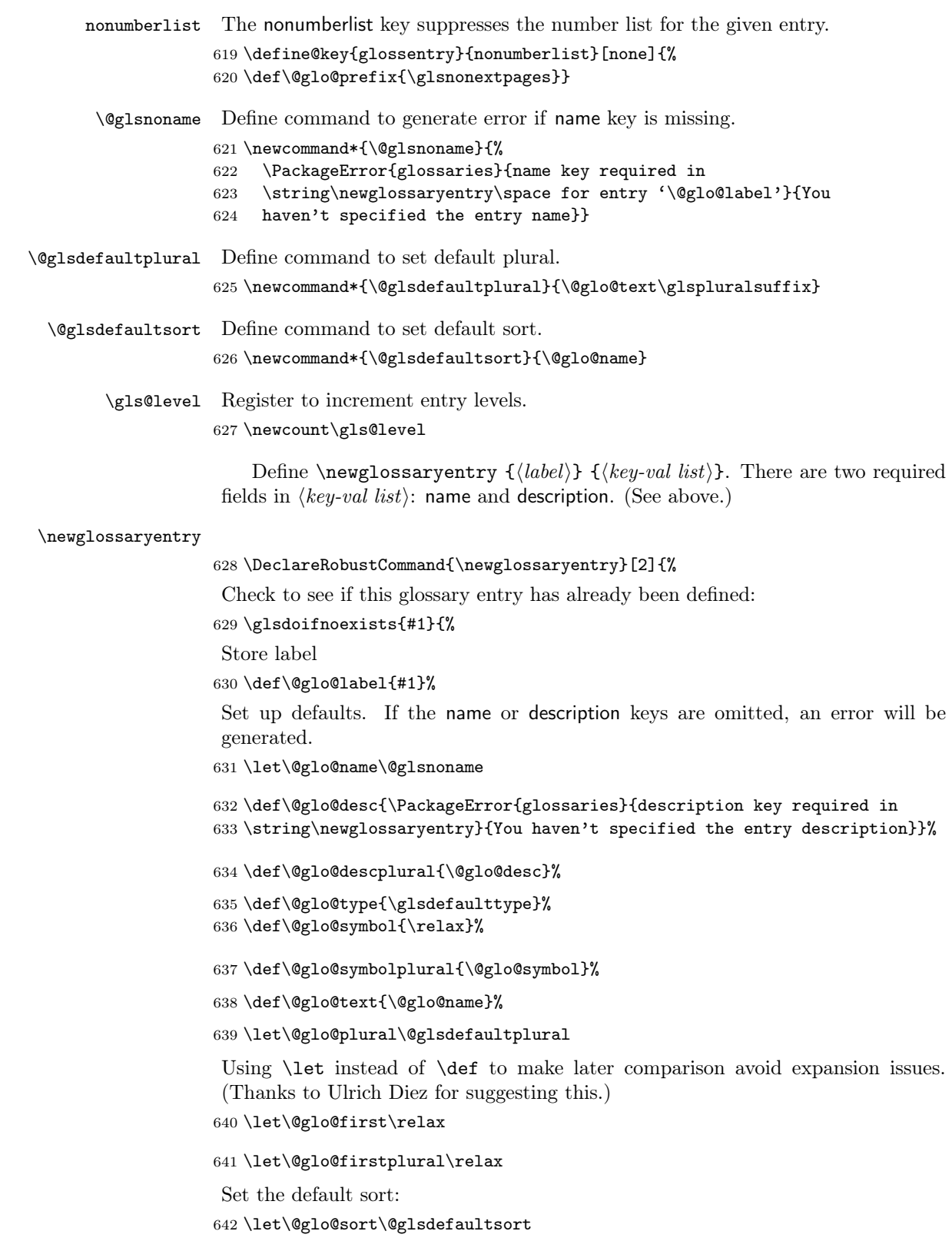

Set the default counter:

\def\@glo@counter{\@gls@getcounter{\@glo@type}}%

```
644 \def\@glo@see{}%
```
\def\@glo@parent{}%

\def\@glo@prefix{}%

Extract key-val information from third parameter:

```
647 \setkeys{glossentry}{#2}%
```
Check to see if this glossary type has been defined, if it has, add this label to the relevant list, otherwise generate an error.

```
648 \@ifundefined{glolist@\@glo@type}{\PackageError{glossaries}{%
649 Glossary type '\@glo@type' has not been defined}{%
650 You need to define a new glossary type, before making entries
651 in it}}{%
652 \protected@edef\@glolist@{\csname glolist@\@glo@type\endcsname}%
653 \expandafter\xdef\csname glolist@\@glo@type\endcsname{\@glolist@{#1},}%
654 }%
```
Initialise level to 0.

\gls@level=0\relax

Has this entry been assigned a parent?

```
656 \ifx\@glo@parent\@empty
```

```
Doesn't have a parent. Set \glo@⟨label⟩@parent to empty.
```

```
657 \expandafter\gdef\csname glo@#1@parent\endcsname{}%
658 \else
```
Has a parent. Check to ensure this entry isn't its own parent.

```
659 \ifthenelse{\equal{#1}{\@glo@parent}}{%
```

```
660 \PackageError{glossaries}{Entry '#1' can't be its own parent}{}%
661 \def\@glo@parent{}%
662 \expandafter\gdef\csname glo@#1@parent\endcsname{}%
663 }{%
```
Check the parent exists:

\ifglsentryexists{\@glo@parent}{%

```
Parent exists. Set \glo@⟨label⟩@parent.
```
 \expandafter\xdef\csname glo@#1@parent\endcsname{\@glo@parent}% Determine level.

```
666 \gls@level=\csname glo@\@glo@parent @level\endcsname\relax
667 \advance\gls@level by 1\relax
```

```
If name hasn't been specified, use same as the parent name
```
- \ifx\@glo@name\@glsnoname
- \expandafter\let\expandafter\@glo@name

\csname glo@\@glo@parent @name\endcsname

If name and plural haven't been specified, use same as the parent

```
671 \ifx\@glo@plural\@glsdefaultplural
```

```
672 \expandafter\let\expandafter\@glo@plural
```

```
673 \csname glo@\@glo@parent @plural\endcsname
```
 \fi 675  $\setminus$ fi }{%

Parent doesn't exist, so issue an error message and change this entry to have no parent

```
677 \PackageError{glossaries}{Invalid parent '\@glo@parent'
678 for entry '#1' - parent doesn't exist}{Parent entries
679 must be defined before their children}%
680 \def\@glo@parent{}%
681 \expandafter\gdef\csname glo@#1@parent\endcsname{}%
682 }%
683 }%
684 \fi
```
Set the level for this entry

\expandafter\xdef\csname glo@#1@level\endcsname{\number\gls@level}%

Check if first and firstplural have been use. If firstplural hasn't been specified, but first has been specified, then form first plural by appending \glspluralsuffix to value of first key, otherwise obtain the value from the plural key. This now uses \ifx instead of \if to avoid expansion issues. (Thanks to Ulrich Diez for suggesting this.)

```
686 \ifx\relax\@glo@firstplural
687 \ifx\relax\@glo@first
688 \def\@glo@firstplural{\@glo@plural}%
689 \def\@glo@first{\@glo@text}%
690 \text{ } \else
691 \def\@glo@firstplural{\@glo@first\glspluralsuffix}%
692 \setminusfi
693 \else
694 \ifx\relax\@glo@first
695 \def\@glo@first{\@glo@text}%
696 \fi
697 \fi
```
Define commands associated with this entry:

```
698 \expandafter\protected@xdef\csname glo@#1@text\endcsname{\@glo@text}%
699 \expandafter\protected@xdef\csname glo@#1@plural\endcsname{\@glo@plural}%
700 \expandafter\protected@xdef\csname glo@#1@first\endcsname{\@glo@first}%
701 \expandafter\protected@xdef\csname glo@#1@firstpl\endcsname{\@glo@firstplural}%
702 \expandafter\protected@xdef\csname glo@#1@type\endcsname{\@glo@type}%
703 \expandafter\protected@xdef\csname glo@#1@counter\endcsname{\@glo@counter}%
704 \@gls@sanitizename
705 \expandafter\protected@xdef\csname glo@#1@name\endcsname{\@glo@name}%
```
The smaller and smallcaps options set the description to  $\qquad$ Qglo@first. Need to check for this, otherwise it won't get expanded if the description gets sanitized.

```
706 \def\@glo@@desc{\@glo@first}%
707 \ifx\@glo@desc\@glo@@desc
708 \let\@glo@desc\@glo@first
709 \fi
710 \@gls@sanitizedesc
711 \expandafter\protected@xdef\csname glo@#1@desc\endcsname{\@glo@desc}%
712 \expandafter\protected@xdef\csname glo@#1@descplural\endcsname{\@glo@descplural}%
```
Sanitize sort value:

```
713 \ifx\@glo@sort\@glsdefaultsort
714 \let\@glo@sort\@glo@name
715 \setminus fi716 \@onelevel@sanitize\@glo@sort
Set the sort key for this entry:
717 \exp\ and after\ protected @xdef\cspace glo@#1@sort\end canme {\@glo@sort}718 \def\@glo@@symbol{\@glo@text}%
719 \ifx\@glo@symbol\@glo@@symbol
720 \let\@glo@symbol\@glo@text
721 \fi
722 \@gls@sanitizesymbol
723 \expandafter\protected@xdef\csname glo@#1@symbol\endcsname{\@glo@symbol}%
724 \expandafter\protected@xdef\csname glo@#1@symbolplural\endcsname{\@glo@symbolplural}%
Define an associated boolean variable to determine whether this entry has been
used yet (needs to be defined globally):
725 \expandafter\gdef\csname glo@#1@flagfalse\endcsname{%
726 \expandafter\global\expandafter
727 \let\csname ifglo@#1@flag\endcsname\iffalse}%
728 \expandafter\gdef\csname glo@#1@flagtrue\endcsname{%
729 \expandafter\global\expandafter
730 \let\csname ifglo@#1@flag\endcsname\iftrue}%
731 \csname glo@#1@flagfalse\endcsname
Sort out any cross-referencing if required.
732 \ifx\@glo@see\@empty
733 \else
734 \protected@edef\@do@glssee{%
735 \noexpand\@gls@fixbraces\noexpand\@glo@list\@glo@see
736 \noexpand\@nil
737 \noexpand\expandafter\noexpand\@glssee\noexpand\@glo@list{#1}}%
738 \@do@glssee
739 \fi
740 }%
Determine and store main part of the entry's index format.
741 \@glo@storeentry{#1}%
742 }
```

```
\@glo@storeentry Determine the format to write the entry in the glossary output (.glo) file. The
                    argument is the entry's label. The result is stored in \gtrsim 10\degree (label)@entry, where
                    ⟨label⟩ is the entry's label. (This doesn't include any formatting or location infor-
                    mation.)
```

```
743 \newcommand{\@glo@storeentry}[1]{%
```

```
Get the sort string and escape any special characters
```

```
744 \protected@edef\@glo@sort{\csname glo@#1@sort\endcsname}%
```

```
745 \@gls@checkmkidxchars\@glo@sort
```

```
Same again for the name string.
```

```
746 \protected@edef\@@glo@name{\csname glo@#1@name\endcsname}%
```

```
747 \@gls@checkmkidxchars\@@glo@name
```

```
Add the font command. (The backslash needs to be escaped for xindy.)
748 \ifglsxindy
749 \protected@edef\@glo@name{\string\\glsnamefont{\@@glo@name}}%
750 \text{else}751 \protected@edef\@glo@name{\string\glsnamefont{\@@glo@name}}%
752 \fi
Get the description string and escape any special characters
753 \protected@edef\@glo@desc{\csname glo@#1@desc\endcsname}%
754 \@gls@checkmkidxchars\@glo@desc
Same again for the symbol
755 \protected@edef\@glo@symbol{\csname glo@#1@symbol\endcsname}%
756 \@gls@checkmkidxchars\@glo@symbol
Escape any special characters in the prefix
757 \@gls@checkmkidxchars\@glo@prefix
Get the parent, if one exists
758 \edef\@glo@parent{\csname glo@#1@parent\endcsname}%
Write the information to the glossary file.
759 \ifglsxindy
Store using xindy syntax.
760 \ifx\@glo@parent\@empty
Entry doesn't have a parent
761 \expandafter\protected@xdef\csname glo@#1@index\endcsname{%
762 (\string"\@glo@sort\string" %
763 \string"\@glo@prefix\string\\glossaryentryfield{#1}{\@glo@name
764 }{\@glo@desc}{\@glo@symbol}\string") %
765 }%
766 \else
Entry has a parent
767 \expandafter\protected@xdef\csname glo@#1@index\endcsname{%
768 \csname glo@\@glo@parent @index\endcsname
769 (\string"\@glo@sort\string" %
770 \string"\@glo@prefix\string\\glossarysubentryfield%
771 {\csname glo@#1@level\endcsname}{#1}{\@glo@name
772 }{\@glo@desc}{\@glo@symbol}\string") %
773 }%
774 \fi
775 \else
Store using makeindex syntax.
776 \ifx\@glo@parent\@empty
Sanitize \@glo@prefix
777 \@onelevel@sanitize\@glo@prefix
Entry doesn't have a parent
778 \expandafter\protected@xdef\csname glo@#1@index\endcsname{%
779 \@glo@sort\@gls@actualchar\@glo@prefix
780 \string\glossaryentryfield{#1}{\@glo@name}{\@glo@desc
781 }{\@glo@symbol}%
782 }%
783 \else
```

```
98
```
Entry has a parent

```
784 \expandafter\protected@xdef\csname glo@#1@index\endcsname{%
785 \csname glo@\@glo@parent @index\endcsname\@gls@levelchar
786 \@glo@sort\@gls@actualchar\@glo@prefix
787 \string\glossarysubentryfield
788 {\csname glo@#1@level\endcsname}{#1}{\@glo@name}{\@glo@desc
789 }{\@glo@symbol}%
790 }%
791 \{f:792 \fi
793 }
```
# 4.8 Resetting and unsetting entry flags

Each glossary entry is assigned a conditional of the form  $\ifmmode\big\vert\else\fi$  if  $\ifmmode\big\vert\else\fi$  and  $\ifmmode\big\vert\else\fi$  and  $\ifmmode\big\vert\else\fi$  and  $\ifmmode\big\vert\else\fi$  and  $\ifmmode\big\vert\else\fi$  and  $\ifmmode\big\vert\else\fi$  and  $\ifmmode\big\vert\else\fi$  and  $\ifmmode\big\vert\else\$ which determines whether or not the entry has been used (see also \ifglsused defined below). These flags can be set and unset using the following macros:

The command  $\gtrsim$  ( $\langle \delta e \rangle$ ) can be used to set the entry flag to indicate that it hasn't been used yet. The required argument is the entry label.

## \glsreset

```
794 \newcommand*{\glsreset}[1]{%
795 \glsdoifexists{#1}{%
796 \expandafter\global\csname glo@#1@flagfalse\endcsname}}
```
As above, but with only a local effect:

## \glslocalreset

```
797 \newcommand*{\glslocalreset}[1]{%
798 \glsdoifexists{#1}{%
799 \expandafter\let\csname ifglo@#1@flag\endcsname\iffalse}}
```
The command  $\gtrsim 1$ sunset $\{\langle label \rangle\}$  can be used to set the entry flag to indicate that it has been used. The required argument is the entry label.

#### \glsunset

```
800 \newcommand*{\glsunset}[1]{%
801 \glsdoifexists{#1}{%
802 \expandafter\global\csname glo@#1@flagtrue\endcsname}}
```
As above, but with only a local effect:

#### \glslocalunset

803 \newcommand\*{\glslocalunset}[1]{% 804 \glsdoifexists{#1}{% 805 \expandafter\let\csname ifglo@#1@flag\endcsname\iftrue}}

Reset all entries for the named glossaries (supplied in a comma-separated list). Syntax:  $\gtrsim$  Syntax:  $\gtrsim$  Syntax:  $\gtrsim$ 

### \glsresetall

```
806 \newcommand*{\glsresetall}[1][\@glo@types]{%
807 \forallglsentries[#1]{\@glsentry}{%
808 \glsreset{\@glsentry}}}
```
As above, but with only a local effect:

#### \glslocalresetall

```
809 \newcommand*{\glslocalresetall}[1][\@glo@types]{%
810 \forallglsentries[#1]{\@glsentry}{%
811 \glslocalreset{\@glsentry}}}
```
Unset all entries for the named glossaries (supplied in a comma-separated list). Syntax: \glsunsetall[ $\langle glossary-list \rangle$ ]

## \glsunsetall

```
812 \newcommand*{\glsunsetall}[1][\@glo@types]{%
813 \forallglsentries[#1]{\@glsentry}{%
814 \glsunset{\@glsentry}}}
```
As above, but with only a local effect:

#### \glslocalunsetall

```
815 \newcommand*{\glslocalunsetall}[1][\@glo@types]{%
816 \forallglsentries[#1]{\@glsentry}{%
817 \glslocalunset{\@glsentry}}}
```
# 4.9 Loading files containing glossary entries

Glossary entries can be defined in an external file. These external files can contain \newglossaryentry and \newacronym commands.[17](#page-99-0)

\loadglsentries[⟨type⟩]{⟨filename⟩}

This command will input the file using \input. The optional argument specifies to which glossary the entries should be assigned if they haven't used the type key. If the optional argument is not specified, the default glossary is used. Only those entries used in the document (via \glslink, \gls, \glspl and uppercase variants or \glsadd and \glsaddall will appear in the glossary). The mandatory argument is the filename (with or without .tex extension).

```
\loadglsentries
```

```
818 \newcommand*{\loadglsentries}[2][\@gls@default]{%
819 \let\@gls@default\glsdefaulttype
820 \def\glsdefaulttype{#1}\input{#2}%
821 \let\glsdefaulttype\@gls@default}
```
\loadglsentries can only be used in the preamble:

822 \@onlypreamble{\loadglsentries}

# 4.10 Using glossary entries in the text

Any term that has been defined using \newglossaryentry (or \newacronym) can be displayed in the text (i.e. outside of the glossary) using one of the commands defined in this section. Unless you use \glslink, the way the term appears in the text is determined by \glsdisplayfirst (if it is the first time the term has been used) or  $glsdisplay$  (for subsequent use). Any formatting commands (such as

<span id="page-99-0"></span><sup>&</sup>lt;sup>17</sup> and any other valid LATEX code that can be used in the preamble.

\textbf is governed by \glstextformat. By default this just displays the link text "as is".

\glstextformat

## 823 \newcommand\*{\glstextformat}[1]{#1}

The first time an entry is used, the way in which it is displayed is governed by \glsdisplayfirst. This takes four parameters: #1 will be the value of the entry's first or firstplural key, #2 will be the value of the entry's description key, #3 will be the value of the entry's symbol key and  $#4$  is additional text supplied by the final optional argument to commands like  $\gtrsim$  and  $\gtrsim$  The default is to display the first parameter followed by the additional text.

### \glsdisplayfirst

## 824 \newcommand\*{\glsdisplayfirst}[4]{#1#4}

After the first use, the entry is displayed according to the format of \glsdisplay. Again, it takes four parameters: #1 will be the value of the entry's text or plural key, #2 will be the value of the entry's description key, #3 will be the value of the entry's symbol key and #4 is additional text supplied by the final optional argument to commands like  $\gtrsim$  and  $\gtrsim$  1spl.

## \glsdisplay

## 825 \newcommand\*{\glsdisplay}[4]{#1#4}

When a new glossary is created it uses \glsdisplayfirst and \glsdisplay as the default way of displaying its entry in the text. This can be changed for the entries belonging to an individual glossary using \defglsdisplay and \defglsdisplayfirst.

## \defglsdisplay[⟨type⟩]{⟨definition⟩}

The glossary type is given by  $\langle type \rangle$  (the default glossary if omitted) and  $\langle definition \rangle$  should have at most #1, #2, #3 and #4. These represent the same arguments as those described for \glsdisplay.

## \defglsdisplay

826 \newcommand\*{\defglsdisplay}[2][\glsdefaulttype]{% 827 \expandafter\def\csname gls@#1@display\endcsname##1##2##3##4{#2}}

\defglsdisplayfirst[⟨type⟩]{⟨definition⟩}

The glossary type is given by  $\langle type \rangle$  (the default glossary if omitted) and  $\langle definition \rangle$  should have at most #1, #2, #3 and #4. These represent the same arguments as those described for \glsdisplayfirst.

#### \defglsdisplayfirst

828 \newcommand\*{\defglsdisplayfirst}[2][\glsdefaulttype]{% 829 \expandafter\def\csname gls@#1@displayfirst\endcsname##1##2##3##4{#2}}

## 4.10.1 Links to glossary entries

The links to glossary entries all have a first optional argument that can be used to change the format and counter of the associated entry number. Except for \glslink, the commands like \gls have a final optional argument that can be used to insert additional text in the link (this will usually be appended, but can be redefined using \defglsdisplay and \defglsdisplayfirst). It goes against the LATEX norm to have an optional argument after the mandatory arguments, but it makes more sense to write, say, \gls{label}['s] rather than, say, \gls[append='s]{label}. Since these control sequences are defined to include the final square bracket, spaces will be ignored after them. This is likely to lead to confusion as most users would not expect, say,  $\gtrsim$  [s]  $\{ \langle label \rangle \}$  to ignore following spaces, so \new@ifnextchar from the amsgen package is required.

The following keys can be used in the first optional argument. The counter key checks that the value is the name of a valid counter.

```
830 \define@key{glslink}{counter}{%
```

```
831 \@ifundefined{c@#1}{\PackageError{glossaries}{There is no counter
832 called '#1'}{The counter key should have the name of a valid
833 counter as its value}}{%
834 \def\@gls@counter{#1}}}
```
The value of the format key should be the name of a command (without the initial backslash) that has a single mandatory argument which can be used to format the associated entry number.

```
835 \define@key{glslink}{format}{%
836 \def\@glsnumberformat{#1}}
```
The hyper key is a boolean key, it can either have the value true or false, and indicates whether or not to make a hyperlink to the relevant glossary entry. If hyper is false, an entry will still be made in the glossary, but the given text won't be a hyperlink.

```
837 \define@boolkey{glslink}{hyper}[true]{}
```
Syntax:

\glslink[⟨options⟩]{⟨label⟩}{⟨text⟩}

Display  $\langle text \rangle$  in the document, and add the entry information for  $\langle label \rangle$  into the relevant glossary. The optional argument should be a key value list using the glslink keys defined above.

There is also a starred version:

\glslink\*[⟨options⟩]{⟨label⟩}{⟨text⟩}

which is equivalent to \glslink[hyper=false,  $\langle options \rangle$ ]{ $\{ \langle label \rangle \}$ }{ $\langle text \rangle$ } First determine whether or not we are using the starred version:

#### \glslink

838 \newcommand{\glslink}{% 839 \@ifstar\@sgls@link\@gls@@link}

\@sgls@link The starred version of \glslink calls the unstarred version with hyperlinks disabled.

840 \newcommand\*{\@sgls@link}[1][]{\@gls@@link[hyper=false,#1]}

\@gls@@link The unstarred version of \glslink checks for the existance of the term. The main part of the business is in \@gls@link which shouldn't check if the term is defined as it's called by \gls etc which also perform that check.

```
841 \newcommand*{\@gls@@link}[3][]{%
842 \ifglsentryexists{#2}%
843 {%
844 \@gls@link[#1]{#2}{#3}%
845 }{%
846 \PackageError{glossaries}{Glossary entry '#2' has not been
847 defined}{You need to define a glossary entry before you
848 can use it.}%
Display the specified text. (The entry doesn't exist so there's nothing to link it
to.)
849 \glstextformat{#3}%
850 }%
851 }
```
#### \@gls@link

\def\@gls@link[#1]#2#3{%

Inserting \leavevmode suggested by Donald Arseneau (avoids problem with tabularx).

```
853 \leavevmode
854 \def\glslabel{#2}%
855 \def\@glsnumberformat{glsnumberformat}%
856 \edef\@gls@counter{\csname glo@#2@counter\endcsname}%
857 \KV@glslink@hypertrue
858 \setkeys{glslink}{#1}%
859 \edef\theglsentrycounter{\expandafter\noexpand
860 \csname the\@gls@counter\endcsname}%
861 \@do@wrglossary{#2}%
862 \ifKV@glslink@hyper
863 \@glslink{glo:#2}{\glstextformat{#3}}%
864 \else
865 \glstextformat{#3}\relax
866 \fi
867 }
```
Set the formatting information in the format required by makeindex. The first argument is the format specified by the user (via the format key), the second argument is the name of the counter used to indicate the location and the third argument is a control sequence which stores the required format.

#### \@set@glo@numformat

```
868 \def\@set@glo@numformat#1#2#3{%
869 \expandafter\@glo@check@mkidxrangechar#3\@nil
870 \protected@edef#1{\@glo@prefix setentrycounter{#2}%
871 \expandafter\string\csname\@glo@suffix\endcsname}%
872 \@gls@checkmkidxchars#1}
```
Check to see if the given string starts with a (or). If it does set  $\Q$ glo $\Q$ prefix to the starting character, and \@glo@suffix to the rest (or glsnumberformat if there is nothing else), otherwise set  $\@plo@prefix$  to nothing and  $\@plo@suffix$ to all of it.

```
873 \def\@glo@check@mkidxrangechar#1#2\@nil{%
874 \iif#1(\relax875 \def\@glo@prefix{(}%
876 \if\relax#2\relax
877 \def\@glo@suffix{glsnumberformat}%
878 \else
879 \def\@glo@suffix{#2}%
880 \fi
881 \else
882 \if#1)\relax
883 \def\@glo@prefix{)}%
884 \if\relax#2\relax
885 \def\@glo@suffix{glsnumberformat}%
886 \else
887 \def\@glo@suffix{#2}%
888 \fi
889 \else
890 \def\@glo@prefix{}\def\@glo@suffix{#1#2}%
891 \fi
892 \fi}
```
\@gls@escbsdq Escape backslashes and double quote marks. The argument must be a control sequence.

```
893 \newcommand*{\@gls@escbsdq}[1]{%
894 \def\@gls@checkedmkidx{}%
895 \let\gls@xdystring=#1\relax
896 \@onelevel@sanitize\gls@xdystring
897 \edef\do@gls@xdycheckbackslash{%
898 \noexpand\@gls@xdycheckbackslash\gls@xdystring\noexpand\@nil
899 \@backslashchar\@backslashchar\noexpand\null}%
900 \do@gls@xdycheckbackslash
901 \expandafter\@gls@updatechecked\@gls@checkedmkidx{\gls@xdystring}%
902 \def\@gls@checkedmkidx{}%
903 \expandafter\@gls@xdycheckquote\gls@xdystring\@nil""\null
904 \expandafter\@gls@updatechecked\@gls@checkedmkidx{\gls@xdystring}%
905 \let#1=\gls@xdystring
906 }
```
Catch special characters(argument must be a control sequence):

#### \@gls@checkmkidxchars

```
907 \newcommand{\@gls@checkmkidxchars}[1]{%
908 \ifglsxindy
909 \@gls@escbsdq{#1}%
910 \else
911 \def\@gls@checkedmkidx{}%
912 \expandafter\@gls@checkquote#1\@nil""\null
913 \expandafter\@gls@updatechecked\@gls@checkedmkidx{#1}%
914 \def\@gls@checkedmkidx{}%
915 \expandafter\@gls@checkescquote#1\@nil\"\"\null
916 \expandafter\@gls@updatechecked\@gls@checkedmkidx{#1}%
917 \def\@gls@checkedmkidx{}%
```

```
918 \expandafter\@gls@checkescactual#1\@nil\?\?\null
                    919 \expandafter\@gls@updatechecked\@gls@checkedmkidx{#1}%
                    920 \def\@gls@checkedmkidx{}%
                    921 \expandafter\@gls@checkactual#1\@nil??\null
                    922 \expandafter\@gls@updatechecked\@gls@checkedmkidx{#1}%
                    923 \def\@gls@checkedmkidx{}%
                    924 \expandafter\@gls@checkbar#1\@nil||\null
                    925 \expandafter\@gls@updatechecked\@gls@checkedmkidx{#1}%
                    926 \def\@gls@checkedmkidx{}%
                    927 \expandafter\@gls@checkescbar#1\@nil\|\|\null
                    928 \expandafter\@gls@updatechecked\@gls@checkedmkidx{#1}%
                    929 \def\@gls@checkedmkidx{}%
                    930 \expandafter\@gls@checklevel#1\@nil!!\null
                    931 \expandafter\@gls@updatechecked\@gls@checkedmkidx{#1}%
                    932 \fi
                    933 }
                     Update the control sequence and strip trailing \@nil:
\@gls@updatechecked
                    934\def\@gls@updatechecked#1\@nil#2{\def#2{#1}}
        \@gls@tmpb Define temporary token
                    935 \newtoks\@gls@tmpb
  \@gls@checkquote Replace " with "" since " is a makeindex special character.
                    936 \def\@gls@checkquote#1"#2"#3\null{%
                    937 \@gls@tmpb=\expandafter{\@gls@checkedmkidx}%
                    938 \toks@={#1}%
                    939 \ifx\null#2\null
                    940 \ifx\null#3\null
                    941 \edef\@gls@checkedmkidx{\the\@gls@tmpb\the\toks@}%
                    942 \def\@@gls@checkquote{\relax}%
                    943 \else
                    944 \edef\@gls@checkedmkidx{\the\@gls@tmpb\the\toks@
                    945 \@gls@quotechar\@gls@quotechar\@gls@quotechar\@gls@quotechar}%
                    946 \def\@@gls@checkquote{\@gls@checkquote#3\null}%
                    947 \fi
                    948 \else
                    949 \edef\@gls@checkedmkidx{\the\@gls@tmpb\the\toks@
                    950 \@gls@quotechar\@gls@quotechar}%
                    951 \ifx\null#3\null
                    952 \def\@@gls@checkquote{\@gls@checkquote#2""\null}%
                    953 \else
                    954 \def\@@gls@checkquote{\@gls@checkquote#2"#3\null}%
                    955 \fi
                    956 \fi
                    957 \@@gls@checkquote}
\@gls@checkescquote Do the same for \":
                    958 \def\@gls@checkescquote#1\"#2\"#3\null{%
                    959 \@gls@tmpb=\expandafter{\@gls@checkedmkidx}%
                    960 \toks@={#1}%
                    961 \ifx\null#2\null
```

```
962 \ifx\null#3\null
                     963 \edef\@gls@checkedmkidx{\the\@gls@tmpb\the\toks@}%
                     964 \def\@@gls@checkescquote{\relax}%
                     965 \else
                     966 \edef\@gls@checkedmkidx{\the\@gls@tmpb\the\toks@
                     967 \@gls@quotechar\string\"\@gls@quotechar
                     968 \@gls@quotechar\string\"\@gls@quotechar}%
                     969 \def\@@gls@checkescquote{\@gls@checkescquote#3\null}%
                     970 \fi
                     971 \else
                     972 \edef\@gls@checkedmkidx{\the\@gls@tmpb\the\toks@
                     973 \@gls@quotechar\string\"\@gls@quotechar}%
                     974 \ifx\null#3\null
                     975 \def\@@gls@checkescquote{\@gls@checkescquote#2\"\"\null}%
                     976 \else
                     977 \def\@@gls@checkescquote{\@gls@checkescquote#2\"#3\null}%
                     978 \fi
                     979 \fi
                     980 \@@gls@checkescquote}
\@gls@checkescactual Similarly for \? (which is replaces @ as makeindex's special character):
                     981 \def\@gls@checkescactual#1\?#2\?#3\null{%
                     982 \@gls@tmpb=\expandafter{\@gls@checkedmkidx}%
                     983 \toks@={#1}%
                     984 \ifx\null#2\null
                     985 \ifx\null#3\null
                     986 \edef\@gls@checkedmkidx{\the\@gls@tmpb\the\toks@}%
                     987 \def\@@gls@checkescactual{\relax}%
                     988 \else
                     989 \edef\@gls@checkedmkidx{\the\@gls@tmpb\the\toks@
                     990 \@gls@quotechar\string\"\@gls@actualchar
                     991 \@gls@quotechar\string\"\@gls@actualchar}%
                     992 \def\@@gls@checkescactual{\@gls@checkescactual#3\null}%
                     993 \fi
                     994 \else
                     995 \edef\@gls@checkedmkidx{\the\@gls@tmpb\the\toks@
                     996 \@gls@quotechar\string\"\@gls@actualchar}%
                     997 \ifx\null#3\null
                     998 \def\@@gls@checkescactual{\@gls@checkescactual#2\?\?\null}%
                     999 \else
                    1000 \def\@@gls@checkescactual{\@gls@checkescactual#2\?#3\null}%
                    1001 \fi
                    1002 \fi
                    1003 \@@gls@checkescactual}
   \@gls@checkescbar Similarly for \|:
                    1004 \def\@gls@checkescbar#1\|#2\|#3\null{%
                    1005 \@gls@tmpb=\expandafter{\@gls@checkedmkidx}%
                    1006 \toks@={#1}%
                    1007 \ifx\null#2\null
                    1008 \ifx\null#3\null
```

```
1009 \edef\@gls@checkedmkidx{\the\@gls@tmpb\the\toks@}%
```
\def\@@gls@checkescbar{\relax}%

```
1011 \else
```

```
1012 \edef\@gls@checkedmkidx{\the\@gls@tmpb\the\toks@
                   1013 \@gls@quotechar\string\"\@gls@encapchar
                   1014 \@gls@quotechar\string\"\@gls@encapchar}%
                   1015 \def\@@gls@checkescbar{\@gls@checkescbar#3\null}%
                   1016 \fi
                   1017 \else
                   1018 \edef\@gls@checkedmkidx{\the\@gls@tmpb\the\toks@
                   1019 \@gls@quotechar\string\"\@gls@encapchar}%
                   1020 \ifx\null#3\null
                   1021 \def\@@gls@checkescbar{\@gls@checkescbar#2\|\|\null}%
                   1022 \else
                   1023 \def\@@gls@checkescbar{\@gls@checkescbar#2\|#3\null}%
                   1024 \fi
                   1025 \fi
                   1026 \@@gls@checkescbar}
\@gls@checkesclevel Similarly for \!:
                   1027 \def\@gls@checkesclevel#1\!#2\!#3\null{%
                   1028 \@gls@tmpb=\expandafter{\@gls@checkedmkidx}%
                   1029 \toks@={#1}%
                   1030 \ifx\null#2\null
                   1031 \ifx\null#3\null
                   1032 \edef\@gls@checkedmkidx{\the\@gls@tmpb\the\toks@}%
                   1033 \def\@@gls@checkesclevel{\relax}%
                   1034 \else
                   1035 \edef\@gls@checkedmkidx{\the\@gls@tmpb\the\toks@
                   1036 \@gls@quotechar\string\"\@gls@levelchar
                   1037 \@gls@quotechar\string\"\@gls@levelchar}%
                   1038 \def\@@gls@checkesclevel{\@gls@checkesclevel#3\null}%
                   1039 \fi
                   1040 \else
                   1041 \edef\@gls@checkedmkidx{\the\@gls@tmpb\the\toks@
                   1042 \@gls@quotechar\string\"\@gls@levelchar}%
                   1043 \ifx\null#3\null
                   1044 \def\@@gls@checkesclevel{\@gls@checkesclevel#2\!\!\null}%
                   1045 \else
                   1046 \def\@@gls@checkesclevel{\@gls@checkesclevel#2\!#3\null}%
                   1047 \fi
                   1048 \fi
                   1049 \@@gls@checkesclevel}
    \@gls@checkbar and for |:
                   1050 \def\@gls@checkbar#1|#2|#3\null{%
                   1051 \@gls@tmpb=\expandafter{\@gls@checkedmkidx}%
                   1052 \toks@={#1}%
                   1053 \ifx\null#2\null
                   1054 \ifx\null#3\null
```

```
1055 \edef\@gls@checkedmkidx{\the\@gls@tmpb\the\toks@}%
```

```
1056 \def\@@gls@checkbar{\relax}%
```

```
1057 \else
```
- \edef\@gls@checkedmkidx{\the\@gls@tmpb\the\toks@
- \@gls@quotechar\@gls@encapchar\@gls@quotechar\@gls@encapchar}%

```
1060 \def\@@gls@checkbar{\@gls@checkbar#3\null}%
```

```
1061 \overline{ifi}
```

```
1062 \leq \leq1063 \edef\@gls@checkedmkidx{\the\@gls@tmpb\the\toks@
                 1064 \@gls@quotechar\@gls@encapchar}%
                 1065 \ifx\null#3\null
                 1066 \def\@@gls@checkbar{\@gls@checkbar#2||\null}%
                 1067 \else
                 1068 \def\@@gls@checkbar{\@gls@checkbar#2|#3\null}%
                 1069 \fi
                 1070 \fi
                 1071 \@@gls@checkbar}
\@gls@checklevel and for !:
                 1072 \def\@gls@checklevel#1!#2!#3\null{%
                 1073 \@gls@tmpb=\expandafter{\@gls@checkedmkidx}%
                 1074 \toks@={#1}%
                 1075 \ifx\null#2\null
                 1076 \ifx\null#3\null
                 1077 \edef\@gls@checkedmkidx{\the\@gls@tmpb\the\toks@}%
                 1078 \def\@@gls@checklevel{\relax}%
                 1079 \else
                 1080 \edef\@gls@checkedmkidx{\the\@gls@tmpb\the\toks@
                 1081 \@gls@quotechar\@gls@levelchar\@gls@quotechar\@gls@levelchar}%
                 1082 \def\@@gls@checklevel{\@gls@checklevel#3\null}%
                 1083 \fi
                 1084 \else
                 1085 \edef\@gls@checkedmkidx{\the\@gls@tmpb\the\toks@
                 1086 \@gls@quotechar\@gls@levelchar}%
                 1087 \ifx\null#3\null
                 1088 \def\@@gls@checklevel{\@gls@checklevel#2!!\null}%
                 1089 \else
                 1090 \def\@@gls@checklevel{\@gls@checklevel#2!#3\null}%
                 1091 \fi
                 1092 \setminus fi1093 \@@gls@checklevel}
\@gls@checkactual and for ?:
                 1094 \def\@gls@checkactual#1?#2?#3\null{%
                 1095 \@gls@tmpb=\expandafter{\@gls@checkedmkidx}%
                 1096 \toks@={#1}%
                 1097 \ifx\null#2\null
                 1098 \ifx\null#3\null
                 1099 \edef\@gls@checkedmkidx{\the\@gls@tmpb\the\toks@}%
                 1100 \def\@@gls@checkactual{\relax}%
                 1101 \else
                 1102 \edef\@gls@checkedmkidx{\the\@gls@tmpb\the\toks@
                 1103 \@gls@quotechar\@gls@actualchar\@gls@quotechar\@gls@actualchar}%
                 1104 \def\@@gls@checkactual{\@gls@checkactual#3\null}%
                 1105 \fi
                 1106 \else
                 1107 \edef\@gls@checkedmkidx{\the\@gls@tmpb\the\toks@
                 1108 \@gls@quotechar\@gls@actualchar}%
                 1109 \ifx\null#3\null
                 1110 \def\@@gls@checkactual{\@gls@checkactual#2??\null}%
```

```
1111 \else
```
```
1112 \def\@@gls@checkactual{\@gls@checkactual#2?#3\null}%
                      1113 \fi
                       1114 \fi
                       1115 \@@gls@checkactual}
    \@gls@xdycheckquote As before but for use with xindy
                      1116 \def\@gls@xdycheckquote#1"#2"#3\null{%
                       1117 \@gls@tmpb=\expandafter{\@gls@checkedmkidx}%
                       1118 \toks@={#1}%
                       1119 \ifx\null#2\null
                       1120 \ifx\null#3\null
                      1121 \edef\@gls@checkedmkidx{\the\@gls@tmpb\the\toks@}%
                      1122 \def\@@gls@xdycheckquote{\relax}%
                      1123 \else
                       1124 \edef\@gls@checkedmkidx{\the\@gls@tmpb\the\toks@
                       1125 \string\"\string\"}%
                       1126 \def\@@gls@xdycheckquote{\@gls@xdycheckquote#3\null}%
                      1127 \fi
                      1128 \else
                      1129 \edef\@gls@checkedmkidx{\the\@gls@tmpb\the\toks@
                       1130 \quad \text{string}\1131 \ifx\null#3\null
                       1132 \def\@@gls@xdycheckquote{\@gls@xdycheckquote#2""\null}%
                       1133 \else
                       1134 \def\@@gls@xdycheckquote{\@gls@xdycheckquote#2"#3\null}%
                       1135 \overline{1135}1136 \fi
                      1137 \@@gls@xdycheckquote
                       1138 }
\@gls@xdycheckbackslash Need to escape all backslashes for xindy. Define command that will define
                        \@gls@xdycheckbackslash
                       1139 \edef\def@gls@xdycheckbackslash{%
                       1140 \noexpand\def\noexpand\@gls@xdycheckbackslash##1\@backslashchar
                       1141 ##2\@backslashchar##3\noexpand\null{%
                       1142 \noexpand\@gls@tmpb=\noexpand\expandafter
                       1143 {\noexpand\@gls@checkedmkidx}%
                       1144 \noexpand\toks@={##1}%
                      1145 \noexpand\ifx\noexpand\null##2\noexpand\null
                       1146 \noexpand\ifx\noexpand\null##3\noexpand\null
                      1147 \noexpand\edef\noexpand\@gls@checkedmkidx{%
                      1148 \noexpand\the\noexpand\@gls@tmpb\noexpand\the\noexpand\toks@}%
                       1149 \noexpand\def\noexpand\@@gls@xdycheckbackslash{\relax}%
                       1150 \noexpand\else
                       1151 \noexpand\edef\noexpand\@gls@checkedmkidx{%
                       1152 \noexpand\the\noexpand\@gls@tmpb\noexpand\the\noexpand\toks@
                       1153 \@backslashchar\@backslashchar\@backslashchar\@backslashchar}%
                       1154 \noexpand\def\noexpand\@@gls@xdycheckbackslash{%
                       1155 \noexpand\@gls@xdycheckbackslash##3\noexpand\null}%
                       1156 \noexpand\fi
                       1157 \noexpand\else
                       1158 \noexpand\edef\noexpand\@gls@checkedmkidx{%
                       1159 \noexpand\the\noexpand\@gls@tmpb\noexpand\the\noexpand\toks@
                       1160 \@backslashchar\@backslashchar}%
```

```
1161 \noexpand\ifx\noexpand\null##3\noexpand\null
1162 \noexpand\def\noexpand\@@gls@xdycheckbackslash{%
1163 \noexpand\@gls@xdycheckbackslash##2\@backslashchar
1164 \@backslashchar\noexpand\null}%
1165 \noexpand\else
1166 \noexpand\def\noexpand\@@gls@xdycheckbackslash{%
1167 \noexpand\@gls@xdycheckbackslash##2\@backslashchar
1168 ##3\noexpand\null}%
1169 \noexpand\fi
1170 \noexpand\fi
1171 \noexpand\@@gls@xdycheckbackslash
1172 }%
1173 }
 Now go ahead and define \@gls@xdycheckbackslash
1174 \def@gls@xdycheckbackslash
```
\@glslink If \hyperlink is not defined \@glslink ignores its first argument and just does the second argument, otherwise it is equivalent to \hyperlink.

```
1175 \@ifundefined{hyperlink}{%
1176 \gdef\@glslink#1#2{#2}%
1177 }{%
1178 \gdef\@glslink#1#2{\hyperlink{#1}{#2}}%
1179 }
```
\@glstarget If \hypertarget is not defined, \@glstarget ignores its first argument and just does the second argument, otherwise it is equivalent to \hypertarget.

```
1180 \newlength\gls@tmplen
1181 \@ifundefined{hypertarget}{%
1182 \gdef\@glstarget#1#2{#2}%
1183 }{%
1184 \gdef\@glstarget#1#2{%
1185 \settoheight{\gls@tmplen}{#2}%
1186 \raisebox{\gls@tmplen}{\hypertarget{#1}{}}#2}%
1187 }
```
Glossary hyperlinks can be disabled using \glsdisablehyper (effect can be localised):

# \glsdisablehyper

```
1188 \newcommand{\glsdisablehyper}{%
1189 \renewcommand*\@glslink[2]{##2}%
1190 \renewcommand*\@glstarget[2]{##2}}
```
Glossary hyperlinks can be enabled using \glsenablehyper (effect can be localised):

### \glsenablehyper

```
1191 \newcommand{\glsenablehyper}{%
1192 \renewcommand*\@glslink[2]{\hyperlink{##1}{##2}}%
1193 \renewcommand*\@glstarget[2]{%
1194 \settoheight{\gls@tmplen}{##2}%
1195 \raisebox{\gls@tmplen}{\hypertarget{##1}{}}##2}}
```
Syntax:

# \gls[⟨options⟩]{⟨label⟩}[⟨insert text⟩]

Link to glossary entry using singular form. The link text is taken from the value of the text or first keys used when the entry was defined.

The first optional argument is a key-value list, the same as \glslink, the mandatory argument is the entry label. After the mandatory argument, there is another optional argument to insert extra text in the link text (the location of the inserted text is governed by \glsdisplay and \glsdisplayfirst). As with \glslink there is a starred version which is the same as the unstarred version but with the hyper key set to false. (Additional options can also be specified in the first optional argument.)

First determine if we are using the starred form:

# \gls

1196 \newcommand\*{\gls}{\@ifstar\@sgls\@gls}

Define the starred form:

# \@sgls

```
1197 \newcommand*{\@sgls}[1][]{\@gls[hyper=false,#1]}
```
Defined the un-starred form. Need to determine if there is a final optional argument

# \@gls

```
1198 \newcommand*{\@gls}[2][]{%
1199 \new@ifnextchar[{\@gls@{#1}{#2}}{\@gls@{#1}{#2}[]}}
```
\@gls@ Read in the final optional argument:

```
1200 \def\@gls@#1#2[#3]{%
```

```
1201 \glsdoifexists{#2}{\edef\@glo@type{\glsentrytype{#2}}%
 Save options in \@gls@link@opts and label in \@gls@link@label
1202 \def\@gls@link@opts{#1}%
1203 \def\@gls@link@label{#2}%
```
Determine what the link text should be (this is stored in \@glo@text)

```
1204 \ifglsused{#2}{\protected@edef\@glo@text{%
```
1205 \csname gls@\@glo@type @display\endcsname

```
1206 {\glsentrytext{#2}}{\glsentrydesc{#2}}{\glsentrysymbol{#2}}{#3}}}{%
```
1207 \protected@edef\@glo@text{%

```
1208 \csname gls@\@glo@type @displayfirst\endcsname
```

```
1209 {\glsentryfirst{#2}}{\glsentrydesc{#2}}{\glsentrysymbol{#2}}{#3}}}%
```
Call \@gls@link. If footnote package option has been used and the glossary type is \acronymtype, suppress hyperlink for first use. Likewise if the hyperfirst=false package option is used.

```
1210 \ifglsused{#2}{%
```

```
1211 \@gls@link[#1]{#2}{\@glo@text}%
1212 }{%
1213 \ifthenelse{\(\equal{\@glo@type}{\acronymtype}\AND
1214 \boolean{glsacrfootnote}\) \OR \NOT\boolean{glshyperfirst}}{%
1215 \@gls@link[#1,hyper=false]{#2}{\@glo@text}%
```

```
1216 }{%
1217 \@gls@link[#1]{#2}{\@glo@text}%
1218 }%
1219 }%
 Indicate that this entry has now been used
1220 \glsunset{#2}}%
1221 }
```
\Gls behaves like \gls, but the first letter of the link text is converted to uppercase (note that if the first letter has an accent, the accented letter will need to be grouped when you define the entry). It is mainly intended for terms that start a sentence:

### $\big\backslash Gls$

1222 \newcommand\*{\Gls}{\@ifstar\@sGls\@Gls}

```
Define the starred form:
```

```
1223 \newcommand*{\@sGls}[1][]{\@Gls[hyper=false,#1]}
```
Defined the un-starred form. Need to determine if there is a final optional argument

```
1224 \newcommand*{\@Gls}[2][]{%
```

```
1225 \new@ifnextchar[{\@Gls@{#1}{#2}}{\@Gls@{#1}{#2}[]}}
```
\@Gls@ Read in the final optional argument:

```
1226 \def\@Gls@#1#2[#3]{%
1227 \glsdoifexists{#2}{\edef\@glo@type{\glsentrytype{#2}}%
 Save options in \@gls@link@opts and label in \@gls@link@label
1228 \def\@gls@link@opts{#1}%
1229 \def\@gls@link@label{#2}%
 Determine what the link text should be (this is stored in \@glo@text)
1230 \ifglsused{#2}{\protected@edef\@glo@text{%
1231 \csname gls@\@glo@type @display\endcsname
1232 {\glsentrytext{#2}}{\glsentrydesc{#2}}{\glsentrysymbol{#2}}{#3}}}{%
1233 \protected@edef\@glo@text{%
1234 \csname gls@\@glo@type @displayfirst\endcsname
1235 {\glsentryfirst{#2}}{\glsentrydesc{#2}}{\glsentrysymbol{#2}}{#3}}}%
 Call \@gls@link If footnote package option has been used and the glossary type
 is \acronymtype, suppress hyperlink for first use. Likewise if the hyperfirst=false
 package option is used.
1236 \ifglsused{#2}{%
1237 \@gls@link[#1]{#2}{%
1238 \expandafter\makefirstuc\expandafter{\@glo@text}}%
1239 }{%
1240 \ifthenelse{\(\equal{\@glo@type}{\acronymtype}\AND
1241 \boolean{glsacrfootnote}\) \OR \NOT\boolean{glshyperfirst}}{%
1242 \@gls@link[#1,hyper=false]{#2}{%
```

```
1243 \expandafter\makefirstuc\expandafter{\@glo@text}}%
```

```
1244 }{%
1245 \@gls@link[#1]{#2}{%
```

```
1246 \expandafter\makefirstuc\expandafter{\@glo@text}}%
```

```
1247 }%
```

```
1248 }%
```

```
Indicate that this entry has now been used
1249 \glsunset{#2}}%
1250 }
```
\GLS behaves like \gls, but the link text is converted to uppercase:

# \GLS

```
1251 \newcommand*{\GLS}{\@ifstar\@sGLS\@GLS}
```
Define the starred form:

```
1252 \newcommand*{\@sGLS}[1][]{\@GLS[hyper=false,#1]}
```
Defined the un-starred form. Need to determine if there is a final optional argument

```
1253 \newcommand*{\@GLS}[2][]{%
```

```
1254 \new@ifnextchar[{\@GLS@{#1}{#2}}{\@GLS@{#1}{#2}[]}}
```
\@GLS@ Read in the final optional argument:

```
1255 \def\@GLS@#1#2[#3]{%
1256 \glsdoifexists{#2}{\edef\@glo@type{\glsentrytype{#2}}%
 Save options in \@gls@link@opts and label in \@gls@link@label
1257 \def\@gls@link@opts{#1}%
1258 \def\@gls@link@label{#2}%
```
Determine what the link text should be (this is stored in \@glo@text).

```
1259 \ifglsused{#2}{\protected@edef\@glo@text{%
```

```
1260 \csname gls@\@glo@type @display\endcsname
```

```
1261 {\glsentrytext{#2}}{\glsentrydesc{#2}}{\glsentrysymbol{#2}}{#3}}}{%
```
1262 \protected@edef\@glo@text{%

```
1263 \csname gls@\@glo@type @displayfirst\endcsname
```

```
1264 {\glsentryfirst{#2}}{\glsentrydesc{#2}}{\glsentrysymbol{#2}}{#3}}}%
```
Call \@gls@link If footnote package option has been used and the glossary type is \acronymtype, suppress hyperlink for first use. Likewise if the hyperfirst=false package option is used.

```
1265 \ifglsused{#2}{%
1266 \@gls@link[#1]{#2}{\MakeUppercase{\@glo@text}}%
```

```
1267 }{%
```

```
1268 \ifthenelse{\(\equal{\@glo@type}{\acronymtype}\AND
```

```
1269 \boolean{glsacrfootnote}\) \OR \NOT\boolean{glshyperfirst}}{%<br>1270 \@gls@link[#1.hvper=false]{#2}{\MakeUppercase{\@glo@text}}%
```

```
1270 \@gls@link[#1,hyper=false]{#2}{\MakeUppercase{\@glo@text}}%
```

```
1271 }{%
```

```
1272 \@gls@link[#1]{#2}{\MakeUppercase{\@glo@text}}%
```

```
1273 }%
1274 }%
```
Indicate that this entry has now been used 1275 \glsunset{#2}}%

```
1276 }
```
\glspl behaves in the same way as \gls except it uses the plural form.

# \glspl

```
1277\newcommand*{\glspl}{\@ifstar\@sglspl\@glspl}
```
Define the starred form:

```
1278 \newcommand*{\@sglspl}[1][]{\@glspl[hyper=false,#1]}
```
Defined the un-starred form. Need to determine if there is a final optional argument

\newcommand\*{\@glspl}[2][]{%

```
1280 \new@ifnextchar[{\@glspl@{#1}{#2}}{\@glspl@{#1}{#2}[]}}
```
\@glspl@ Read in the final optional argument:

```
1281 \def\@glspl@#1#2[#3]{%
1282 \glsdoifexists{#2}{\edef\@glo@type{\glsentrytype{#2}}%
 Save options in \@gls@link@opts and label in \@gls@link@label
1283 \def\@gls@link@opts{#1}%
1284 \def\@gls@link@label{#2}%
 Determine what the link text should be (this is stored in \@glo@text)
```

```
1285 \ifglsused{#2}{\protected@edef\@glo@text{%
1286 \csname gls@\@glo@type @display\endcsname
1287 {\glsentryplural{#2}}{\glsentrydescplural{#2}}{%
1288 \glsentrysymbolplural{#2}}{#3}}}{%
1289 \protected@edef\@glo@text{%
1290 \csname gls@\@glo@type @displayfirst\endcsname
1291 {\glsentryfirstplural{#2}}{\glsentrydescplural{#2}}{%
1292 \glsentrysymbolplural{#2}}{#3}}}%
```
Call \@gls@link. If footnote package option has been used and the glossary type is \acronymtype, suppress hyperlink for first use. Likewise if the hyperfirst=false package option is used.

```
1293 \ifglsused{#2}{%
1294 \@gls@link[#1]{#2}{\@glo@text}%
1295 }{%
1296 \ifthenelse{\(\equal{\@glo@type}{\acronymtype}\AND
1297 \boolean{glsacrfootnote}\) \OR \NOT\boolean{glshyperfirst}}{%
1298 \@gls@link[#1,hyper=false]{#2}{\@glo@text}%
1299 }{%
1300 \@gls@link[#1]{#2}{\@glo@text}%
1301 }%
1302 }%
 Indicate that this entry has now been used
```
 \glsunset{#2}}% }

\Glspl behaves in the same way as \glspl, except that the first letter of the link text is converted to uppercase (as with  $\Gls$ , if the first letter has an accent, it will need to be grouped).

## \Glspl

```
1305 \newcommand*{\Glspl}{\@ifstar\@sGlspl\@Glspl}
```
Define the starred form:

```
1306 \newcommand*{\@sGlspl}[1][]{\@Glspl[hyper=false,#1]}
```
Defined the un-starred form. Need to determine if there is a final optional argument

```
1307 \newcommand*{\@Glspl}[2][]{%
1308 \new@ifnextchar[{\@Glspl@{#1}{#2}}{\@Glspl@{#1}{#2}[]}}
```

```
\@Glspl@ Read in the final optional argument:
```

```
1309 \def\@Glspl@#1#2[#3]{%
1310 \glsdoifexists{#2}{\edef\@glo@type{\glsentrytype{#2}}%
 Save options in \@gls@link@opts and label in \@gls@link@label
```

```
1311 \def\@gls@link@opts{#1}%
1312 \def\@gls@link@label{#2}%
```
Determine what the link text should be (this is stored in  $\Q$ glo@text). This needs to be expanded so that the \@glo@text can be passed to \xmakefirstuc.

```
1313 \ifglsused{#2}{\protected@edef\@glo@text{%
1314 \csname gls@\@glo@type @display\endcsname
1315 {\glsentryplural{#2}}{\glsentrydescplural{#2}}{%
1316 \glsentrysymbolplural{#2}}{#3}}}{%
1317 \protected@edef\@glo@text{%
1318 \csname gls@\@glo@type @displayfirst\endcsname
1319 {\glsentryfirstplural{#2}}{\glsentrydescplural{#2}}{%
1320 \glsentrysymbolplural{#2}}{#3}}}%
```
Call \@gls@link. If footnote package option has been used and the glossary type is \acronymtype, suppress hyperlink for first use. Likewise if the hyperfirst=false package option is used.

```
1321 \ifglsused{#2}{%
1322 \@gls@link[#1]{#2}{%
1323 \expandafter\makefirstuc\expandafter{\@glo@text}}%
1324 }{%
1325 \ifthenelse{\(\equal{\@glo@type}{\acronymtype}\AND
1326 \boolean{glsacrfootnote}\) \OR \NOT\boolean{glshyperfirst}}{%
1327 \@gls@link[#1,hyper=false]{#2}{%
1328 \expandafter\makefirstuc\expandafter{\@glo@text}}%
1329 }{%
1330 \@gls@link[#1]{#2}{%
1331 \expandafter\makefirstuc\expandafter{\@glo@text}}%
1332 }%
1333 }%
 Indicate that this entry has now been used
1334 \glsunset{#2}}%
```
}

\GLSpl behaves like \glspl except that all the link text is converted to uppercase.

### \GLSpl

```
1336 \newcommand*{\GLSpl}{\@ifstar\@sGLSpl\@GLSpl}
```

```
Define the starred form:
```

```
1337\newcommand*{\@sGLSpl}[1][]{\@GLSpl[hyper=false,#1]}
```
Defined the un-starred form. Need to determine if there is a final optional argument

```
1338 \newcommand*{\@GLSpl}[2][]{%
1339 \new@ifnextchar[{\@GLSpl@{#1}{#2}}{\@GLSpl@{#1}{#2}[]}}
```

```
\@GLSpl Read in the final optional argument:
```

```
1340 \def\@GLSpl@#1#2[#3]{%
1341 \glsdoifexists{#2}{\edef\@glo@type{\glsentrytype{#2}}%
 Save options in \@gls@link@opts and label in \@gls@link@label
1342 \def\@gls@link@opts{#1}%
```

```
1343 \def\@gls@link@label{#2}%
```
Determine what the link text should be (this is stored in  $\Diamond$ glo@text)

```
1344 \ifglsused{#2}{\protected@edef\@glo@text{%
1345 \csname gls@\@glo@type @display\endcsname
1346 {\glsentryplural{#2}}{\glsentrydescplural{#2}}{%
1347 \glsentrysymbolplural{#2}}{#3}}}{%
1348 \protected@edef\@glo@text{%
1349 \csname gls@\@glo@type @displayfirst\endcsname
1350 {\glsentryfirstplural{#2}}{\glsentrydescplural{#2}}{%
1351 \glsentrysymbolplural{#2}}{#3}}}%
```

```
Call \@gls@link. If footnote package option has been used and the glossary type
is \acronymtype, suppress hyperlink for first use. Likewise if the hyperfirst=false
package option is used.
```

```
1352 \ifglsused{#2}{%
```

```
1353 \@gls@link[#1]{#2}{\MakeUppercase{\@glo@text}}%
1354 }{%
1355 \ifthenelse{\(\equal{\@glo@type}{\acronymtype}\AND
1356 \boolean{glsacrfootnote}\) \OR \NOT\boolean{glshyperfirst}}{%
1357 \@gls@link[#1,hyper=false]{#2}{\MakeUppercase{\@glo@text}}%
1358 }{%
1359 \@gls@link[#1]{#2}{\MakeUppercase{\@glo@text}}%
1360 }%
1361 }%
 Indicate that this entry has now been used
```
 \glsunset{#2}}% }

\glsdisp \glsdisp[⟨options⟩]{⟨label⟩}{⟨text⟩} This is like \gls except that the link text is provided. This differs from \glslink in that it uses \glsdisplay or \glsdisplayfirst and unsets the first use flag.

First determine if we are using the starred form:

\newcommand\*{\glsdisp}{\@ifstar\@sglsdisp\@glsdisp}

Define the starred form:

## \@sgls

\newcommand\*{\@sglsdisp}[1][]{\@glsdisp[hyper=false,#1]}

Defined the un-starred form.

### \@glsdisp

```
1366 \newcommand*{\@glsdisp}[3][]{%
1367 \glsdoifexists{#2}{%
1368 \edef\@glo@type{\glsentrytype{#2}%
 Save options in \@gls@link@opts and label in \@gls@link@label
1369 \def\@gls@link@opts{#1}%
1370 \def\@gls@link@label{#2}%
 Determine what the link text should be (this is stored in \@glo@text)
1371 \ifglsused{#2}%
1372 {%
1373 \def\@glo@text{%
1374 \csname gls@\@glo@type @display\endcsname
1375 \{#3\}\{\g{1}sentrydesc{#2}}{\glsentrysymbol{#2}}{}}%
1376
1377 {%
1378 \def\@glo@text{%
1379 \csname gls@\@glo@type @displayfirst\endcsname
1380 {#3}{\glsentrydesc{#2}}{\glsentrysymbol{#2}}{}}%<br>1381 }%
1381
```
Call \@gls@link. If footnote package option has been used and the glossary type is \acronymtype, suppress hyperlink for first use. Likewise if the hyperfirst=false package option is used.

```
1382 \ifglsused{#2}%
1383 {%
1384 \@gls@link[#1]{#2}{\@glo@text}%
1385 }%
1386 {%
1387 \ifthenelse{\(\equal{\@glo@type}{\acronymtype}\AND
1388 \boolean{glsacrfootnote}\) \OR \NOT\boolean{glshyperfirst}}%
1389 {%
1390 \@gls@link[#1,hyper=false]{#2}{\@glo@text}%<br>1391 }%
1391
1392 {%
1393 \@gls@link[#1]{#2}{\@glo@text}%
1394 }%
1395 }%
 Indicate that this entry has now been used
```
1396 \glsunset{#2}}% 1397 }% 1398 }

\glstext behaves like \gls except it always uses the value given by the text key and it doesn't mark the entry as used.

### \glstext

1399 \newcommand\*{\glstext}{\@ifstar\@sglstext\@glstext}

Define the starred form:

```
1400 \newcommand*{\@sglstext}[1][]{\@glstext[hyper=false,#1]}
```
Defined the un-starred form. Need to determine if there is a final optional argument

```
1401 \newcommand*{\@glstext}[2][]{%
```

```
1402 \new@ifnextchar[{\@glstext@{#1}{#2}}{\@glstext@{#1}{#2}[]}}
```
Read in the final optional argument:

1403 \def\@glstext@#1#2[#3]{%

1404 \glsdoifexists{#2}{\edef\@glo@type{\glsentrytype{#2}}%

Determine what the link text should be (this is stored in \@glo@text)

1405 \protected@edef\@glo@text{\glsentrytext{#2}}%

```
Call \@gls@link
1406 \@gls@link[#1]{#2}{\@glo@text#3}%
1407 }%
1408 }
```
\GLStext behaves like \glstext except the text is converted to uppercase.

#### \GLStext

1409 \newcommand\*{\GLStext}{\@ifstar\@sGLStext\@GLStext}

Define the starred form:

1410 \newcommand\*{\@sGLStext}[1][]{\@GLStext[hyper=false,#1]}

Defined the un-starred form. Need to determine if there is a final optional argument

```
1411 \newcommand*{\@GLStext}[2][]{%
```

```
1412 \new@ifnextchar[{\@GLStext@{#1}{#2}}{\@GLStext@{#1}{#2}[]}}
```
Read in the final optional argument:

```
1413 \def\@GLStext@#1#2[#3]{%
```
1414 \glsdoifexists{#2}{\edef\@glo@type{\glsentrytype{#2}}%

Determine what the link text should be (this is stored in \@glo@text)

```
1415 \protected@edef\@glo@text{\glsentrytext{#2}}%
```

```
Call \@gls@link
```

```
1416 \@gls@link[#1]{#2}{\MakeUppercase{\@glo@text#3}}%
1417 }%
```
1418 }

\Glstext behaves like \glstext except that the first letter of the text is converted to uppercase.

# \Glstext

1419 \newcommand\*{\Glstext}{\@ifstar\@sGlstext\@Glstext}

Define the starred form:

```
1420 \newcommand*{\@sGlstext}[1][]{\@Glstext[hyper=false,#1]}
```
Defined the un-starred form. Need to determine if there is a final optional argument

```
1421 \newcommand*{\@Glstext}[2][]{%
```

```
1422 \new@ifnextchar[{\@Glstext@{#1}{#2}}{\@Glstext@{#1}{#2}[]}}
```
Read in the final optional argument:

```
1423 \def\@Glstext@#1#2[#3]{%
```
1424 \glsdoifexists{#2}{\edef\@glo@type{\glsentrytype{#2}}%

```
Determine what the link text should be (this is stored in \@glo@text)
1425 \protected@edef\@glo@text{\glsentrytext{#2}}%
 Call \@gls@link
1426 \@gls@link[#1]{#2}{%
1427 \expandafter\makefirstuc\expandafter{\@glo@text}#3}%
1428 }%
1429 }
```
\glsfirst behaves like \gls except it always uses the value given by the first key and it doesn't mark the entry as used.

#### \glsfirst

```
1430 \newcommand*{\glsfirst}{\@ifstar\@sglsfirst\@glsfirst}
```
Define the starred form:

```
1431 \newcommand*{\@sglsfirst}[1][]{\@glsfirst[hyper=false,#1]}
```
Defined the un-starred form. Need to determine if there is a final optional argument

```
1432 \newcommand*{\@glsfirst}[2][]{%
```

```
1433 \new@ifnextchar[{\@glsfirst@{#1}{#2}}{\@glsfirst@{#1}{#2}[]}}
```
Read in the final optional argument:

```
1434 \def\@glsfirst@#1#2[#3]{%
```

```
1435 \glsdoifexists{#2}{\edef\@glo@type{\glsentrytype{#2}}%
```
Determine what the link text should be (this is stored in \@glo@text)

```
1436 \protected@edef\@glo@text{\glsentryfirst{#2}}%
```
Call \@gls@link

```
1437 \@gls@link[#1]{#2}{\@glo@text#3}%
```
1438 }% 1439 }

\Glsfirst behaves like \glsfirst except it displays the first letter in uppercase.

#### \Glsfirst

```
1440 \newcommand*{\Glsfirst}{\@ifstar\@sGlsfirst\@Glsfirst}
```
Define the starred form:

```
1441 \newcommand*{\@sGlsfirst}[1][]{\@Glsfirst[hyper=false,#1]}
```
Defined the un-starred form. Need to determine if there is a final optional argument

```
1442 \newcommand*{\@Glsfirst}[2][]{%
```

```
1443 \new@ifnextchar[{\@Glsfirst@{#1}{#2}}{\@Glsfirst@{#1}{#2}[]}}
```
Read in the final optional argument:

1444 \def\@Glsfirst@#1#2[#3]{%

```
1445 \glsdoifexists{#2}{\edef\@glo@type{\glsentrytype{#2}}%
```
Determine what the link text should be (this is stored in \@glo@text)

```
1446 \protected@edef\@glo@text{\glsentryfirst{#2}}%
```

```
Call \@gls@link
1447 \@gls@link[#1]{#2}{%
1448 \expandafter\makefirstuc\expandafter{\@glo@text}#3}%
1449 }%
1450 }
```
\GLSfirst behaves like \Glsfirst except it displays the text in uppercase.

# \GLSfirst

```
1451 \newcommand*{\GLSfirst}{\@ifstar\@sGLSfirst\@GLSfirst}
```
Define the starred form:

```
1452 \newcommand*{\@sGLSfirst}[1][]{\@GLSfirst[hyper=false,#1]}
```
Defined the un-starred form. Need to determine if there is a final optional argument

```
1453 \newcommand*{\@GLSfirst}[2][]{%
```
1454 \new@ifnextchar[{\@GLSfirst@{#1}{#2}}{\@GLSfirst@{#1}{#2}[]}}

Read in the final optional argument:

```
1455 \def\@GLSfirst@#1#2[#3]{%
```
1456 \glsdoifexists{#2}{\edef\@glo@type{\glsentrytype{#2}}%

Determine what the link text should be (this is stored in \@glo@text)

```
1457 \protected@edef\@glo@text{\glsentryfirst{#2}}%
```

```
Call \@gls@link
```

```
1458 \@gls@link[#1]{#2}{\MakeUppercase{\@glo@text#3}}%
1459 }%
```
1460 }

\glsplural behaves like \gls except it always uses the value given by the plural key and it doesn't mark the entry as used.

## \glsplural

1461 \newcommand\*{\glsplural}{\@ifstar\@sglsplural\@glsplural}

Define the starred form:

```
1462 \newcommand*{\@sglsplural}[1][]{\@glsplural[hyper=false,#1]}
```
Defined the un-starred form. Need to determine if there is a final optional argument

```
1463 \newcommand*{\@glsplural}[2][]{%
1464 \new@ifnextchar[{\@glsplural@{#1}{#2}}{\@glsplural@{#1}{#2}[]}}
```
Read in the final optional argument:

```
1465 \def\@glsplural@#1#2[#3]{%
```
1466 \glsdoifexists{#2}{\edef\@glo@type{\glsentrytype{#2}}%

Determine what the link text should be (this is stored in \@glo@text)

1467 \protected@edef\@glo@text{\glsentryplural{#2}}%

Call \@gls@link

```
1468 \@gls@link[#1]{#2}{\@glo@text#3}%
1469 }%
1470 }
```
\Glsplural behaves like \glsplural except that the first letter is converted to uppercase.

### \Glsplural

```
1471 \newcommand*{\Glsplural}{\@ifstar\@sGlsplural\@Glsplural}
 Define the starred form:
1472 \newcommand*{\@sGlsplural}[1][]{\@Glsplural[hyper=false,#1]}
 Defined the un-starred form. Need to determine if there is a final optional argu-
 ment
1473 \newcommand*{\@Glsplural}[2][]{%
1474 \new@ifnextchar[{\@Glsplural@{#1}{#2}}{\@Glsplural@{#1}{#2}[]}}
 Read in the final optional argument:
1475 \def\@Glsplural@#1#2[#3]{%
1476 \glsdoifexists{#2}{\edef\@glo@type{\glsentrytype{#2}}%
 Determine what the link text should be (this is stored in \@glo@text)
1477 \protected@edef\@glo@text{\glsentryplural{#2}}%
 Call \@gls@link
1478 \@gls@link[#1]{#2}{%
1479 \expandafter\makefirstuc\expandafter{\@glo@text}#3}%
1480 }%
1481 }
```
\GLSplural behaves like \glsplural except that the text is converted to uppercase.

# \GLSplural

1482 \newcommand\*{\GLSplural}{\@ifstar\@sGLSplural\@GLSplural}

```
Define the starred form:
```
1483 \newcommand\*{\@sGLSplural}[1][]{\@GLSplural[hyper=false,#1]}

Defined the un-starred form. Need to determine if there is a final optional argument

```
1484 \newcommand*{\@GLSplural}[2][]{%
1485 \new@ifnextchar[{\@GLSplural@{#1}{#2}}{\@GLSplural@{#1}{#2}[]}}
```
Read in the final optional argument:

1486 \def\@GLSplural@#1#2[#3]{%

1487 \glsdoifexists{#2}{\edef\@glo@type{\glsentrytype{#2}}%

Determine what the link text should be (this is stored in \@glo@text)

1488 \protected@edef\@glo@text{\glsentryplural{#2}}%

Call \@gls@link

```
1489 \@gls@link[#1]{#2}{\MakeUppercase{\@glo@text#3}}%
1490 }%
```
1491 }

\glsfirstplural behaves like \gls except it always uses the value given by the firstplural key and it doesn't mark the entry as used.

# \glsfirstplural

1492 \newcommand\*{\glsfirstplural}{\@ifstar\@sglsfirstplural\@glsfirstplural}

Define the starred form:

1493 \newcommand\*{\@sglsfirstplural}[1][]{\@glsfirstplural[hyper=false,#1]}

Defined the un-starred form. Need to determine if there is a final optional argument

```
1494 \newcommand*{\@glsfirstplural}[2][]{%
```
1495 \new@ifnextchar[{\@glsfirstplural@{#1}{#2}}{\@glsfirstplural@{#1}{#2}[]}}

Read in the final optional argument:

```
1496 \def\@glsfirstplural@#1#2[#3]{%
1497 \glsdoifexists{#2}{\edef\@glo@type{\glsentrytype{#2}}%
```
Determine what the link text should be (this is stored in  $\Diamond$ glo@text)

1498 \protected@edef\@glo@text{\glsentryfirstplural{#2}}%

```
Call \@gls@link
```

```
1499 \@gls@link[#1]{#2}{\@glo@text#3}%
1500 }%
```
1501 }

\Glsfirstplural behaves like \glsfirstplural except that the first letter is converted to uppercase.

### \Glsfirstplural

1502 \newcommand\*{\Glsfirstplural}{\@ifstar\@sGlsfirstplural\@Glsfirstplural}

Define the starred form:

```
1503 \newcommand*{\@sGlsfirstplural}[1][]{\@Glsfirstplural[hyper=false,#1]}
```
Defined the un-starred form. Need to determine if there is a final optional argument

```
1504 \newcommand*{\@Glsfirstplural}[2][]{%
```
1505 \new@ifnextchar[{\@Glsfirstplural@{#1}{#2}}{\@Glsfirstplural@{#1}{#2}[]}}

Read in the final optional argument:

```
1506 \def\@Glsfirstplural@#1#2[#3]{%
```
1507 \glsdoifexists{#2}{\edef\@glo@type{\glsentrytype{#2}}%

```
Determine what the link text should be (this is stored in \Diamondglo@text)
```

```
1508 \protected@edef\@glo@text{\glsentryfirstplural{#2}}%
```

```
Call \@gls@link
1509 \@gls@link[#1]{#2}{%
1510 \expandafter\makefirstuc\expandafter{\@glo@text}#3}%
1511 }%
1512 }
```
\GLSfirstplural behaves like \glsfirstplural except that the link text is converted to uppercase.

# \GLSfirstplural

1513 \newcommand\*{\GLSfirstplural}{\@ifstar\@sGLSfirstplural\@GLSfirstplural}

Define the starred form:

- 1514 \newcommand\*{\@sGLSfirstplural}[1][]{\@GLSfirstplural[hyper=false,#1]}
	- Defined the un-starred form. Need to determine if there is a final optional argument

```
1515 \newcommand*{\@GLSfirstplural}[2][]{%
```
1516 \new@ifnextchar[{\@GLSfirstplural@{#1}{#2}}{\@GLSfirstplural@{#1}{#2}[]}}

```
Read in the final optional argument:
1517 \def\@GLSfirstplural@#1#2[#3]{%
1518 \glsdoifexists{#2}{\edef\@glo@type{\glsentrytype{#2}}%
 Determine what the link text should be (this is stored in \@glo@text)
1519 \protected@edef\@glo@text{\glsentryfirstplural{#2}}%
 Call \@gls@link
1520 \@gls@link[#1]{#2}{\MakeUppercase{\@glo@text#3}}%
1521 }%
1522 }
     \glsname behaves like \gls except it always uses the value given by the name
```
### key and it doesn't mark the entry as used.

### \glsname

```
1523 \newcommand*{\glsname}{\@ifstar\@sglsname\@glsname}
```
Define the starred form:

1524 \newcommand\*{\@sglsname}[1][]{\@glsname[hyper=false,#1]}

Defined the un-starred form. Need to determine if there is a final optional argument

1525 \newcommand\*{\@glsname}[2][]{%

```
1526 \new@ifnextchar[{\@glsname@{#1}{#2}}{\@glsname@{#1}{#2}[]}}
```
Read in the final optional argument:

```
1527 \def\@glsname@#1#2[#3]{%
```
1528 \glsdoifexists{#2}{\edef\@glo@type{\glsentrytype{#2}}%

Determine what the link text should be (this is stored in  $\Diamond$ glo@text)

```
1529 \protected@edef\@glo@text{\glsentryname{#2}}%
```
Call \@gls@link

1530 \@gls@link[#1]{#2}{\@glo@text#3}%

1531 }%

1532 }

\Glsname behaves like \glsname except that the first letter is converted to uppercase.

# \Glsname

1533 \newcommand\*{\Glsname}{\@ifstar\@sGlsname\@Glsname}

Define the starred form:

1534 \newcommand\*{\@sGlsname}[1][]{\@Glsname[hyper=false,#1]}

Defined the un-starred form. Need to determine if there is a final optional argument

```
1535 \newcommand*{\@Glsname}[2][]{%
```
1536 \new@ifnextchar[{\@Glsname@{#1}{#2}}{\@Glsname@{#1}{#2}[]}}

Read in the final optional argument:

1537 \def\@Glsname@#1#2[#3]{%

1538 \glsdoifexists{#2}{\edef\@glo@type{\glsentrytype{#2}}%

Determine what the link text should be (this is stored in \@glo@text)

1539 \protected@edef\@glo@text{\glsentryname{#2}}%

```
Call \@gls@link
1540 \@gls@link[#1]{#2}{%<br>1541 \expandafter\makef
      \expandafter\makefirstuc\expandafter{\@glo@text}#3}%
1542 }%
1543 }
     \GLSname behaves like \glsname except that the link text is converted to up-
```
\GLSname

percase.

# 1544 \newcommand\*{\GLSname}{\@ifstar\@sGLSname\@GLSname}

Define the starred form:

```
1545 \newcommand*{\@sGLSname}[1][]{\@GLSname[hyper=false,#1]}
```
Defined the un-starred form. Need to determine if there is a final optional argument

```
1546 \newcommand*{\@GLSname}[2][]{%
```

```
1547 \new@ifnextchar[{\@GLSname@{#1}{#2}}{\@GLSname@{#1}{#2}[]}}
```
Read in the final optional argument:

```
1548 \def\@GLSname@#1#2[#3]{%
```
1549 \glsdoifexists{#2}{\edef\@glo@type{\glsentrytype{#2}}%

Determine what the link text should be (this is stored in  $\text{Qelo@text}$ )

```
1550 \protected@edef\@glo@text{\glsentryname{#2}}%
```

```
Call \@gls@link
1551 \@gls@link[#1]{#2}{\MakeUppercase{\@glo@text#3}}%
1552 }%
1553 }
```
\glsdesc behaves like \gls except it always uses the value given by the description key and it doesn't mark the entry as used.

# \glsdesc

```
1554 \newcommand*{\glsdesc}{\@ifstar\@sglsdesc\@glsdesc}
```
Define the starred form:

```
1555 \newcommand*{\@sglsdesc}[1][]{\@glsdesc[hyper=false,#1]}
```
Defined the un-starred form. Need to determine if there is a final optional argument

```
1556 \newcommand*{\@glsdesc}[2][]{%
```

```
1557 \new@ifnextchar[{\@glsdesc@{#1}{#2}}{\@glsdesc@{#1}{#2}[]}}
```
Read in the final optional argument:

```
1558 \def\@glsdesc@#1#2[#3]{%
```
1559 \glsdoifexists{#2}{\edef\@glo@type{\glsentrytype{#2}}%

Determine what the link text should be (this is stored in  $\text{Qelo@text}$ )

```
1560 \protected@edef\@glo@text{\glsentrydesc{#2}}%
```

```
Call \@gls@link
```

```
1561 \@gls@link[#1]{#2}{\@glo@text#3}%
1562 }%
1563 }
```
\Glsdesc behaves like \glsdesc except that the first letter is converted to uppercase.

\Glsdesc

```
1564 \newcommand*{\Glsdesc}{\@ifstar\@sGlsdesc\@Glsdesc}
```
Define the starred form:

1565 \newcommand\*{\@sGlsdesc}[1][]{\@Glsdesc[hyper=false,#1]}

Defined the un-starred form. Need to determine if there is a final optional argument

1566 \newcommand\*{\@Glsdesc}[2][]{%

```
1567 \new@ifnextchar[{\@Glsdesc@{#1}{#2}}{\@Glsdesc@{#1}{#2}[]}}
```

```
Read in the final optional argument:
```

```
1568 \def\@Glsdesc@#1#2[#3]{%
```

```
1569 \glsdoifexists{#2}{\edef\@glo@type{\glsentrytype{#2}}%
```
Determine what the link text should be (this is stored in \@glo@text)

1570 \protected@edef\@glo@text{\glsentrydesc{#2}}%

Call \@gls@link

```
1571 \@gls@link[#1]{#2}{%
```

```
1572 \expandafter\makefirstuc\expandafter{\@glo@text}#3}%
1573 }%
```

```
1574 }
```
\GLSdesc behaves like \glsdesc except that the link text is converted to uppercase.

# \GLSdesc

1575 \newcommand\*{\GLSdesc}{\@ifstar\@sGLSdesc\@GLSdesc}

Define the starred form:

```
1576 \newcommand*{\@sGLSdesc}[1][]{\@GLSdesc[hyper=false,#1]}
```
Defined the un-starred form. Need to determine if there is a final optional argument

```
1577 \newcommand*{\@GLSdesc}[2][]{%
```

```
1578 \new@ifnextchar[{\@GLSdesc@{#1}{#2}}{\@GLSdesc@{#1}{#2}[]}}
```
Read in the final optional argument:

```
1579 \def\@GLSdesc@#1#2[#3]{%
```
1580 \glsdoifexists{#2}{\edef\@glo@type{\glsentrytype{#2}}%

Determine what the link text should be (this is stored in \@glo@text)

```
1581 \protected@edef\@glo@text{\glsentrydesc{#2}}%
```
Call \@gls@link

```
1582 \@gls@link[#1]{#2}{\MakeUppercase{\@glo@text#3}}%
1583 }%
1584 }
```
\glsdescplural behaves like \gls except it always uses the value given by the descriptionplural key and it doesn't mark the entry as used.

# \glsdescplural

```
1585 \newcommand*{\glsdescplural}{\@ifstar\@sglsdescplural\@glsdescplural}
```
Define the starred form:

```
1586 \newcommand*{\@sglsdescplural}[1][]{\@glsdescplural[hyper=false,#1]}
```
Defined the un-starred form. Need to determine if there is a final optional argument

```
1587 \newcommand*{\@glsdescplural}[2][]{%
```

```
1588 \new@ifnextchar[{\@glsdescplural@{#1}{#2}}{\@glsdescplural@{#1}{#2}[]}}
```
Read in the final optional argument:

1589 \def\@glsdescplural@#1#2[#3]{%

```
1590 \glsdoifexists{#2}{\edef\@glo@type{\glsentrytype{#2}}%
```
Determine what the link text should be (this is stored in \@glo@text)

```
1591 \protected@edef\@glo@text{\glsentrydescplural{#2}}%
```
Call \@gls@link

```
1592 \@gls@link[#1]{#2}{\@glo@text#3}%
1593 }%
```
1594 }

\Glsdescplural behaves like \glsdescplural except that the first letter is converted to uppercase.

#### \Glsdescplural

1595 \newcommand\*{\Glsdescplural}{\@ifstar\@sGlsdescplural\@Glsdescplural}

Define the starred form:

```
1596 \newcommand*{\@sGlsdescplural}[1][]{\@Glsdescplural[hyper=false,#1]}
 Defined the un-starred form. Need to determine if there is a final optional argu-
 ment
```
1597 \newcommand\*{\@Glsdescplural}[2][]{%

```
1598 \new@ifnextchar[{\@Glsdescplural@{#1}{#2}}{\@Glsdescplural@{#1}{#2}[]}}
```
Read in the final optional argument:

1599 \def\@Glsdescplural@#1#2[#3]{%

```
1600 \glsdoifexists{#2}{\edef\@glo@type{\glsentrytype{#2}}%
```
Determine what the link text should be (this is stored in \@glo@text)

1601 \protected@edef\@glo@text{\glsentrydescplural{#2}}%

```
Call \@gls@link
1602 \@gls@link[#1]{#2}{%
```

```
1603 \expandafter\makefirstuc\expandafter{\@glo@text}#3}%
1604 }%
```
1605 }

\GLSdescplural behaves like \glsdescplural except that the link text is converted to uppercase.

# \GLSdescplural

1606 \newcommand\*{\GLSdescplural}{\@ifstar\@sGLSdescplural\@GLSdescplural}

Define the starred form:

1607 \newcommand\*{\@sGLSdescplural}[1][]{\@GLSdescplural[hyper=false,#1]}

Defined the un-starred form. Need to determine if there is a final optional argument

```
1608 \newcommand*{\@GLSdescplural}[2][]{%
```
1609 \new@ifnextchar[{\@GLSdescplural@{#1}{#2}}{\@GLSdescplural@{#1}{#2}[]}}

Read in the final optional argument:

```
1610 \def\@GLSdescplural@#1#2[#3]{%
```
1611 \glsdoifexists{#2}{\edef\@glo@type{\glsentrytype{#2}}%

Determine what the link text should be (this is stored in  $\Diamond$ glo@text)

1612 \protected@edef\@glo@text{\glsentrydescplural{#2}}%

```
Call \@gls@link
```

```
1613 \@gls@link[#1]{#2}{\MakeUppercase{\@glo@text#3}}%
1614 }%
```
1615 }

\glssymbol behaves like \gls except it always uses the value given by the symbol key and it doesn't mark the entry as used.

# \glssymbol

1616 \newcommand\*{\glssymbol}{\@ifstar\@sglssymbol\@glssymbol}

```
Define the starred form:
```

```
1617 \newcommand*{\@sglssymbol}[1][]{\@glssymbol[hyper=false,#1]}
```
Defined the un-starred form. Need to determine if there is a final optional argument

```
1618 \newcommand*{\@glssymbol}[2][]{%
1619 \new@ifnextchar[{\@glssymbol@{#1}{#2}}{\@glssymbol@{#1}{#2}[]}}
```
Read in the final optional argument:

```
1620 \def\@glssymbol@#1#2[#3]{%
```
1621 \glsdoifexists{#2}{\edef\@glo@type{\glsentrytype{#2}}%

```
Determine what the link text should be (this is stored in \Diamondglo@text)
```
1622 \protected@edef\@glo@text{\glsentrysymbol{#2}}%

```
Call \@gls@link
1623 \@gls@link[#1]{#2}{\@glo@text#3}%
1624 }%
```
1625 }

\Glssymbol behaves like \glssymbol except that the first letter is converted to uppercase.

### \Glssymbol

1626 \newcommand\*{\Glssymbol}{\@ifstar\@sGlssymbol\@Glssymbol}

```
Define the starred form:
```
1627 \newcommand\*{\@sGlssymbol}[1][]{\@Glssymbol[hyper=false,#1]}

Defined the un-starred form. Need to determine if there is a final optional argument

```
1628 \newcommand*{\@Glssymbol}[2][]{%
```

```
1629 \new@ifnextchar[{\@Glssymbol@{#1}{#2}}{\@Glssymbol@{#1}{#2}[]}}
```

```
Read in the final optional argument:
1630 \def\@Glssymbol@#1#2[#3]{%
1631 \glsdoifexists{#2}{\edef\@glo@type{\glsentrytype{#2}}%
 Determine what the link text should be (this is stored in \@glo@text)
1632 \protected@edef\@glo@text{\glsentrysymbol{#2}}%
 Call \@gls@link
1633 \@gls@link[#1]{#2}{%
1634 \expandafter\makefirstuc\expandafter{\@glo@text}#3}%
1635 }%
1636 }
     \GLSsymbol behaves like \glssymbol except that the link text is converted to
 uppercase.
```
### \GLSsymbol

```
1637\newcommand*{\GLSsymbol}{\@ifstar\@sGLSsymbol\@GLSsymbol}
```
Define the starred form:

```
1638 \newcommand*{\@sGLSsymbol}[1][]{\@GLSsymbol[hyper=false,#1]}
```
Defined the un-starred form. Need to determine if there is a final optional argument

1639 \newcommand\*{\@GLSsymbol}[2][]{%

```
1640 \new@ifnextchar[{\@GLSsymbol@{#1}{#2}}{\@GLSsymbol@{#1}{#2}[]}}
```
Read in the final optional argument:

```
1641 \def\@GLSsymbol@#1#2[#3]{%
```

```
1642 \glsdoifexists{#2}{\edef\@glo@type{\glsentrytype{#2}}%
```
Determine what the link text should be (this is stored in \@glo@text)

```
1643 \protected@edef\@glo@text{\glsentrysymbol{#2}}%
```
Call \@gls@link

```
1644 \@gls@link[#1]{#2}{\MakeUppercase{\@glo@text#3}}%
1645 }%
```
1646 }

\glssymbolplural behaves like \gls except it always uses the value given by the symbolplural key and it doesn't mark the entry as used.

# \glssymbolplural

1647 \newcommand\*{\glssymbolplural}{\@ifstar\@sglssymbolplural\@glssymbolplural}

Define the starred form:

```
1648 \newcommand*{\@sglssymbolplural}[1][]{\@glssymbolplural[hyper=false,#1]}
```
Defined the un-starred form. Need to determine if there is a final optional argument

1649 \newcommand\*{\@glssymbolplural}[2][]{%

```
1650 \new@ifnextchar[{\@glssymbolplural@{#1}{#2}}{\@glssymbolplural@{#1}{#2}[]}}
```

```
Read in the final optional argument:
```

```
1651 \def\@glssymbolplural@#1#2[#3]{%
```
1652 \glsdoifexists{#2}{\edef\@glo@type{\glsentrytype{#2}}%

```
Determine what the link text should be (this is stored in \@glo@text)
```
1653 \protected@edef\@glo@text{\glsentrysymbolplural{#2}}%

```
Call \@gls@link
1654 \@gls@link[#1]{#2}{\@glo@text#3}%
1655 }%
1656 }
```
\Glssymbolplural behaves like \glssymbolplural except that the first letter is converted to uppercase.

### \Glssymbolplural

```
1657 \newcommand*{\Glssymbolplural}{\@ifstar\@sGlssymbolplural\@Glssymbolplural}
```
Define the starred form:

```
1658 \newcommand*{\@sGlssymbolplural}[1][]{\@Glssymbolplural[hyper=false,#1]}
 Defined the un-starred form. Need to determine if there is a final optional argu-
 ment
```

```
1659 \newcommand*{\@Glssymbolplural}[2][]{%
```
1660 \new@ifnextchar[{\@Glssymbolplural@{#1}{#2}}{\@Glssymbolplural@{#1}{#2}[]}}

```
Read in the final optional argument:
```
1661 \def\@Glssymbolplural@#1#2[#3]{%

```
1662 \glsdoifexists{#2}{\edef\@glo@type{\glsentrytype{#2}}%
```
Determine what the link text should be (this is stored in  $\Diamond$ glo@text)

```
1663 \protected@edef\@glo@text{\glsentrysymbolplural{#2}}%
```

```
Call \@gls@link
```

```
1664 \@gls@link[#1]{#2}{%
1665 \expandafter\makefirstuc\expandafter{\@glo@text}#3}%
1666 }%
1667 }
```
\GLSsymbolplural behaves like \glssymbolplural except that the link text is converted to uppercase.

# \GLSsymbolplural

1668 \newcommand\*{\GLSsymbolplural}{\@ifstar\@sGLSsymbolplural\@GLSsymbolplural}

```
Define the starred form:
```

```
1669 \newcommand*{\@sGLSsymbolplural}[1][]{\@GLSsymbolplural[hyper=false,#1]}
```
Defined the un-starred form. Need to determine if there is a final optional argument

```
1670 \newcommand*{\@GLSsymbolplural}[2][]{%
1671 \new@ifnextchar[{\@GLSsymbolplural@{#1}{#2}}{\@GLSsymbolplural@{#1}{#2}[]}}
```
Read in the final optional argument:

```
1672 \def\@GLSsymbolplural@#1#2[#3]{%
```

```
1673 \glsdoifexists{#2}{\edef\@glo@type{\glsentrytype{#2}}%
```
Determine what the link text should be (this is stored in  $\text{Qelo@text}$ )

```
1674 \protected@edef\@glo@text{\glsentrysymbolplural{#2}}%
```

```
Call \@gls@link
```

```
1675 \@gls@link[#1]{#2}{\MakeUppercase{\@glo@text#3}}%
1676 }%
1677 }
```
# 4.10.2 Displaying entry details without adding information to the glossary

These commands merely display entry information without adding entries in the associated file or having hyperlinks.

Get the entry name (as specified by the name key when the entry was defined). The argument is the label associated with the entry. Note that unless you used name=false in the sanitize package option you may get unexpected results if the name key contains any commands.

## \glsentryname

```
1678 \newcommand*{\glsentryname}[1]{\csname glo@#1@name\endcsname}
```
#### \Glsentryname

```
1679 \newcommand*{\Glsentryname}[1]{%
1680 \protected@edef\@glo@text{\csname glo@#1@name\endcsname}%
1681 \expandafter\makefirstuc\expandafter{\@glo@text}}
```
Get the entry description (as specified by the description when the entry was defined). The argument is the label associated with the entry. Note that unless you used description=false in the sanitize package option you may get unexpected results if the description key contained any commands.

# \glsentrydesc

```
1682 \newcommand*{\glsentrydesc}[1]{\csname glo@#1@desc\endcsname}
```
### \Glsentrydesc

1683 \newcommand\*{\Glsentrydesc}[1]{% 1684 \protected@edef\@glo@text{\csname glo@#1@desc\endcsname}% 1685 \expandafter\makefirstuc\expandafter{\@glo@text}}

Plural form:

## \glsentrydescplural

```
1686 \newcommand*{\glsentrydescplural}[1]{%
1687 \csname glo@#1@descplural\endcsname}
```
# \Glsentrydescplural

```
1688 \newcommand*{\Glsentrydescplural}[1]{%
1689 \protected@edef\@glo@text{\csname glo@#1@descplural\endcsname}%
1690 \expandafter\makefirstuc\expandafter{\@glo@text}}
```
Get the entry text, as specified by the text key when the entry was defined. The argument is the label associated with the entry:

## \glsentrytext

1691 \newcommand\*{\glsentrytext}[1]{\csname glo@#1@text\endcsname}

### \Glsentrytext

```
1692 \newcommand*{\Glsentrytext}[1]{%
1693 \protected@edef\@glo@text{\csname glo@#1@text\endcsname}%
1694 \expandafter\makefirstuc\expandafter{\@glo@text}}
```
Get the plural form:

#### \glsentryplural

1695 \newcommand\*{\glsentryplural}[1]{\csname glo@#1@plural\endcsname}

### \Glsentryplural

1696 \newcommand\*{\Glsentryplural}[1]{% 1697 \protected@edef\@glo@text{\csname glo@#1@plural\endcsname}% 1698 \expandafter\makefirstuc\expandafter{\@glo@text}}

Get the symbol associated with this entry. The argument is the label associated with the entry. Note that unless you used symbol=false in the sanitize package option you may get unexpected results if the symbol key contained any commands.

### \glsentrysymbol

1699 \newcommand\*{\glsentrysymbol}[1]{\csname glo@#1@symbol\endcsname}

#### \Glsentrysymbol

1700 \newcommand\*{\Glsentrysymbol}[1]{% 1701 \protected@edef\@glo@text{\csname glo@#1@symbol\endcsname}% 1702 \expandafter\makefirstuc\expandafter{\@glo@text}}

Plural form:

### \glsentrysymbolplural

```
1703 \newcommand*{\glsentrysymbolplural}[1]{%
1704 \csname glo@#1@symbolplural\endcsname}
```
#### \Glsentrysymbolplural

1705 \newcommand\*{\Glsentrysymbolplural}[1]{%

- 1706 \protected@edef\@glo@text{\csname glo@#1@symbolplural\endcsname}%
- 1707 \expandafter\makefirstuc\expandafter{\@glo@text}}

Get the entry text to be used when the entry is first used in the document (as specified by the first key when the entry was defined).

### \glsentryfirst

1708 \newcommand\*{\glsentryfirst}[1]{\csname glo@#1@first\endcsname}

#### \Glsentryfirst

1709 \newcommand\*{\Glsentryfirst}[1]{% 1710 \protected@edef\@glo@text{\csname glo@#1@first\endcsname}% 1711 \expandafter\makefirstuc\expandafter{\@glo@text}}

Get the plural form (as specified by the firstplural key when the entry was defined).

### \glsentryfirstplural

1712 \newcommand\*{\glsentryfirstplural}[1]{% 1713 \csname glo@#1@firstpl\endcsname}

#### \Glsentryfirstplural

1714 \newcommand\*{\Glsentryfirstplural}[1]{% 1715 \protected@edef\@glo@text{\csname glo@#1@firstpl\endcsname}% 1716 \expandafter\makefirstuc\expandafter{\@glo@text}}

Display the glossary type with which this entry is associated (as specified by the type key used when the entry was defined)

\glsentrytype

1717 \newcommand\*{\glsentrytype}[1]{\csname glo@#1@type\endcsname}

Display the sort text used for this entry. Note that the sort key is sanitize, so unexpected results may occur if the sort key contained commands.

### \glsentrysort

1718 \newcommand\*{\glsentrysort}[1]{\csname glo@#1@sort\endcsname}

\glshyperlink Provide a hyperlink to a glossary entry without adding information to the glossary file. The entry needs to be added using a command like  $\gtrsim$  slink or  $\gtrsim$  slink ensure that the target is defined. The first (optional) argument specifies the link text. The entry name is used by default. The second argument is the entry label.

```
1719 \newcommand*{\glshyperlink}[2][\glsentryname{\@glo@label}]{%
1720 \def\@glo@label{#2}%
1721 \@glslink{glo:#2}{#1}}
```
# 4.11 Adding an entry to the glossary without generating text

The following keys are provided for \glsadd and \glsaddall:

```
1722 \define@key{glossadd}{counter}{\def\@glo@counter{#1}}
1723 \define@key{glossadd}{format}{\def\@glo@format{#1}}
```
This key is only used by \glsaddall:

1724 \define@key{glossadd}{types}{\def\@glo@type{#1}}

\glsadd[⟨options⟩]{⟨label⟩}

Add a term to the glossary without generating any link text. The optional argument indicates which counter to use, and how to format it (using a key-value list) the second argument is the entry label. Note that  $\langle options \rangle$  only has two keys: counter and format (the types key will be ignored).

## \glsadd

```
1725 \newcommand*{\glsadd}[2][]{%
1726 \glsdoifexists{#2}{%
1727 \def\@glsnumberformat{glsnumberformat}%
1728 \edef\@gls@counter{\csname glo@#2@counter\endcsname}%
1729 \setkeys{glossadd}{#1}%
1730 \edef\theglsentrycounter{\expandafter\noexpand
1731 \csname the\@gls@counter\endcsname}%
1732 \@do@wrglossary{#2}%
1733 }}
```

```
\glsaddall[⟨glossary list⟩]
```
Add all terms defined for the listed glossaries (without displaying any text). If types key is omitted, apply to all glossary types.

```
\glsaddall
```

```
1734 \newcommand*{\glsaddall}[1][]{%
1735 \edef\@glo@type{\@glo@types}%
1736 \setkeys{glossadd}{#1}%
1737 \forallglsentries[\@glo@type]{\@glo@entry}{%
1738 \glsadd[#1]{\@glo@entry}}%
1739 }
```
# 4.12 Creating associated files

The \writeist command creates the associated customized .ist makeindex style file. While defining this command, some characters have their catcodes temporarily changed to ensure they get written to the .ist file correctly. The makeindex actual character (usually  $\mathcal{Q}$ ) is redefined to be a ?, to allow internal commands to be written to the glossary file output file.

The special characters are stored in \@gls@actualchar, \@gls@encapchar, \@glsl@levelchar and \@gls@quotechar to make them easier to use later, but don't change these values, because the characters are encoded in the command definitions that are used to escape the special characters (which means that the user no longer needs to worry about makeindex special characters).

The symbols and numbers label for group headings are hardwired into the .ist file as glssymbols and glsnumbers, the group titles can be translated (so that \glssymbolsgroupname replaces glssymbols and \glsnumbersgroupname replaces glsnumbers) using the command \glsgetgrouptitle which is defined in glossary-hypernav. This is done to prevent any problem characters in \glssymbolsgroupname and \glsnumbersgroupname from breaking hyperlinks.

- \glsopenbrace Define \glsopenbrace to make it easier to write an opening brace to a file. 1740 \edef\glsopenbrace{\expandafter\@gobble\string\{}
- \glsclosebrace Define \glsclosebrace to make it easier to write an opening brace to a file. 1741 \edef\glsclosebrace{\expandafter\@gobble\string\}}
	- \glsquote Define command that makes it easier to write quote marks to a file in the event that the double quote character has been made active. 1742 \edef\glsquote#1{\string"#1\string"}

\@glsfirstletter Define the first letter to come after the digits 0,. . . ,9. Only required for xindy.

```
1743 \ifglsxindy
1744 \newcommand*{\@glsfirstletter}{A}
1745 \fi
```
 $\texttt{sSetXdyFirstLetterAfterDigits}$  Sets the first letter to come after the digits  $0,\ldots,9$ .

```
1746 \ifglsxindy
```

```
1747 \newcommand*{\GlsSetXdyFirstLetterAfterDigits}[1]{%
1748 \renewcommand*{\@glsfirstletter}{#1}}
1749 \else
1750 \newcommand*{\GlsSetXdyFirstLetterAfterDigits}[1]{%
1751 \glsnoxindywarning\GlsSetXdyFirstLetterAfterDigits}
1752 \fi
```
\@glsminrange Define the minimum number of successive location references to merge into a range.

1753 \newcommand\*{\@glsminrange}{2}

\GlsSetXdyMinRangeLength Set the minimum range length. The value must either be none or a positive integer. The glossaries package doesn't check if the argument is valid, that is left to xindy.

```
1754 \ifglsxindy
1755 \newcommand*{\GlsSetXdyMinRangeLength}[1]{%
1756 \renewcommand*{\@glsminrange}{#1}}
1757 \else
1758 \newcommand*{\GlsSetXdyMinRangeLength}[1]{%
1759 \glsnoxindywarning\GlsSetXdyMinRangeLength}
1760 \fi
```
# \writeist

```
1761 \newwrite\istfile
1762 \ifglsxindy
 Code to use if xindy is required.
1763 \def\writeist{%
 Open the style file
1764 \openout\istfile=\istfilename
 Write header comment at the start of the file
1765 \write\istfile{;; xindy style file created by the glossaries
1766 package}%
1767 \write\istfile{;; for document '\jobname' on
1768 \the\year-\the\month-\the\day}%
 Specify the required styles
1769 \write\istfile{^^J; required styles^^J}
1770 \@for\@xdystyle:=\@xdyrequiredstyles\do{%
1771 \ifx\@xdystyle\@empty
1772 \else
1773 \protected@write\istfile{}{(require
1774 \string"\@xdystyle.xdy\string")}%
1775 \fi
1776
 List the allowed attributes (possible values used by the format key)
1777 \write\istfile{^^J%
1778 ; list of allowed attributes (number formats)^^J}%
1779 \write\istfile{(define-attributes ((\@xdyattributes)))}%
```
Define any additional alphabets

1780 \write\istfile{^^J; user defined alphabets^^J}% 1781 \write\istfile{\@xdyuseralphabets}%

Define location classes.

1782 \write\istfile{^^J; location class definitions^^J}%

Lower case Roman numerals  $(i, ii, ...)$ . In the event that  $\Gamma$  has been redefined to produce a fancy form of roman numerals, attempt to work out how it will be written to the output file.

1783 \protected@edef\@gls@roman{\@roman{0\string"

```
1784 \string"roman-numbers-lowercase\string" :sep \string"}}%
1785 \@onelevel@sanitize\@gls@roman
1786 \edef\@tmp{\string" \string"roman-numbers-lowercase\string"
1787 :sep \string"}%
1788 \@onelevel@sanitize\@tmp
1789 \ifx\@tmp\@gls@roman
1790 \write\istfile{(define-location-class
1791 \string"roman-page-numbers\string"^^J\space\space\space
1792 (\string"roman-numbers-lowercase\string")
1793 : min-range-length \@glsminrange) }%
1794 \lambdaelse
1795 \write\istfile{(define-location-class
1796 \string"roman-page-numbers\string"^^J\space\space\space
1797 (:sep "\@gls@roman")
1798 : min-range-length \@glsminrange)}%
1799 \fi
 Upper case Roman numerals (I, II, ...)1800 \write\istfile{(define-location-class
1801 \string"Roman-page-numbers\string"^^J\space\space\space
1802 (\string"roman-numbers-uppercase\string")
1803 : min-range-length \@glsminrange) }%
 Arabic numbers (1, 2, ...)1804 \write\istfile{(define-location-class
1805 \string"arabic-page-numbers\string"^^J\space\space\space\space
1806 (\string"arabic-numbers\string")
1807 : min-range-length \@glsminrange) }%
 Lower case alphabetical locations (a, b, \ldots)1808 \write\istfile{(define-location-class
1809 \string"alpha-page-numbers\string"^^J\space\space\space
1810 (\string"alpha\string")
1811 : min-range-length \@glsminrange) }%
 Upper case alphabetical locations (A, B, \ldots)1812 \write\istfile{(define-location-class
1813 \string"Alpha-page-numbers\string"^J\space\space\space
1814 (\string"ALPHA\string")
1815 : min-range-length \@glsminrange) }%
 Appendix style locations (e.g. A-1, A-2, ..., B-1, B-2, ...). The separator is given
 by \@glsAlphacompositor.
1816 \write\istfile{(define-location-class
1817 \string"Appendix-page-numbers\string"^^J\space\space\space
1818 (\string"ALPHA\string"
1819 : sep \string"\@glsAlphacompositor\string"
1820 \string"arabic-numbers\string")
1821 : min-range-length \@glsminrange) }%
 Section number style locations (e.g. 1.1, 1.2, \ldots). The compositor is given by
 \glscompositor.
1822 \write\istfile{(define-location-class
1823 \string"arabic-section-numbers\string"^^J\space\space\space\space\
1824 (\string"arabic-numbers\string"
1825 : sep \string"\glscompositor\string"
```

```
135
```

```
1826 \string"arabic-numbers\string")
1827 : min-range-length \@glsminrange)}%
 User defined location classes.
1828 \write\istfile{^^J; user defined location classes}%
1829 \write\istfile{\@xdyuserlocationdefs}%
 Cross-reference class. (The unverified option is used as the cross-references are sup-
 plied using the list of labels along with the optional argument for \glsseeformat
 which xindy won't recognise.)
1830 \write\istfile{^^J; define cross-reference class^^J}%
1831 \write\istfile{(define-crossref-class \string"see\string"
1832 : unverified ) }%
 Define how cross-references should be displayed. This adds an empty set of
 braces after the cross-referencing information allowing for the final argument of
 \glsseeformat which gets ignored. (When using makeindex this final argument
 contains the location information which is not required.)
1833 \write\istfile{(markup-crossref-list
1834 : class \string"see\string"^^J\space\space\space
1835 :open \string"\string\glsseeformat\string"
1836 : close \string"{}\string")}%
 List the order to sort the classes.
1837 \write\istfile{^^J; define the order of the location classes}%
1838 \write\istfile{(define-location-class-order
1839 (\@xdylocationclassorder))}%
 Specify what to write to the start and end of the glossary file.
1840 \write\istfile{^^J; define the glossary markup^^J}%
1841 \write\istfile{(markup-index^^J\space\space\space\space
1842 :open \string"\string
1843 \glossarysection[\string\glossarytoctitle]{\string
1844 \glossarytitle}\string\glossarypreamble\string~n\string\begin
1845 {theglossary}\string\glossaryheader\string~n\string" ^^J\space
1846 \space\space:close \string"\expandafter\@gobble
1847 \string\%\string~n\string
1848 \end{theglossary}\string\glossarypostamble
1849 \string~n\string" ^^J\space\space\space
1850 :tree)}%
 Specify what to put between letter groups
1851 \write\istfile{(markup-letter-group-list
1852 :sep \string"\string\glsgroupskip\string~n\string")}%
 Specify what to put between entries
1853 \write\istfile{(markup-indexentry
1854 :open \string"\string\relax \string\glsresetentrylist
1855 \string~n\string")}%
 Specify how to format entries
1856 \write\istfile{(markup-locclass-list :open
1857 \string"\glsopenbrace\string\glossaryentrynumbers
1858 \glsopenbrace\string\relax\space \string"^^J\space\space\space\space\space\space\space\space\space\space\space\space\space\space\space\space\space\space\space\space\space\space\space\space\space\space\space\space\spac
1859 : sep \string", \string"
1860 :close \string"\glsclosebrace\glsclosebrace\string")}%
```

```
Specify how to separate location numbers
```

```
1861 \write\istfile{(markup-locref-list<br>1862 :sep \string"\string\delimN\space
         :sep \string"\string\delimN\space\string")}%
 Specify how to indicate location ranges
1863 \write\istfile{(markup-range
1864 : sep \string"\string\delimR\space\string")}%
 Specify 2-page and 3-page suffixes, if defined. First, the values must be sanitized
 to write them explicity.
1865 \@onelevel@sanitize\gls@suffixF
1866 \@onelevel@sanitize\gls@suffixFF
1867 \ifx\gls@suffixF\@empty
1868 \else
1869 \write\istfile{(markup-range
1870 :close "\gls@suffixF" :length 1 :ignore-end)}%
1871 \fi
1872 \ifx\gls@suffixFF\@empty
1873 \else
1874 \write\istfile{(markup-range
1875 :close "\gls@suffixFF" :length 2 :ignore-end)}%
1876 \fi
 Specify how to format locations.
1877 \write\istfile{^^J; define format to use for locations^^J}%
1878 \write\istfile{\@xdylocref}%
 Specify how to separate letter groups.
1879 \write\istfile{^^J; define letter group list format^^J}%
1880 \write\istfile{(markup-letter-group-list
1881 : sep \string"\string\glsgroupskip\string~n\string")}%
 Define letter group headings.
1882 \write\istfile{^^J; letter group headings^^J}%
1883 \write\istfile{(markup-letter-group
1884 : open-head \string"\string\glsgroupheading<br>1885 \ølsopenbrace\string"^^J\space\space\space
          \glsopenbrace\string"^^J\space\space\space
1886 : close-head \string"\glsclosebrace\string")}%
 Define additional letter groups.
1887 \write\istfile{^^J; additional letter groups^^J}%
1888 \write\istfile{\@xdylettergroups}%
 Define additional sort rules
1889 \write\istfile{^^J; additional sort rules^^J}
1890 \write\istfile{\@xdysortrules}%
1891 \noist}
1892 \else
 Code to use if makeindex is required.
1893 \edef\@gls@actualchar{\string?}
1894 \edef\@gls@encapchar{\string|}
1895 \edef\@gls@levelchar{\string!}
1896 \edef\@gls@quotechar{\string"}
1897 \def\writeist{\relax
1898 \openout\istfile=\istfilename
```

```
1899 \write\istfile{\expandafter\@gobble\string\% makeindex style file
1900 created by the glossaries package}
1901 \write\istfile{\expandafter\@gobble\string\% for document
1902 '\jobname' on \the\year-\the\month-\the\day}
1903 \write\istfile{actual '\@gls@actualchar'}
1904 \write\istfile{encap '\@gls@encapchar'}
1905 \write\istfile{level '\@gls@levelchar'}
1906 \write\istfile{quote '\@gls@quotechar'}
1907 \write\istfile{keyword \string"\string\\glossaryentry\string"}
1908 \write\istfile{preamble \string"\string\\glossarysection[\string
1909 \\glossarytoctitle]{\string\\glossarytitle}\string
1910 \\glossarypreamble\string\n\string\\begin{theglossary}\string
1911 \\glossaryheader\string\n\string"}
1912 \write\istfile{postamble \string"\string\%\string\n\string
1913 \\end{theglossary}\string\\glossarypostamble\string\n
1914 \string"}
1915 \write\istfile{group_skip \string"\string\\glsgroupskip\string\n
1916 \string"}
1917 \write\istfile{item_0 \string"\string\%\string\n\string"}
1918 \write\istfile{item_1 \string"\string\%\string\n\string"}
1919 \write\istfile{item_2 \string"\string\%\string\n\string"}
1920 \write\istfile{item_01 \string"\string\%\string\n\string"}
1921 \write\istfile{item_x1
1922 \string"\string\\relax \string\\glsresetentrylist\string\n
1923 \string"}
1924 \write\istfile{item_12 \string"\string\%\string\n\string"}
1925 \write\istfile{item_x2
1926 \string"\string\\relax \string\\glsresetentrylist\string\n
1927 \string"}
1928 \write\istfile{delim_0 \string"\{\string
1929 \\glossaryentrynumbers\{\string\\relax \string"}
1930 \write\istfile{delim_1 \string"\{\string
1931 \\glossaryentrynumbers\{\string\\relax \string"}
1932 \write\istfile{delim_2 \string"\{\string
1933 \\glossaryentrynumbers\{\string\\relax \string"}
1934 \write\istfile{delim_t \string"\}\}\string"}
1935 \write\istfile{delim_n \string"\string\\delimN \string"}
1936 \write\istfile{delim_r \string"\string\\delimR \string"}
1937 \write\istfile{headings_flag 1}
1938 \write\istfile{heading_prefix
1939 \string"\string\\glsgroupheading\{\string"}
1940 \write\istfile{heading_suffix
1941 \string"\}\string\\relax
1942 \string\\glsresetentrylist \string"}
1943 \write\istfile{symhead_positive \string"glssymbols\string"}
1944 \write\istfile{numhead_positive \string"glsnumbers\string"}
1945 \write\istfile{page_compositor \string"\glscompositor\string"}
1946 \@gls@escbsdq\gls@suffixF
1947 \@gls@escbsdq\gls@suffixFF
1948 \ifx\gls@suffixF\@empty
1949 \else
1950 \write\istfile{suffix_2p \string"\gls@suffixF\string"}
1951 \fi
1952 \ifx\gls@suffixFF\@empty
```

```
1953 \lambdaelse
1954 \write\istfile{suffix_3p \string"\gls@suffixFF\string"}
1955 \fi
1956 \noist
1957 }
1958 \fi
```
The command **\noist** will suppress the creation of the .ist file (it simply redefines \writeist to do nothing). Obviously you need to use this command before \writeist to have any effect. Since the .ist file should only be created once, \noist is called at the end of \writeist.

### \noist

# 1959 \newcommand{\noist}{\let\writeist\relax}

\@makeglossary is an internal command that takes an argument indicating the glossary type. This command will create the glossary file required by makeindex for the given glossary type, using the extension supplied by the  $\langle out-ext \rangle$  parameter used in \newglossary (and it will also activate the \glossary command, and create the customized .ist makeindex style file).

Note that you can't use **\@makeglossary** for only some of the defined glossaries. You either need to have a \makeglossary for all glossaries or none (otherwise you will end up with a situation where T<sub>E</sub>X is trying to write to a non-existant file). The relevant glossary must be defined prior to using \@makeglossary.

### \@makeglossary

```
1960 \newcommand*{\@makeglossary}[1]{%
1961 \ifglossaryexists{#1}{%
1962 \edef\glo@out{\csname @glotype@#1@out\endcsname}%
1963 \expandafter\newwrite\csname glo@#1@file\endcsname
1964 \edef\@glo@file{\csname glo@#1@file\endcsname}%
1965 \immediate\openout\@glo@file=\jobname.\glo@out
1966 \@gls@renewglossary
1967 \PackageInfo{glossaries}{Writing glossary file \jobname.\glo@out}
1968 \writeist
1969 }{\PackageError{glossaries}{%
1970 Glossary type '#1' not defined}{New glossaries must be defined before
1971 using \string\makeglossary}}}
```
\warn@nomakeglossaries Issue warning that \makeglossaries hasn't been used.

```
1972 \newcommand*{\warn@nomakeglossaries}{%
1973 \GlossariesWarningNoLine{\string\makeglossaries\space
1974 hasn't been used,<sup>^^</sup>Jthe glossaries will not be updated}%
1975 }
```
\makeglossaries will use \@makeglossary for each glossary type that has been defined. New glossaries need to be defined before using \makeglossary, so have \makeglossaries redefine \newglossary to prevent it being used afterwards.

#### \makeglossaries

1976 \newcommand\*{\makeglossaries}{% 1977 % Write the name of the style file to the aux file 1978 % (needed by \appname{makeglossaries})

```
1979 % \begin{macrocode}
1980 \protected@write\@auxout{}{\string\@istfilename{\istfilename}}%
1981 \protected@write\@auxout{}{\string\@glsorder{\glsorder}}
 Iterate through each glossary type and activate it.
1982 \@for\@glo@type:=\@glo@types\do{%
1983 \ifthenelse{\equal{\@glo@type}{}}{}{%
1984 \@makeglossary{\@glo@type}}%
1985 }%
 New glossaries must be created before \makeglossaries so disable \newglossary.
1986 \renewcommand*\newglossary[4][]{%
1987 \PackageError{glossaries}{New glossaries
1988 must be created before \string\makeglossaries}{You need
1989 to move \string\makeglossaries\space after all your
1990 \string\newglossary\space commands}}%
 Any subsequence instances of this command should have no effect
1991 \let\@makeglossary\relax
1992 \let\makeglossary\relax
1993 \let\makeglossaries\relax
 Disable all commands that have no effect after \makeglossaries
1994 \@disable@onlypremakeg
```

```
Suppress warning about no \makeglossaries
1995 \let\warn@nomakeglossaries\relax
1996 }
```
The \makeglossary command is redefined to be identical to \makeglossaries. (This is done to reinforce the message that you must either use \@makeglossary for all the glossaries or for none of them.)

### \makeglossary

1997 \let\makeglossary\makeglossaries

If \makeglossaries hasn't been used, issue a warning. Also issue a warning if neither \printglossaries nor \printglossary have been used.

```
1998 \AtEndDocument{%
1999 \warn@nomakeglossaries
2000 \warn@noprintglossary
2001 }
```
# 4.13 Writing information to associated files

The \glossary command is redefined so that it takes an optional argument  $\langle type \rangle$ to specify the glossary type (use \glsdefaulttype glossary by default). This shouldn't be used at user level as \glslink sets the correct format. The associated number should be stored in \theglsentrycounter before using \glossary.

# \glossary

2002 \renewcommand\*{\glossary}[1][\glsdefaulttype]{% 2003 \@glossary[#1]}

Define internal **\@glossary** to ignore its argument. This gets redefined in \@makeglossary. This is defined to just \index as memoir changes the definition of \@index. (Thanks to Dan Luecking for pointing this out.)

#### \@glossary

\def\@glossary[#1]{\index}

This is a convenience command to set  $\Q$ glossary. It is used by  $\Q$ makeglossary and then redefined to do nothing, as it only needs to be done once.

### \@gls@renewglossary

```
2005 \newcommand{\@gls@renewglossary}{%
2006 \gdef\@glossary[##1]{\@bsphack\begingroup\@wrglossary{##1}}%
2007 \let\@gls@renewglossary\@empty
2008 }
```
The  $\&$ wrglossary command is redefined to have two arguments. The first argument is the glossary type, the second argument is the glossary entry (the format of which is set in \glslink).

# \@wrglossary

```
2009 \renewcommand*{\@wrglossary}[2]{%
2010 \expandafter\protected@write\csname glo@#1@file\endcsname{}{#2}%
2011 \endgroup\@esphack
2012 }
```
\@do@wrglossary Write the glossary entry in the appropriate format. (Need to set glsnumberformat and gls@counter prior to use.) The argument is the entry's label.

```
2013 \newcommand{\@do@wrglossary}[1]{%
```
Determine whether to use xindy or makeindex syntax

\ifglsxindy

Need to determine if the formatting information starts with a ( or ) indicating a range.

```
2015 \expandafter\@glo@check@mkidxrangechar\@glsnumberformat\@nil
2016 \def\@glo@range{}%
2017 \expandafter\if\@glo@prefix(\relax
2018 \def\@glo@range{:open-range}%
2019 - 252020 \expandafter\if\@glo@prefix)\relax
2021 \def\@glo@range{:close-range}%
2022 \fi
2023 \fi
```
Get the location and escape any special characters \protected@edef\@glslocref{\theglsentrycounter}% \@gls@checkmkidxchars\@glslocref

Write to the glossary file using xindy syntax.

```
2026 \glossary[\csname glo@#1@type\endcsname]{%
2027 (indexentry :tkey (\csname glo@#1@index\endcsname)
2028 :locref \string"\@glslocref\string" %
2029 :attr \string"\@glo@suffix\string" \@glo@range
2030 )
2031 }%
2032 \else
```
Convert the format information into the format required for makeindex \@set@glo@numformat\@glo@numfmt\@gls@counter\@glsnumberformat

Write to the glossary file using makeindex syntax.

```
2034 \glossary[\csname glo@#1@type\endcsname]{%<br>2035 \string\glossaryentry{\csname glo@#1@index
       \string\glossaryentry{\csname glo@#1@index\endcsname
2036 \@gls@encapchar\@glo@numfmt}{\theglsentrycounter}}%
2037 \fi
2038 }
```
# 4.14 Glossary Entry Cross-References

```
\@do@seeglossary Write the glossary entry with a cross reference. The first argument is the entry's
                         label, the second must be in the form [\langle tag \rangle] \{ \langle list \rangle \}, where \langle tag \rangle is a tag such as
                         "see" and \langle list \rangle is a list of labels.
```

```
2039 \newcommand{\@do@seeglossary}[2]{%
2040 \ifglsxindy
2041 \glossary[\csname glo@#1@type\endcsname]{%
2042 (indexentry
2043 :tkey (\csname glo@#1@index\endcsname)
2044 :xref (\string"#2\string")
2045 :attr \string"see\string"
2046 )
2047 }%
2048 \else
2049 \glossary[\csname glo@#1@type\endcsname]{%
2050 \string\glossaryentry{\csname glo@#1@index\endcsname
2051 \@gls@encapchar glsseeformat#2}{Z}}%
2052 \fi
2053 }
```
\@gls@fixbraces If no optional argument is specified, list needs to be enclosed in a set of braces.

```
2054 \def\@gls@fixbraces#1#2#3\@nil{%
2055 \ifx#2[\relax
2056 \def#1{#2#3}%
2057 \else
2058 \def#1{{#2#3}}%
2059 \setminusfi
2060 }
```
\glssee \glssee{⟨label⟩}{⟨cross-ref list⟩}

```
2061 \newcommand*{\glssee}[3][\seename]{%
2062 \@do@seeglossary{#2}{[#1]{#3}}}
2063 \newcommand*{\@glssee}[3][\seename]{%
2064 \glssee[#1]{#3}{#2}}
2065 % \end{macrocode}
2066 %\end{macro}
2067 %
2068 %\begin{macro}{\glsseeformat}
2069 %\changes{1.17}{2008 December 26}{new}
2070 % The first argument specifies what tag to use (e.g. \setminus ''see''),
2071 % the second argument is a comma-separated list of labels.
2072 % The final argument (the location) is ignored.
2073 % \begin{macrocode}
2074 \newcommand*{\glsseeformat}[3][\seename]{\emph{#1} \glsseelist{#2}}
```
\glsseelist \glsseelist{⟨list⟩} formats list of entry labels.

2075 \newcommand\*{\glsseelist}[1]{%

If there is only one item in the list, set the last separator to do nothing.

```
2076 \let\@gls@dolast\relax
```
Don't display separator on the first iteration of the loop

2077 \let\@gls@donext\relax

Iterate through the labels

```
2078 \@for\@gls@thislabel:=#1\do{%
```
Check if on last iteration of loop

```
2079 \ifx\@xfor@nextelement\@nnil
2080 \@gls@dolast
2081 \else
2082 \@gls@donext
2083 \fi
 display the entry for this label
2084 \glsseeitem{\@gls@thislabel}%
 Update separators
2085 \let\@gls@dolast\glsseelastsep
2086 \let\@gls@donext\glsseesep
2087 }%
2088 }
```
\glsseelastsep Separator to use between penultimate and ultimate entries in a cross-referencing list.

```
2089 \newcommand*{\glsseelastsep}{\space\andname\space}
```
\glsseesep Separator to use between entires in a cross-referencing list. 2090 \newcommand\*{\glsseesep}{, }

\glsseeitem \glsseeitem{⟨label⟩} formats individual entry in a cross-referencing list. 2091 \newcommand\*{\glsseeitem}[1]{\glshyperlink{#1}}

# 4.15 Displaying the glossary

An individual glossary is displayed in the text using \printglossary[ $\{key\text{-}val$ ]  $list$ . If the type key is omitted, the default glossary is displayed. The optional argument can be used to specify an alternative glossary, and can also be used to set the style, title and entry in the table of contents. Available keys are defined below.

\warn@noprintglossary Warn the user if they have forgotten \printglossaries or \printglossary. (Will be suppressed if there is at least one occurance of \printglossary. There is no check to ensure that there is a \printglossary for each defined glossary.)

```
2092 \def\warn@noprintglossary{\GlossariesWarningNoLine{No
2093 \string\printglossary\space or \string\printglossaries\space
2094 found.^^JThis document will not have a glossary}}
```
\printglossary The TOC title needs to be processed in a different manner to the main title in case the translator and hyperref packages are both being used.

2095 \@ifundefined{printglossary}{}{%

```
If \printglossary is already defined, issue a warning and undefine it.
```

```
2096 \GlossariesWarning{Overriding \string\printglossary}%
2097 \let\printglossary\undefined
2098 }
```
\printglossary has an optional argument. The default value is to set the glossary type to the main glossary.

```
2099 \newcommand*{\printglossary}[1][type=\glsdefaulttype]{%
```
If xindy is being used, need to find the root language for makeglossaries to pass to xindy.

2100 \ifglsxindy\findrootlanguage\fi

Set up defaults.

```
2101 \def\@glo@type{\glsdefaulttype}%
```

```
2102 \def\glossarytitle{\csname @glotype@\@glo@type @title\endcsname}%
```

```
2103 \def\@glossarystyle{}%
```

```
2104 \def\gls@dotoctitle{\glssettoctitle{\@glo@type}}%
```
Store current value of \glossaryentrynumbers. (This may be changed via the optional argument)

```
2105 \let\@org@glossaryentrynumbers\glossaryentrynumbers
```
Localise the effects of the optional argument

```
2106 \bgroup
```
Determine settings specified in the optional argument.

```
2107 \setkeys{printgloss}{#1}%
```
Enable individual number lists to be suppressed.

```
2108 \let\org@glossaryentrynumbers\glossaryentrynumbers
```
2109 \let\glsnonextpages\@glsnonextpages

Enable suppression of description terminators.

```
2110 \let\nopostdesc\@nopostdesc
```
Set up the entry for the TOC

2111 \gls@dotoctitle

Set the glossary style

```
2112 \@glossarystyle
```
Some macros may end up being expanded into internals in the glossary, so need to make @ a letter.

```
2113 \makeatletter
```
Input the glossary file, if it exists.

# 2114 \@input@{\jobname.\csname @glotype@\@glo@type @in\endcsname}%

If xindy is being used, need to write the language dependent information to the .aux file for makeglossaries.

```
2115 \ifglsxindy
```

```
2116 \@ifundefined{@xdy@\@glo@type @language}{%
```

```
2117 \protected@write\@auxout{}{%
```

```
2118 \string\@xdylanguage{\@glo@type}{\@xdy@main@language}}%
```
```
2119 }{%
2120 \protected@write\@auxout{}{%
2121 \string\@xdylanguage{\@glo@type}{\csname @xdy@\@glo@type
2122 @language\endcsname}}%
2123 }%
2124 \protected@write\@auxout{}{%
2125 \string\@gls@codepage{\@glo@type}{\gls@codepage}}%
2126 \fi
2127 \egroup
 Reset \glossaryentrynumbers
2128 \global\let\glossaryentrynumbers\@org@glossaryentrynumbers
 Suppress warning about no \printglossary
2129 \global\let\warn@noprintglossary\relax
2130 }
```
The \printglossaries command will do \printglossary for each glossary type that has been defined. It is better to use \printglossaries rather than individual \printglossary commands to ensure that you don't forget any new glossaries you may have created. It also makes it easier to chop and change the value of the acronym package option. However, if you want to list the glossaries in a different order, or if you want to set the title or table of contents entry, or if you want to use different glossary styles for each glossary, you will need to use \printglossary explicitly for each glossary type.

#### \printglossaries

```
2131 \newcommand*{\printglossaries}{%
```
2132 \forallglossaries{\@@glo@type}{\printglossary[type=\@@glo@type]}}

The keys that can be used in the optional argument to **\printglossary** are as follows: The type key sets the glossary type.

```
2133 \define@key{printgloss}{type}{\def\@glo@type{#1}}
```
The title key sets the title used in the glossary section header. This overrides the title used in \newglossary.

```
2134 \define@key{printgloss}{title}{\def\glossarytitle{#1}}
```
The toctitle sets the text used for the relevant entry in the table of contents.

```
2135 \define@key{printgloss}{toctitle}{\def\glossarytoctitle{#1}%
2136 \let\gls@dotoctitle\relax
2137 }
```
The style key sets the glossary style (but only for the given glossary).

```
2138 \define@key{printgloss}{style}{%
2139 \@ifundefined{@glsstyle@#1}{\PackageError{glossaries}{Glossary
2140 style '#1' undefined}{}}{%
```
2141 \def\@glossarystyle{\csname @glsstyle@#1\endcsname}}}

The numberedsection key determines if this glossary should be in a numbered section.

```
2142 \define@choicekey{printgloss}{numberedsection}[\val\nr]{%
2143 false,nolabel,autolabel}[nolabel]{%
2144 \ifcase\nr\relax
2145 \renewcommand*{\@@glossarysecstar}{*}%
2146 \renewcommand*{\@@glossaryseclabel}{}%
```

```
2147 \overline{C}2148 \renewcommand*{\@@glossarysecstar}{}%
                  2149 \renewcommand*{\@@glossaryseclabel}{}%
                  2150 \text{ or}2151 \renewcommand*{\@@glossarysecstar}{}%
                  2152 \renewcommand*{\@@glossaryseclabel}{\label{\glsautoprefix\@glo@type}}%
                  2153 \fi}
                    The nonumberlist key determines if this glossary should have a number list.
                  2154 \define@boolkey{printgloss}[gls]{nonumberlist}[true]{%
                  2155 \ifglsnonumberlist
                  2156 \def\glossaryentrynumbers##1{}%
                  2157 \else
                  2158 \def\glossaryentrynumbers##1{##1}%
                  2159 \fi}
 \@glsnonextpages Suppresses the next number list only. Global assignments required as it may
                    not occur in the same level of grouping as the next numberlist. (For example, if
                    \glsnonextpages is place in the entry's description and 3 column tabular style
                    glossary is used.) \org@glossaryentrynumbers needs to be set at the start of
                    each glossary, in the event that \glossaryentrynumber is redefined.
                  2160 \newcommand*{\@glsnonextpages}{%
                  2161 \gdef\glossaryentrynumbers##1{%
                  2162 \glsresetentrylist}}
\glsresetentrylist Resets \glossaryentrynumbers
                  2163 \newcommand*{\glsresetentrylist}{%
                  2164 \global\let\glossaryentrynumbers\org@glossaryentrynumbers}
  \glsnonextpages Outside of \printglossary this does nothing.
                  2165 \newcommand*{\glsnonextpages}{}
      theglossary If the theglossary environment has already been defined, a warning will be
                    issued. This environment should be redefined by glossary styles.
                  2166 \@ifundefined{theglossary}{%
                  2167 \newenvironment{theglossary}{}{}%
                  2168 }{%
                  2169 \GlossariesWarning{overriding 'theglossary' environment}%
                  2170 \renewenvironment{theglossary}{}{}%
                  2171 }
                       The glossary header is given by \glossaryheader. This forms part of the
                    glossary style, and must indicate what should appear immediately after the start
                    of the theglossary environment. (For example, if the glossary uses a tabular-like
                    environment, it may be used to set the header row.) Note that if you don't want
                    a header row, the glossary style must redefine \glossaryheader to do nothing.
  \glossaryheader
                  2172 \newcommand*{\glossaryheader}{}
```

```
\glstarget \glstarget{⟨label⟩}{⟨name⟩}
```
Provide user interface to **\@glstarget** to make it easier to modify the glossary style in the document.

2173 \newcommand\*{\glstarget}[2]{\@glstarget{glo:#1}{#2}}

## \glossaryentryfield \glossaryentryfield{⟨label⟩}{⟨name⟩}{⟨description⟩}{⟨symbol⟩}{⟨page-list⟩}

This command governs how each entry row should be formatted in the glossary. Glossary styles need to redefine this command. Most of the predefined styles ignore ⟨symbol⟩.

```
2174 \newcommand*{\glossaryentryfield}[5]{%
2175 \noindent\textbf{\glstarget{#1}{#2}} #4 #3. #5\par}
```
\glossaryentryfield \glossarysubentryfield{⟨level⟩}{⟨label⟩}{⟨name⟩}{⟨description⟩}{⟨symbol⟩}{⟨page-list⟩}

This command governs how each subentry should be formatted in the glossary. Glossary styles need to redefine this command. Most of the predefined styles ignore  $\langle symbol \rangle$ . The first argument is a number indicating the level. (The level should be greater than or equal to 1.)

```
2176 \newcommand*{\glossarysubentryfield}[6]{%
2177 \glstarget{#2}{\strut}#4. #6\par}
```
Within each glossary, the entries form distinct groups which are determined by the first character of the sort key. When using makeindex, there will be a maximum of 28 groups: symbols, numbers, and the 26 alphabetical groups  $A, \ldots$ , Z. If you use xindy the groups will depend on whatever alphabet is used. This is determined by the language or custom alphabets can be created in the xindy style file. The command \glsgroupskip specifies what to do between glossary groups. Glossary styles must redefine this command. (Note that \glsgroupskip only occurs between groups, not at the start or end of the glossary.)

\glsgroupskip

## 2178 \newcommand\*{\glsgroupskip}{}

Each of the 28 glossary groups described above is preceded by a group heading. This is formatted by the command \glsgroupheading which takes one argument which is the *label* assigned to that group (not the title). The corresponding labels are: glssymbols, glsnumbers, A, . . . , Z. Glossary styles must redefined this command. (In between groups, \glsgroupheading comes immediately after \glsgroupskip.)

#### \glsgroupheading

2179 \newcommand\*{\glsgroupheading}[1]{}

It is possible to "trick" makeindex into treating entries as though they belong to the same group, even if the terms don't start with the same letter, by modifying the sort key. For example, all entries belonging to one group could be defined so that the sort key starts with an a, while entries belonging to another group could be defined so that the sort key starts with a b, and so on. If you want each group to have a heading, you would then need to modify the translation control sequences \glsgetgrouptitle and \glsgetgrouplabel so that the label is translated into the required title (and vice-versa).

## \glsgetgrouptitle{⟨label⟩}

This command produces the title for the glossary group whose label is given by ⟨label⟩. By default, the group labelled glssymbols produces \glssymbolsgroupname,

the group labelled glsnumbers produces \glsnumbersgroupname and all the other groups simply produce their label. As mentioned above, the group labels are: glssymbols, glsnumbers, A, . . . , Z. If you want to redefine the group titles, you will need to redefine this command.

#### \glsgetgrouptitle

2180 \newcommand\*{\glsgetgrouptitle}[1]{% 2181 \@ifundefined{#1groupname}{#1}{\csname #1groupname\endcsname}}

\glsgetgrouplabel{⟨title⟩}

This command does the reverse to the previous command. The argument is the group title, and it produces the group label. Note that if you redefine \glsgetgrouptitle, you will also need to redefine \glsgetgrouplabel.

## \glsgetgrouplabel

```
2182 \newcommand*{\glsgetgrouplabel}[1]{%
2183 \ifthenelse{\equals{#1}{\glssymbolsgroupname}}{glssymbols}{%
2184 \ifthenelse{\equals{#1}{\glsnumbersgroupname}}{glsnumbers}{#1}}}
```
The command \setentrycounter sets the entry's associated counter (required by \glshypernumber etc.) \glslink and \glsadd encode the \glossary argument so that the relevant counter is set prior to the formatting command.

#### \setentrycounter

```
2185 \newcommand*{\setentrycounter}[1]{\def\glsentrycounter{#1}}
```
The current glossary style can be set using \glossarystyle{ $\langle style\rangle$  }.

## \glossarystyle

```
2186 \newcommand*{\glossarystyle}[1]{%
2187 \@ifundefined{@glsstyle@#1}{\PackageError{glossaries}{Glossary
2188 style '#1' undefined}{}}{%
2189 \csname @glsstyle@#1\endcsname}}
```
\newglossarystyle New glossary styles can be defined using:

\newglossarystyle{⟨name⟩}{⟨definition⟩}

The  $\langle definition \rangle$  argument should redefine theglossary, \glossaryheader, \glsgroupheading, \glossaryentryfield and \glsgroupskip (see [subsection 4.18](#page-164-0) for the definitions of predefined styles). Glossary styles should not redefine \glossarypreamble and \glossarypostamble, as the user should be able to switch between styles without affecting the pre- and postambles.

```
2190 \newcommand{\newglossarystyle}[2]{%
```

```
2191 \@ifundefined{@glsstyle@#1}{%
```
2192 \expandafter\def\csname @glsstyle@#1\endcsname{#2}}{%

2193 \PackageError{glossaries}{Glossary style '#1' is already defined}{}}}

Glossary entries are encoded so that the second argument to \glossaryentryfield is always specified as \glsnamefont{ $\langle name \rangle$ }. This allows the user to change the font used to display the name term without having to redefine \glossaryentryfield. The default uses the surrounding font, so in the list type styles (which place the name in the optional argument to \item) the name will appear in bold.

#### \glsnamefont

## 2194 \newcommand\*{\glsnamefont}[1]{#1}

Each glossary entry has an associated number list (usually page numbers) that indicate where in the document the entry has been used. The format for these number lists can be changed using the format key in commands like \glslink. The default format is given by \glshypernumber. This takes a single argument which may be a single number, a number range or a number list. The number ranges are delimited with \delimR, the number lists are delimited with \delimN.

If the document doesn't have hyperlinks, the numbers can be displayed just as they are, but if the document supports hyperlinks, the numbers should link to the relevant location. This means extracting the individual numbers from the list or ranges. The hyperref package does this with the \hyperpage command, but this is encoded for comma and dash delimiters and only for the page counter, but this code needs to be more general. So I have adapted the code used in the hyperref package.

## \glshypernumber

```
2195 \@ifundefined{hyperlink}{%
2196 \def\glshypernumber#1{#1}}{%
2197 \def\glshypernumber#1{%
2198 \@glshypernumber#1\nohyperpage{}\@nil}}
```
\@glshypernumber This code was provided by Heiko Oberdiek to allow material to be attached to the location.

```
2199 \def\@glshypernumber#1\nohyperpage#2#3\@nil{%
2200 \ifx\\#1\\%
2201 \else
2202 \@delimR#1\delimR\delimR\\%
2203 \fi
2204 \ifx\\#2\\%
2205 \else
2206 #2%
22072208 \ifx\\#3\\%
2209 \else
2210 \@glshypernumber#3\@nil
2211 \fi
2212 }
```
\@delimR displays a range of numbers for the counter whose name is given by \@gls@counter (which must be set prior to using \glshypernumber).

#### \@delimR

```
2213 \def\@delimR#1\delimR #2\delimR #3\\{%
2214 \ifx\\#2\\%<br>2215 \@delimN{
     2215 \@delimN{#1}%
2216 \else
2217 \@gls@numberlink{#1}\delimR\@gls@numberlink{#2}%
2218 \fi}
```
\@delimN displays a list of individual numbers, instead of a range:

```
\@delimN
```

```
2219 \def\@delimN#1{\@@delimN#1\delimN \delimN\\}
2220 \def\@@delimN#1\delimN #2\delimN#3\\{%
2221 \ifx\\#3\\%
2222 \@gls@numberlink{#1}%
2223 \else
2224 \@gls@numberlink{#1}\delimN\@gls@numberlink{#2}%
2225 \fi
2226 }
```
The following code is modified from hyperref's \HyInd@pagelink where the name of the counter being used is given by \@gls@counter.

```
2227 \def\@gls@numberlink#1{%
2228 \begingroup
2229 \toks@={}%
2230 \@gls@removespaces#1 \@nil
2231 \endgroup}
2232 \def\@gls@removespaces#1 #2\@nil{%
2233 \toks@=\expandafter{\the\toks@#1}%
2234 \ifx\\#2\\%
2235 \edef\x{\the\toks@}%
2236 \i{f x}\times\emptyset2237 \else
2238 \hyperlink{\glsentrycounter.\the\toks@}{\the\toks@}%
2239 \fi
2240 \else
2241 \@gls@ReturnAfterFi{%
2242 \@gls@removespaces#2\@nil
2243 }%
2244 \overline{1}2245 }
2246 \long\def\@gls@ReturnAfterFi#1\fi{\fi#1}
```
The following commands will switch to the appropriate font, and create a hyperlink, if hyperlinks are supported. If hyperlinks are not supported, they will just display their argument in the appropriate font.

## \hyperrm

```
2247 \newcommand*{\hyperrm}[1]{\textrm{\glshypernumber{#1}}}
```
#### \hypersf

```
2248 \newcommand*{\hypersf}[1]{\textsf{\glshypernumber{#1}}}
```
#### \hypertt

```
2249 \newcommand*{\hypertt}[1]{\texttt{\glshypernumber{#1}}}
```
## \hyperbf

2250 \newcommand\*{\hyperbf}[1]{\textbf{\glshypernumber{#1}}}

## \hypermd

2251 \newcommand\*{\hypermd}[1]{\textmd{\glshypernumber{#1}}}

## \hyperit

```
2252 \newcommand*{\hyperit}[1]{\textit{\glshypernumber{#1}}}
```
#### \hypersl

```
2253 \newcommand*{\hypersl}[1]{\textsl{\glshypernumber{#1}}}
```
#### \hyperup

```
2254 \newcommand*{\hyperup}[1]{\textup{\glshypernumber{#1}}}
```
\hypersc

```
2255 \newcommand*{\hypersc}[1]{\textsc{\glshypernumber{#1}}}
```
## \hyperemph

```
2256 \newcommand*{\hyperemph}[1]{\emph{\glshypernumber{#1}}}
```
## 4.16 Acronyms

If the acronym package option is used, a new glossary called acronym is created 2257 \ifglsacronym

2258 \newglossary[alg]{acronym}{acr}{acn}{\acronymname}

and **\acronymtype** is set to the name of this new glossary.

```
2259 \renewcommand*{\acronymtype}{acronym}
```
In the event that the user redefines \glsdisplay and \glsdisplayfirst, the relevant commands for the new acronym glossary are set to match the format given by \newacronym. If you redefine \newacronym you may need to set these to something else.

```
2260 \defglsdisplay[acronym]{#1#4}
2261 \defglsdisplayfirst[acronym]{#1#4}
2262 \fi
```

```
\newarrow{\kappa([key-val list]}{\langle label\rangle}{\langle abbrew\rangle}
```
This is a quick way of defining acronyms, all it does is call \newglossaryentry with the appropriate values. It sets the glossary type to **\acronymtype** which will be acronym if the package option acronym has been used, otherwise it will be the default glossary. Since \newacronym merely calls \newglossaryentry, the acronym is treated like any other glossary entry.

If you prefer a different format, you can redefine \newacronym as required. The optional argument can be used to override any of the settings.

## \newacronym

```
2263 \newcommand{\newacronym}[4][]{%
2264 \newglossaryentry{#2}{type=\acronymtype,%
2265 name={#3},description={#4},text={#3},%
2266 descriptionplural={#4\acrpluralsuffix},%
2267 first={#4 (#3)},plural={#3\acrpluralsuffix},%
2268 firstplural={\@glo@descplural\space (\@glo@plural)},%
2269 #1}}
```
## $\label{lem:main} $$\ol{alacronym \oldacronym[\langle label \rbrace {\langle abbrv \rbrace}{\langle bog \rbrace}{\langle key-val \ list \rbrace}$$$

This emulates the way the old glossary package defined acronyms. It is equivalent to \newacronym[ $\{key-val\ list\}$ ]{ $\{label\}$ }{ $\{abbrv\}$ }{ $\{long\}$ } and it additionally defines the command  $\langle \langle label \rangle$  which is equivalent to  $\langle label \rangle$  (thus  $\langle label \rangle$ )

must only contain alphabetical characters). If  $\langle label \rangle$  is omitted,  $\langle abbrv \rangle$  is used. This only emulates the syntax of the old glossary package. The way the acronyms appear in the list of acronyms is determined by the definition of \newacronym and the glossary style.

Note that  $\langle \langle label \rangle$  can't have an optional argument if the xspace package is loaded. If xspace hasn't been loaded then you can do  $\langle \langle label \rangle$ [ $\langle insert \rangle$ ] but you can't do  $\langle \langle label \rangle$  [ $\langle key-val \; list \rangle$ ]. For example if you define the acronym sym, then you can do \svm['s] but you can't do \svm[format=textbf]. If the xspace package is loaded, \svm['s] will appear as svm ['s] which is unlikely to be the desired result. In this case, you will need to use  $\gtrsim$  explicitly, e.g.  $\gtrsim$  ['s]. Note that it is up to the user to load xspace if desired.

```
2270 \newcommand{\oldacronym}[4][\gls@label]{%
2271 \def\gls@label{#2}%
2272 \newacronym[#4]{#1}{#2}{#3}%
2273 \@ifundefined{xspace}{%
2274 \expandafter\edef\csname#1\endcsname{%
2275 \noexpand\@ifstar{\noexpand\Gls{#1}}{\noexpand\gls{#1}}}%
2276 }{%
2277 \expandafter\edef\csname#1\endcsname{%
2278 \noexpand\@ifstar{\noexpand\Gls{#1}\noexpand\xspace}{%
2279 \noexpand\gls{#1}\noexpand\xspace}}%
2280 }%
2281 }
```
Set up some convenient short cuts. These need to be changed if \newacronym is changed (or if the description key is changed).

\acrpluralsuffix Plural suffix used by \newacronym. This just defaults to \glspluralsuffix but is changed to include \textup if the smallcaps option is used, so that the suffix doesn't appear in small caps as it doesn't look right. For example, ABCS looks as though the "s" is part of the acronym, but abcs looks as though the "s" is a plural suffix. Since the entire text abcs is set in \textsc, \textup is need to cancel it out.

## 2282 \newcommand\*{\acrpluralsuffix}{\glspluralsuffix}

Make a note of the keys that are used to store the long and short forms:

#### \glsshortkey

2283 \newcommand\*{\glsshortkey}{text}

## \glsshortpluralkey

2284 \newcommand\*{\glsshortpluralkey}{plural}

#### \glslongkey

2285 \newcommand\*{\glslongkey}{description}

#### \glslongpluralkey

2286 \newcommand\*{\glslongpluralkey}{descriptionplural}

Using the default definitions, **\acrshort** is the same as **\glstext**, which means that it will print the abbreviation.

#### \acrshort

```
2287 \newcommand*{\acrshort}[2][]{%
2288 \new@ifnextchar{\{\Qacrshort\{#1\}\{\Psi2\}\}\ \@acrshort{#1}{#2}[]}}
2289 \def\@acrshort#1#2[#3]{\@glstext@{#1}{#2}[#3]}
```
## \Acrshort

```
2290 \newcommand*{\Acrshort}[2][]{%
2291 \new@ifnextchar[{\@Acrshort{#1}{#2}}{\@Acrshort{#1}{#2}[]}}
2292 \def\@Acrshort#1#2[#3]{\@Glstext@{#1}{#2}[#3]}
```
## \ACRshort

```
2293 \newcommand*{\ACRshort}[2][]{%
2294 \new@ifnextchar[{\@ACRshort{#1}{#2}}{\@ACRshort{#1}{#2}[]}}
2295 \def\@ACRshort#1#2[#3]{\@GLStext@{#1}{#2}[#3]}
```
Plural:

## \acrshortpl

```
2296 \newcommand*{\acrshortpl}[2][]{%
2297 \new@ifnextchar[{\@acrshortpl{#1}{#2}}{\@acrshortpl{#1}{#2}[]}}
2298 \def\@acrshortpl#1#2[#3]{\@glsplural@{#1}{#2}[#3]}
```
## \Acrshortpl

```
2299 \newcommand*{\Acrshortpl}[2][]{%
2300 \new@ifnextchar[{\@Acrshortpl{#1}{#2}}{\@Acrshortpl{#1}{#2}[]}}
2301 \def\@Acrshortpl#1#2[#3]{\@Glsplural@{#1}{#2}[#3]}
```
## \ACRshortpl

```
2302 \newcommand*{\ACRshortpl}[2][]{%
2303 \new@ifnextchar[{\@ACRshortpl{#1}{#2}}{\@ACRshortpl{#1}{#2}[]}}
2304 \def\@ACRshortpl#1#2[#3]{\@GLSplural@{#1}{#2}[#3]}
```
\acrlong is set to \glsdesc, so it will print the long form, unless the description key has been set to something else.

#### \acrlong

```
2305 \newcommand*{\acrlong}[2][]{%
2306 \new@ifnextchar[{\@acrlong{#1}{#2}}{\@acrlong{#1}{#2}[]}}
2307 \def\@acrlong#1#2[#3]{\@glsdesc@{#1}{#2}[#3]}
```
#### \Acrlong

```
2308 \newcommand*{\Acrlong}[2][]{%
2309 \new@ifnextchar[{\@Acrlong{#1}{#2}}{\@Acrlong{#1}{#2}[]}}
2310 \def\@Acrlong#1#2[#3]{\@Glsdesc@{#1}{#2}[#3]}
```
## \ACRlong

```
2311 \newcommand*{\ACRlong}[2][]{%
2312 \new@ifnextchar[{\@ACRlong{#1}{#2}}{\@ACRlong{#1}{#2}[]}}
2313 \def\@ACRlong#1#2[#3]{\@GLSdesc@{#1}{#2}[#3]}
```
Plural:

#### \acrlongpl

```
2314 \newcommand*{\acrlongpl}[2][]{%
2315 \new@ifnextchar[{\@acrlongpl{#1}{#2}}{\@acrlongpl{#1}{#2}[]}}
2316 \def\@acrlongpl#1#2[#3]{\@glsdescplural@{#1}{#2}[#3]}
```
## \Acrlongpl

```
2317 \newcommand*{\Acrlongpl}[2][]{%
2318 \new@ifnextchar[{\@Acrlongpl{#1}{#2}}{\@Acrlongpl{#1}{#2}[]}}
2319 \def\@Acrlongpl#1#2[#3]{\@Glsdescplural@{#1}{#2}[#3]}
```
## \ACRlongpl

```
2320 \newcommand*{\ACRlongpl}[2][]{%
2321 \new@ifnextchar[{\@ACRlongpl{#1}{#2}}{\@ACRlongpl{#1}{#2}[]}}
2322 \def\@ACRlongpl#1#2[#3]{\@GLSdescplural@{#1}{#2}[#3]}
```
\acrfull is set to \glsfirst, so it should display the full form.

## \acrfull

```
2323 \newcommand*{\acrfull}[2][]{%
2324 \new@ifnextchar[{\@acrfull{#1}{#2}}{\@acrfull{#1}{#2}[]}}
2325 \def\@acrfull#1#2[#3]{\@glsfirst@{#1}{#2}[#3]}
```
## \Acrfull

```
2326 \newcommand*{\Acrfull}[2][]{%
2327 \new@ifnextchar[{\@Acrfull{#1}{#2}}{\@Acrfull{#1}{#2}[]}}
2328 \def\@Acrfull#1#2[#3]{\@Glsfirst@{#1}{#2}[#3]}
```
## \ACRfull

```
2329 \newcommand*{\ACRfull}[2][]{%
2330 \new@ifnextchar[{\@ACRfull{#1}{#2}}{\@ACRfull{#1}{#2}[]}}
2331 \def\@ACRfull#1#2[#3]{\@GLSfirst@{#1}{#2}[#3]}
```
## Plural:

## \acrfullpl

```
2332 \newcommand*{\acrfullpl}[2][]{%
2333 \new@ifnextchar[{\@acrfullpl{#1}{#2}}{\@acrfullpl{#1}{#2}[]}}
2334 \def\@acrfullpl#1#2[#3]{\@glsfirstplural@{#1}{#2}[#3]}
```
#### \Acrfullpl

```
2335 \newcommand*{\Acrfullpl}[2][]{%
2336 \new@ifnextchar[{\@Acrfullpl{#1}{#2}}{\@Acrfullpl{#1}{#2}[]}}
2337 \def\@Acrfullpl#1#2[#3]{\@Glsfirstplural@{#1}{#2}[#3]}
```
## \ACRfullpl

```
2338 \newcommand*{\ACRfullpl}[2][]{%
2339 \new@ifnextchar[{\@ACRfullpl{#1}{#2}}{\@ACRfullpl{#1}{#2}[]}}
2340 \def\@ACRfullpl#1#2[#3]{\@GLSfirstplural@{#1}{#2}[#3]}
```
## 4.17 Additional predefined acronym styles

\acronymfont This is only used with the additional acronym styles: \newcommand{\acronymfont}[1]{#1}

\firstacronymfont This is only used with the additional acronym styles:

\newcommand{\firstacronymfont}[1]{\acronymfont{#1}}

\acrnameformat The styles that allow an additional description use \acrnameformat{⟨short⟩}{⟨long⟩} to determine what information is displayed in the name.

```
2343 \newcommand*{\acrnameformat}[2]{\acronymfont{#1}}
```
\ifglsacrdescription

If a description and footnote are both required, store the long form in the symbol key. Store the short form in text key. Note that since the long form is stored in the symbol key, if you want the long form to appear in the list of acronyms, you need to use a glossary style that displays the symbol key.

```
2345 \ifglsacrfootnote
2346 \renewcommand{\newacronym}[4][]{%
2347 \newglossaryentry{#2}{type=\acronymtype,%
2348 name={\acronymfont{#3}},%
2349 sort={#3},%
2350 text={#3},%
2351 plural={#3\acrpluralsuffix},%
2352 symbol={#4},%
2353 symbolplural={#4\acrpluralsuffix},%
2354 #1}}
```
Set up the commands to make a note of the keys to store the long and short forms:

```
2355 \def\glsshortkey{text}%
2356 \def\glsshortpluralkey{plural}%
2357 \def\glslongkey{symbol}%
2358 \def\glslongpluralkey{symbolplural}%
 Set up short cuts. Short form:
```

```
2359 \def\@acrshort#1#2[#3]{\acronymfont{\@glstext@{#1}{#2}[#3]}}
2360 \def\@Acrshort#1#2[#3]{\acronymfont{\@Glstext@{#1}{#2}[#3]}}
2361 \def\@ACRshort#1#2[#3]{\acronymfont{\@GLStext@{#1}{#2}[#3]}}
 Plural form:
2362 \def\@acrshortpl#1#2[#3]{\acronymfont{\@glsplural@{#1}{#2}[#3]}}
2363 \def\@Acrshortpl#1#2[#3]{\acronymfont{\@Glsplural@{#1}{#2}[#3]}}
2364 \def\@ACRshortpl#1#2[#3]{\acronymfont{\@GLSplural@{#1}{#2}[#3]}}
 Long form:
2365 \def\@acrlong#1#2[#3]{\@glssymbol@{#1}{#2}[#3]}
2366 \def\@Acrlong#1#2[#3]{\@Glssymbol@{#1}{#2}[#3]}
2367 \def\@ACRlong#1#2[#3]{\@GLSsymbol@{#1}{#2}[#3]}
 Plural long form:
2368 \def\@acrlongpl#1#2[#3]{\@glssymbolplural@{#1}{#2}[#3]}
2369 \def\@Acrlongpl#1#2[#3]{\@Glssymbolplural@{#1}{#2}[#3]}
```
Full form:

```
2371 \def\@acrfull#1#2[#3]{\@glssymbol@{#1}{#2}[#3]<br>2372 (\acronymfont{\@glstext@{#1}{#2}[#3]})}
         (\arcsin\{ \qquad\}[#2}[#3]})}
2373 \def\@Acrfull#1#2[#3]{\@Glssymbol@{#1}{#2}[#3]
2374 (\acronymfont{\@glstext@{#1}{#2}[#3]})}
2375 \def\@ACRfull#1#2[#3]{\@GLSsymbol@{#1}{#2}[#3]
2376 (\acronymfont{\@GLStext@{#1}{#2}[#3]})}
```
Plural full form:

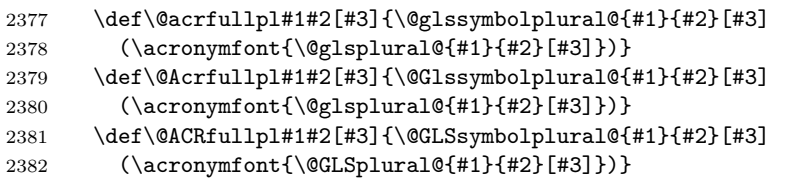

If footnote package option is specified, set the first use to append the long form (stored in symbol) as a footnote.

```
2383 \defglsdisplayfirst[\acronymtype]{%
2384 \firstacronymfont{#1}#4\noexpand\protect\noexpand\footnote{%
2385 \noexpand\protect\noexpand\glslink
2386 [\@gls@link@opts]{\@gls@link@label}{#3}}}%
2387 \defglsdisplay[\acronymtype]{\acronymfont{#1}#4}%
```
Redefine \acronymfont if small caps required. The plural suffix is set in an upright font so that it remains in normal lower case, otherwise it looks as though it's part of the acronym.

```
2388 \ifglsacrsmallcaps
2389 \renewcommand*{\acronymfont}[1]{\textsc{#1}}%
2390 \renewcommand*{\acrpluralsuffix}{%
2391 \textup{\glspluralsuffix}}%
2392 \else
2393 \ifglsacrsmaller
2394 \renewcommand*{\acronymfont}[1]{\textsmaller{#1}}%
2395 \setminusfi
2396 \fi
```
Check for package option clash

```
2397 \ifglsacrdua
2398 \PackageError{glossaries}{Option clash: 'footnote' and 'dua'
2399 can't both be set}{}%
2400 \fi
2401 \else
```
Footnote not required. Should the acronym always be expanded? Note that the short form is stored in the symbol key, so if the short form needs to be displayed in the glossary, use a style the displays the symbol.

```
2402 \ifglsacrdua
2403 \ifglsacrsmallcaps
2404 \PackageError{glossaries}{Option clash: 'smallcaps' and 'dua'
2405 can't both be set}\{\}\2406 \else
2407 \ifglsacrsmaller
2408 \PackageError{glossaries}{Option clash: 'smaller' and 'dua'
2409 can't both be set}{}%
```

```
2410 \fi
2411 \fi
2412 \renewcommand{\newacronym}[4][]{%
2413 \newglossaryentry{#2}{type=\acronymtype,%
2414 name={#4},%
2415 sort={#4},
2416 text=\{ \#4 \}, %
2417 plural={#4\acrpluralsuffix},%
2418 symbol={#3},%
2419 symbolplural={#3\acrpluralsuffix},%
2420 #1}}
 Set up the commands to make a note of the keys to store the long and short forms:
2421 \def\glsshortkey{symbol}%
2422 \def\glsshortpluralkey{symbolplural}%
2423 \def\glslongkey{first}%
2424 \def\glslongpluralkey{plural}%
 Set up short cuts. Short form:
2425 \def\@acrshort#1#2[#3]{\acronymfont{\@glssymbol@{#1}{#2}[#3]}}
2426 \def\@Acrshort#1#2[#3]{\acronymfont{\@Glssymbol@{#1}{#2}[#3]}}
2427 \def\@ACRshort#1#2[#3]{\acronymfont{\@GLSsymbol@{#1}{#2}[#3]}}
 Plural short form:
2428 \def\@acrshortpl#1#2[#3]{%
2429 \acronymfont{\@glssymbolplural@{#1}{#2}[#3]}}
2430 \def\@Acrshortpl#1#2[#3]{%
2431 \acronymfont{\@Glssymbolplural@{#1}{#2}[#3]}}
2432 \def\@ACRshortpl#1#2[#3]{%
2433 \acronymfont{\@GLSsymbolplural@{#1}{#2}[#3]}}
 Long form:
2434 \def\@acrlong#1#2[#3]{\@glsfirst@{#1}{#2}[#3]}
2435 \def\@Acrlong#1#2[#3]{\@Glsfirst@{#1}{#2}[#3]}
2436 \def\@ACRlong#1#2[#3]{\@GLSfirst@{#1}{#2}[#3]}
 Plural long form:
2437 \def\@acrlongpl#1#2[#3]{\@glsfirstplural@{#1}{#2}[#3]}
2438 \def\@Acrlongpl#1#2[#3]{\@Glsfirstplural@{#1}{#2}[#3]}
2439 \def\@ACRlongpl#1#2[#3]{\@GLSfirstplural@{#1}{#2}[#3]}
 Full form:
2440 \def\@acrfull#1#2[#3]{\@glsfirst@{#1}{#2}[#3]
2441 (\acronymfont{\@glssymbol@{#1}{#2}[#3]})}
2442 \def\@Acrfull#1#2[#3]{\@Glsfirst@{#1}{#2}[#3]
2443 (\acronymfont{\@glssymbol@{#1}{#2}[#3]})}
2444 \def\@ACRfull#1#2[#3]{\@GLSfirst@{#1}{#2}[#3]
2445 (\acronymfont{\@GLSsymbol@{#1}{#2}[#3]})}
 Plural full form:
2446 \def\@acrfullpl#1#2[#3]{\@glsfirstplural@{#1}{#2}[#3]
2447 (\acronymfont{\@glssymbolplural@{#1}{#2}[#3]})}
2448 \def\@Acrfullpl#1#2[#3]{\@Glsfirstplural@{#1}{#2}[#3]
2449 (\acronymfont{\@glssymbolplural@{#1}{#2}[#3]})}
2450 \def\@ACRfullpl#1#2[#3]{\@GLSfirstplural@{#1}{#2}[#3]
2451 (\acronymfont{\@GLSsymbolplural@{#1}{#2}[#3]})}
```
Set display.

```
2452 \defglsdisplayfirst[\acronymtype]{#1#4}
2453 \defglsdisplay[\acronymtype]{#1#4}
2454 \else
```
Option description is used, but not dua or footnote. Store long form in first key and short form in text and symbol key. The name is stored using \acrnameformat to allow the user to override the way the name is displayed in the list of acronyms.

```
2455 \renewcommand{\newacronym}[4][]{%
2456 \newglossaryentry{#2}{type=\acronymtype,%
2457 name={\acrnameformat{#3}{#4}},%
2458 sort={#3},%
2459 first={#4},%
2460 firstplural={#4\acrpluralsuffix},%
2461 text={#3},%
2462 plural={#3\acrpluralsuffix},%
2463 symbol={\@glo@text},%
2464 symbolplural={\@glo@plural},%
2465 #1}}
```
Set up the commands to make a note of the keys to store the long and short forms:

```
2466 \def\glsshortkey{text}%
2467 \def\glsshortpluralkey{plural}%
2468 \def\glslongkey{first}%
2469 \def\glslongpluralkey{firstplural}%
```
Set up short cuts. Short form:

```
2470 \def\@acrshort#1#2[#3]{\acronymfont{\@glstext@{#1}{#2}[#3]}}
2471 \def\@Acrshort#1#2[#3]{\acronymfont{\@Glstext@{#1}{#2}[#3]}}
```
2472 \def\@ACRshort#1#2[#3]{\acronymfont{\@GLStext@{#1}{#2}[#3]}}

Plural short form:

```
2473 \def\@acrshortpl#1#2[#3]{\acronymfont{\@glsplural@{#1}{#2}[#3]}}
2474 \def\@Acrshortpl#1#2[#3]{\acronymfont{\@Glsplural@{#1}{#2}[#3]}}
2475 \def\@ACRshortpl#1#2[#3]{\acronymfont{\@GLSplural@{#1}{#2}[#3]}}
 Long form:
2476 \def\@acrlong#1#2[#3]{\@glsfirst@{#1}{#2}[#3]}
2477 \def\@Acrlong#1#2[#3]{\@Glsfirst@{#1}{#2}[#3]}
2478 \def\@ACRlong#1#2[#3]{\@GLSfirst@{#1}{#2}[#3]}
 Plural long form:
2479 \def\@acrlongpl#1#2[#3]{\@glsfirstplural@{#1}{#2}[#3]}<br>2480 \def\@Acrlongpl#1#2[#3]{\@Glsfirstplural@{#1}{#2}[#3]}
          \def\@Acrlongpl#1#2[#3]{\@Glsfirstplural@{#1}{#2}[#3]}
2481 \def\@ACRlongpl#1#2[#3]{\@GLSfirstplural@{#1}{#2}[#3]}
 Full form:
2482 \def\@acrfull#1#2[#3]{\@glsfirst@{#1}{#2}[#3]
2483 (\acronymfont{\@glssymbol@{#1}{#2}[#3]})}
2484 \def\@Acrfull#1#2[#3]{\@Glsfirst@{#1}{#2}[#3]
2485 (\acronymfont{\@glssymbol@{#1}{#2}[#3]})}
2486 \def\@ACRfull#1#2[#3]{\@GLSfirst@{#1}{#2}[#3]
2487 (\acronymfont{\@GLSsymbol@{#1}{#2}[#3]})}
```
Plural full form:

```
2488 \def\@acrfullpl#1#2[#3]{\@glsfirstplural@{#1}{#2}[#3]
2489 (\acronymfont{\@glssymbolplural@{#1}{#2}[#3]})}
```
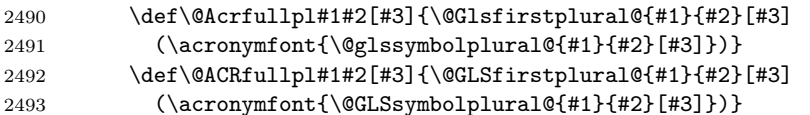

Set display.

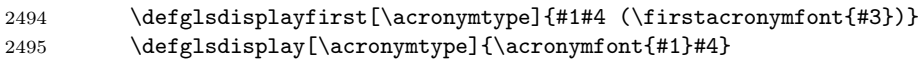

Redefine \acronymfont if small caps required. The plural suffix is set in an upright font so that it remains in normal lower case, otherwise it looks as though it's part of the acronym.

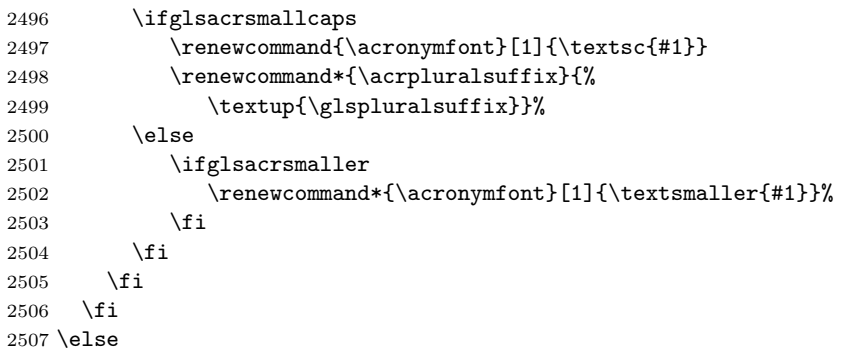

If here, acronyms do not require additional description.

## \ifglsacrfootnote

If footnote package option is specified, set the first use to append the long form (stored in description) as a footnote. Use the description key to store the long form.

```
2509 \renewcommand{\newacronym}[4][]{%
2510 \newglossaryentry{#2}{type=\acronymtype,%
2511 name={\acronymfont{#3}},%
2512 sort={#3},%
2513 text={#3},%
2514 plural={#3\acrpluralsuffix},%
2515 description={#4},%
2516 descriptionplural={#4\acrpluralsuffix},%
2517 #1}}
```
Set up the commands to make a note of the keys to store the long and short forms:

```
2518 \def\glsshortkey{text}%
```

```
2519 \def\glsshortpluralkey{plural}%
```

```
2520 \def\glslongkey{description}%
```
\def\glslongpluralkey{descriptionplural}%

Set display

```
2522 \defglsdisplayfirst[\acronymtype]{%
\label{thm:main} $$2523 $$ \first\aronymfont{#1}#4\noexpand\protect\noexpand\footnotesize{%}
```

```
2524 \noexpand\protect\noexpand\glslink
```

```
2525 [\@gls@link@opts]{\@gls@link@label}{#2}}}%
```

```
2526 \defglsdisplay[\acronymtype]{\acronymfont{#1}#4}%
```
Set up short cuts. Short form:

```
2527 \def\@acrshort#1#2[#3]{\acronymfont{\@glstext@{#1}{#2}[#3]}}
```

```
2528 \def\@Acrshort#1#2[#3]{\acronymfont{\@Glstext@{#1}{#2}[#3]}}
```

```
2529 \def\@ACRshort#1#2[#3]{\acronymfont{\@GLStext@{#1}{#2}[#3]}}
```
Plural short form:

```
2530 \def\@acrshortpl#1#2[#3]{\acronymfont{\@glsplural@{#1}{#2}[#3]}}
2531 \def\@Acrshortpl#1#2[#3]{\acronymfont{\@Glsplural@{#1}{#2}[#3]}}
2532 \def\@ACRshortpl#1#2[#3]{\acronymfont{\@GLSplural@{#1}{#2}[#3]}}
 Long form:
2533 \def\@acrlong#1#2[#3]{\@glsdesc@{#1}{#2}[#3]}
2534 \def\@Acrlong#1#2[#3]{\@Glsdesc@{#1}{#2}[#3]}
2535 \def\@ACRlong#1#2[#3]{\@GLSdesc@{#1}{#2}[#3]}
 Plural long form:
2536 \def\@acrlongpl#1#2[#3]{\@glsdescplural@{#1}{#2}[#3]}
2537 \def\@Acrlongpl#1#2[#3]{\@Glsdescplural@{#1}{#2}[#3]}
2538 \def\@ACRlongpl#1#2[#3]{\@GLSdescplural@{#1}{#2}[#3]}
 Full form:
2539 \def\@acrfull#1#2[#3]{\@glsdesc@{#1}{#2}[#3]
2540 (\@glstext@{#1}{#2}[#3])}
2541 \def\@Acrfull#1#2[#3]{\@Glsdesc@{#1}{#2}[#3]
2542 (\@glstext@{#1}{#2}[#3])}
2543 \def\@ACRfull#1#2[#3]{\@GLSdesc@{#1}{#2}[#3]
2544 (\@GLStext@{#1}{#2}[#3])}
 Plural full form:
2545 \def\@acrfullpl#1#2[#3]{\@glsdescplural@{#1}{#2}[#3]
2546 (\@glsplural@{#1}{#2}[#3])}
2547 \def\@Acrfullpl#1#2[#3]{\@Glsdesctext@{#1}{#2}[#3]
2548 (\@glsplural@{#1}{#2}[#3])}
2549 \def\@ACRfullpl#1#2[#3]{\@GLSdesctext@{#1}{#2}[#3]
2550 (\@GLSplural@{#1}{#2}[#3])}
 Redefine \acronymfont if small caps required. The plural suffix is set in an upright
 font so that it remains in normal lower case, otherwise it looks as though it's part
 of the acronym.
2551 \ifglsacrsmallcaps
2552 \renewcommand*{\acronymfont}[1]{\textsc{#1}}%
2553 \renewcommand*{\acrpluralsuffix}{%
2554 \textup{\glspluralsuffix}}%
2555 \else
2556 \ifglsacrsmaller
2557 \renewcommand*{\acronymfont}[1]{\textsmaller{#1}}%
2558 \fi
2559 \fi
 Check for option clash
2560 \ifglsacrdua
2561 \PackageError{glossaries}{Option clash: 'footnote' and 'dua'
2562 can't both be set}\{}\}?563 \fi
25632564 \else
 No footnotes required.
2565 \ifthenelse{\boolean{glsacrsmallcaps}\or\boolean{glsacrsmaller}}{%
```
Neither footnote nor description required. Use the symbol key to store the short form and first to store the long form.

2566 \renewcommand{\newacronym}[4][]{%

```
2567 \newglossaryentry{#2}{type=\acronymtype,%
2568 name={\acronymfont{#3}},%
2569 sort={#3},%
2570 text={\@glo@symbol},%
2571 plural={\@glo@symbolplural},%
2572 first={#4},%
2573 firstplural={#4\acrpluralsuffix},%
2574 description={\@glo@first},%
2575 descriptionplural={\@glo@firstplural},%
2576 symbol={#3},%
2577 symbolplural={#3\acrpluralsuffix},%
2578 #1}}
```
Set up the commands to make a note of the keys to store the long and short forms:

```
2579 \def\glsshortkey{symbol}%
2580 \def\glsshortpluralkey{symbolplural}%
2581 \def\glslongkey{first}%
2582 \def\glslongpluralkey{firstplural}%
```
Change the display since first only contains long form.

```
2583 \defglsdisplayfirst[\acronymtype]{#1#4 (\firstacronymfont{#3})}
2584 \defglsdisplay[\acronymtype]{\acronymfont{#1}#4}
```
Redefine **\acronymfont** if small caps required. The plural suffix is set in an upright font so that it remains in normal lower case, otherwise it looks as though it's part of the acronym.

```
2585 \ifglsacrsmallcaps
2586 \renewcommand*{\acronymfont}[1]{\textsc{#1}}
2587 \renewcommand*{\acrpluralsuffix}{%
2588 \textup{\glspluralsuffix}}%
2589 \else
2590 \renewcommand*{\acronymfont}[1]{\textsmaller{#1}}
2591 \fi
 Set up short cuts. Short form:
2592 \det\@acrshort\#1#2[#3]{\acronymfont{\@glstext@{#1}{#2}[#3]}}2593 \def\@Acrshort#1#2[#3]{\acronymfont{\@Glstext@{#1}{#2}[#3]}}
2594 \def\@ACRshort#1#2[#3]{\acronymfont{\@GLStext@{#1}{#2}[#3]}}
 Plural short form:
2595 \def\@acrshortpl#1#2[#3]{\acronymfont{\@glsplural@{#1}{#2}[#3]}}
2596 \def\@Acrshortpl#1#2[#3]{\acronymfont{\@Glsplural@{#1}{#2}[#3]}}
2597 \def\@ACRshortpl#1#2[#3]{\acronymfont{\@GLSplural@{#1}{#2}[#3]}}
 Long form:
2598 \def\@acrlong#1#2[#3]{\@glsfirst@{#1}{#2}[#3]}
2599 \def\@Acrlong#1#2[#3]{\@Glsfirst@{#1}{#2}[#3]}
2600 \def\@ACRlong#1#2[#3]{\@GLSfirst@{#1}{#2}[#3]}
 Plural long form:
2601 \def\@acrlongpl#1#2[#3]{\@glsfirstplural@{#1}{#2}[#3]}
2602 \def\@Acrlongpl#1#2[#3]{\@Glsfirstplural@{#1}{#2}[#3]}
2603 \def\@ACRlongpl#1#2[#3]{\@GLSfirstplural@{#1}{#2}[#3]}
 Full form:
2604 \def\@acrfull#1#2[#3]{\@glsfirst@{#1}{#2}[#3]
2605 (\acronymfont{\@glstext@{#1}{#2}[#3]})}
```

```
2606 \def\@Acrfull#1#2[#3]{\@Glsfirst@{#1}{#2}[#3]
2607 (\acronymfont{\@glstext@{#1}{#2}[#3]})}
2608 \def\@ACRfull#1#2[#3]{\@GLSfirst@{#1}{#2}[#3]
2609 (\acronymfont{\@GLStext@{#1}{#2}[#3]})}
 Plural full form:
2610 \def\@acrfullpl#1#2[#3]{\@glsfirstplural@{#1}{#2}[#3]
2611 (\acronymfont{\@glsplural@{#1}{#2}[#3]})}
2612 \def\@Acrfullpl#1#2[#3]{\@Glsfirstplural@{#1}{#2}[#3]
2613 (\acronymfont{\@glsplural@{#1}{#2}[#3]})}
2614 \def\@ACRfullpl#1#2[#3]{\@GLSfirstplural@{#1}{#2}[#3]
2615 (\acronymfont{\@GLSplural@{#1}{#2}[#3]})}
 check for option clash
2616 \ifglsacrdua
2617 \ifglsacrsmallcaps
2618 \PackageError{glossaries}{Option clash: 'smallcaps' and 'dua'
2619 can't both be set}{}%
2620 \else
2621 \PackageError{glossaries}{Option clash: 'smaller' and 'dua'
2622 can't both be set}{}%
2623 \fi
2624 \fi
2625 }{%
 Should acronyms always be expanded?
2626 \ifglsacrdua
2627 \renewcommand{\newacronym}[4][]{%
2628 \newglossaryentry{#2}{type=\acronymtype,%
2629 name={#3},%
2630 text={#4},%
2631 plural={#4\acrpluralsuffix},%
2632 description={#4},%
2633 symbol={#3},%
2634 symbolplural={#3\acrpluralsuffix},%
2635 #1}}
 Set up the commands to make a note of the keys to store the long and short forms:
2636 \def\glsshortkey{symbol}%
2637 \def\glsshortpluralkey{symbolplural}%
2638 \def\glslongkey{text}%
2639 \def\glslongpluralkey{plural}%
 Set the display
2640 \defglsdisplayfirst[\acronymtype]{#1#4}
2641 \defglsdisplay[\acronymtype]{#1#4}
 Set up short cuts. Short form:
2642 \def\@acrshort#1#2[#3]{\@glssymbol@{#1}{#2}[#3]}
2643 \def\@Acrshort#1#2[#3]{\@Glssymbol@{#1}{#2}[#3]}
2644 \def\@ACRshort#1#2[#3]{\@GLSsymbol@{#1}{#2}[#3]}
 Plural short form:
2645 \def\@acrshortpl#1#2[#3]{\@glssymbolplural@{#1}{#2}[#3]}
2646 \def\@Acrshortpl#1#2[#3]{\@Glssymbolplural@{#1}{#2}[#3]}
2647 \def\@ACRshortpl#1#2[#3]{\@GLSsymbolplural@{#1}{#2}[#3]}
```
Long form: 2648 \def\@acrlong#1#2[#3]{\@glstext@{#1}{#2}[#3]}<br>2649 \def\@Acrlong#1#2[#3]{\@Glstext@{#1}{#2}[#3]} \def\@Acrlong#1#2[#3]{\@Glstext@{#1}{#2}[#3]} 2650 \def\@ACRlong#1#2[#3]{\@GLStext@{#1}{#2}[#3]} Plural long form: 2651 \def\@acrlongpl#1#2[#3]{\@glsplural@{#1}{#2}[#3]} 2652 \def\@Acrlongpl#1#2[#3]{\@Glsplural@{#1}{#2}[#3]} 2653 \def\@ACRlongpl#1#2[#3]{\@GLSplural@{#1}{#2}[#3]} Full form: 2654 \def\@acrfull#1#2[#3]{\@glstext@{#1}{#2}[#3] 2655 (\acronymfont{\@glssymbol@{#1}{#2}[#3]})} 2656 \def\@Acrfull#1#2[#3]{\@Glstext@{#1}{#2}[#3] 2657 (\acronymfont{\@glssymbol@{#1}{#2}[#3]})} 2658 \def\@ACRfull#1#2[#3]{\@GLStext@{#1}{#2}[#3] 2659 (\acronymfont{\@GLSsymbol@{#1}{#2}[#3]})} Plural full form: 2660 \def\@acrfullpl#1#2[#3]{\@glsplural@{#1}{#2}[#3] 2661 (\acronymfont{\@glssymbolplural@{#1}{#2}[#3]})} 2662 \def\@Acrfullpl#1#2[#3]{\@Glsplural@{#1}{#2}[#3]  $2663$  (\acronymfont{\@glssymbolplural@{#1}{#2}[#3]})}<br>2664 \def\@ACRfullpl#1#2[#3]{\@GLSplural@{#1}{#2}[#3]  $\def\@ACRfull$ <sup>1#2[#3]{\@GLSplural@{#1}{#2}[#3]</sup> 2665 (\acronymfont{\@GLSsymbolplural@{#1}{#2}[#3]})} 2666  $\setminus$ fi 2667 }% 2668 \fi  $2669$   $\frac{1}{2}$ Define synonyms if required 2670 \ifglsacrshortcuts Short form \acs 2671 \let\acs\acrshort First letter uppercase short form  $\lambda$ Acs 2672 \let\Acs\Acrshort Plural short form \acsp

2673 \let\acsp\acrshortpl

First letter uppercase plural short form

## \Acsp

2674 \let\Acsp\Acrshortpl

Long form

## \acl

2675 \let\acl\acrlong

Plural long form

## \aclp

2676 \let\aclp\acrlongpl

First letter upper case long form

## $\Lambda$ cl

2677 \let\Acl\Acrlong

First letter upper case plural long form

## \Aclp

2678 \let\Aclp\Acrlongpl

Full form

## \acf

2679 \let\acf\acrfull

Plural full form

## \acfp

2680 \let\acfp\acrfullpl

First letter upper case full form

## \Acf

2681 \let\Acf\Acrfull

First letter upper case plural full form

## \Acfp

2682 \let\Acfp\Acrfullpl

Standard form

## \ac

2683 \let\ac\gls

First upper case standard form

## $\Lambda$ c

2684 \let\Ac\Gls

Standard plural form

## \acp

2685 \let\acp\glspl

Standard first letter upper case plural form

## \Acp

2686 \let\Acp\Glspl

 $2687$  \fi

## <span id="page-164-0"></span>4.18 Predefined Glossary Styles

The glossaries bundle comes with some predefined glossary styles. These need to be loaded now for the style option to use them.

First, the glossary hyper-navigation commands need to be loaded.

## 2688 \RequirePackage{glossary-hypernav}

The styles that use list-like environments. These are not loaded if the nolist option is used:

## 2689 \@gls@loadlist

The styles that use the longtable environment. These are not loaded if the nolong package option is used.

## 2690 \@gls@loadlong

The styles that use the supertabular environment. These are not loaded if the nosuper package option is used or if the supertabular package isn't installed.

## 2691 \@gls@loadsuper

The tree-like styles. These are not loaded if the notree package option is used. 2692 \@gls@loadtree

The default glossary style is set according to the style package option, but can be overridden by \glossarystyle. The style must be defined at this point.

```
2693 \ifx\@glossary@default@style\relax
2694 \else
2695 \glossarystyle{\@glossary@default@style}
2696 \fi
```
# 5 Mfirstuc Documented Code

```
2697 \NeedsTeXFormat{LaTeX2e}
2698 \ProvidesPackage{mfirstuc}[2008/12/22 v1.03 (NLCT)]
```
## \makefirstuc Syntax:

\makefirstuc{⟨text⟩}

Makes the first letter uppercase, but will skip initial control sequences if they are followed by a group and make the first thing in the group uppercase, unless the group is empty. Thus \makefirstuc{abc} will produce: Abc, \makefirstuc{\ae bc} will produce: Æbc, but \makefirstuc{\emph{abc}} will produce Abc. This is required by  $\Gls$  and  $\Glspl$ .

```
2699 \newif\if@glscs
2700 \def\makefirstuc#1{%
2701 \def\gls@argi{#1}%
2702 \ifx\gls@argi\@empty
2703 \else
2704 \def\@gls@tmp{\ #1}%
2705 \@onelevel@sanitize\@gls@tmp
2706 \expandafter\@gls@checkcs\@gls@tmp\relax\relax
2707 \if@glscs
2708 \@gls@getbody #1{}\@nil
2709 \ifx\@gls@rest\@empty
2710 \@gls@makefirstuc{#1}%
2711 \else
```

```
2712 \expandafter\@gls@split\@gls@rest\@nil
2713 \ifx\@gls@first\@empty
2714 \@gls@makefirstuc{#1}%
2715 \else
2716 \@gls@body{\expandafter\@gls@makefirstuc\@gls@first}\@gls@rest%
2717 \fi
2718 \fi
2719 \else
2720 \@gls@makefirstuc{#1}%
2721 \fi
2722 \fi
2723 }
```
Put first argument in **\@gls@first** and second argument in **\@gls@rest**: 2724 \def\@gls@split#1#2\@nil{\def\@gls@first{#1}\def\@gls@rest{#2}}

```
2725 \def\@gls@checkcs#1 #2#3\relax{%
2726 \def\@gls@argi{#1}\def\@gls@argii{#2}%
2727 \ifx\@gls@argi\@gls@argii
2728 \@glscstrue
2729 \else
2730 \@glscsfalse
2731 \fi
2732 }
```
Make first thing upper case:

```
2733 \def\@gls@makefirstuc#1{\MakeUppercase #1}
```
Get the first grouped argument and stores in **\@gls@body**.

2734 \def\@gls@getbody#1#{\def\@gls@body{#1}\@gls@gobbletonil}

Scoup up everything to \@nil and store in \@gls@rest:

```
2735 \def\@gls@gobbletonil#1\@nil{\def\@gls@rest{#1}}
```
\xmakefirstuc Expand argument once before applying \makefirstuc (added v1.01).

```
2736 \newcommand*{\xmakefirstuc}[1]{%
```

```
2737 \expandafter\makefirstuc\expandafter{#1}}
```
# 6 Glossary Styles

# 6.1 Glossary hyper-navigation definitions (glossary-hypernav package)

Package Definition:

2738 \ProvidesPackage{glossary-hypernav}[2007/07/04 v1.01 (NLCT)]

The commands defined in this package are provided to help navigate around the groups within a glossary (see [subsection 4.15.](#page-142-0)) \printglossary (and \printglossaries) set \@glo@type to the label of the current glossary. This is used to create a unique hypertarget in the event of multiple glossaries.

```
\glsnavhyperlink[⟨type⟩]{⟨label⟩}{⟨text⟩}
```
This command makes  $\langle text \rangle$  a hyperlink to the glossary group whose label is given by  $\langle \text{label} \rangle$  for the glossary given by  $\langle \text{true} \rangle$ .

#### \glsnavhyperlink

```
2739 \newcommand*{\glsnavhyperlink}[3][\@glo@type]{%
2740 \edef\gls@grplabel{#2}\protected@edef\@gls@grptitle{#3}%
2741 \@glslink{glsn:#1@#2}{#3}}
```

```
\glsnavhypertarget[⟨type⟩]{⟨label⟩}{⟨text⟩}
```
This command makes  $\langle text \rangle$  a hypertarget for the glossary group whose label is given by  $\langle label \rangle$  in the glossary given by  $\langle type \rangle$ . If  $\langle type \rangle$  is omitted,  $\Diamond \emptyset$ lo@type is used which is set by \printglossary to the current glossary label.

## \glsnavhypertarget

```
2742 \newcommand*{\glsnavhypertarget}[3][\@glo@type]{%
```
Add this group to the aux file for re-run check.

 \protected@write\@auxout{}{\string\@gls@hypergroup{#1}{#2}}% Add the target.

```
2744 \@glstarget{glsn:#1@#2}{#3}%
```
Check list of know groups to determine if a re-run is required.

```
2745 \expandafter\let
```

```
2746 \expandafter\@gls@list\csname @gls@hypergrouplist@#1\endcsname
```
Iterate through list and terminate loop if this group is found.

```
2747 \@for\@gls@elem:=\@gls@list\do{%
```

```
2748 \ifthenelse{\equal{\@gls@elem}{#2}}{\@endfortrue}{}}%
```
Check if list terminated prematurely.

```
2749 \if@endfor
```

```
2750 \else
```
This group was not included in the list, so issue a warning.

```
2751 \GlossariesWarningNoLine{Navigation panel
2752 for glossary type '#1'^^Jmissing group '#2'}%
2753 \gdef\gls@hypergrouprerun{%
2754 \GlossariesWarningNoLine{Navigation panel
2755 has changed. Rerun LaTeX}}%
2756 \fi
2757 }
```
\gls@hypergrouprerun Give a warning at the end if re-run required

```
2758 \let\gls@hypergrouprerun\relax
2759 \AtEndDocument{\gls@hypergrouprerun}
```
\@gls@hypergroup This adds to (or creates) the command \@gls@hypergrouplist@⟨glossary type⟩ which lists all groups for a given glossary, so that the navigation bar only contains those groups that are present. However it requires at least 2 runs to ensure the information is up-to-date.

```
2760 \newcommand*{\@gls@hypergroup}[2]{%
2761 \@ifundefined{@gls@hypergrouplist@#1}{%
2762 \expandafter\xdef\csname @gls@hypergrouplist@#1\endcsname{#2}%
2763 }{%
2764 \expandafter\let\expandafter\@gls@tmp
2765 \csname @gls@hypergrouplist@#1\endcsname
```

```
2766 \expandafter\xdef\csname @gls@hypergrouplist@#1\endcsname{%
2767 \@gls@tmp,#2}%
2768 }%
2769 }
```
The **\glsnavigation** command displays a simple glossary group navigation. The symbol and number elements are defined separately, so that they can be suppressed if need be. Note that this command will produce a link to all 28 groups, but some groups may not be defined if there are groups that do not contain any terms, in which case you will get an undefined hyperlink warning. Now for the whole navigation bit:

## \glsnavigation

```
2770 \newcommand*{\glsnavigation}{%
2771 \def\@gls@between{}%
2772 \@ifundefined{@gls@hypergrouplist@\@glo@type}{%
2773 \def\@gls@list{}%
2774 }{%
2775 \expandafter\let\expandafter\@gls@list
2776 \csname @gls@hypergrouplist@\@glo@type\endcsname
2777 }%
2778 \@for\@gls@tmp:=\@gls@list\do{%
2779 \@gls@between
2780 \glsnavhyperlink{\@gls@tmp}{\glsgetgrouptitle{\@gls@tmp}}%
2781 \let\@gls@between\glshypernavsep%
2782 }%
2783 }
```
\glshypernavsep Separator for the hyper navigation bar.

2784 \newcommand\*{\glshypernavsep}{\space\textbar\space}

The \glssymbolnav produces a simple navigation set of links for just the symbol and number groups. This used to be used at the start of \glsnavigation. This command is no longer needed.

#### \glssymbolnav

```
2785 \newcommand*{\glssymbolnav}{%
2786 \glsnavhyperlink{glssymbols}{\glsgetgrouptitle{glssymbols}}%
2787 \glshypernavsep
{\label{lem:main} $$ 2788 \glsnavhyperlink{glsnumbers}{{\glsgetgrouptitle{glsnumbers}}$$2789 \glshypernavsep
2790 }
```
# 6.2 List Style (glossary-list.sty)

The glossary-list style file defines glossary styles that use the description environment. Note that since the entry name is placed in the optional argument to the \item command, it will appear in a bold font by default.

2791 \ProvidesPackage{glossary-list}[2009/05/30 v2.01 (NLCT)]

list The list glossary style uses the description environment. The group separator \glsgroupskip is redefined as \indexspace which produces a gap between groups. The glossary heading and the group headings do nothing. Sub-entries immediately

follow the main entry without the sub-entry name. This style does not use the entry's symbol. This is used as the default style for the glossaries package. 2792 \newglossarystyle{list}{%

```
Use description environment:
2793 \renewenvironment{theglossary}%
2794 {\begin{description}}{\end{description}}%
 No header at the start of the environment:
2795 \renewcommand*{\glossaryheader}{}%
 No group headings:
2796 \renewcommand*{\glsgroupheading}[1]{}%
 Main (level 0) entries start a new item in the list:
2797 \renewcommand*{\glossaryentryfield}[5]{%
2798 \item[\glstarget{##1}{##2}] ##3\glspostdescription\space ##5}%
 Sub-entries continue on the same line:
2799 \renewcommand*{\glossarysubentryfield}[6]{%
2800 \glstarget{##2}{\strut}##4\glspostdescription\space ##6.}%
2801 % \end{macrocode}
2802 % Add vertical space between groups:
2803 % \begin{macrocode}
2804 \renewcommand*{\glsgroupskip}{\indexspace}%
2805 }
```
listgroup The listgroup style is like the list style, but the glossary groups have headings. 2806 \newglossarystyle{listgroup}{%

Base it on the list style:

2807 \glossarystyle{list}%

Each group has a heading:

```
2808 \renewcommand*{\glsgroupheading}[1]{\item[\glsgetgrouptitle{##1}]}}
```
listhypergroup The listhypergroup style is like the listgroup style, but has a set of links to the groups at the start of the glossary.

2809 \newglossarystyle{listhypergroup}{%

Base it on the list style:

2810 \glossarystyle{list}%

Add navigation links at the start of the environment:

- 2811 \renewcommand\*{\glossaryheader}{%
- 2812 \item[\glsnavigation]}%

Each group has a heading with a hypertarget:

- 2813 \renewcommand\*{\glsgroupheading}[1]{%
- 2814 \item[\glsnavhypertarget{##1}{\glsgetgrouptitle{##1}}]}}
- altlist The altlist glossary style is like the list style, but places the description on a new line. Sub-entries follow in separate paragraphs without the sub-entry name. This style does not use the entry's symbol.

## 2815 \newglossarystyle{altlist}{%

Base it on the list style:

```
2816 \glossarystyle{list}%
```
Main (level 0) entries start a new item in the list with a line break after the entry name:

```
2817 \renewcommand*{\glossaryentryfield}[5]{%
2818 \item[\glstarget{##1}{##2}]\mbox{}\newline
2819 ##3\glspostdescription\space ##5}%
 Sub-entries start a new paragraph:
2820 \renewcommand{\glossarysubentryfield}[6]{%
2821 \par\glstarget{##2}{\strut}##4\glspostdescription\space ##6}%
2822 }
```
altlistgroup The altlistgroup glossary style is like the altlist style, but the glossary groups have headings.

2823 \newglossarystyle{altlistgroup}{%

Base it on the altlist style:

2824 \glossarystyle{altlist}%

Each group has a heading:

```
2825 \renewcommand*{\glsgroupheading}[1]{\item[\glsgetgrouptitle{##1}]}}
```
altlisthypergroup The altlisthypergroup glossary style is like the altlistgroup style, but has a set of links to the groups at the start of the glossary.

2826 \newglossarystyle{altlisthypergroup}{%

Base it on the altlist style:

2827 \glossarystyle{altlist}%

Add navigation links at the start of the environment:

```
2828 \renewcommand*{\glossaryheader}{%
```
2829 \item[\glsnavigation]}%

Each group has a heading with a hypertarget:

- 2830 \renewcommand\*{\glsgroupheading}[1]{%
- 2831 \item[\glsnavhypertarget{##1}{\glsgetgrouptitle{##1}}]}}
- listdotted The listdotted glossary style was supplied by Axel Menzel. I've modified it slightly so that the distance from the start of the name to the end of the dotted line is specified by  $\gtrsim$  splistdottedwidth. Note that this style ignores the page numbers as well as the symbol. Sub-entries are displayed in the same way as top-level entries.
	- 2832 \newglossarystyle{listdotted}{%

Base it on the list style:

```
2833 \glossarystyle{list}%
```
Each main (level 0) entry starts a new item:

```
2834 \renewcommand*{\glossaryentryfield}[5]{%
```
2835 \item[]\makebox[\glslistdottedwidth][l]{\glstarget{##1}{##2}%

2836 \unskip\leaders\hbox to 2.9mm{\hss.}\hfill\strut}##3}%

Sub entries have the same format as main entries:

```
2837 \renewcommand*{\glossarysubentryfield}[6]{%
2838 \item[]\makebox[\glslistdottedwidth][l]{\glstarget{##2}{##3}%
2839 \unskip\leaders\hbox to 2.9mm{\hss.}\hfill\strut}##4}%
2840 }
```
#### \glslistdottedwidth

```
2841 \newlength\glslistdottedwidth
2842 \setlength{\glslistdottedwidth}{.5\hsize}
```
sublistdotted This style is similar to the glostylelistdotted style, except that the main entries just have the name displayed.

2843 \newglossarystyle{sublistdotted}{%

Base it on the listdotted style:

```
2844 \glossarystyle{listdotted}%
```
Main (level 0) entries just display the name:

```
2845 \renewcommand*{\glossaryentryfield}[5]{%
2846 \item[\glstarget{##1}{##2}]}%
2847 }
```
# 6.3 Glossary Styles using longtable (the glossary-long package)

The glossary styles defined in the glossary-long package used the longtable environment in the glossary.

```
2848 \ProvidesPackage{glossary-long}[2009/05/30 v2.01 (NLCT)]
```

```
Requires the longtable package:
```

```
2849 \RequirePackage{longtable}
```
\glsdescwidth This is a length that governs the width of the description column. (There's a chance that the user may specify nolong and then load glossary-long later, in which case \glsdescwidth may have already been defined by glossary-super. The same goes for \glspagelistwidth.)

```
2850 \@ifundefined{glsdescwidth}{%
2851 \newlength\glsdescwidth
2852 \setlength{\glsdescwidth}{0.6\hsize}
2853 }{}
```
\glspagelistwidth This is a length that governs the width of the page list column.

```
2854 \@ifundefined{glspagelistwidth}{%
2855 \newlength\glspagelistwidth
2856 \setlength{\glspagelistwidth}{0.1\hsize}
2857 }{}
```
long The long glossary style command which uses the longtable environment:

2858 \newglossarystyle{long}{%

Use longtable with two columns:

```
2859 \renewenvironment{theglossary}%
2860 {\begin{longtable}{lp{\glsdescwidth}}}%
2861 {\end{longtable}}%
```
Do nothing at the start of the environment:

```
2862 \renewcommand*{\glossaryheader}{}%
```

```
No heading between groups:
```
2863 \renewcommand\*{\glsgroupheading}[1]{}%

```
Main (level 0) entries displayed in a row:
2864 \renewcommand*{\glossaryentryfield}[5]{%<br>2865 \glstarget{##1}{##2} & ##3\glspostdesc
         \glstarget{##1}{##2} & ##3\glspostdescription\space ##5\\}%
 Sub entries displayed on the following row without the name:
2866 \renewcommand*{\glossarysubentryfield}[6]{%
2867 & \glstarget{##2}{\strut}##4\glspostdescription\space ##6\\}%
 Blank row between groups:
2868 \renewcommand*{\glsgroupskip}{ & \\}%
2869 }
```
longborder The longborder style is like the above, but with horizontal and vertical lines: 2870 \newglossarystyle{longborder}{%

Base it on the glostylelong style:

2871 \glossarystyle{long}%

Use longtable with two columns with vertical lines between each column:

2872 \renewenvironment{theglossary}{%

```
2873 \begin{longtable}{|l|p{\glsdescwidth}|}}{\end{longtable}}%
```
Place horizontal lines at the head and foot of the table:

```
2874 \renewcommand*{\glossaryheader}{\hline\endhead\hline\endfoot}%
2875 }
```
longheader The longheader style is like the long style but with a header:

```
2876 \newglossarystyle{longheader}{%
```
Base it on the glostylelong style:

2877 \glossarystyle{long}%

Set the table's header:

```
2878 \renewcommand*{\glossaryheader}{%
```

```
2879 \bfseries \entryname & \bfseries \descriptionname\\\endhead}%
2880 }
```
longheaderborder The longheaderborder style is like the long style but with a header and border: 2881 \newglossarystyle{longheaderborder}{%

Base it on the glostylelongborder style:

2882 \glossarystyle{longborder}%

Set the table's header and add horizontal line to table's foot:

2883 \renewcommand\*{\glossaryheader}{%

```
2884 \hline\bfseries \entryname & \bfseries \descriptionname\\\hline
2885 \endhead
```
- 2886 \hline\endfoot}%
- 2887 }

long3col The long3col style is like long but with 3 columns

2888 \newglossarystyle{long3col}{%

```
Use a longtable with 3 columns:
```

```
2889 \renewenvironment{theglossary}%
```

```
2890 {\begin{longtable}{lp{\glsdescwidth}p{\glspagelistwidth}}}%
```

```
2891 {\end{longtable}}%
```

```
No table header:
```

```
2892 \renewcommand*{\glossaryheader}{}%
                      No headings between groups:
                     2893 \renewcommand*{\glsgroupheading}[1]{}%
                      Main (level 0) entries on a row (name in first column, description in second column,
                      page list in last column):
                     2894 \renewcommand*{\glossaryentryfield}[5]{%
                     2895 \glstarget{##1}{##2} & ##3 & ##5\\}%
                      Sub-entries on a separate row (no name, description in second column, page list
                      in third column):
                     2896 \renewcommand*{\glossarysubentryfield}[6]{%
                     2897 & \glstarget{##2}{\strut}##4 & ##6\\}%
                      Blank row between groups:
                     2898 \renewcommand*{\glsgroupskip}{ & &\\}%
                     2899 }
      long3colborder The long3colborder style is like the long3col style but with a border:
                     2900 \newglossarystyle{long3colborder}{%
                      Base it on the glostylelong3col style:
                     2901 \glossarystyle{long3col}%
                      Use a longtable with 3 columns with vertical lines around them:
                     2902 \renewenvironment{theglossary}%
                     2903 {\begin{longtable}{|l|p{\glsdescwidth}|p{\glspagelistwidth}|}}%
                     2904 {\end{longtable}}%
                       Place horizontal lines at the head and foot of the table:
                     2905 \renewcommand*{\glossaryheader}{\hline\endhead\hline\endfoot}%
                     2906 }
      long3colheader The long3colheader style is like long3col but with a header row:
                     2907 \newglossarystyle{long3colheader}{%
                       Base it on the glostylelong3col style:
                     2908 \glossarystyle{long3col}%
                      Set the table's header:
                     2909 \renewcommand*{\glossaryheader}{%
                     2910 \bfseries\entryname&\bfseries\descriptionname&
                     2911 \bfseries\pagelistname\\\endhead}%
                     2912 }
long3colheaderborder The long3colheaderborder style is like the above but with a border
                     2913 \newglossarystyle{long3colheaderborder}{%
                       Base it on the glostylelong3colborder style:
                     2914 \glossarystyle{long3colborder}%
                      Set the table's header and add horizontal line at table's foot:
                     2915 \renewcommand*{\glossaryheader}{%
                     2916 \hline
```

```
2919 \hline\endfoot}%
```
\bfseries\entryname&\bfseries\descriptionname&

2918 \bfseries\pagelistname\\\hline\endhead

long4col The long4col style has four columns where the third column contains the value of the associated symbol key.

\newglossarystyle{long4col}{%

Use a longtable with 4 columns:

- \renewenvironment{theglossary}%
- {\begin{longtable}{llll}}%
- {\end{longtable}}%

No table header:

\renewcommand\*{\glossaryheader}{}%

No group headings:

\renewcommand\*{\glsgroupheading}[1]{}%

Main (level 0) entries on a single row (name in first column, description in second column, symbol in third column, page list in last column):

```
2927 \renewcommand*{\glossaryentryfield}[5]{%
2928 \glstarget{##1}{##2} & ##3 & ##4 & ##5\\}%
```
Sub entries on a single row with no name (description in second column, symbol in third column, page list in last column):

```
2929 \renewcommand*{\glossarysubentryfield}[6]{%
2930 & \glstarget{##2}{\strut}##4 & ##5 & ##6\\}%
 Blank row between groups:
2931 \renewcommand*{\glsgroupskip}{ & & &\\}%
2932 }
```
long4colheader The long4colheader style is like long4col but with a header row.

\newglossarystyle{long4colheader}{%

Base it on the glostylelong4col style:

\glossarystyle{long4col}%

```
Table has a header:
```
 \renewcommand\*{\glossaryheader}{% \bfseries\entryname&\bfseries\descriptionname& \bfseries \symbolname& \bfseries\pagelistname\\\endhead}% }

long4colborder The long4colborder style is like long4col but with a border.

\newglossarystyle{long4colborder}{%

Base it on the glostylelong4col style:

\glossarystyle{long4col}%

Use a longtable with 4 columns surrounded by vertical lines:

- \renewenvironment{theglossary}%
- {\begin{longtable}{|l|l|l|l|}}%
- {\end{longtable}}%

Add horizontal lines to the head and foot of the table:

```
2945 \renewcommand*{\glossaryheader}{\hline\endhead\hline\endfoot}%
2946 }
```
long4colheaderborder The long4colheaderborder style is like the above but with a border.

```
2947 \newglossarystyle{long4colheaderborder}{%
                   Base it on the glostylelong4col style:
                 2948 \glossarystyle{long4col}%
                   Use a longtable with 4 columns surrounded by vertical lines:
                 2949 \renewenvironment{theglossary}%
                 2950 {\begin{longtable}{|l|l|l|l|}}%
                 2951 {\end{longtable}}%
                   Add table header and horizontal line at the table's foot:
                 2952 \renewcommand*{\glossaryheader}{%
                 2953 \hline\bfseries\entryname&\bfseries\descriptionname&
                 2954 \bfseries \symbolname&
                 2955 \bfseries\pagelistname\\\hline\endhead\hline\endfoot}%
                 2956 }
      altlong4col The altlong4col style is like the long4col style but can have multiline descriptions
                   and page lists.
                 2957 \newglossarystyle{altlong4col}{%
                   Base it on the glostylelong4col style:
                 2958 \glossarystyle{long4col}%
                   Use a longtable with 4 columns where the second and last columns may have
                   multiple lines in each row:
                 2959 \renewenvironment{theglossary}%
                 2960 {\begin{longtable}{lp{\glsdescwidth}lp{\glspagelistwidth}}}%
                 2961 {\end{longtable}}%
                 2962 }
altlong4colheader The altlong4colheader style is like altlong4col but with a header row.
                 2963 \newglossarystyle{altlong4colheader}{%
                   Base it on the glostylelong4colheader style:
                 2964 \glossarystyle{long4colheader}%
                   Use a longtable with 4 columns where the second and last columns may have
                   multiple lines in each row:
                 2965 \renewenvironment{theglossary}%
                 2966 {\begin{longtable}{lp{\glsdescwidth}lp{\glspagelistwidth}}}%
                 2967 {\end{longtable}}%
                 2968 }
altlong4colborder The altlong4colborder style is like altlong4col but with a border.
                 2969 \newglossarystyle{altlong4colborder}{%
                   Base it on the glostylelong4colborder style:
                 2970 \glossarystyle{long4colborder}%
                   Use a longtable with 4 columns where the second and last columns may have
                   multiple lines in each row:
                 2971 \renewenvironment{theglossary}%
                 2972 {\begin{longtable}{|l|p{\glsdescwidth}|l|p{\glspagelistwidth}|}}%
                 2973 {\end{longtable}}%
```
}

altlong4colheaderborder The altlong4colheaderborder style is like the above but with a header as well as a border.

2975 \newglossarystyle{altlong4colheaderborder}{%

Base it on the glostylelong4colheaderborder style:

2976 \glossarystyle{long4colheaderborder}%

Use a longtable with 4 columns where the second and last columns may have multiple lines in each row:

```
2977 \renewenvironment{theglossary}%
2978 {\begin{longtable}{|l|p{\glsdescwidth}|l|p{\glspagelistwidth}|}}%
2979 {\end{longtable}}%
2980 }
```
# 6.4 Glossary Styles using longtable (the glossary-longragged package)

The glossary styles defined in the glossary-longragged package used the longtable environment in the glossary and use ragged right formatting for the multiline columns.

2981 \ProvidesPackage{glossary-longragged}[2009/05/30 v2.01 (NLCT)]

Requires the array package:

```
2982 \RequirePackage{array}
```
Requires the longtable package:

2983 \RequirePackage{longtable}

\glsdescwidth This is a length that governs the width of the description column. This may have already been defined.

```
2984 \@ifundefined{glsdescwidth}{%
2985 \newlength\glsdescwidth
2986 \setlength{\glsdescwidth}{0.6\hsize}
2987 }{}
```
\glspagelistwidth This is a length that governs the width of the page list column. This may already have been defined.

```
2988 \@ifundefined{glspagelistwidth}{%
2989 \newlength\glspagelistwidth
2990 \setlength{\glspagelistwidth}{0.1\hsize}
2991 }{}
```
longragged The longragged glossary style is like the long but uses ragged right formatting for the description column.

2992 \newglossarystyle{longragged}{%

Use longtable with two columns:

```
2993 \renewenvironment{theglossary}%
2994 {\begin{longtable}{l>{\raggedright}p{\glsdescwidth}}}%
2995 {\end{longtable}}%
```
Do nothing at the start of the environment:

2996 \renewcommand\*{\glossaryheader}{}%

```
No heading between groups:
```

```
2997 \renewcommand*{\glsgroupheading}[1]{}%
                        Main (level 0) entries displayed in a row:
                      2998 \renewcommand*{\glossaryentryfield}[5]{%
                      2999 \glstarget{##1}{##2} & ##3\glspostdescription\space ##5%
                      3000 \tabularnewline}%
                        Sub entries displayed on the following row without the name:
                      3001 \renewcommand*{\glossarysubentryfield}[6]{%
                      3002 & \glstarget{##2}{\strut}##4\glspostdescription\space ##6%
                      3003 \tabularnewline}%
                        Blank row between groups:
                      3004 \renewcommand*{\glsgroupskip}{ & \tabularnewline}%
                      3005 }
      longraggedborder The longraggedborder style is like the above, but with horizontal and vertical lines:
                      3006 \newglossarystyle{longraggedborder}{%
                        Base it on the glostylelongragged style:
                      3007 \glossarystyle{longragged}%
                        Use longtable with two columns with vertical lines between each column:
                      3008 \renewenvironment{theglossary}{%
                      3009 \begin{longtable}{|l|>{\raggedright}p{\glsdescwidth}|}}%
                      3010 {\end{longtable}}%
                        Place horizontal lines at the head and foot of the table:
                      3011 \renewcommand*{\glossaryheader}{\hline\endhead\hline\endfoot}%
                      3012 }
      longraggedheader The longraggedheader style is like the longragged style but with a header:
                      3013 \newglossarystyle{longraggedheader}{%
                        Base it on the glostylelongragged style:
                      3014 \glossarystyle{longragged}%
                        Set the table's header:
                      3015 \renewcommand*{\glossaryheader}{%
                      3016 \bfseries \entryname & \bfseries \descriptionname
                      3017 \tabularnewline\endhead}%
                      3018 }
longraggedheaderborder The longraggedheaderborder style is like the longragged style but with a header and
                        border:
                      3019 \newglossarystyle{longraggedheaderborder}{%
                        Base it on the glostylelongraggedborder style:
                      3020 \glossarystyle{longraggedborder}%
                        Set the table's header and add horizontal line to table's foot:
                      3021 \renewcommand*{\glossaryheader}{%
                      3022 \hline\bfseries \entryname & \bfseries \descriptionname
                      3023 \tabularnewline\hline
                      3024 \endhead
                      3025 \hline\endfoot}%
```

```
3026 }
```
longragged3col The longragged3col style is like longragged but with 3 columns

```
3027 \newglossarystyle{longragged3col}{%
```
Use a longtable with 3 columns:

```
3028 \renewenvironment{theglossary}%
                    3029 {\begin{longtable}{l>{\raggedright}p{\glsdescwidth}%
                    3030 >{\raggedright}p{\glspagelistwidth}}}%
                    3031 {\end{longtable}}%
                      No table header:
                    3032 \renewcommand*{\glossaryheader}{}%
                      No headings between groups:
                    3033 \renewcommand*{\glsgroupheading}[1]{}%
                      Main (level 0) entries on a row (name in first column, description in second column,
                      page list in last column):
                    3034 \renewcommand*{\glossaryentryfield}[5]{%
                    3035 \glstarget{##1}{##2} & ##3 & ##5\tabularnewline}%
                      Sub-entries on a separate row (no name, description in second column, page list
                      in third column):
                    3036 \renewcommand*{\glossarysubentryfield}[6]{%
                    3037 & \glstarget{##2}{\strut}##4 & ##6\tabularnewline}%
                      Blank row between groups:
                    3038 \renewcommand*{\glsgroupskip}{ & &\tabularnewline}%
                    3039 }
longragged3colborder The longragged3colborder style is like the longragged3col style but with a border:
                    3040 \newglossarystyle{longragged3colborder}{%
```
Base it on the glostylelongragged3col style:

```
3041 \glossarystyle{longragged3col}%
```
Use a longtable with 3 columns with vertical lines around them:

```
3042 \renewenvironment{theglossary}%
```

```
3043 {\begin{longtable}{|l|>{\raggedright}p{\glsdescwidth}|%
3044 >{\raggedright}p{\glspagelistwidth}|}}%
```
{\end{longtable}}%

Place horizontal lines at the head and foot of the table:

```
3046 \renewcommand*{\glossaryheader}{\hline\endhead\hline\endfoot}%
3047 }
```
longragged3colheader The longragged3colheader style is like longragged3col but with a header row:

\newglossarystyle{longragged3colheader}{%

Base it on the glostylelongragged3col style:

\glossarystyle{longragged3col}%

Set the table's header:

```
3050 \renewcommand*{\glossaryheader}{%
3051 \bfseries\entryname&\bfseries\descriptionname&
3052 \bfseries\pagelistname\tabularnewline\endhead}%
3053 }
```

```
longragged3colheaderborder The longragged3colheaderborder style is like the above but with a border
```

```
3054 \newglossarystyle{longragged3colheaderborder}{%
```
Base it on the glostylelongragged3colborder style:

```
3055 \glossarystyle{longragged3colborder}%
```
Set the table's header and add horizontal line at table's foot:

```
3056 \renewcommand*{\glossaryheader}{%
3057 \hline
3058 \bfseries\entryname&\bfseries\descriptionname&
3059 \bfseries\pagelistname\tabularnewline\hline\endhead
3060 \hline\endfoot}%
```

```
3061 }
```
altlongragged4col The altlongragged4col style is like the altlong4col style defined in the glossary-long package, except that ragged right formatting is used for the description and page list columns.

```
3062 \newglossarystyle{altlongragged4col}{%
```
Use a longtable with 4 columns where the second and last columns may have multiple lines in each row:

```
3063 \renewenvironment{theglossary}%
3064 {\begin{longtable}{l>{\raggedright}p{\glsdescwidth}l%
3065 >{\raggedright}p{\glspagelistwidth}}}%
3066 {\end{longtable}}%
```
No table header:

```
3067 \renewcommand*{\glossaryheader}{}%
```
No group headings:

```
3068 \renewcommand*{\glsgroupheading}[1]{}%
```
Main (level 0) entries on a single row (name in first column, description in second column, symbol in third column, page list in last column):

```
3069 \renewcommand*{\glossaryentryfield}[5]{%
3070 \glstarget{##1}{##2} & ##3 & ##4 & ##5\tabularnewline}%
```
Sub entries on a single row with no name (description in second column, symbol in third column, page list in last column):

```
3071 \renewcommand*{\glossarysubentryfield}[6]{%
3072 & \glstarget{##2}{\strut}##4 & ##5 & ##6\tabularnewline}%
 Blank row between groups:
```

```
3073 \renewcommand*{\glsgroupskip}{ & & &\tabularnewline}%
3074 }
```
altlongragged4colheader The altlongragged4colheader style is like altlongragged4col but with a header row.

```
3075 \newglossarystyle{altlongragged4colheader}{%
```
Base it on the glostylealtlongragged4col style:

```
3076 \glossarystyle{altlongragged4col}%
```

```
Use a longtable with 4 columns where the second and last columns may have
multiple lines in each row:
```

```
3077 \renewenvironment{theglossary}%
3078 {\begin{longtable}{l>{\raggedright}p{\glsdescwidth}l%
3079 >{\raggedright}p{\glspagelistwidth}}}%
3080 {\end{longtable}}%
```
Table has a header:

as a border.

```
3081 \renewcommand*{\glossaryheader}{%
3082 \bfseries\entryname&\bfseries\descriptionname&
3083 \bfseries \symbolname&
3084 \bfseries\pagelistname\tabularnewline\endhead}%
3085 }
```
altlongragged4colborder The altlongragged4colborder style is like altlongragged4col but with a border.

\newglossarystyle{altlongragged4colborder}{%

Base it on the glostylealtlongragged4col style:

\glossarystyle{altlongragged4col}%

Use a longtable with 4 columns where the second and last columns may have multiple lines in each row:

```
3088 \renewenvironment{theglossary}%
3089 {\begin{longtable}{|l|>{\raggedright}p{\glsdescwidth}|l|%
3090 >{\raggedright}p{\glspagelistwidth}|}}%
3091 {\end{longtable}}%
 Add horizontal lines to the head and foot of the table:
```

```
3092 \renewcommand*{\glossaryheader}{\hline\endhead\hline\endfoot}%
3093 }
```
altlongragged4colheaderborder The altlongragged4colheaderborder style is like the above but with a header as well

```
3094 \newglossarystyle{altlongragged4colheaderborder}{%
```
Base it on the glostylealtlongragged4col style:

```
3095 \glossarystyle{altlongragged4col}%
```
Use a longtable with 4 columns where the second and last columns may have multiple lines in each row:

```
3096 \renewenvironment{theglossary}%
3097 {\begin{longtable}{|l|>{\raggedright}p{\glsdescwidth}|l|%
3098 >{\raggedright}p{\glspagelistwidth}|}}%
3099 {\end{longtable}}%
```
Add table header and horizontal line at the table's foot:

```
3100 \renewcommand*{\glossaryheader}{%
3101 \hline\bfseries\entryname&\bfseries\descriptionname&
3102 \bfseries \symbolname&
3103 \bfseries\pagelistname\tabularnewline\hline\endhead
3104 \hline\endfoot}%
3105 }
```
# 6.5 Glossary Styles using supertabular environment (glossarysuper package)

The glossary styles defined in the glossary-super package use the supertabular environment.

\ProvidesPackage{glossary-super}[2009/05/30 v2.01 (NLCT)]

Requires the supertabular package:

```
3107 \RequirePackage{supertabular}
```
```
\glsdescwidth This is a length that governs the width of the description column. This may
                   already have been defined if glossary-long has been loaded.
                 3108 \@ifundefined{glsdescwidth}{%
                 3109 \newlength\glsdescwidth
                 3110 \setlength{\glsdescwidth}{0.6\hsize}
                 3111 }{}
\glspagelistwidth This is a length that governs the width of the page list column. This may already
                   have been defined if glossary-long has been loaded.
                 3112 \@ifundefined{glspagelistwidth}{%
                 3113 \newlength\glspagelistwidth
                 3114 \setlength{\glspagelistwidth}{0.1\hsize}
                 3115 }{}
            super The super glossary style uses the supertabular environment (it uses lengths defined
                   in the glossary-long package.)
                 3116 \newglossarystyle{super}{%
                   Put the glossary in a supertabular environment with two columns and no head or
                   tail:
                 3117 \renewenvironment{theglossary}%
                 3118 {\tablehead{}\tabletail{}%
                 3119 \begin{supertabular}{lp{\glsdescwidth}}}%
                 3120 {\end{supertabular}}%
                   Do nothing at the start of the table:
                 3121 \renewcommand*{\glossaryheader}{}%
                   No group headings:
                 3122 \renewcommand*{\glsgroupheading}[1]{}%
                   Main (level 0) entries put in a row (name in first column, description and page
                   list in second column):
                 3123 \renewcommand*{\glossaryentryfield}[5]{%
                 3124 \glstarget{##1}{##2} & ##3\glspostdescription\space ##5\\}%
                   Sub entries put in a row (no name, description and page list in second column):
                 3125 \renewcommand*{\glossarysubentryfield}[6]{%
                 3126 & \glstarget{##2}{\strut}##4\glspostdescription\space ##6\\}%
                   Blank row between groups:
                 3127 \renewcommand*{\glsgroupskip}{ & \\}%
                 3128 }
      superborder The superborder style is like the above, but with horizontal and vertical lines:
                 3129 \newglossarystyle{superborder}{%
                   Base it on the glostylesuper style:
                 3130 \glossarystyle{super}%
                   Put the glossary in a supertabular environment with two columns and a horizontal
                   line in the head and tail:
                 3131 \renewenvironment{theglossary}%
                 3132 {\tablehead{\hline}\tabletail{\hline}%
                 3133 \begin{supertabular}{|l|p{\glsdescwidth}|}}%
                 3134 {\end{supertabular}}%
```

```
3135 }
```
superheader The superheader style is like the super style, but with a header:

<span id="page-181-0"></span>\newglossarystyle{superheader}{%

Base it on the glostylesuper style:

\glossarystyle{super}%

Put the glossary in a supertabular environment with two columns, a header and no tail:

```
3138 \renewenvironment{theglossary}%
3139 {\tablehead{\bfseries \entryname & \bfseries \descriptionname\\}%
3140 \tabletail{}%
3141 \begin{supertabular}{lp{\glsdescwidth}}}%
3142 {\end{supertabular}}%
3143 }
```
superheaderborder The superheaderborder style is like the super style but with a header and border:

\newglossarystyle{superheaderborder}{%

Base it on the glostylesuper style:

```
3145 \glossarystyle{super}%
```
Put the glossary in a supertabular environment with two columns, a header and horizontal lines above and below the table:

```
3146 \renewenvironment{theglossary}%
3147 {\tablehead{\hline\bfseries \entryname &
3148 \bfseries \descriptionname\\\hline}%
3149 \tabletail{\hline}
3150 \begin{supertabular}{|l|p{\glsdescwidth}|}}%
3151 {\end{supertabular}}%
3152 }
```
super3col The super3col style is like the super style, but with 3 columns:

\newglossarystyle{super3col}{%

Put the glossary in a supertabular environment with three columns and no head or tail:

```
3154 \renewenvironment{theglossary}%
```

```
3155 {\tablehead{}\tabletail{}%
```

```
3156 \begin{supertabular}{lp{\glsdescwidth}p{\glspagelistwidth}}}%
```
{\end{supertabular}}%

Do nothing at the start of the table:

- \renewcommand\*{\glossaryheader}{}%
- No group headings:
- \renewcommand\*{\glsgroupheading}[1]{}%

Main (level 0) entries on a row (name in first column, description in second column, page list in last column):

```
3160 \renewcommand*{\glossaryentryfield}[5]{%
```
\glstarget{##1}{##2} & ##3 & ##5\\}%

Sub entries on a row (no name, description in second column, page list in last column):

```
3162 \renewcommand*{\glossarysubentryfield}[6]{%
```

```
3163 & \glstarget{##2}{\strut}##4 & ##6\\}%
```

```
Blank row between groups:
                     3164 \renewcommand*{\glsgroupskip}{ & &\\}%
                     3165 }
      super3colborder The super3colborder style is like the super3col style, but with a border:
                     3166 \newglossarystyle{super3colborder}{%
                       Base it on the glostylesuper3col style:
                     3167 \glossarystyle{super3col}%
                       Put the glossary in a supertabular environment with three columns and a horizontal
                       line in the head and tail:
                     3168 \renewenvironment{theglossary}%
                     3169 {\tablehead{\hline}\tabletail{\hline}%
                     3170 \begin{supertabular}{|l|p{\glsdescwidth}|p{\glspagelistwidth}|}}%
                     3171 {\end{supertabular}}%
                     3172 }
      super3colheader The super3colheader style is like the super3col style but with a header row:
                     3173 \newglossarystyle{super3colheader}{%
                       Base it on the glostylesuper3col style:
                     3174 \glossarystyle{super3col}%
                       Put the glossary in a supertabular environment with three columns, a header and
                       no tail:
                     3175 \renewenvironment{theglossary}%
                     3176 {\tablehead{\bfseries\entryname&\bfseries\descriptionname&
                     3177 \bfseries\pagelistname\\}\tabletail{}%
                     3178 \begin{supertabular}{lp{\glsdescwidth}p{\glspagelistwidth}}}%
                     3179 {\end{supertabular}}%
                     3180 }
super3colheaderborder The super3colheaderborder style is like the super3col style but with a header and
                       border:
                     3181 \newglossarystyle{super3colheaderborder}{%
                       Base it on the glostylesuper3colborder style:
                     3182 \glossarystyle{super3colborder}%
                       Put the glossary in a supertabular environment with three columns, a header with
                       horizontal lines and a horizontal line in the tail:
                     3183 \renewenvironment{theglossary}%
                     3184 {\tablehead{\hline
                     3185 \bfseries\entryname&\bfseries\descriptionname&
                     3186 \bfseries\pagelistname\\\hline}%
                     3187 \tabletail{\hline}%
                     3188 \begin{supertabular}{|l|p{\glsdescwidth}|p{\glspagelistwidth}|}}%
                     3189 {\end{supertabular}}%
                     3190 }
            super4col The super4col glossary style has four columns, where the third column contains
```
the value of the corresponding symbol key used when that entry was defined. 3191 \newglossarystyle{super4col}{%

<span id="page-183-0"></span>Put the glossary in a supertabular environment with four columns and no head or tail:

```
3192 \renewenvironment{theglossary}%
               3193 {\tablehead{}\tabletail{}%
               3194 \begin{supertabular}{1111}}{%
               3195 \end{supertabular}}%
                 Do nothing at the start of the table:
               3196 \renewcommand*{\glossaryheader}{}%
                 No group headings:
               3197 \renewcommand*{\glsgroupheading}[1]{}%
                 Main (level 0) entries on a row with the name in the first column, description in
                 second column, symbol in third column and page list in last column:
               3198 \renewcommand*{\glossaryentryfield}[5]{%
               3199 \glstarget{##1}{##2} & ##3 & ##4 & ##5\\}%
                 Sub entries on a row with no name, the description in the second column, symbol
                 in third column and page list in last column:
               3200 \renewcommand*{\glossarysubentryfield}[6]{%
               3201 & \glstarget{##2}{\strut}##4 & ##5 & ##6\\}%
                 Blank row between groups:
               3202 \renewcommand*{\glsgroupskip}{ & & &\\}%
               3203 }
super4colheader The super4colheader style is like the super4col but with a header row.
               3204 \newglossarystyle{super4colheader}{%
                 Base it on the glostylesuper4col style:
```
3205 \glossarystyle{super4col}%

Put the glossary in a supertabular environment with four columns, a header and no tail:

```
3206 \renewenvironment{theglossary}%
3207 {\tablehead{\bfseries\entryname&\bfseries\descriptionname&
3208 \bfseries\symbolname &
3209 \bfseries\pagelistname\\}%
3210 \tabletail{}%
3211 \begin{supertabular}{llll}}%
3212 {\end{supertabular}}%
3213 }
```
super4colborder The super4colborder style is like the super4col but with a border.

3214 \newglossarystyle{super4colborder}{%

Base it on the glostylesuper4col style:

```
3215 \glossarystyle{super4col}%
```
Put the glossary in a supertabular environment with four columns and a horizontal line in the head and tail:

```
3216 \renewenvironment{theglossary}%
3217 {\tablehead{\hline}\tabletail{\hline}%
3218 \begin{array}{c} \begin{array}{c} \text{supertabular} \end{array} \end{array}3219 {\end{supertabular}}%
3220 }
```
super4colheaderborder The super4colheaderborder style is like the super4col but with a header and border.

```
3221 \newglossarystyle{super4colheaderborder}{%
```
Base it on the glostylesuper4col style:

\glossarystyle{super4col}%

Put the glossary in a supertabular environment with four columns and a header bordered by horizontal lines and a horizontal line in the tail:

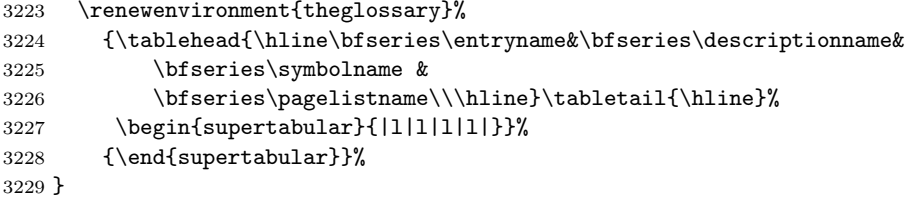

altsuper4col The altsuper4col glossary style is like super4col but has provision for multiline descriptions.

```
3230 \newglossarystyle{altsuper4col}{%
```
Base it on the glostylesuper4col style:

```
3231 \glossarystyle{super4col}%
```
Put the glossary in a supertabular environment with four columns and no head or tail:

```
3232 \renewenvironment{theglossary}%
3233 {\tablehead{}\tabletail{}%
3234 \begin{supertabular}{lp{\glsdescwidth}lp{\glspagelistwidth}}}%
3235 {\end{supertabular}}%
3236 }
```
altsuper4colheader The altsuper4colheader style is like the altsuper4col but with a header row.

```
3237 \newglossarystyle{altsuper4colheader}{%
```
Base it on the glostylesuper4colheader style:

```
3238 \glossarystyle{super4colheader}%
```
Put the glossary in a supertabular environment with four columns, a header and no tail:

```
3239 \renewenvironment{theglossary}%
3240 {\tablehead{\bfseries\entryname&\bfseries\descriptionname&
3241 \bfseries\symbolname &
3242 \bfseries\pagelistname\\}\tabletail{}%
3243 \begin{supertabular}{lp{\glsdescwidth}lp{\glspagelistwidth}}}%
3244 {\end{supertabular}}%
3245 }
```
altsuper4colborder The altsuper4colborder style is like the altsuper4col but with a border.

\newglossarystyle{altsuper4colborder}{%

Base it on the glostylesuper4colborder style:

\glossarystyle{super4colborder}%

Put the glossary in a supertabular environment with four columns and a horizontal line in the head and tail:

\renewenvironment{theglossary}%

```
3249 {\tablehead{\hline}\tabletail{\hline}%
3250 \begin{supertabular}%
3251 {|l|p{\glsdescwidth}|l|p{\glspagelistwidth}|}}%
3252 {\end{supertabular}}%
3253 }
```
altsuper4colheaderborder The altsuper4colheaderborder style is like the altsuper4col but with a header and border.

#### \newglossarystyle{altsuper4colheaderborder}{%

Base it on the glostylesuper4colheaderborder style:

\glossarystyle{super4colheaderborder}%

Put the glossary in a supertabular environment with four columns and a header bordered by horizontal lines and a horizontal line in the tail:

```
3256 \renewenvironment{theglossary}%
3257 {\tablehead{\hline
3258 \bfseries\entryname &
3259 \bfseries\descriptionname &
3260 \bfseries\symbolname &
3261 \bfseries\pagelistname\\\hline}%
3262 \tabletail{\hline}%
3263 \begin{supertabular}%
3264 {|l|p{\glsdescwidth}|l|p{\glspagelistwidth}|}}%
3265 {\end{supertabular}}%
3266 }
```
## 6.6 Glossary Styles using supertabular environment (glossarysuperragged package)

The glossary styles defined in the glossary-superragged package use the supertabular environment. These styles are like those provided by the glossary-super package, except that the multiline columns have ragged right justification.

\ProvidesPackage{glossary-superragged}[2009/05/30 v2.01 (NLCT)]

Requires the array package:

\RequirePackage{array}

Requires the supertabular package:

\RequirePackage{supertabular}

\glsdescwidth This is a length that governs the width of the description column. This may already have been defined.

```
3270 \@ifundefined{glsdescwidth}{%
3271 \newlength\glsdescwidth
3272 \setlength{\glsdescwidth}{0.6\hsize}
3273 }{}
```
\glspagelistwidth This is a length that governs the width of the page list column. This may already have been defined.

```
3274 \@ifundefined{glspagelistwidth}{%
3275 \newlength\glspagelistwidth
3276 \setlength{\glspagelistwidth}{0.1\hsize}
3277 }{}
```
superragged The superragged glossary style uses the supertabular environment.

```
3278 \newglossarystyle{superragged}{%
```
Put the glossary in a supertabular environment with two columns and no head or tail:

```
3279 \renewenvironment{theglossary}%
3280 {\tablehead{}\tabletail{}%
3281 \begin{supertabular}{l>{\raggedright}p{\glsdescwidth}}}%
3282 {\end{supertabular}}%
 Do nothing at the start of the table:
```
\renewcommand\*{\glossaryheader}{}%

```
No group headings:
```
\renewcommand\*{\glsgroupheading}[1]{}%

Main (level 0) entries put in a row (name in first column, description and page list in second column):

```
3285 \renewcommand*{\glossaryentryfield}[5]{%
3286 \glstarget{##1}{##2} & ##3\glspostdescription\space ##5%
3287 \tabularnewline}%
```
Sub entries put in a row (no name, description and page list in second column):

```
3288 \renewcommand*{\glossarysubentryfield}[6]{%
3289 & \glstarget{##2}{\strut}##4\glspostdescription\space ##6%
3290 \tabularnewline}%
 Blank row between groups:
```

```
3291 \renewcommand*{\glsgroupskip}{ & \tabularnewline}%
3292 }
```

```
superraggedborder The superraggedborder style is like the above, but with horizontal and vertical
                    lines:
```

```
3293 \newglossarystyle{superraggedborder}{%
```
Base it on the glostylesuperragged style:

```
3294 \glossarystyle{superragged}%
```
Put the glossary in a supertabular environment with two columns and a horizontal line in the head and tail:

```
3295 \renewenvironment{theglossary}%
3296 {\tablehead{\hline}\tabletail{\hline}%
3297 \begin{supertabular}{|l|>{\raggedright}p{\glsdescwidth}|}}%
3298 {\end{supertabular}}%
3299 }
```
superraggedheader The superraggedheader style is like the super style, but with a header:

\newglossarystyle{superraggedheader}{%

Base it on the glostylesuperragged style:

\glossarystyle{superragged}%

Put the glossary in a supertabular environment with two columns, a header and no tail:

```
3302 \renewenvironment{theglossary}%
```

```
3303 {\tablehead{\bfseries \entryname & \bfseries \descriptionname
3304 \tabularnewline}%
```

```
3305 \tabletail{}%
                       3306 \begin{supertabular}{l>{\raggedright}p{\glsdescwidth}}}%
                       3307 {\end{supertabular}}%
                       3308 }
superraggedheaderborder The superraggedheaderborder style is like the superragged style but with a header
                         and border:
                       3309 \newglossarystyle{superraggedheaderborder}{%
                         Base it on the glostylesuper style:
                       3310 \glossarystyle{superragged}%
                         Put the glossary in a supertabular environment with two columns, a header and
                         horizontal lines above and below the table:
                       3311 \renewenvironment{theglossary}%
                       3312 {\tablehead{\hline\bfseries \entryname &
                       3313 \bfseries \descriptionname\tabularnewline\hline}%
                       3314 \tabletail{\hline}
                       3315 \begin{supertabular}{|l|>{\raggedright}p{\glsdescwidth}|}}%
                       3316 {\end{supertabular}}%
                       3317 }
        superragged3col The superragged3col style is like the superragged style, but with 3 columns:
                       3318 \newglossarystyle{superragged3col}{%
                         Put the glossary in a supertabular environment with three columns and no head
                         or tail:
                       3319 \renewenvironment{theglossary}%
                       3320 {\tablehead{}\tabletail{}%
                       3321 \begin{supertabular}{l>{\raggedright}p{\glsdescwidth}%
                       3322 >{\raggedright}p{\glspagelistwidth}}}%
                       3323 {\end{supertabular}}%
                         Do nothing at the start of the table:
                       3324 \renewcommand*{\glossaryheader}{}%
                         No group headings:
                       3325 \renewcommand*{\glsgroupheading}[1]{}%
                         Main (level 0) entries on a row (name in first column, description in second column,
                         page list in last column):
                       3326 \renewcommand*{\glossaryentryfield}[5]{%
                       3327 \glstarget{##1}{##2} & ##3 & ##5\tabularnewline}%
                         Sub entries on a row (no name, description in second column, page list in last
                         column):
                       3328 \renewcommand*{\glossarysubentryfield}[6]{%
                       3329 & \glstarget{##2}{\strut}##4 & ##6\tabularnewline}%
                         Blank row between groups:
                       3330 \renewcommand*{\glsgroupskip}{ & &\tabularnewline}%
                       3331 }
```
superragged3colborder The superragged3colborder style is like the superragged3col style, but with a border: \newglossarystyle{superragged3colborder}{%

<span id="page-188-0"></span>Base it on the glostylesuperragged3col style:

```
3333 \glossarystyle{superragged3col}%
```
Put the glossary in a supertabular environment with three columns and a horizontal line in the head and tail:

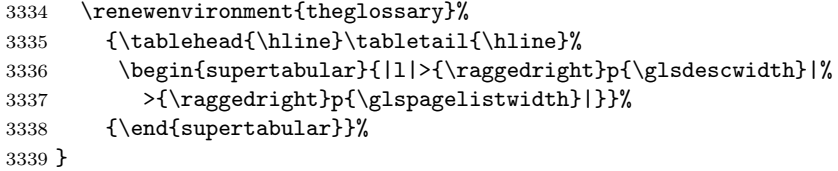

superragged3colheader The superragged3colheader style is like the superragged3col style but with a header row:

\newglossarystyle{superragged3colheader}{%

Base it on the glostylesuperragged3col style:

```
3341 \glossarystyle{superragged3col}%
```
Put the glossary in a supertabular environment with three columns, a header and no tail:

```
3342 \renewenvironment{theglossary}%
3343 {\tablehead{\bfseries\entryname&\bfseries\descriptionname&
3344 \bfseries\pagelistname\tabularnewline}\tabletail{}%
3345 \begin{supertabular}{l>{\raggedright}p{\glsdescwidth}%
3346 >{\raggedright}p{\glspagelistwidth}}}%
3347 {\end{supertabular}}%
3348 }
```
erraggedright3colheaderborder The superragged3colheaderborder style is like the superragged3col style but with a header and border:

\newglossarystyle{superragged3colheaderborder}{%

Base it on the glostylesuperragged3colborder style:

\glossarystyle{superragged3colborder}%

Put the glossary in a supertabular environment with three columns, a header with horizontal lines and a horizontal line in the tail:

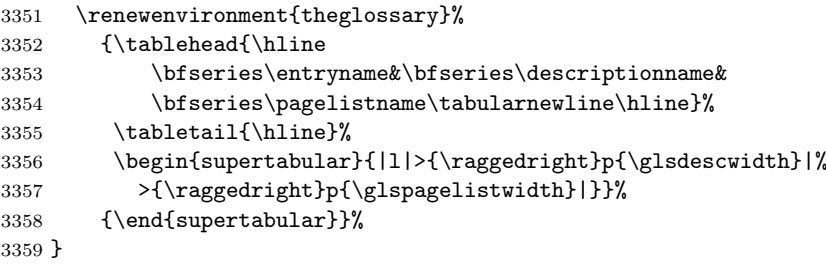

## altsuperragged4col The altsuperragged4col glossary style is like altsuper4col style in the glossary-super package but uses ragged right formatting in the description and page list columns. \newglossarystyle{altsuperragged4col}{%

Put the glossary in a supertabular environment with four columns and no head or tail:

\renewenvironment{theglossary}%

```
3362 {\tablehead{}\tabletail{}%
                        3363 \label{thm:main} $$3364 >{\raggedright}p{\glspagelistwidth}}}%
                        3365 {\end{supertabular}}%
                         Do nothing at the start of the table:
                        3366 \renewcommand*{\glossaryheader}{}%
                         No group headings:
                        3367 \renewcommand*{\glsgroupheading}[1]{}%
                         Main (level 0) entries on a row with the name in the first column, description in
                         second column, symbol in third column and page list in last column:
                        3368 \renewcommand*{\glossaryentryfield}[5]{%
                        3369 \glstarget{##1}{##2} & ##3 & ##4 & ##5\tabularnewline}%
                         Sub entries on a row with no name, the description in the second column, symbol
                         in third column and page list in last column:
                        3370 \renewcommand*{\glossarysubentryfield}[6]{%
                        3371 & \glstarget{##2}{\strut}##4 & ##5 & ##6\tabularnewline}%
                         Blank row between groups:
                        3372 \renewcommand*{\glsgroupskip}{ & & &\tabularnewline}%
                        3373 }
altsuperragged4colheader The altsuperragged4colheader style is like the altsuperragged4col style but with a
                         header row.
                        3374 \newglossarystyle{altsuperragged4colheader}{%
                         Base it on the glostylealtsuperragged4col style:
                        3375 \glossarystyle{altsuperragged4col}%
                         Put the glossary in a supertabular environment with four columns, a header and
                         no tail:
                        3376 \renewenvironment{theglossary}%
                        3377 {\tablehead{\bfseries\entryname&\bfseries\descriptionname&
                        3378 \bfseries\symbolname &
                        3379 \bfseries\pagelistname\tabularnewline}\tabletail{}%
                        3380 \begin{supertabular}{l>{\raggedright}p{\glsdescwidth}l%
                        3381 >{\raggedright}p{\glspagelistwidth}}}%
                        3382 {\end{supertabular}}%
                        3383 }
altsuperragged4colborder The altsuperragged4colborder style is like the altsuperragged4col style but with a
                         border.
                        3384 \newglossarystyle{altsuperragged4colborder}{%
                         Base it on the glostylealtsuperragged4col style:
                        3385 \glossarystyle{altsuper4col}%
                         Put the glossary in a supertabular environment with four columns and a horizontal
                         line in the head and tail:
                        3386 \renewenvironment{theglossary}%
                        3387 {\tablehead{\hline}\tabletail{\hline}%
                        3388 \begin{supertabular}%
                        3389 {|l|>{\raggedright}p{\glsdescwidth}|l|%
                        3390 >{\raggedright}p{\glspagelistwidth}|}}%
```
<span id="page-190-0"></span>3391 {\end{supertabular}}% 3392 }

altsuperragged4colheaderborder The altsuperragged4colheaderborder style is like the altsuperragged4col style but with a header and border.

3393 \newglossarystyle{altsuperragged4colheaderborder}{%

Base it on the glostylealtsuperragged4col style:

3394 \glossarystyle{altsuperragged4col}%

Put the glossary in a supertabular environment with four columns and a header bordered by horizontal lines and a horizontal line in the tail:

```
3395 \renewenvironment{theglossary}%
3396 {\tablehead{\hline
3397 \bfseries\entryname &
3398 \bfseries\descriptionname &
3399 \bfseries\symbolname &
3400 \bfseries\pagelistname\tabularnewline\hline}%
3401 \tabletail{\hline}%
3402 \begin{supertabular}%
3403 {|l|>{\raggedright}p{\glsdescwidth}|l|%
3404 >{\raggedright}p{\glspagelistwidth}|}}%
3405 {\end{supertabular}}%
3406 }
```
#### 6.7 Tree Styles (glossary-tree.sty)

The glossary-tree style file defines glossary styles that have a tree-like structure. These are designed for hierarchical glossaries.

3407 \ProvidesPackage{glossary-tree}[2009/01/14 v1.01 (NLCT)]

index The index glossary style is similar in style to the way indices are usually typeset using \item, \subitem and \subsubitem. The entry name is set in bold. If an entry has a symbol, it is placed in brackets after the name. Then the description is displayed, followed by the number list. This style allows up to three levels.

```
3408 \newglossarystyle{index}{%
```
Set the paragraph indentation and skip and define \item to be the same as that used by theindex:

```
3409 \renewenvironment{theglossary}%
3410 {\setlength{\parindent}{0pt}%
3411 \setlength{\parskip}{0pt plus 0.3pt}%
3412 \let\item\@idxitem}%
3413 {}%
```
Do nothing at the start of the environment:

3414 \renewcommand\*{\glossaryheader}{}%

No group headers:

```
3415 \renewcommand*{\glsgroupheading}[1]{}%
```
Main (level 0) entry starts a new item with the name in bold followed by the symbol in brackets (if it exists), the description and the page list.

```
3416 \renewcommand*{\glossaryentryfield}[5]{%
```

```
3417 \item\textbf{\glstarget{##1}{##2}}%
```
<span id="page-191-0"></span>\ifx\relax##4\relax

```
3419 \else
```

```
3420 \space(##4)%
```
\fi

\space ##3\glspostdescription \space ##5}%

Sub entries: level 1 entries use \subitem, levels greater than 1 use \subsubitem. The level  $(\# \# 1)$  shouldn't be 0, as that's catered by \glossaryentryfield, but for completeness, if the level is 0, \item is used. The name is put in bold, followed by the symbol in brackets (if it exists), the description and the page list.

\renewcommand\*{\glossarysubentryfield}[6]{%

```
3424 \ifcase##1\relax
3425 % level 0
3426 \item
3427 \or
3428 % level 1
3429 \subitem
3430 \qquad \text{alea}3431 % all other levels
3432 \subsubitem
3433 \fi
3434 \textbf{\glstarget{##2}{##3}}%
3435 \ifx\relax##5\relax
3436 \else
3437 \space(##5)%
3438 \fi
3439 \space##4\glspostdescription\space ##6}%
```
Vertical gap between groups is the same as that used by indices:

```
3440 \renewcommand*{\glsgroupskip}{\indexspace}}
```
indexgroup The indexgroup style is like the index style but has headings.

\newglossarystyle{indexgroup}{%

Base it on the glostyleindex style:

```
3442 \glossarystyle{index}%
```
Add a heading for each group. This puts the group's title in bold followed by a vertical gap.

```
3443 \renewcommand*{\glsgroupheading}[1]{%
3444 \item\textbf{\glsgetgrouptitle{##1}}\indexspace}%
```
}

indexhypergroup The indexhypergroup style is like the indexgroup style but has hyper navigation.

\newglossarystyle{indexhypergroup}{%

Base it on the glostyleindex style:

\glossarystyle{index}%

Put navigation links to the groups at the start of the glossary:

```
3448 \renewcommand*{\glossaryheader}{%
```

```
3449 \item\textbf{\glsnavigation}\indexspace}%
```
Add a heading for each group (with a target). The group's title is in bold followed by a vertical gap.

\renewcommand\*{\glsgroupheading}[1]{%

```
3451 \item\textbf{\glsnavhypertarget{##1}{\glsgetgrouptitle{##1}}}%
3452 \indexspace}%
3453 }
```
tree The tree glossary style is similar in style to the index style, but can have arbitrary levels.

```
3454 \newglossarystyle{tree}{%
```
Set the paragraph indentation and skip:

```
3455 \renewenvironment{theglossary}%
3456 {\setlength{\parindent}{0pt}%
3457 \setlength{\parskip}{0pt plus 0.3pt}}%
3458 {}%
```
Do nothing at the start of the theglossary environment:

```
3459 \renewcommand*{\glossaryheader}{}%
```
No group headings:

```
3460 \renewcommand*{\glsgroupheading}[1]{}%
```
Main (level 0) entries: name in bold, followed by symbol in brackets (if it exists), the description and the page list:

```
3461 \renewcommand{\glossaryentryfield}[5]{%<br>3462 \hangindent0pt\relax
        \hangindent0pt\relax
3463 \parindent0pt\relax
3464 \textbf{\glstarget{##1}{##2}}%
3465 \ifx\relax##4\relax
3466 \else
3467 \space(##4)%
3468 \fi
3469 \space ##3\glspostdescription \space ##5\par}%
```
Sub entries: level  $\langle n \rangle$  is indented by  $\langle n \rangle$  times \glstreeindent. The name is in bold, followed by the symbol in brackets (if it exists), the description and the page list.

```
3470 \renewcommand{\glossarysubentryfield}[6]{%
3471 \hangindent##1\glstreeindent\relax
3472 \parindent##1\glstreeindent\relax
3473 \textbf{\glstarget{##2}{##3}}%
3474 \ifx\relax##5\relax
3475 \else
3476 \space(##5)%
3477 \fi
3478 \space##4\glspostdescription\space ##6\par}%
```
Vertical gap between groups is the same as that used by indices:

```
3479 \renewcommand*{\glsgroupskip}{\indexspace}}
```
treegroup Like the tree style but the glossary groups have headings.

```
3480 \newglossarystyle{treegroup}{%
```

```
Base it on the glostyletree style:
```

```
3481 \glossarystyle{tree}%
```
Each group has a heading (in bold) followed by a vertical gap):

```
3482 \renewcommand{\glsgroupheading}[1]{\par
```

```
3483 \noindent\textbf{\glsgetgrouptitle{##1}}\par\indexspace}%
3484 }
```

```
treehypergroup The treehypergroup style is like the treegroup style, but has a set of links to the
                groups at the start of the glossary.
              3485 \newglossarystyle{treehypergroup}{%
                Base it on the glostyletree style:
              3486 \glossarystyle{tree}%
                Put navigation links to the groups at the start of the theglossary environment:
              3487 \renewcommand*{\glossaryheader}{%
              3488 \par\noindent\textbf{\glsnavigation}\par\indexspace}%
                Each group has a heading (in bold with a target) followed by a vertical gap):
              3489 \renewcommand*{\glsgroupheading}[1]{%
              3490 \par\noindent
              3491 \textbf{\glsnavhypertarget{##1}{\glsgetgrouptitle{##1}}}\par
              3492 \indexspace}%
              3493 }
\glstreeindent Length governing left indent for each level of the tree style.
              3494 \newlength\glstreeindent
              3495 \setlength{\glstreeindent}{10pt}
   treenoname The treenoname glossary style is like the tree style, but doesn't print the name or
                symbol for sub-levels.
              3496 \newglossarystyle{treenoname}{%
                Set the paragraph indentation and skip:
              3497 \renewenvironment{theglossary}%
              3498 {\setlength{\parindent}{0pt}%
              3499 \setlength{\parskip}{0pt plus 0.3pt}}%
              3500 {}%
                No header:
              3501 \renewcommand*{\glossaryheader}{}%
                No group headings:
              3502 \renewcommand*{\glsgroupheading}[1]{}%
                Main (level 0) entries: the name is in bold, followed by the symbol in brackets (if
                it exists), the description and the page list.
              3503 \renewcommand{\glossaryentryfield}[5]{%
              3504 \hangindent0pt\relax
              3505 \parindent0pt\relax
              3506 \textbf{\glstarget{##1}{##2}}%
              3507 \ifx\relax##4\relax
              3508 \else
              3509 \space(##4)%
              3510 \t\t \text{f}3511 \space ##3\glspostdescription \space ##5\par}%
                Sub entries: level \langle n \rangle is indented by \langle n \rangle times \glstreeindent. The name and
                symbol are omitted. The description followed by the page list are displayed.
              3512 \renewcommand{\glossarysubentryfield}[6]{%
              3513 \hangindent##1\glstreeindent\relax
              3514 \parindent##1\glstreeindent\relax
              3515 \gtrsim \glstarget{##2}{\strut}%
              3516 ##4\glspostdescription\space ##6\par}%
```

```
Vertical gap between groups is the same as that used by indices:
                     3517 \renewcommand*{\glsgroupskip}{\indexspace}%
                     3518 }
     treenonamegroup Like the treenoname style but the glossary groups have headings.
                     3519 \newglossarystyle{treenonamegroup}{%
                      Base it on the glostyletreenoname style:
                     3520 \glossarystyle{treenoname}%
                       Give each group a heading:
                     3521 \renewcommand{\glsgroupheading}[1]{\par
                     3522 \noindent\textbf{\glsgetgrouptitle{##1}}\par\indexspace}%
                     3523 }
treenonamehypergroup The treenonamehypergroup style is like the treenonamegroup style, but has a set of
                       links to the groups at the start of the glossary.
                     3524 \newglossarystyle{treenonamehypergroup}{%
                       Base it on the glostyletreenoname style:
                     3525 \glossarystyle{treenoname}%
                      Put navigation links to the groups at the start of the theglossary environment:
                     3526 \renewcommand*{\glossaryheader}{%
                     3527 \par\noindent\textbf{\glsnavigation}\par\indexspace}%
                      Each group has a heading (in bold with a target) followed by a vertical gap):
                     3528 \renewcommand*{\glsgroupheading}[1]{%
                     3529 \par\noindent
                     3530 \textbf{\glsnavhypertarget{##1}{\glsgetgrouptitle{##1}}}\par
                     3531 \indexspace}%
                     3532 }
       \glssetwidest \glssetwidest[⟨level⟩]{⟨text⟩} sets the widest text for the given level. It is used
                      by the alttree glossary styles to determine the indentation of each level.
                     3533 \newcommand*{\glssetwidest}[2][0]{%
                     3534 \expandafter\def\csname @glswidestname\romannumeral#1\endcsname{%
                     3535 #2}%
                     3536 }
     \@glswidestname Initialise \@glswidestname.
                     3537 \newcommand*{\@glswidestname}{}
             alttree The alttree glossary style is similar in style to the tree style, but the indentation is
                      obtained from the width of \@glswidestname which is set using \glssetwidest.
                     3538 \newglossarystyle{alttree}{%
                      Redefine theglossary environment.
                     3539 \renewenvironment{theglossary}%
                     3540 {\def\@gls@prevlevel{-1}%
                     3541 \mbox{}\par}%
                     3542 {\par}%
                      Set the header and group headers to nothing.
                     3543 \renewcommand*{\glossaryheader}{}%
                     3544 \renewcommand*{\glsgroupheading}[1]{}%
```

```
195
```
Redefine the way that the level 0 entries are displayed.

```
3545 \renewcommand{\glossaryentryfield}[5]{%
```
If the level hasn't changed, keep the same settings, otherwise change \glstreeindent accordingly.

```
3546 \ifnum\@gls@prevlevel=0\relax
3547 \else
```
Find out how big the indentation should be by measuring the widest entry.

```
3548 \settowidth{\glstreeindent}{\textbf{\@glswidestname\space}}%
```

```
Set the hangindent and paragraph indent.
```

```
3549 \hangindent\glstreeindent
3550 \parindent\glstreeindent
```

```
3551 \fi
```
Put the name to the left of the paragraph block.

```
3552 \makebox[0pt][r]{\makebox[\glstreeindent][l]{%
```

```
3553 \textbf{\glstarget{##1}{##2}}}}%
```
If the symbol is missing, ignore it, otherwise put it in brackets.

```
3554 \ifx\relax##4\relax
```

```
3555 \text{le}3556 (##4)\space
```

```
3557 \fi
```
Do the description followed by the description terminator and location list.

```
3558 ##3\glspostdescription \space ##5\par
```

```
Set the previous level to 0.
```

```
3559 \def\@gls@prevlevel{0}%
```

```
3560 }%
```
Redefine the way sub-entries are displayed.

```
3561 \renewcommand{\glossarysubentryfield}[6]{%
```
If the level hasn't changed, keep the same settings, otherwise adjust \glstreeindent accordingly.

```
3562 \ifnum\@gls@prevlevel=##1\relax
3563 \else
```
Compute the widest entry for this level, or for level 0 if not defined for this level.

```
Store in \gls@tmplen
```

```
3564 \@ifundefined{@glswidestname\romannumeral##1}{%
3565 \settowidth{\gls@tmplen}{\textbf{\@glswidestname\space}}}{%
3566 \settowidth{\gls@tmplen}{\textbf{%
3567 \csname @glswidestname\romannumeral##1\endcsname\space}}}%
```
Determine if going up or down a level

```
3568 \ifnum\@gls@prevlevel<##1\relax
```
Depth has increased, so add the width of the widest entry to \glstreeindent.

```
3569 \setlength\glstreeindent\gls@tmplen
```

```
3570 \addtolength\glstreeindent\parindent
```

```
3571 \parindent\glstreeindent
```

```
3572 \else
```
<span id="page-196-0"></span>Depth has decreased, so subtract width of the widest entry from the previous level to \glstreeindent. First determine the width of the widest entry for the previous level and store in \glstreeindent.

```
3573 \@ifundefined{@glswidestname\romannumeral\@gls@prevlevel}{%
           3574 \setminus \setminus \setminus \setminus3575 \@glswidestname\space}}}{%
           3576 \settowidth{\glstreeindent}{\textbf{%
           3577 \csname @glswidestname\romannumeral\@gls@prevlevel
           3578 \endcsname\space}}}%
             Subtract this length from the previous level's paragraph indent and set to
             \glstreeindent.
           3579 \addtolength\parindent{-\glstreeindent}%
           3580 \setlength\glstreeindent\parindent
           3581 \fi
           3582 \fi
             Set the hanging indentation.
           3583 \hangindent\glstreeindent
             Put the name to the left of the paragraph block
           3584 \makebox[0pt][r]{\makebox[\gls@tmplen][l]{%
           3585 \textbf{\glstarget{##2}{##3}}}}%
             If the symbol is missing, ignore it, otherwise put it in brackets.
           3586 \ifx##5\relax\relax
           3587 \else
           3588 (##5)\space
           3589 \fi
             Do the description followed by the description terminator and location list.
           3590 ##4\glspostdescription\space ##6\par
             Set the previous level macro to the current level.
           3591 \def\@gls@prevlevel{##1}%
           3592 }%
             Vertical gap between groups is the same as that used by indices:
           3593 \renewcommand*{\glsgroupskip}{\indexspace}%
           3594 }
alttreegroup Like the alttree style but the glossary groups have headings.
           3595 \newglossarystyle{alttreegroup}{%
             Base it on the glostylealttree style:
           3596 \glossarystyle{alttree}%
             Give each group a heading.
           3597 \renewcommand{\glsgroupheading}[1]{\par
           3598 \def\@gls@prevlevel{-1}%
           3599 \hangindent0pt\relax
           3600 \parindent0pt\relax
```
alttreehypergroup The alttreehypergroup style is like the alttreegroup style, but has a set of links to the groups at the start of the glossary.

\textbf{\glsgetgrouptitle{##1}}\par\indexspace}%

```
3603 \newglossarystyle{alttreehypergroup}{%
```
}

<span id="page-197-0"></span>Base it on the glostylealttree style:

```
3604 \glossarystyle{alttree}%
 Put the navigation links in the header
3605 \renewcommand*{\glossaryheader}{%
3606 \par
3607 \def\@gls@prevlevel{-1}%
3608 \hangindent0pt\relax
3609 \parindent0pt\relax
3610 \textbf{\glsnavigation}\par\indexspace}%
 Put a hypertarget at the start of each group
3611 \renewcommand*{\glsgroupheading}[1]{%
3612 \par
3613 \def\@gls@prevlevel{-1}%
3614 \hangindent0pt\relax
3615 \parindent0pt\relax
3616 \textbf{\glsnavhypertarget{##1}{\glsgetgrouptitle{##1}}}\par
3617 \indexspace}}
```
# 7 Accessibilty Support (glossaries-accsupp Code)

The glossaries-accsupp package is experimental. It is intended to provide a means of using the PDF accessibilty support in glossary entries. See the accsupp documentation for further details about accessibility support.

```
3618 \NeedsTeXFormat{LaTeX2e}
```

```
3619 \ProvidesPackage{glossaries-accsupp}[2009/03/02 v0.1 (NLCT)]
```
Required packages:

```
3620 \RequirePackage{glossaries}
3621 \RequirePackage{accsupp}
```
Store the replacement text in the symbol key when defining new glossary entries. For example:

```
\newglossaryentry{dr}{name=Dr,description={},symbol={Doctor}}
```
The accessibility support is only provided via the commands \gls, \glspl and their uppercase variants, e.g. \gls{dr}.

```
\glsaccsupp \glsaccsupp{⟨replacement text⟩}{⟨text⟩}
```
This can be redefined to use E or Alt instead of ActualText. (I don't have the software to test the E or Alt options.)

```
3622 \newcommand*{\glsaccsupp}[2]{%
3623 \BeginAccSupp{ActualText=#1}#2\EndAccSupp{}%
3624 }
```
\glsdisplay Redefine \glsdisplay to use symbol as replacement text

```
3625 \renewcommand{\glsdisplay}[4]{%
```

```
3626 \protected@edef\@glo@symbol{#3}%
3627 \ifx\@glo@symbol\relax
3628 #1%
3629 \else
```

```
3630 \expandafter\glsaccsupp\expandafter{\@glo@symbol}{#1}%
               3631 \fi
               3632 #4%
               3633 }
\glsdisplayfirst Redefine \glsdisplayfirst to use symbol as replacement text on first use.
               3634 \renewcommand{\glsdisplayfirst}[4]{%
               3635 \protected@edef\@glo@symbol{#3}%
               3636 \ifx\@glo@symbol\relax
               3637 #1%
               3638 \else
               3639 \expandafter\glsaccsupp\expandafter{\@glo@symbol}{#1}%
               3640 \fi
               3641 #4%
               3642 }
         \@gls@ Redefine \@gls@ to change the way the link text is defined
               3643 \def\@gls@#1#2[#3]{%
               3644 \glsdoifexists{#2}%
               3645 {%
               3646 \edef\@glo@type{\glsentrytype{#2}}%
                 Save options in \@gls@link@opts and label in \@gls@link@label
               3647 \def\@gls@link@opts{#1}%<br>3648 \def\@gls@link@label{#2}
                       \def\@gls@link@label{#2}%
                 Determine what the link text should be (this is stored in \@glo@text). This is no
                 longer expanded.
               3649 \ifglsused{#2}%
               3650 {%
               3651 \def\@glo@text{\csname gls@\@glo@type @display\endcsname
               3652 {\glsentrytext{#2}}{\glsentrydesc{#2}}{\glsentrysymbol{#2}}%
               3653 {#3}}%
               3654 }%
               3655 {%
               3656 \def\@glo@text{\csname gls@\@glo@type @displayfirst\endcsname
               3657 {\glsentryfirst{#2}}{\glsentrydesc{#2}}{\glsentrysymbol{#2}}%
               3658 {#3}}%
               3659 }%
                 Call \@gls@link. If footnote package option has been used, suppress hyperlink
                 for first use.
               3660 \ifglsused{#2}%
               3661 {%
               3662 \@gls@link[#1]{#2}{\@glo@text}%
               3663 }%
               3664 {%
               3665 \ifthenelse{\equal{\@glo@type}{\acronymtype}\and
               3666 \boolean{glsacrfootnote}}%
               3667 {%
               3668 \@gls@link[#1,hyper=false]{#2}{\@glo@text}%
               3669 }%
               3670 {%
               3671 \@gls@link[#1]{#2}{\@glo@text}%
               3672 }%<br>3673 }%
               3673
```

```
199
```

```
Indicate that this entry has now been used
      3674 \glsunset{#2}%
      3675 }%
      3676 }
\@Gls@
      3677 \def\@Gls@#1#2[#3]{%
      3678 \glsdoifexists{#2}%
      3679 {%
      3680 \edef\@glo@type{\glsentrytype{#2}}%
```
Save options in \@gls@link@opts and label in \@gls@link@label

```
3681 \def\@gls@link@opts{#1}%
3682 \def\@gls@link@label{#2}%
```
Determine what the link text should be (this is stored in \@glo@text). The first character of the entry text is converted to uppercase before passing to \gls@⟨type⟩@display or \gls@⟨type⟩@displayfirst

```
3683 \ifglsused{#2}%
     3684 {%
     3685 \def\@glo@text{\csname gls@\@glo@type @display\endcsname
     3686 {\Glsentrytext{#2}}{\glsentrydesc{#2}}{\glsentrysymbol{#2}}%
     3687 {#3}}%
     3688 }%
     3689 {%
     3690 \def\@glo@text{\csname gls@\@glo@type @displayfirst\endcsname
     3691 {\Glsentryfirst{#2}}{\glsentrydesc{#2}}{\glsentrysymbol{#2}}%
     3692 {#3}}%
     3693 }%
       Call \@gls@link. If footnote package option has been used, suppress hyperlink
       for first use.
     3694 \ifglsused{#2}%
     3695 {%
     3696 \@gls@link[#1]{#2}{\@glo@text}%
     3697 }%
     3698 {%
     3699 \ifthenelse{\equal{\@glo@type}{\acronymtype}\and
     3700 \boolean{glsacrfootnote}}%
     3701 {%
     3702 \@gls@link[#1,hyper=false]{#2}{\@glo@text}%
     3703 }%
     3704 {%
     3705 \@gls@link[#1]{#2}{\@glo@text}%
     3706 }%
     3707 }%
       Indicate that this entry has now been used
     3708 \glsunset{#2}%
     3709 }%
     3710 }
\@GLS@
     3711 \def\@GLS@#1#2[#3]{%
```

```
3712 \glsdoifexists{#2}{%
3713 \edef\@glo@type{\glsentrytype{#2}}%
```

```
Save options in \@gls@link@opts and label in \@gls@link@label
        3714 \def\@gls@link@opts{#1}%
        3715 \def\@gls@link@label{#2}%
          Determine what the link text should be (this is stored in \@glo@text).
        3716 \ifglsused{#2}%
        3717 {%
        3718 \def\@glo@text{\csname gls@\@glo@type @display\endcsname
        3719 {\glsentrytext{#2}}{\glsentrydesc{#2}}{\glsentrysymbol{#2}}%
        3720 {#3}}%
        3721 }%
        3722 {%
        3723 \edef\@glo@text{\csname gls@\@glo@type @displayfirst\endcsname
        3724 {\glsentryfirst{#2}}{\glsentrydesc{#2}}{\glsentrysymbol{#2}}%
        3725 {#3}}%
        3726 }%
          Call \@gls@link If footnote package option has been used, suppress hyperlink for
          first use.
        3727 \ifglsused{#2}%
        3728 {%
        3729 \@gls@link[#1]{#2}{\MakeUppercase{\@glo@text}}%
        3730 }%
        3731 {%
        3732 \ifthenelse{\equal{\@glo@type}{\acronymtype}\and
        3733 \boolean{glsacrfootnote}}{%
        3734 \@gls@link[#1,hyper=false]{#2}{\MakeUppercase{\@glo@text}}%
        3735 }%
        3736 {%
        3737 \@gls@link[#1]{#2}{\MakeUppercase{\@glo@text}}%
        3738 }%
        3739 }%
          Indicate that this entry has now been used
        3740 \glsunset{#2}%
        3741 }%
        3742 }
\@gls@pl@
        3743 \def\@glspl@#1#2[#3]{%
        3744 \glsdoifexists{#2}%
        3745 {%
        3746 \edef\@glo@type{\glsentrytype{#2}}%
          Save options in \@gls@link@opts and label in \@gls@link@label
        3747 \def\@gls@link@opts{#1}%
        3748 \def\@gls@link@label{#2}%
          Determine what the link text should be (this is stored in \verb|\glo@text||)
        3749 \ifglsused{#2}%
        3750 {%
        3751 \def\@glo@text{\csname gls@\@glo@type @display\endcsname
        3752 {\glsentryplural{#2}}{\glsentrydescplural{#2}}%
        3753 {\glsentrysymbolplural{#2}}{#3}}%
        3754 }%<br>3755 {%
        3755
```

```
3756 \def\@glo@text{\csname gls@\@glo@type @displayfirst\endcsname
       3757 {\glsentryfirstplural{#2}}{\glsentrydescplural{#2}}%
       3758 {\glsentrysymbolplural{#2}}{#3}}%
       3759 }%
         Call \@gls@link If footnote package option has been used, suppress hyperlink for
         first use.
       3760 \ifglsused{#2}%
       3761 {%
       3762 \@gls@link[#1]{#2}{\@glo@text}%
       3763 }%
       3764 {%
       3765 \ifthenelse{\equal{\@glo@type}{\acronymtype}\and
       3766 \boolean{glsacrfootnote}}%
       3767 {%
       3768 \@gls@link[#1,hyper=false]{#2}{\@glo@text}%
       3769 }%
       3770 {%
       3771 \@gls@link[#1]{#2}{\@glo@text}%
       3772 }%
       3773 }%
         Indicate that this entry has now been used
       3774 \glsunset{#2}%
       3775 }%
       3776 }
\@Glspl@
       3777 \def\@Glspl@#1#2[#3]{%
       3778 \glsdoifexists{#2}%
       3779 {%
       3780 \edef\@glo@type{\glsentrytype{#2}}%
         Save options in \@gls@link@opts and label in \@gls@link@label
       3781 \def\@gls@link@opts{#1}%
       3782 \def\@gls@link@label{#2}%
         Determine what the link text should be (this is stored in \@glo@text).
       3783 \ifglsused{#2}%
       3784 {%
       3785 \def\@glo@text{\csname gls@\@glo@type @display\endcsname
       3786 {\Glsentryplural{#2}}{\glsentrydescplural{#2}}%
       3787 {\glsentrysymbolplural{#2}}{#3}}%
       3788 }%
       3789 {%
       3790 \def\@glo@text{\csname gls@\@glo@type @displayfirst\endcsname
       3791 {\Glsentryfirstplural{#2}}{\glsentrydescplural{#2}}%
       3792 {\glsentrysymbolplural{#2}}{#3}}%
       3793 }%
         Call \@gls@link If footnote package option has been used, suppress hyperlink for
         first use.
       3794 \ifglsused{#2}%
       3795 {%
```

```
3796 \@gls@link[#1]{#2}{\@glo@text}%
3797
```

```
3798 {%
3799 \ifthenelse{\equal{\@glo@type}{\acronymtype}\and
3800 \boolean{glsacrfootnote}}%
3801 {%
3802 \@gls@link[#1,hyper=false]{#2}{\@glo@text}%
3803 }%
3804 {%
3805 \@gls@link[#1]{#2}{\@glo@text}%
3806 }%
3807 }%
 Indicate that this entry has now been used
3808 \glsunset{#2}%
```
 }% }

#### \@GLSpl@

```
3811 \def\@GLSpl@#1#2[#3]{%
3812 \glsdoifexists{#2}%
3813 {%
3814 \edef\@glo@type{\glsentrytype{#2}}%
 Save options in \@gls@link@opts and label in \@gls@link@label
3815 \def\@gls@link@opts{#1}%
3816 \def\@gls@link@label{#2}%
```
Determine what the link text should be (this is stored in \@glo@text)

```
3817 \ifglsused{#2}%
3818 {%
3819 \def\@glo@text{\csname gls@\@glo@type @display\endcsname
3820 {\glsentryplural{#2}}{\glsentrydescplural{#2}}%
3821 {\glsentrysymbolplural{#2}}{#3}}%
3822 }%
3823 {%
3824 \def\@glo@text{\csname gls@\@glo@type @displayfirst\endcsname
3825 {\glsentryfirstplural{#2}}{\glsentrydescplural{#2}}%
3826 {\glsentrysymbolplural{#2}}{#3}}%
3827 }%
 Call \@gls@link If footnote package option has been used, suppress hyperlink for
```
first use.

```
3828 \ifglsused{#2}%
3829 {%
3830 \@gls@link[#1]{#2}{\MakeUppercase{\@glo@text}}%
3831 }%
3832 {%
3833 \ifthenelse{\equal{\@glo@type}{\acronymtype}\and
3834 \boolean{glsacrfootnote}}%
3835 {%
3836 \@gls@link[#1,hyper=false]{#2}{\MakeUppercase{\@glo@text}}%
3837 }%
3838 {%
3839 \@gls@link[#1]{#2}{\MakeUppercase{\@glo@text}}%
3840 }%
3841 }%
```

```
Indicate that this entry has now been used
3842 \glsunset{#2}%
3843 }%
3844 }
```
# 8 Multi-Lingual Support

Many thanks to everyone who contributed to the translations both via email and on comp.text.tex.

## 8.1 Babel Captions

Define babel captions if multi-lingual support is required, but the translator package is not loaded.

```
3845 \NeedsTeXFormat{LaTeX2e}
3846 \ProvidesPackage{glossaries-babel}[2009/04/16 v1.2 (NLCT)]
 English:
3847 \@ifundefined{captionsenglish}{}{%
3848 \addto\captionsenglish{%
3849 \renewcommand*{\glossaryname}{Glossary}%
3850 \renewcommand*{\acronymname}{Acronyms}%
3851 \renewcommand*{\entryname}{Notation}%
3852 \renewcommand*{\descriptionname}{Description}%
3853 \renewcommand*{\symbolname}{Symbol}%
3854 \renewcommand*{\pagelistname}{Page List}%
3855 \renewcommand*{\glssymbolsgroupname}{Symbols}%
3856 \renewcommand*{\glsnumbersgroupname}{Numbers}%
3857 }%
3858 }
3859 \@ifundefined{captionsamerican}{}{%
3860 \addto\captionsamerican{%
3861 \renewcommand*{\glossaryname}{Glossary}%
3862 \renewcommand*{\acronymname}{Acronyms}%
3863 \renewcommand*{\entryname}{Notation}%
3864 \renewcommand*{\descriptionname}{Description}%
3865 \renewcommand*{\symbolname}{Symbol}%
3866 \renewcommand*{\pagelistname}{Page List}%
3867 \renewcommand*{\glssymbolsgroupname}{Symbols}%
3868 \renewcommand*{\glsnumbersgroupname}{Numbers}%
3869 }%
3870 }
3871 \@ifundefined{captionsaustralian}{}{%
3872 \addto\captionsaustralian{%
3873 \renewcommand*{\glossaryname}{Glossary}%
3874 \renewcommand*{\acronymname}{Acronyms}%
3875 \renewcommand*{\entryname}{Notation}%
3876 \renewcommand*{\descriptionname}{Description}%
3877 \renewcommand*{\symbolname}{Symbol}%
3878 \renewcommand*{\pagelistname}{Page List}%
3879 \renewcommand*{\glssymbolsgroupname}{Symbols}%
3880 \renewcommand*{\glsnumbersgroupname}{Numbers}%
3881 }%
```

```
3883 \@ifundefined{captionsbritish}{}{%
3884 \addto\captionsbritish{%
3885 \renewcommand*{\glossaryname}{Glossary}%
3886 \renewcommand*{\acronymname}{Acronyms}%
3887 \renewcommand*{\entryname}{Notation}%
3888 \renewcommand*{\descriptionname}{Description}%
3889 \renewcommand*{\symbolname}{Symbol}%
3890 \renewcommand*{\pagelistname}{Page List}%
3891 \renewcommand*{\glssymbolsgroupname}{Symbols}%
3892 \renewcommand*{\glsnumbersgroupname}{Numbers}%
3893 }}%
3894 \@ifundefined{captionscanadian}{}{%
3895 \addto\captionscanadian{%
3896 \renewcommand*{\glossaryname}{Glossary}%
3897 \renewcommand*{\acronymname}{Acronyms}%
3898 \renewcommand*{\entryname}{Notation}%
3899 \renewcommand*{\descriptionname}{Description}%
3900 \renewcommand*{\symbolname}{Symbol}%
3901 \renewcommand*{\pagelistname}{Page List}%
3902 \renewcommand*{\glssymbolsgroupname}{Symbols}%
3903 \renewcommand*{\glsnumbersgroupname}{Numbers}%
3904 }%
3905 }
3906 \@ifundefined{captionsnewzealand}{}{%
3907 \addto\captionsnewzealand{%
3908 \renewcommand*{\glossaryname}{Glossary}%
3909 \renewcommand*{\acronymname}{Acronyms}%
3910 \renewcommand*{\entryname}{Notation}%
3911 \renewcommand*{\descriptionname}{Description}%
3912 \renewcommand*{\symbolname}{Symbol}%
3913 \renewcommand*{\pagelistname}{Page List}%
3914 \renewcommand*{\glssymbolsgroupname}{Symbols}%
3915 \renewcommand*{\glsnumbersgroupname}{Numbers}%
3916 }%
3917 }
3918 \@ifundefined{captionsUKenglish}{}{%
3919 \addto\captionsUKenglish{%
3920 \renewcommand*{\glossaryname}{Glossary}%
3921 \renewcommand*{\acronymname}{Acronyms}%
3922 \renewcommand*{\entryname}{Notation}%
3923 \renewcommand*{\descriptionname}{Description}%
3924 \renewcommand*{\symbolname}{Symbol}%
3925 \renewcommand*{\pagelistname}{Page List}%
3926 \renewcommand*{\glssymbolsgroupname}{Symbols}%
3927 \renewcommand*{\glsnumbersgroupname}{Numbers}%
3928 }%
3929 }
3930 \@ifundefined{captionsUSenglish}{}{%
3931 \addto\captionsUSenglish{%
3932 \renewcommand*{\glossaryname}{Glossary}%
3933 \renewcommand*{\acronymname}{Acronyms}%
3934 \renewcommand*{\entryname}{Notation}%
3935 \renewcommand*{\descriptionname}{Description}%
```
}

```
3936 \renewcommand*{\symbolname}{Symbol}%
3937 \renewcommand*{\pagelistname}{Page List}%
3938 \renewcommand*{\glssymbolsgroupname}{Symbols}%
3939 \renewcommand*{\glsnumbersgroupname}{Numbers}%
3940 }%
3941 }
 German (quite a few variations were suggested for German; I settled on the fol-
 lowing):
3942 \@ifundefined{captionsgerman}{}{%
3943 \addto\captionsgerman{%
3944 \renewcommand*{\glossaryname}{Glossar}%
3945 \renewcommand*{\acronymname}{Akronyme}%
3946 \renewcommand*{\entryname}{Bezeichnung}%
3947 \renewcommand*{\descriptionname}{Beschreibung}%
3948 \renewcommand*{\symbolname}{Symbol}%
3949 \renewcommand*{\pagelistname}{Seiten}%
3950 \renewcommand*{\glssymbolsgroupname}{Symbole}%
3951 \renewcommand*{\glsnumbersgroupname}{Zahlen}}
3952 }
 ngerman is identical to German:
3953 \@ifundefined{captionsngerman}{}{%
3954 \addto\captionsngerman{%
3955 \renewcommand*{\glossaryname}{Glossar}%
3956 \renewcommand*{\acronymname}{Akronyme}%
3957 \renewcommand*{\entryname}{Bezeichnung}%
3958 \renewcommand*{\descriptionname}{Beschreibung}%
3959 \renewcommand*{\symbolname}{Symbol}%<br>3960 \renewcommand*{\pagelistname}{Seiten
        \renewcommand*{\pagelistname}{Seiten}%
3961 \renewcommand*{\glssymbolsgroupname}{Symbole}%
3962 \renewcommand*{\glsnumbersgroupname}{Zahlen}}
3963 }
 Italian:
3964 \@ifundefined{captionsitalian}{}{%
3965 \addto\captionsitalian{%
3966 \renewcommand*{\glossaryname}{Glossario}%
3967 \renewcommand*{\acronymname}{Acronimi}%
3968 \renewcommand*{\entryname}{Nomenclatura}%
3969 \renewcommand*{\descriptionname}{Descrizione}%
3970 \renewcommand*{\symbolname}{Simbolo}%
3971 \renewcommand*{\pagelistname}{Elenco delle pagine}%
3972 \renewcommand*{\glssymbolsgroupname}{Simboli}%
3973 \renewcommand*{\glsnumbersgroupname}{Numeri}}
3974 }
 Dutch:
3975 \@ifundefined{captionsdutch}{}{%
3976 \addto\captionsdutch{%
3977 \renewcommand*{\glossaryname}{Woordenlijst}%
3978 \renewcommand*{\acronymname}{Acroniemen}%
3979 \renewcommand*{\entryname}{Benaming}%
3980 \renewcommand*{\descriptionname}{Beschrijving}%
3981 \renewcommand*{\symbolname}{Symbool}%
```

```
3982 \renewcommand*{\pagelistname}{Pagina's}%
```

```
3983 \renewcommand*{\glssymbolsgroupname}{Symbolen}%
3984 \renewcommand*{\glsnumbersgroupname}{Cijfers}}
3985 }
 Spanish:
3986 \@ifundefined{captionsspanish}{}{%
3987 \addto\captionsspanish{%
3988 \renewcommand*{\glossaryname}{Glosario}%
3989 \renewcommand*{\acronymname}{Siglas}%
3990 \renewcommand*{\entryname}{Entrada}%
3991 \renewcommand*{\descriptionname}{Descripci\'on}%
3992 \renewcommand*{\symbolname}{S\'{\i}mbolo}%
3993 \renewcommand*{\pagelistname}{Lista de p\'aginas}%
3994 \renewcommand*{\glssymbolsgroupname}{S\'{\i}mbolos}%
3995 \renewcommand*{\glsnumbersgroupname}{N\'umeros}}
3996 }
 French:
3997 \@ifundefined{captionsfrench}{}{%
3998 \addto\captionsfrench{%
3999 \renewcommand*{\glossaryname}{Glossaire}%
4000 \renewcommand*{\acronymname}{Acronymes}%
4001 \renewcommand*{\entryname}{Terme}%
4002 \renewcommand*{\descriptionname}{Description}%
4003 \renewcommand*{\symbolname}{Symbole}%
4004 \renewcommand*{\pagelistname}{Pages}%
4005 \renewcommand*{\glssymbolsgroupname}{Symboles}%
4006 \renewcommand*{\glsnumbersgroupname}{Nombres}}
4007 }
4008 \@ifundefined{captionsfrenchb}{}{%
4009 \addto\captionsfrenchb{%
4010 \renewcommand*{\glossaryname}{Glossaire}%
4011 \renewcommand*{\acronymname}{Acronymes}%
4012 \renewcommand*{\entryname}{Terme}%<br>4013 \renewcommand*{\descriptionname}{D
       \renewcommand*{\descriptionname}{Description}%
4014 \renewcommand*{\symbolname}{Symbole}%
4015 \renewcommand*{\pagelistname}{Pages}%
4016 \renewcommand*{\glssymbolsgroupname}{Symboles}%
4017 \renewcommand*{\glsnumbersgroupname}{Nombres}}
4018 }
4019 \@ifundefined{captionsfrancais}{}{%
4020 \addto\captionsfrancais{%
4021 \renewcommand*{\glossaryname}{Glossaire}%
4022 \renewcommand*{\acronymname}{Acronymes}%
4023 \renewcommand*{\entryname}{Terme}%
4024 \renewcommand*{\descriptionname}{Description}%
4025 \renewcommand*{\symbolname}{Symbole}%
4026 \renewcommand*{\pagelistname}{Pages}%
4027 \renewcommand*{\glssymbolsgroupname}{Symboles}%
4028 \renewcommand*{\glsnumbersgroupname}{Nombres}}
4029 }
 Danish:
```
 \@ifundefined{captionsdanish}{}{% \addto\captionsdanish{%

```
4032 \renewcommand*{\glossaryname}{Ordliste}%
4033 \renewcommand*{\acronymname}{Akronymer}%
4034 \renewcommand*{\entryname}{Symbolforklaring}%
4035 \renewcommand*{\descriptionname}{Beskrivelse}%
4036 \renewcommand*{\symbolname}{Symbol}%
4037 \renewcommand*{\pagelistname}{Side}%
4038 \renewcommand*{\glssymbolsgroupname}{Symboler}%
4039 \renewcommand*{\glsnumbersgroupname}{Tal}}
4040 \;<sup>1</sup>
 Irish:
4041 \@ifundefined{captionsirish}{}{%
4042 \addto\captionsirish{%
4043 \renewcommand*{\glossaryname}{Gluais}%
4044 \renewcommand*{\acronymname}{Acrainmneacha}%
 wasn't sure whether to go for Nóta (Note), Ciall ('Meaning', 'sense') or Brí ('Mean-
 ing'). In the end I chose Ciall.
4045 \renewcommand*{\entryname}{Ciall}%
4046 \renewcommand*{\descriptionname}{Tuairisc}%
 Again, not sure whether to use Comhartha/Comharthaí or Siombail/Siombaile,
 so have chosen the former.
4047 \renewcommand*{\symbolname}{Comhartha}%
4048 \renewcommand*{\glssymbolsgroupname}{Comhartha\'{\i}}%
4049 \renewcommand*{\pagelistname}{Leathanaigh}%
4050 \renewcommand*{\glsnumbersgroupname}{Uimhreacha}}
4051 }
 Hungarian:
4052 \@ifundefined{captionsmagyar}{}{%
4053 \addto\captionsmagyar{%
4054 \renewcommand*{\glossaryname}{Sz\'ojegyz\'ek}%
4055 \renewcommand*{\acronymname}{Bet\H uszavak}%
4056 \renewcommand*{\entryname}{Kifejez\'es}%
4057 \renewcommand*{\descriptionname}{Magyar\'azat}%
4058 \renewcommand*{\symbolname}{Jel\"ol\'es}%
4059 \renewcommand*{\pagelistname}{Oldalsz\'am}%
4060 \renewcommand*{\glssymbolsgroupname}{Jelek}%
4061 \renewcommand*{\glsnumbersgroupname}{Sz\'amjegyek}%
4062 }
4063 }
4064 \@ifundefined{captionshungarian}{}{%
4065 \addto\captionshungarian{%
4066 \qquad \texttt{\glossaryname}{Sz\'ojegyz\'ek}\text{,}4067 \renewcommand*{\acronymname}{Bet\H uszavak}%
4068 \renewcommand*{\entryname}{Kifejez\'es}%
4069 \renewcommand*{\descriptionname}{Magyar\'azat}%
4070 \renewcommand*{\symbolname}{Jel\"ol\'es}%
4071 \renewcommand*{\pagelistname}{Oldalsz\'am}%
4072 \renewcommand*{\glssymbolsgroupname}{Jelek}%
4073 \renewcommand*{\glsnumbersgroupname}{Sz\'amjegyek}%
4074 }
4075 }
 Polish
```

```
4076 \@ifundefined{captionspolish}{}{%
4077 \addto\captionspolish{%
4078 \renewcommand*{\glossaryname}{S{\l}ownik termin\'ow}%
4079 \renewcommand*{\acronymname}{Skr\'ot}%
4080 \renewcommand*{\entryname}{Termin}%
4081 \renewcommand*{\descriptionname}{Opis}%
4082 \renewcommand*{\symbolname}{Symbol}%
4083 \renewcommand*{\pagelistname}{Strony}%
4084 \renewcommand*{\glssymbolsgroupname}{Symbole}%
4085 \renewcommand*{\glsnumbersgroupname}{Liczby}}
4086 }
 Brazilian
4087 \@ifundefined{captionsbrazil}{}{%
4088 \addto\captionsbrazil{%
4089 \renewcommand*{\glossaryname}{Gloss\'ario}%
4090 \renewcommand*{\acronymname}{Siglas}%
4091 \renewcommand*{\entryname}{Nota\c c\~ao}%
4092 \renewcommand*{\descriptionname}{Descri\c c\~ao}%
4093 \renewcommand*{\symbolname}{S\'imbolo}%
4094 \renewcommand*{\pagelistname}{Lista de P\'aginas}%
4095 \renewcommand*{\glssymbolsgroupname}{S\'imbolos}%
4096 \renewcommand*{\glsnumbersgroupname}{N\'umeros}%
4097 }%
```

```
4098 }
```
#### 8.2 Brazilian Dictionary

This is a dictionary file provided by Thiago de Melo for use with the translator package.

\ProvidesDictionary{glossaries-dictionary}{Brazilian}

Provide Brazilian translations:

```
4100 \providetranslation{Glossary}{Gloss\'ario}
4101 \providetranslation{Acronyms}{Siglas}
4102 \providetranslation{Notation (glossaries)}{Nota\c c\~ao}
4103 \providetranslation{Description (glossaries)}{Descri\c c\~ao}
4104 \providetranslation{Symbol (glossaries)}{S\'imbolo}
4105 \providetranslation{Page List (glossaries)}{Lista de P\'aginas}
4106 \providetranslation{Symbols (glossaries)}{S\'imbolos}
4107 \providetranslation{Numbers (glossaries)}{N\'umeros}
```
## 8.3 Danish Dictionary

This is a dictionary file provided for use with the translator package.

\ProvidesDictionary{glossaries-dictionary}{Danish}

Provide Danish translations:

```
4109 \providetranslation{Glossary}{Ordliste}
4110 \providetranslation{Acronyms}{Akronymer}
4111 \providetranslation{Notation (glossaries)}{Symbolforklaring}
4112 \providetranslation{Description (glossaries)}{Beskrivelse}
4113 \providetranslation{Symbol (glossaries)}{Symbol}
4114 \providetranslation{Page List (glossaries)}{Side}
```

```
4115 \providetranslation{Symbols (glossaries)}{Symboler}
4116 \providetranslation{Numbers (glossaries)}{Tal}
```
#### 8.4 Dutch Dictionary

This is a dictionary file provided for use with the translator package.

\ProvidesDictionary{glossaries-dictionary}{Dutch}

Provide Dutch translations:

```
4118 \providetranslation{Glossary}{Woordenlijst}
4119 \providetranslation{Acronyms}{Acroniemen}
4120 \providetranslation{Notation (glossaries)}{Benaming}
4121 \providetranslation{Description (glossaries)}{Beschrijving}
4122 \providetranslation{Symbol (glossaries)}{Symbool}
4123 \providetranslation{Page List (glossaries)}{Pagina's}
4124 \providetranslation{Symbols (glossaries)}{Symbolen}
4125 \providetranslation{Numbers (glossaries)}{Cijfers}
```
#### 8.5 English Dictionary

This is a dictionary file provided for use with the translator package. \ProvidesDictionary{glossaries-dictionary}{English}

```
Provide English translations:
```

```
4127 \providetranslation{Glossary}{Glossary}
4128 \providetranslation{Acronyms}{Acronyms}
4129 \providetranslation{Notation (glossaries)}{Notation}
4130 \providetranslation{Description (glossaries)}{Description}
4131 \providetranslation{Symbol (glossaries)}{Symbol}
4132 \providetranslation{Page List (glossaries)}{Page List}
4133 \providetranslation{Symbols (glossaries)}{Symbols}
4134 \providetranslation{Numbers (glossaries)}{Numbers}
```
## 8.6 French Dictionary

This is a dictionary file provided for use with the translator package. \ProvidesDictionary{glossaries-dictionary}{French}

Provide French translations:

```
4136 \providetranslation{Glossary}{Glossaire}
4137 \providetranslation{Acronyms}{Acronymes}
4138 \providetranslation{Notation (glossaries)}{Terme}
4139 \providetranslation{Description (glossaries)}{Description}
4140 \providetranslation{Symbol (glossaries)}{Symbole}
4141 \providetranslation{Page List (glossaries)}{Pages}
4142 \providetranslation{Symbols (glossaries)}{Symboles}
4143 \providetranslation{Numbers (glossaries)}{Nombres}
```
### 8.7 German Dictionary

This is a dictionary file provided for use with the translator package. \ProvidesDictionary{glossaries-dictionary}{German}

Provide German translations (quite a few variations were suggested for German; I settled on the following):

```
4145 \providetranslation{Glossary}{Glossar}
4146 \providetranslation{Acronyms}{Akronyme}
4147 \providetranslation{Notation (glossaries)}{Bezeichnung}
4148 \providetranslation{Description (glossaries)}{Beschreibung}
4149 \providetranslation{Symbol (glossaries)}{Symbol}
4150 \providetranslation{Page List (glossaries)}{Seiten}
4151 \providetranslation{Symbols (glossaries)}{Symbole}
4152 \providetranslation{Numbers (glossaries)}{Zahlen}
```
#### 8.8 Irish Dictionary

This is a dictionary file provided for use with the translator package. \ProvidesDictionary{glossaries-dictionary}{Irish}

Provide Irish translations:

```
4154 \providetranslation{Glossary}{Gluais}
4155 \providetranslation{Acronyms}{Acrainmneacha}
4156 \providetranslation{Notation (glossaries)}{Ciall}
4157 \providetranslation{Description (glossaries)}{Tuairisc}
4158 \providetranslation{Symbol (glossaries)}{Comhartha}
4159 \providetranslation{Page List (glossaries)}{Leathanaigh}
4160 \providetranslation{Symbols (glossaries)}{Comhartha\'{\i}}
4161 \providetranslation{Numbers (glossaries)}{Uimhreacha}
```
#### 8.9 Italian Dictionary

This is a dictionary file provided for use with the translator package. \ProvidesDictionary{glossaries-dictionary}{Italian}

Provide Italian translations:

```
4163 \providetranslation{Glossary}{Glossario}
4164 \providetranslation{Acronyms}{Acronimi}
4165 \providetranslation{Notation (glossaries)}{Nomenclatura}
4166 \providetranslation{Description (glossaries)}{Descrizione}
4167 \providetranslation{Symbol (glossaries)}{Simbolo}
4168 \providetranslation{Page List (glossaries)}{Elenco delle pagine}
4169 \providetranslation{Symbols (glossaries)}{Simboli}
4170 \providetranslation{Numbers (glossaries)}{Numeri}
```
## 8.10 Magyar Dictionary

This is a dictionary file provided for use with the translator package.

\ProvidesDictionary{glossaries-dictionary}{Magyar}

Provide translations:

```
4172 \providetranslation{Glossary}{Sz\'ojegyz\'ek}
4173 \providetranslation{Acronyms}{Bet\H uszavak}
4174 \providetranslation{Notation (glossaries)}{Kifejez\'es}
4175 \providetranslation{Description (glossaries)}{Magyar\'azat}
4176 \providetranslation{Symbol (glossaries)}{Jel\"ol\'es}
4177 \providetranslation{Page List (glossaries)}{Oldalsz\'am}
```
 \providetranslation{Symbols (glossaries)}{Jelek} \providetranslation{Numbers (glossaries)}{Sz\'amjegyek}

#### 8.11 Polish Dictionary

This is a dictionary file provided for use with the translator package.

\ProvidesDictionary{glossaries-dictionary}{Polish}

Provide Polish translations:

```
4181 \providetranslation{Glossary}{S{\l}ownik termin\'ow}
4182 \providetranslation{Acronyms}{Skr\'ot}
4183 \providetranslation{Notation (glossaries)}{Termin}
4184 \providetranslation{Description (glossaries)}{Opis}
4185 \providetranslation{Symbol (glossaries)}{Symbol}
4186 \providetranslation{Page List (glossaries)}{Strony}
4187 \providetranslation{Symbols (glossaries)}{Symbole}
4188 \providetranslation{Numbers (glossaries)}{Liczby}
```
#### 8.12 Spanish Dictionary

This is a dictionary file provided for use with the translator package. \ProvidesDictionary{glossaries-dictionary}{Spanish}

```
Provide Spanish translations:
```

```
4190 \providetranslation{Glossary}{Glosario}
```

```
4191 \providetranslation{Acronyms}{Siglas}
```
\providetranslation{Notation (glossaries)}{Entrada}

```
4193 \providetranslation{Description (glossaries)}{Descripci\'on}
```

```
4194 \providetranslation{Symbol (glossaries)}{S\'{\i}mbolo}
```
\providetranslation{Page List (glossaries)}{Lista de p\'aginas}

```
4196 \providetranslation{Symbols (glossaries)}{S\'{\i}mbolos}
```
\providetranslation{Numbers (glossaries)}{N\'umeros}

# Index

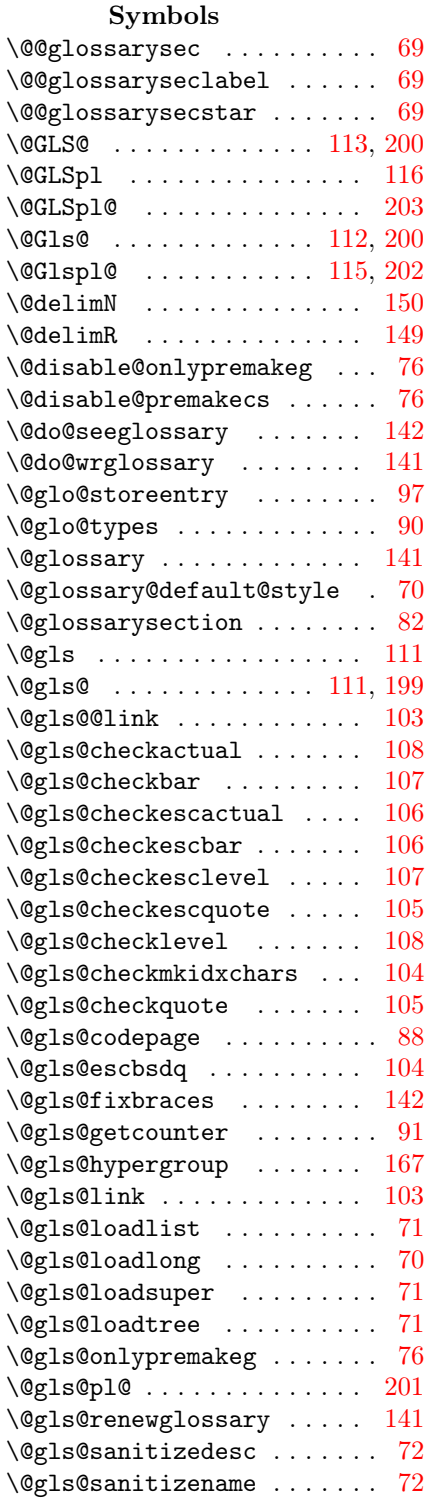

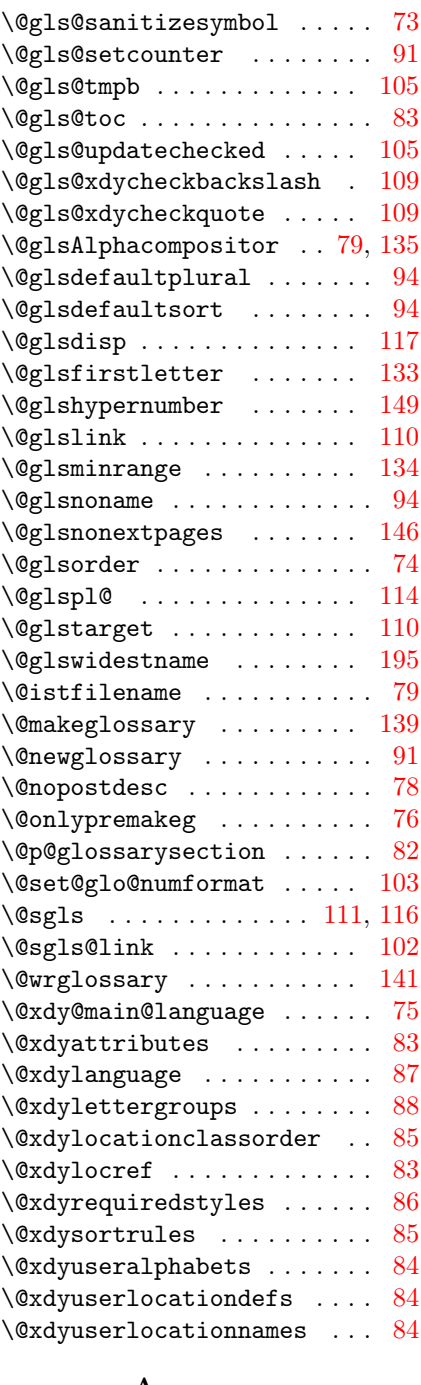

#### A

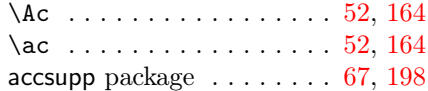

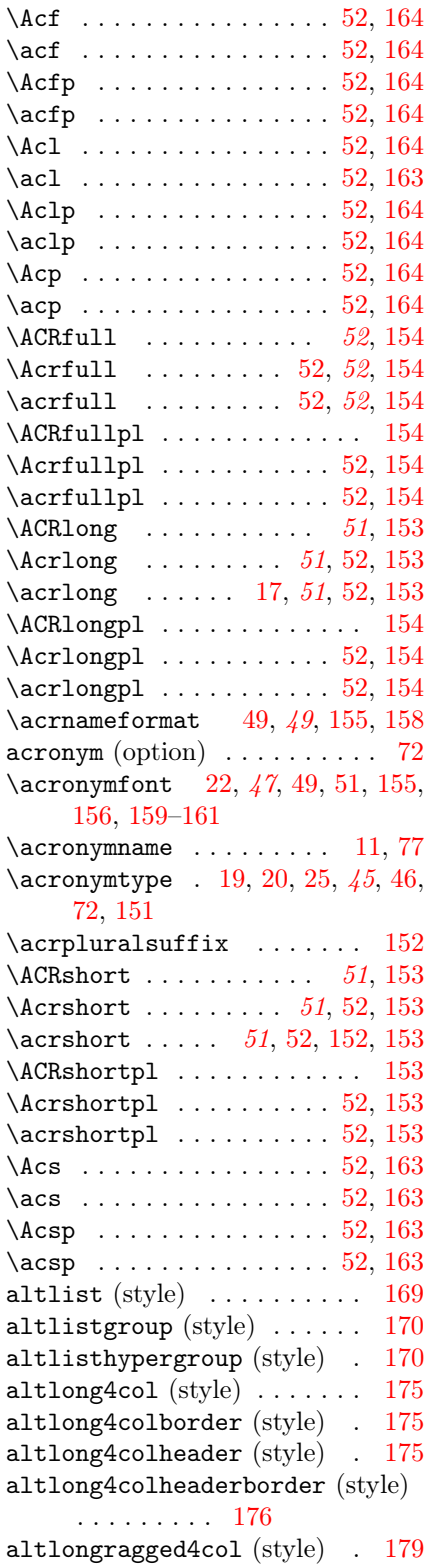

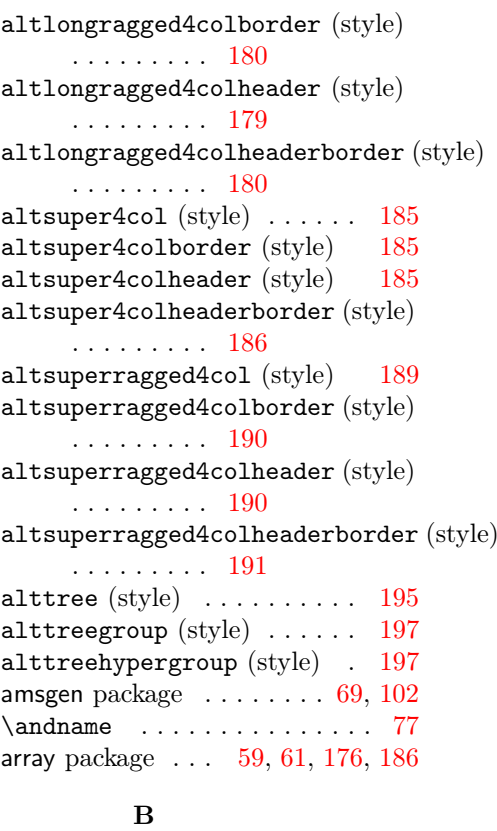

babel package [9,](#page-8-0) [10,](#page-9-0) [17,](#page-16-0) [22,](#page-21-0) [23,](#page-22-0) [76,](#page-75-0) [78,](#page-77-0) [87,](#page-86-0) [204](#page-203-0)

# C

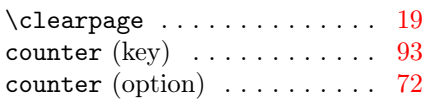

# D

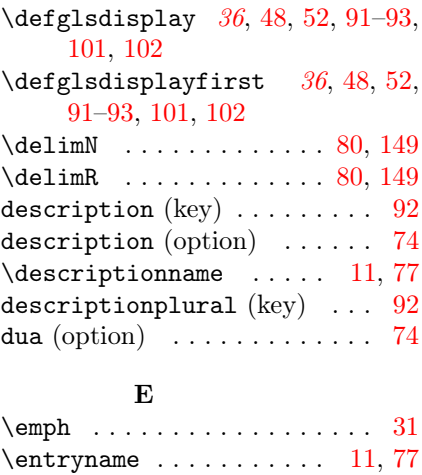

environments:

theglossary .....  $64, 146$  $64, 146$  $64, 146$ 

## F

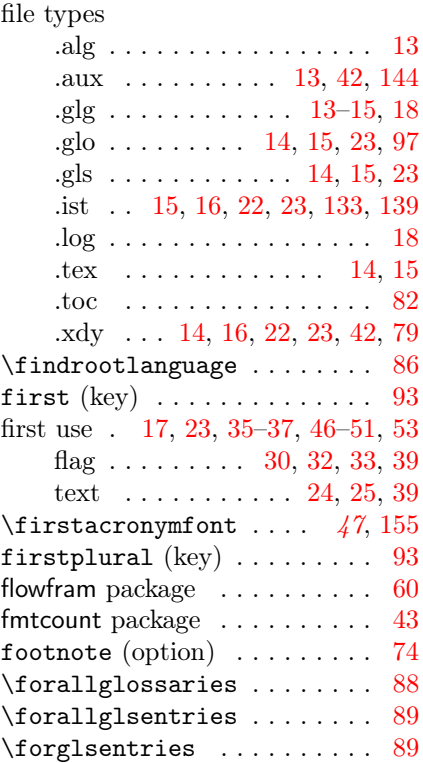

# G

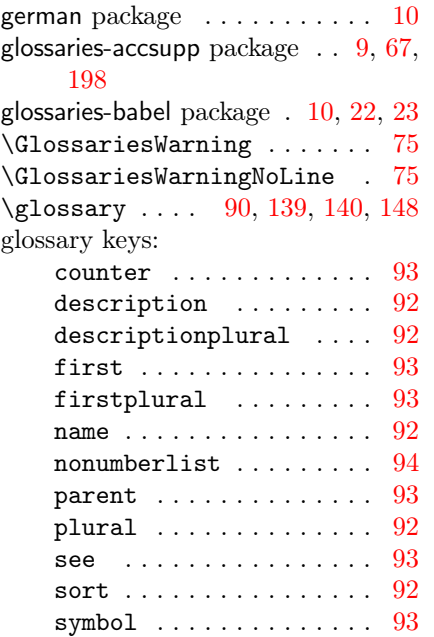

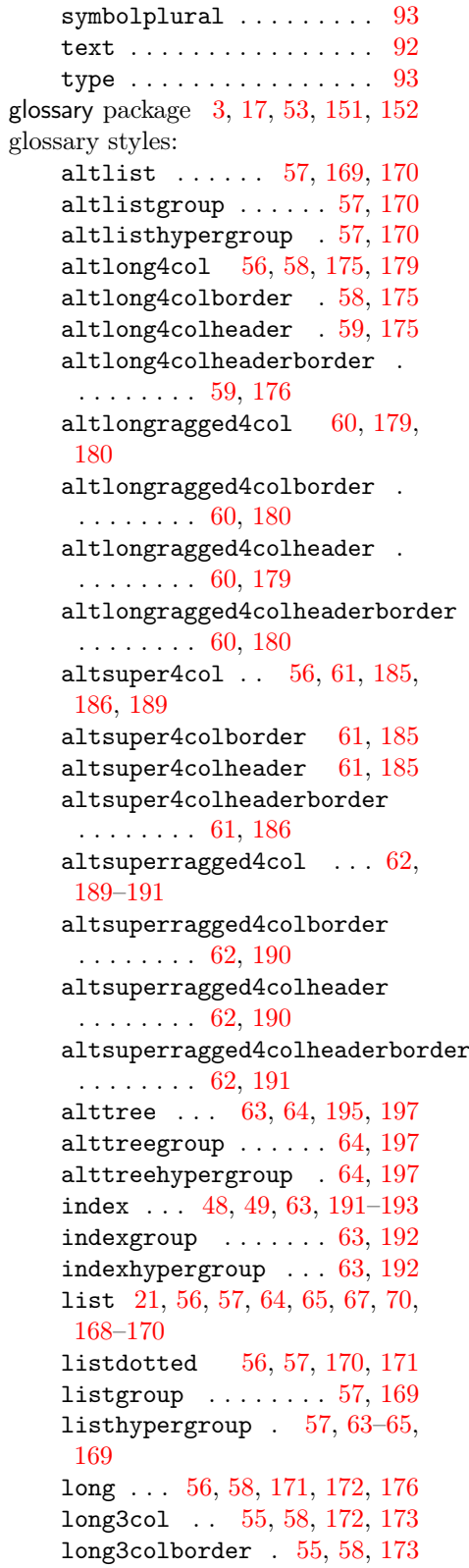

```
long3colheader . 55, 58, 173
long3colheaderborder . . 55,
 58, 173
long4col . . 56, 58, 174, 175
long4colborder . . . . 58, 174
long4colheader . 58, 59, 174
long4colheaderborder . . 58,
 59, 175
longborder . . . . . . . 58, 172
longheader . . . . 58, 64, 172
longheaderborder . . 58, 172
longragged . . . 59, 176–178
longragged3col . 59, 60, 178
longragged3colborder . . 59,
 178
longragged3colheader . . 59,
 178
longragged3colheaderborder
 . . . . . . . . 59, 179
longraggedborder . . 59, 177
longraggedheader . . 59, 177
longraggedheaderborder 59,
 177
171
60,181,182,187
super3col . 60, 61, 182, 183
super3colborder . . . 61, 183
61,183
super3colheaderborder . 61,
 183
super4col . 56, 61, 183–185
super4colborder . . . 61, 184
61,184
super4colheaderborder . 61,
 185
60,181
superheader 60,182superheaderborder . 60, 182
superragged . . 62, 187, 188
superragged3col 62, 188, 189
superragged3colborder . 62,
 188
superragged3colheader . 62,
 189
superragged3colheaderborder
 . . . . . . . . 62, 189
superraggedborder . 62, 187
superraggedheader . 62, 187
superraggedheaderborder .
 . . . . . . . . 62, 188
```

```
superraggedright3colheaderborder
   . . . . . . . . . 189
   63,193-195
  treegroup . . . . 63, 193, 194
   treehypergroup . . . . 63, 194
  treenoname . . . 63, 194, 195
   63,195
   treenonamehypergroup . . 63,
   195
glossary-hypernav package . . . 133
glossary-list package 21, 41, 56, 70,
   71, 168
glossary-long package . 20, 41, 57,
   59, 70, 171, 179, 181
glossary-longragged package 59, 176
glossary-super package . 21, 41, 60,
   61, 71, 171, 180, 186, 189
glossary-superragged package \ldots61,
   186
glossary-tree package 21, 41, 62, 71,
   191
\qquad \qquad6566,93,
   147, 148
146
\glossaryentrynumbers . 65, 70,
   80, 144, 145
\qquad57,6466,146,
   148
\qquad11,77\qquad \qquad \setminus g4181,148
4181,14869,81,90\gtrsim41,5456,
   148, 165
\qquad\Gamma32113
\Gls . 9, 32, 52, 53, 112, 114, 165
24,30,32.33, 35–38, 52, 53, 67, 69, 93,
   100, 101, 111, 113, 117, 119–
   121, 123–125, 127, 128, 198
\gls@codepage . . . . . . . . . . . 75
\gtrsim82
\gls@hypergrouprerun . . . . 167
94\gtrsim80
\gtrsim80
\gtrsim198
37100,132,148
```
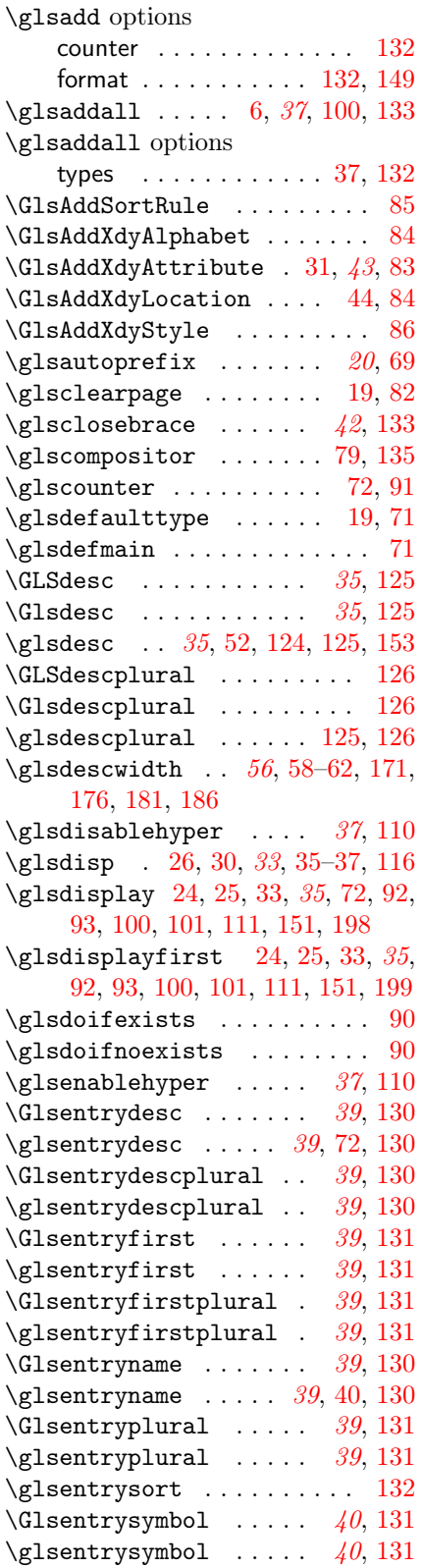

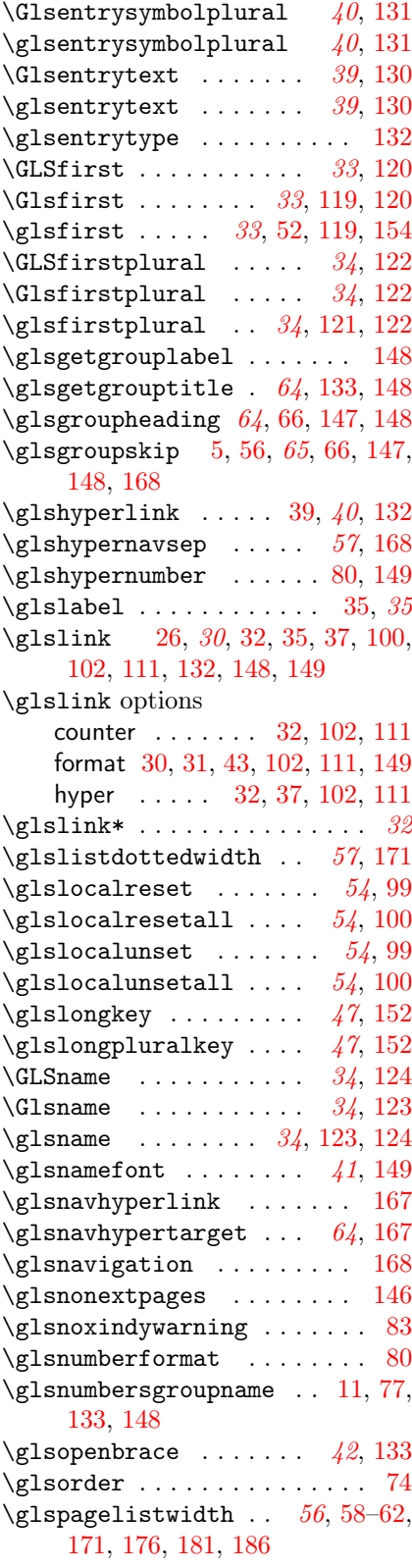

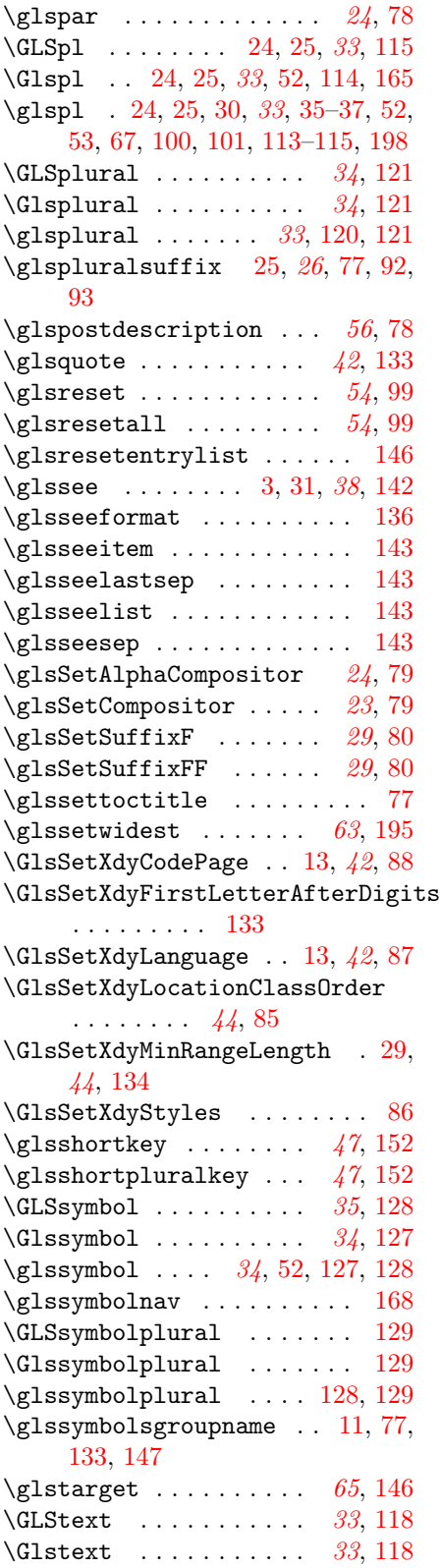

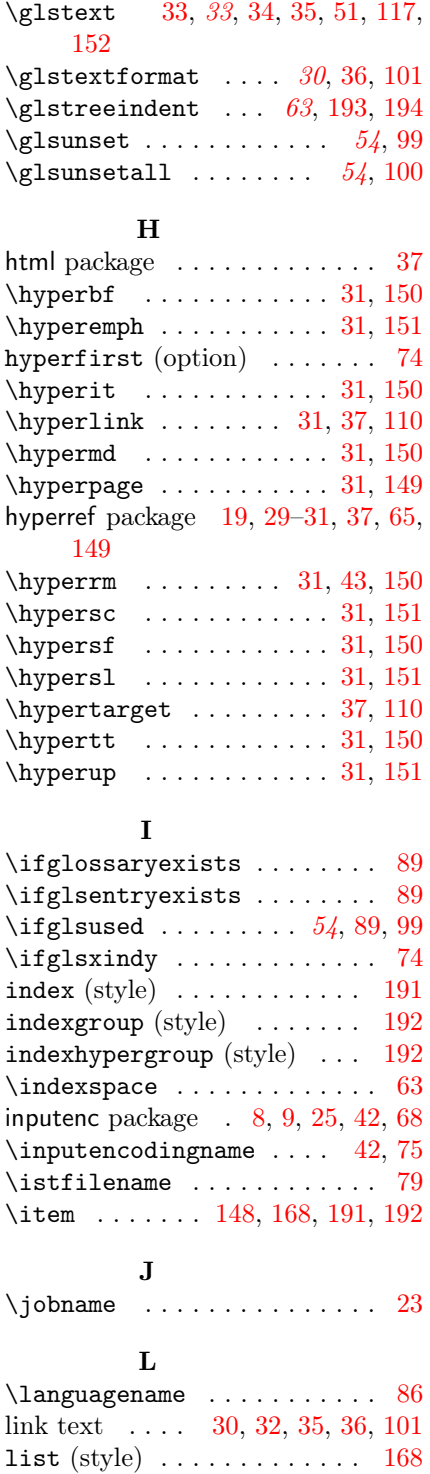

listdotted (style)  $\ldots \ldots$  [170](#page-169-0) listgroup (style)  $\ldots \ldots \ldots$  [169](#page-168-0) listhypergroup (style) . . . . [169](#page-168-0)

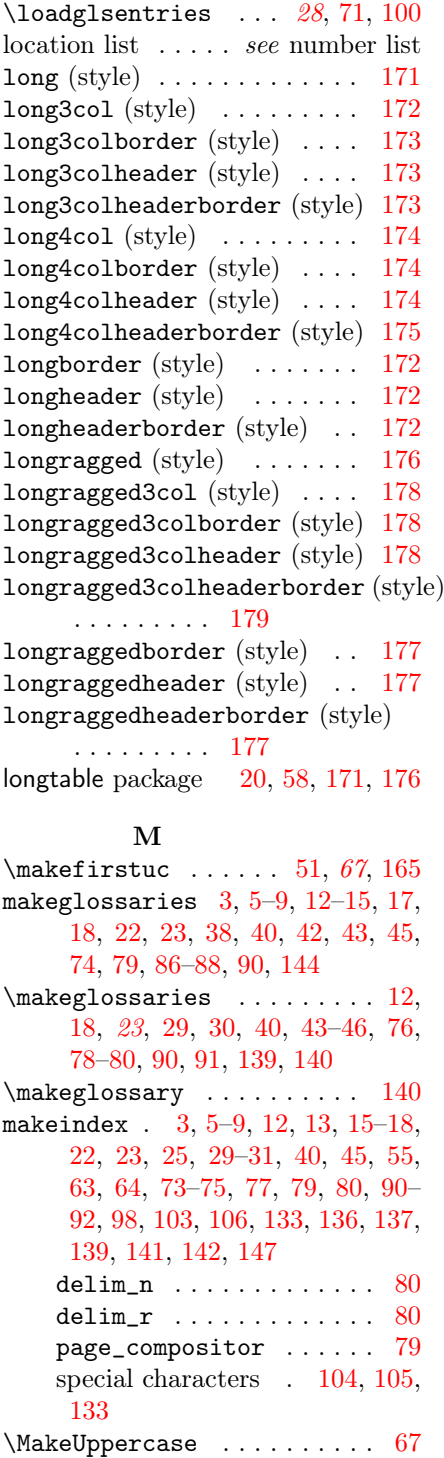

memoir class  $\dots \dots \dots \dots 140$  $\dots \dots \dots \dots 140$ mfirstuc package . . . . . . . . . . . [67](#page-66-0)

# N

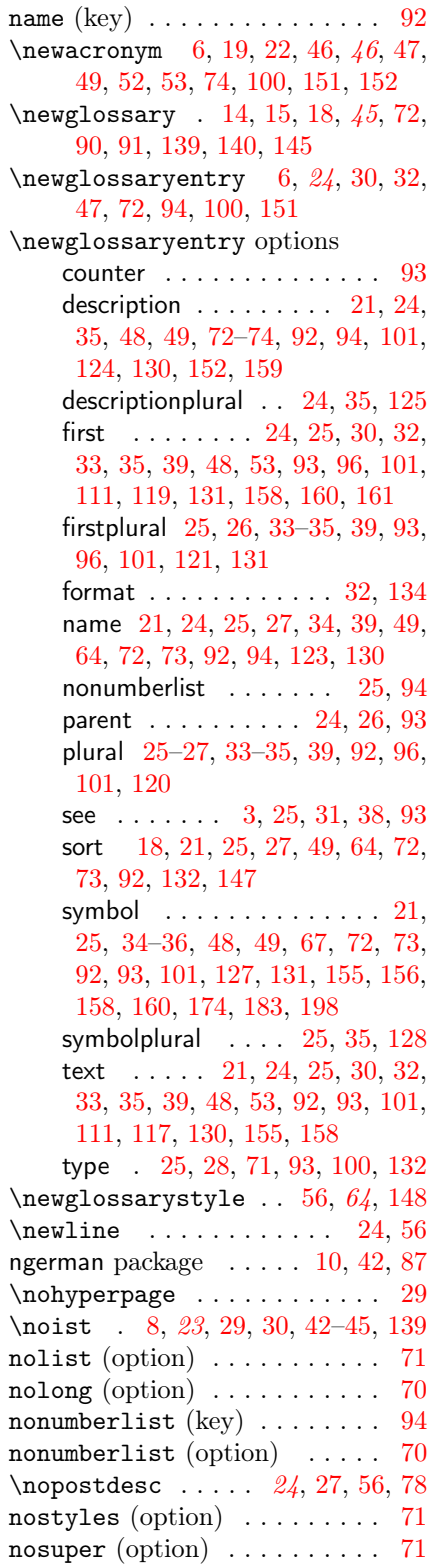

notree (option)  $\ldots \ldots \ldots$  71 number list . 6, 13, 21, 23-27, 29,  $30, 38, 44, 45, 57-60, 62, 66$ numberedsection (option) ... 70 numberline (option)  $\ldots \ldots 69$ 

#### $\mathbf 0$

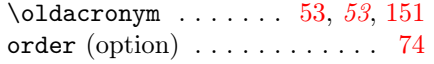

# ${\bf P}$

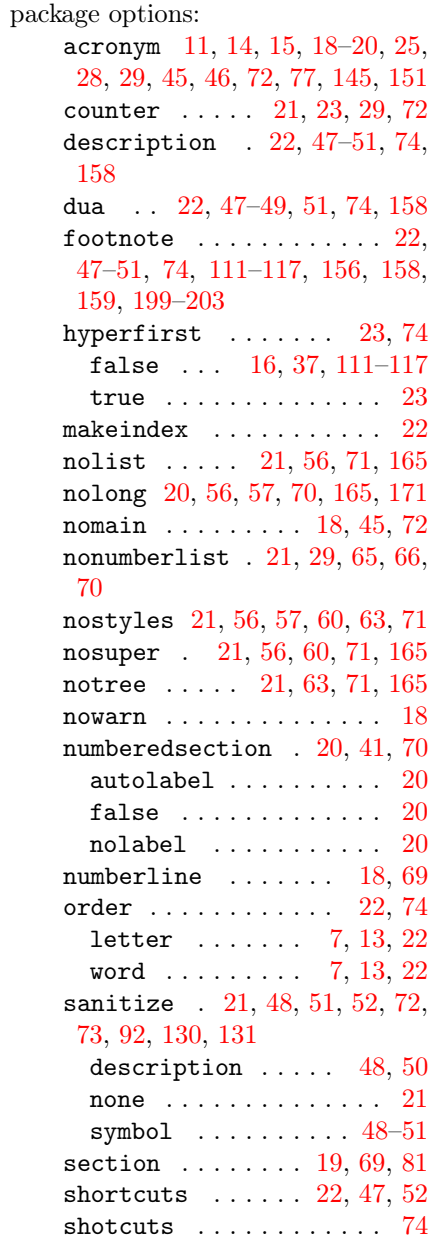

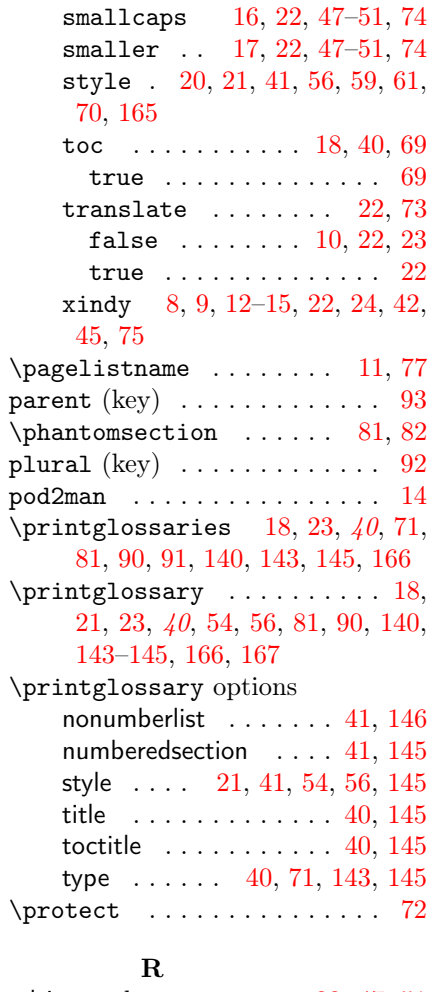

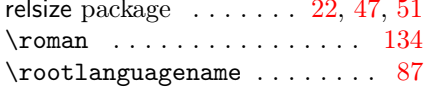

### ${\bf S}$

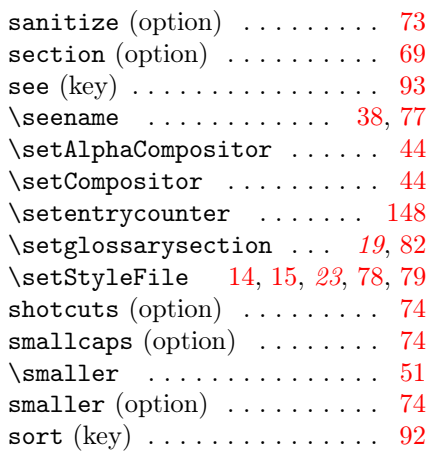

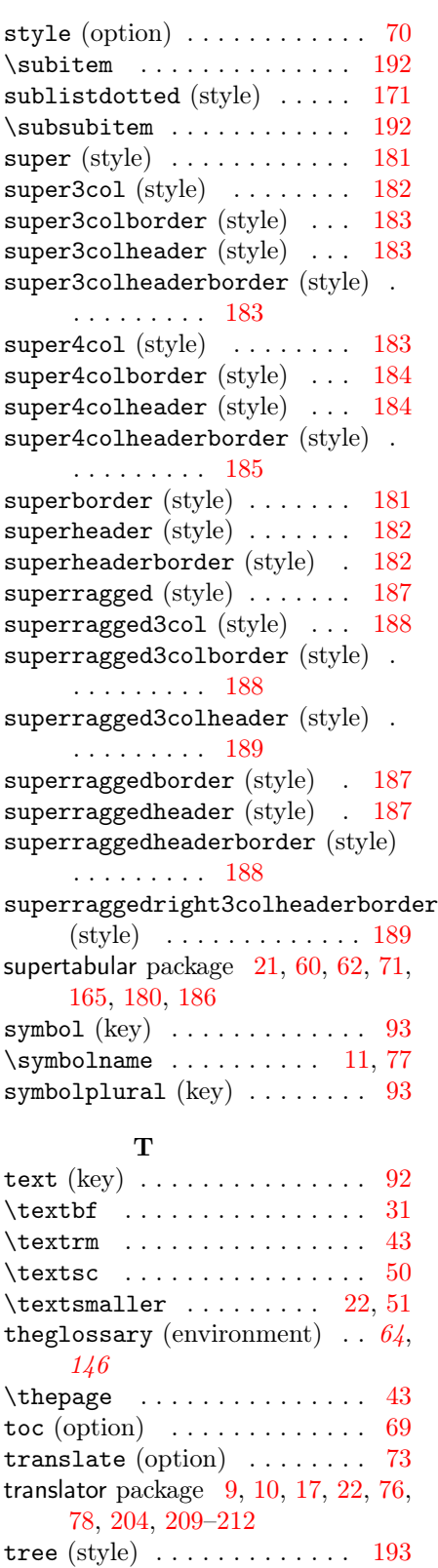

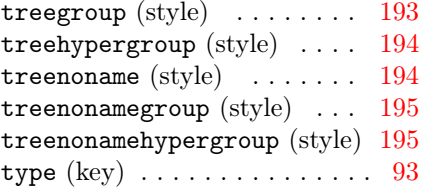

### W

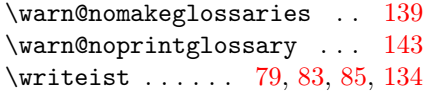

# X

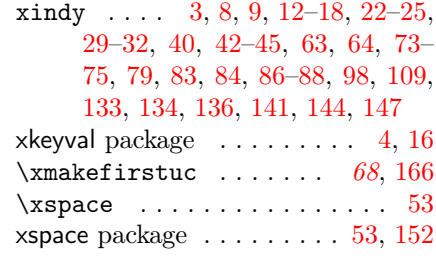